# **FAST-OAD**

*Release unknown*

**unknown**

**Mar 27, 2024**

## **CONTENTS**

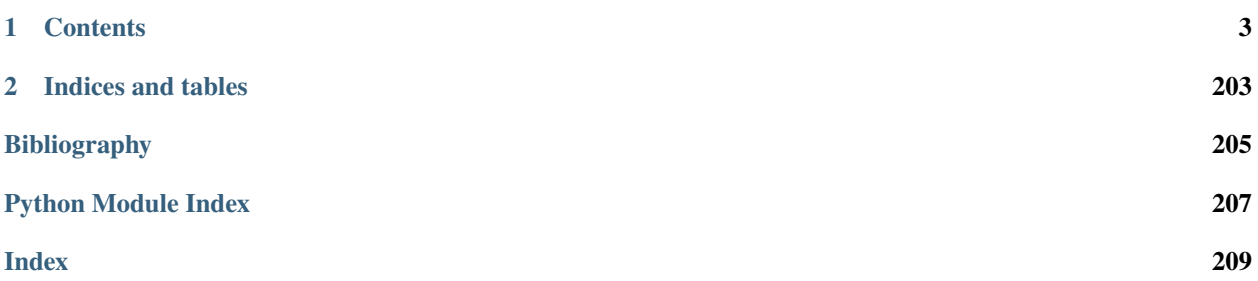

For a **quick overview** of the way FAST-OAD works, please go *[here](#page-25-0)*.

#### **Installation instructions** are *[here](#page-25-1)*.

For a detailed description of the **input files and the Command Line Interface**, check out the *[usage section](#page-26-0)*.

If you prefer to discover the **Application Programming Interface with Python notebooks**, you may go directly to the section *[Using FAST-OAD through Python](#page-35-0)*.

For a description of **models used in FAST-OAD**, you may see the *[model documentations](#page-110-0)*.

If you want to **add your own models**, please check out *[How to add custom OpenMDAO modules to FAST-OAD](#page-68-0)*.

**Note:** Since version 1.3, FAST-OAD has its core features in [FAST-OAD-core](https://pypi.org/project/fast-oad-core/) package, while the legacy models are in [FAST-OAD-CS25](https://pypi.org/project/fast-oad-cs25/) package.

Yet, installing FAST-OAD 1.x will keep installing both FAST-OAD-core and FAST-OAD-CS25.

Models in FAST-OAD-CS25 are still a work in progress.

#### **CHAPTER**

## **ONE**

## **CONTENTS**

## <span id="page-6-0"></span>**1.1 License**

#### **GNU GENERAL PUBLIC LICENSE** Version 3, 29 June 2007

Copyright (C) 2007 Free Software Foundation, Inc. [<http://fsf.org/>](http://fsf.org/) Everyone is permitted to copy and distribute verbatim copies of this license document, but changing it is not allowed.

Preamble

The GNU General Public License is a free, copyleft license for

software and other kinds of works.

The licenses for most software and other practical works are designed

to take away your freedom to share and change the works. By contrast, the GNU General Public License is intended to guarantee your freedom to share and change all versions of a program–to make sure it remains free software for all its users. We, the Free Software Foundation, use the GNU General Public License for most of our software; it applies also to any other work released this way by its authors. You can apply it to your programs, too.

When we speak of free software, we are referring to freedom, not

price. Our General Public Licenses are designed to make sure that you have the freedom to distribute copies of free software (and charge for them if you wish), that you receive source code or can get it if you want it, that you can change the software or use pieces of it in new free programs, and that you know you can do these things.

To protect your rights, we need to prevent others from denying you

these rights or asking you to surrender the rights. Therefore, you have certain responsibilities if you distribute copies of the software, or if you modify it: responsibilities to respect the freedom of others.

For example, if you distribute copies of such a program, whether

gratis or for a fee, you must pass on to the recipients the same freedoms that you received. You must make sure that they, too, receive or can get the source code. And you must show them these terms so they know their rights.

Developers that use the GNU GPL protect your rights with two steps:

(1) assert copyright on the software, and (2) offer you this License giving you legal permission to copy, distribute and/or modify it.

For the developers' and authors' protection, the GPL clearly explains

that there is no warranty for this free software. For both users' and authors' sake, the GPL requires that modified versions be marked as changed, so that their problems will not be attributed erroneously to authors of previous versions.

Some devices are designed to deny users access to install or run

modified versions of the software inside them, although the manufacturer can do so. This is fundamentally incompatible with the aim of protecting users' freedom to change the software. The systematic pattern of such abuse occurs in the area of products for individuals to use, which is precisely where it is most unacceptable. Therefore, we have designed this version of the GPL to prohibit the practice for those products. If such problems arise substantially in other domains, we stand ready to extend this provision to those domains in future versions of the GPL, as needed to protect the freedom of users.

Finally, every program is threatened constantly by software patents.

States should not allow patents to restrict development and use of software on general-purpose computers, but in those that do, we wish to avoid the special danger that patents applied to a free program could make it effectively proprietary. To prevent this, the GPL assures that patents cannot be used to render the program non-free.

The precise terms and conditions for copying, distribution and

modification follow.

TERMS AND CONDITIONS

0. Definitions.

"This License" refers to version 3 of the GNU General Public License.

"Copyright" also means copyright-like laws that apply to other kinds of

works, such as semiconductor masks.

"The Program" refers to any copyrightable work licensed under this

License. Each licensee is addressed as "you". "Licensees" and "recipients" may be individuals or organizations.

To "modify" a work means to copy from or adapt all or part of the work

in a fashion requiring copyright permission, other than the making of an exact copy. The resulting work is called a "modified version" of the earlier work or a work "based on" the earlier work.

A "covered work" means either the unmodified Program or a work based

on the Program.

To "propagate" a work means to do anything with it that, without

permission, would make you directly or secondarily liable for infringement under applicable copyright law, except executing it on a computer or modifying a private copy. Propagation includes copying, distribution (with or without modification), making available to the public, and in some countries other activities as well.

To "convey" a work means any kind of propagation that enables other

parties to make or receive copies. Mere interaction with a user through a computer network, with no transfer of a copy, is not conveying.

An interactive user interface displays "Appropriate Legal Notices"

to the extent that it includes a convenient and prominently visible feature that (1) displays an appropriate copyright notice, and (2) tells the user that there is no warranty for the work (except to the extent that warranties are provided), that licensees may convey the work under this License, and how to view a copy of this License. If the interface presents a list of user commands or options, such as a menu, a prominent item in the list meets this criterion.

1. Source Code.

The "source code" for a work means the preferred form of the work

for making modifications to it. "Object code" means any non-source form of a work.

A "Standard Interface" means an interface that either is an official

standard defined by a recognized standards body, or, in the case of interfaces specified for a particular programming language, one that is widely used among developers working in that language.

The "System Libraries" of an executable work include anything, other

than the work as a whole, that (a) is included in the normal form of packaging a Major Component, but which is not part of that Major Component, and (b) serves only to enable use of the work with that Major Component, or to implement a Standard Interface for which an implementation is available to the public in source code form. A "Major Component", in this context, means a major essential component (kernel, window system, and so on) of the specific operating system (if any) on which the executable work runs, or a compiler used to produce the work, or an object code interpreter used to run it.

The "Corresponding Source" for a work in object code form means all

the source code needed to generate, install, and (for an executable work) run the object code and to modify the work, including scripts to control those activities. However, it does not include the work's System Libraries, or general-purpose tools or generally available free programs which are used unmodified in performing those activities but which are not part of the work. For example, Corresponding Source includes interface definition files associated with source files for the work, and the source code for shared libraries and dynamically linked subprograms that the work is specifically designed to require, such as by intimate data communication or control flow between those subprograms and other parts of the work.

The Corresponding Source need not include anything that users

can regenerate automatically from other parts of the Corresponding Source.

The Corresponding Source for a work in source code form is that

same work.

2. Basic Permissions.

All rights granted under this License are granted for the term of

copyright on the Program, and are irrevocable provided the stated conditions are met. This License explicitly affirms your unlimited permission to run the unmodified Program. The output from running a covered work is covered by this License only if the output, given its content, constitutes a covered work. This License acknowledges your rights of fair use or other equivalent, as provided by copyright law.

You may make, run and propagate covered works that you do not

convey, without conditions so long as your license otherwise remains in force. You may convey covered works to others for the sole purpose of having them make modifications exclusively for you, or provide you with facilities for running those works, provided that you comply with the terms of this License in conveying all material for which you do not control copyright. Those thus making or running the covered works for you must do so exclusively on your behalf, under your direction and control, on terms that prohibit them from making any copies of your copyrighted material outside their relationship with you.

Conveying under any other circumstances is permitted solely under

the conditions stated below. Sublicensing is not allowed; section 10 makes it unnecessary.

3. Protecting Users' Legal Rights From Anti-Circumvention Law.

No covered work shall be deemed part of an effective technological

measure under any applicable law fulfilling obligations under article 11 of the WIPO copyright treaty adopted on 20 December 1996, or similar laws prohibiting or restricting circumvention of such measures.

When you convey a covered work, you waive any legal power to forbid

circumvention of technological measures to the extent such circumvention is effected by exercising rights under this License with respect to the covered work, and you disclaim any intention to limit operation or modification of the work as a means of enforcing, against the work's users, your or third parties' legal rights to forbid circumvention of technological measures.

4. Conveying Verbatim Copies.

You may convey verbatim copies of the Program's source code as you

receive it, in any medium, provided that you conspicuously and appropriately publish on each copy an appropriate copyright notice; keep intact all notices stating that this License and any non-permissive terms added in accord with section 7 apply to the code; keep intact all notices of the absence of any warranty; and give all recipients a copy of this License along with the Program.

You may charge any price or no price for each copy that you convey,

and you may offer support or warranty protection for a fee.

5. Conveying Modified Source Versions.

You may convey a work based on the Program, or the modifications to

produce it from the Program, in the form of source code under the terms of section 4, provided that you also meet all of these conditions:

a) The work must carry prominent notices stating that you modified it, and giving a relevant date.

b) The work must carry prominent notices stating that it is released under this License and any conditions added under section 7. This requirement modifies the requirement in section 4 to "keep intact all notices".

c) You must license the entire work, as a whole, under this License to anyone who comes into possession of a copy. This License will therefore apply, along with any applicable section 7 additional terms, to the whole of the work, and all its parts, regardless of how they are packaged. This License gives no permission to license the work in any other way, but it does not invalidate such permission if you have separately received it.

d) If the work has interactive user interfaces, each must display Appropriate Legal Notices; however, if the Program has interactive interfaces that do not display Appropriate Legal Notices, your work need not make them do so.

A compilation of a covered work with other separate and independent

works, which are not by their nature extensions of the covered work, and which are not combined with it such as to form a larger program, in or on a volume of a storage or distribution medium, is called an "aggregate" if the compilation and its resulting copyright are not used to limit the access or legal rights of the compilation's users beyond what the individual works permit. Inclusion of a covered work in an aggregate does not cause this License to apply to the other parts of the aggregate.

6. Conveying Non-Source Forms.

You may convey a covered work in object code form under the terms

of sections 4 and 5, provided that you also convey the machine-readable Corresponding Source under the terms of this License, in one of these ways:

> a) Convey the object code in, or embodied in, a physical product (including a physical distribution medium), accompanied by the Corresponding Source fixed on a durable physical medium customarily used for software interchange.

> b) Convey the object code in, or embodied in, a physical product (including a physical distribution medium), accompanied by a written offer, valid for at least three years and valid for as long as you offer spare parts or customer support for that product model, to give anyone who possesses the object code either (1) a copy of the Corresponding Source for all the software in

the product that is covered by this License, on a durable physical medium customarily used for software interchange, for a price no more than your reasonable cost of physically performing this conveying of source, or (2) access to copy the Corresponding Source from a network server at no charge.

c) Convey individual copies of the object code with a copy of the written offer to provide the Corresponding Source. This alternative is allowed only occasionally and noncommercially, and only if you received the object code with such an offer, in accord with subsection 6b.

d) Convey the object code by offering access from a designated place (gratis or for a charge), and offer equivalent access to the Corresponding Source in the same way through the same place at no further charge. You need not require recipients to copy the Corresponding Source along with the object code. If the place to copy the object code is a network server, the Corresponding Source may be on a different server (operated by you or a third party) that supports equivalent copying facilities, provided you maintain clear directions next to the object code saying where to find the Corresponding Source. Regardless of what server hosts the Corresponding Source, you remain obligated to ensure that it is available for as long as needed to satisfy these requirements.

e) Convey the object code using peer-to-peer transmission, provided you inform other peers where the object code and Corresponding Source of the work are being offered to the general public at no charge under subsection 6d.

A separable portion of the object code, whose source code is excluded

from the Corresponding Source as a System Library, need not be included in conveying the object code work.

A "User Product" is either (1) a "consumer product", which means any

tangible personal property which is normally used for personal, family, or household purposes, or (2) anything designed or sold for incorporation into a dwelling. In determining whether a product is a consumer product, doubtful cases shall be resolved in favor of coverage. For a particular product received by a particular user, "normally used" refers to a typical or common use of that class of product, regardless of the status of the particular user or of the way in which the particular user actually uses, or expects or is expected to use, the product. A product is a consumer product regardless of whether the product has substantial commercial, industrial or non-consumer uses, unless such uses represent the only significant mode of use of the product.

"Installation Information" for a User Product means any methods,

procedures, authorization keys, or other information required to install and execute modified versions of a covered work in that User Product from a modified version of its Corresponding Source. The information must suffice to ensure that the continued functioning of the modified object code is in no case prevented or interfered with solely because modification has been made.

If you convey an object code work under this section in, or with, or

specifically for use in, a User Product, and the conveying occurs as part of a transaction in which the right of possession and use of the User Product is transferred to the recipient in perpetuity or for a fixed term (regardless of how the transaction is characterized), the Corresponding Source conveyed under this section must be accompanied by the Installation Information. But this requirement does not apply if neither you nor any third party retains the ability to install modified object code on the User Product (for example, the work has been installed in ROM).

The requirement to provide Installation Information does not include a

requirement to continue to provide support service, warranty, or updates for a work that has been modified or installed by the recipient, or for the User Product in which it has been modified or installed. Access to a network may be denied when the modification itself materially and adversely affects the operation of the network or violates the rules and protocols for communication across the network.

Corresponding Source conveyed, and Installation Information provided,

in accord with this section must be in a format that is publicly documented (and with an implementation available to the public in source code form), and must require no special password or key for unpacking, reading or copying.

7. Additional Terms.

"Additional permissions" are terms that supplement the terms of this

License by making exceptions from one or more of its conditions. Additional permissions that are applicable to the entire Program shall be treated as though they were included in this License, to the extent that they are valid under applicable law. If additional permissions apply only to part of the Program, that part may be used separately under those permissions, but the entire Program remains governed by this License without regard to the additional permissions.

When you convey a copy of a covered work, you may at your option

remove any additional permissions from that copy, or from any part of it. (Additional permissions may be written to require their own removal in certain cases when you modify the work.) You may place additional permissions on material, added by you to a covered work, for which you have or can give appropriate copyright permission.

Notwithstanding any other provision of this License, for material you

add to a covered work, you may (if authorized by the copyright holders of that material) supplement the terms of this License with terms:

> a) Disclaiming warranty or limiting liability differently from the terms of sections 15 and 16 of this License; or

> b) Requiring preservation of specified reasonable legal notices or author attributions in that material or in the Appropriate Legal Notices displayed by works containing it; or

> c) Prohibiting misrepresentation of the origin of that material, or requiring that modified versions of such material be marked in reasonable ways as different from the original version; or

> d) Limiting the use for publicity purposes of names of licensors or authors of the material; or

e) Declining to grant rights under trademark law for use of some trade names, trademarks, or service marks; or

f) Requiring indemnification of licensors and authors of that material by anyone who conveys the material (or modified versions of it) with contractual assumptions of liability to the recipient, for any liability that these contractual assumptions directly impose on those licensors and authors.

All other non-permissive additional terms are considered "further

restrictions" within the meaning of section 10. If the Program as you received it, or any part of it, contains a notice stating that it is governed by this License along with a term that is a further restriction, you may remove that term. If a license document contains a further restriction but permits relicensing or conveying under this License, you may add to a covered work material governed by the terms of that license document, provided that the further restriction does not survive such relicensing or conveying.

If you add terms to a covered work in accord with this section, you

must place, in the relevant source files, a statement of the additional terms that apply to those files, or a notice indicating where to find the applicable terms.

Additional terms, permissive or non-permissive, may be stated in the

form of a separately written license, or stated as exceptions; the above requirements apply either way.

8. Termination.

You may not propagate or modify a covered work except as expressly

provided under this License. Any attempt otherwise to propagate or modify it is void, and will automatically terminate your rights under this License (including any patent licenses granted under the third paragraph of section 11).

However, if you cease all violation of this License, then your

license from a particular copyright holder is reinstated (a) provisionally, unless and until the copyright holder explicitly and finally terminates your license, and (b) permanently, if the copyright holder fails to notify you of the violation by some reasonable means prior to 60 days after the cessation.

Moreover, your license from a particular copyright holder is

reinstated permanently if the copyright holder notifies you of the violation by some reasonable means, this is the first time you have received notice of violation of this License (for any work) from that copyright holder, and you cure the violation prior to 30 days after your receipt of the notice.

Termination of your rights under this section does not terminate the

licenses of parties who have received copies or rights from you under this License. If your rights have been terminated and not permanently reinstated, you do not qualify to receive new licenses for the same material under section 10.

9. Acceptance Not Required for Having Copies.

You are not required to accept this License in order to receive or

run a copy of the Program. Ancillary propagation of a covered work occurring solely as a consequence of using peerto-peer transmission to receive a copy likewise does not require acceptance. However, nothing other than this License grants you permission to propagate or modify any covered work. These actions infringe copyright if you do not accept this License. Therefore, by modifying or propagating a covered work, you indicate your acceptance of this License to do so.

10. Automatic Licensing of Downstream Recipients.

Each time you convey a covered work, the recipient automatically

receives a license from the original licensors, to run, modify and propagate that work, subject to this License. You are not responsible for enforcing compliance by third parties with this License.

An "entity transaction" is a transaction transferring control of an

organization, or substantially all assets of one, or subdividing an organization, or merging organizations. If propagation of a covered work results from an entity transaction, each party to that transaction who receives a copy of the work also receives whatever licenses to the work the party's predecessor in interest had or could give under the previous paragraph, plus a right to possession of the Corresponding Source of the work from the predecessor in interest, if the predecessor has it or can get it with reasonable efforts.

You may not impose any further restrictions on the exercise of the

rights granted or affirmed under this License. For example, you may not impose a license fee, royalty, or other charge for exercise of rights granted under this License, and you may not initiate litigation (including a cross-claim or counterclaim in a lawsuit) alleging that any patent claim is infringed by making, using, selling, offering for sale, or importing the Program or any portion of it.

11. Patents.

A "contributor" is a copyright holder who authorizes use under this

License of the Program or a work on which the Program is based. The work thus licensed is called the contributor's "contributor version".

A contributor's "essential patent claims" are all patent claims

owned or controlled by the contributor, whether already acquired or hereafter acquired, that would be infringed by some manner, permitted by this License, of making, using, or selling its contributor version, but do not include claims that would be infringed only as a consequence of further modification of the contributor version. For purposes of this definition, "control" includes the right to grant patent sublicenses in a manner consistent with the requirements of this License.

Each contributor grants you a non-exclusive, worldwide, royalty-free

patent license under the contributor's essential patent claims, to make, use, sell, offer for sale, import and otherwise run, modify and propagate the contents of its contributor version.

In the following three paragraphs, a "patent license" is any express

agreement or commitment, however denominated, not to enforce a patent (such as an express permission to practice a patent or covenant not to sue for patent infringement). To "grant" such a patent license to a party means to make such an agreement or commitment not to enforce a patent against the party.

If you convey a covered work, knowingly relying on a patent license,

and the Corresponding Source of the work is not available for anyone to copy, free of charge and under the terms of this License, through a publicly available network server or other readily accessible means, then you must either (1) cause the Corresponding Source to be so available, or (2) arrange to deprive yourself of the benefit of the patent license for this particular work, or (3) arrange, in a manner consistent with the requirements of this License, to extend the patent license to downstream recipients. "Knowingly relying" means you have actual knowledge that, but for the patent license, your conveying the covered work in a country, or your recipient's use of the covered work in a country, would infringe one or more identifiable patents in that country that you have reason to believe are valid.

If, pursuant to or in connection with a single transaction or

arrangement, you convey, or propagate by procuring conveyance of, a covered work, and grant a patent license to some of the parties receiving the covered work authorizing them to use, propagate, modify or convey a specific copy of the covered work, then the patent license you grant is automatically extended to all recipients of the covered work and works based on it.

A patent license is "discriminatory" if it does not include within

the scope of its coverage, prohibits the exercise of, or is conditioned on the non-exercise of one or more of the rights that are specifically granted under this License. You may not convey a covered work if you are a party to an arrangement with a third party that is in the business of distributing software, under which you make payment to the third party based on the extent of your activity of conveying the work, and under which the third party grants, to any of the parties who would receive the covered work from you, a discriminatory patent license (a) in connection with copies of the covered work conveyed by you (or copies made from those copies), or (b) primarily for and in connection with specific products or compilations that contain the covered work, unless you entered into that arrangement, or that patent license was granted, prior to 28 March 2007.

Nothing in this License shall be construed as excluding or limiting

any implied license or other defenses to infringement that may otherwise be available to you under applicable patent law.

12. No Surrender of Others' Freedom.

If conditions are imposed on you (whether by court order, agreement or

otherwise) that contradict the conditions of this License, they do not excuse you from the conditions of this License. If you cannot convey a covered work so as to satisfy simultaneously your obligations under this License and any other pertinent obligations, then as a consequence you may not convey it at all. For example, if you agree to terms that obligate you to collect a royalty for further conveying from those to whom you convey the Program, the only way you could satisfy both those terms and this License would be to refrain entirely from conveying the Program.

13. Use with the GNU Affero General Public License.

Notwithstanding any other provision of this License, you have

permission to link or combine any covered work with a work licensed under version 3 of the GNU Affero General Public License into a single combined work, and to convey the resulting work. The terms of this License will continue to apply to the part which is the covered work, but the special requirements of the GNU Affero General Public License, section 13, concerning interaction through a network will apply to the combination as such.

14. Revised Versions of this License.

The Free Software Foundation may publish revised and/or new versions of

the GNU General Public License from time to time. Such new versions will be similar in spirit to the present version, but may differ in detail to address new problems or concerns.

Each version is given a distinguishing version number. If the

Program specifies that a certain numbered version of the GNU General Public License "or any later version" applies to it, you have the option of following the terms and conditions either of that numbered version or of any later version published by the Free Software Foundation. If the Program does not specify a version number of the GNU General Public License, you may choose any version ever published by the Free Software Foundation.

If the Program specifies that a proxy can decide which future

versions of the GNU General Public License can be used, that proxy's public statement of acceptance of a version permanently authorizes you to choose that version for the Program.

Later license versions may give you additional or different

permissions. However, no additional obligations are imposed on any author or copyright holder as a result of your choosing to follow a later version.

15. Disclaimer of Warranty.

#### THERE IS NO WARRANTY FOR THE PROGRAM, TO THE EXTENT PERMITTED BY

APPLICABLE LAW. EXCEPT WHEN OTHERWISE STATED IN WRITING THE COPYRIGHT HOLDERS AND/OR OTHER PARTIES PROVIDE THE PROGRAM "AS IS" WITHOUT WARRANTY OF ANY KIND, EI-THER EXPRESSED OR IMPLIED, INCLUDING, BUT NOT LIMITED TO, THE IMPLIED WARRANTIES OF MERCHANTABILITY AND FITNESS FOR A PARTICULAR PURPOSE. THE ENTIRE RISK AS TO THE QUAL-ITY AND PERFORMANCE OF THE PROGRAM IS WITH YOU. SHOULD THE PROGRAM PROVE DEFEC-TIVE, YOU ASSUME THE COST OF ALL NECESSARY SERVICING, REPAIR OR CORRECTION.

16. Limitation of Liability.

IN NO EVENT UNLESS REQUIRED BY APPLICABLE LAW OR AGREED TO IN WRITING

WILL ANY COPYRIGHT HOLDER, OR ANY OTHER PARTY WHO MODIFIES AND/OR CONVEYS THE PRO-GRAM AS PERMITTED ABOVE, BE LIABLE TO YOU FOR DAMAGES, INCLUDING ANY GENERAL, SPE-CIAL, INCIDENTAL OR CONSEQUENTIAL DAMAGES ARISING OUT OF THE USE OR INABILITY TO USE THE PROGRAM (INCLUDING BUT NOT LIMITED TO LOSS OF DATA OR DATA BEING RENDERED IN-ACCURATE OR LOSSES SUSTAINED BY YOU OR THIRD PARTIES OR A FAILURE OF THE PROGRAM TO OPERATE WITH ANY OTHER PROGRAMS), EVEN IF SUCH HOLDER OR OTHER PARTY HAS BEEN ADVISED OF THE POSSIBILITY OF SUCH DAMAGES.

17. Interpretation of Sections 15 and 16.

If the disclaimer of warranty and limitation of liability provided

above cannot be given local legal effect according to their terms, reviewing courts shall apply local law that most closely approximates an absolute waiver of all civil liability in connection with the Program, unless a warranty or assumption of liability accompanies a copy of the Program in return for a fee.

END OF TERMS AND CONDITIONS

## **1.2 Contributors**

- Christophe DAVID [<christophe.david@onera.fr>](mailto:christophe.david@onera.fr)
- Scott DELBECQ [<scott.delbecq@isae-supaero.fr>](mailto:scott.delbecq@isae-supaero.fr)
- Martin DELAVENNE [<martin.delavenne@isae-supaero.fr>](mailto:martin.delavenne@isae-supaero.fr)

## **1.3 How to cite us**

Please cite this article when using FAST-OAD in your research works:

C. David, S. Delbecq, S. Defoort, P. Schmollgruber, E. Benard and V. Pommier-Budinger: *"From FAST to FAST-OAD: An open source framework for rapid Overall Aircraft Design"*, IOP Conference Series: Materials Science and Engineering, vol. 1024, n. 1, DOI: 10.1088/1757-899x/1024/1/012062

```
@article{David2021,
   doi = {10.1088/1757 - 899x/1024/1/012062},
   url = {https://doi.org/10.1088/1757-899x/1024/1/012062},year = 2021,
   month = \{jan\},
   publisher = {{IOP} Publishing},
   volume = {1024},
   number = {1},pages = \{012062\},
   author = {Christophe David and Scott Delbecq and Sebastien Defoort and Peter␣
˓→Schmollgruber and Emmanuel Benard and Valerie Pommier-Budinger},
    title = {From {FAST} to {FAST}-{OAD}: An open source framework for rapid Overall␣
˓→Aircraft Design},
    journal = {{IOP} Conference Series: Materials Science and Engineering}}
```
## **1.4 Changelog**

## **1.4.1 Version 1.7.1**

- **Added:**
	- **–** The base class *CycleGroup* is now proposed to standardize options for groups that contain a loop. (#516)
- **Fixed:**
- **–** Missions can now be defined without route. (#515)

## **1.4.2 Version 1.7.0**

- **Added:**
	- **–** Centralized way to set options from configuration file. (#510)
- **Fixed:**
- **–** Fix for validity domain checker. (#511)

## **1.4.3 Version 1.6.0**

- **Added:**
	- **–** FAST-OAD is now officially compatible with Python 3.10. Support of Python 3.7 has been abandoned. (#496)
	- **–** OpenMDAO group options can now be set from configuration file. (#502)
	- **– Mission computation:**
		- ∗ A value for maximum lift coefficient can now be set for climb and cruise segments. (#504)
		- ∗ Added the field consumed\_fuel, computed for each time step and present in CSV output file. (#505)
- **Fixed:**
	- **–** Decreased execution time by avoiding unnecessary setup operations. (#503)

## **1.4.4 Version 1.5.2**

- **Added:**
	- **–** Added sphinx documentation for source data file generation. (#500)
- **Fixed:**
	- **–** Fix for climb segment going far too high when asked for optimal altitude in some cases. (#497 and #498)
	- **–** Now accepting upper case distribution names for FAST-OAD plugins. (#499)
	- **–** Now DataFile.from\_problem() returns a DataFile instance, and not a VariableList instance. (#494)

## **1.4.5 Version 1.5.1**

- **Fixed:**
- **–** Some warning were issued by pandas when using mission module. (#492)

### **1.4.6 Version 1.5.0**

- **Added:**
	- **–** Computation of payload-range data. (#471 and #482)
	- **–** Payload-range plot. (#480)
	- **–** Time-step simulation of takeoff in mission module (#481, #484, #487, #490)
	- **–** Introduced concept of macro-segment, for proposing assembly of several segments as one usable segment. (#488)
	- **–** Segment implementations can now be registered using decorators. (#485)
	- **–** Mission definition can now define a global target fuel consumption. (#467)
	- **–** A FAST-OAD plugin can now come with its own source data files, obtainable using *fastoad gen\_source\_data\_file* command. (#477)
- **Changed:**
	- **–** fast-oad (not fast-oad-core) now requires at least fast-oad-cs25 0.1.4. (#475)
	- **–** fast-oad (and fast-oad-core) now requires at least OpenMDAO 3.18. (#483)
	- **–** Variable viewer can now display discrete outputs of type string. (#479)
- **Fixed:**
- **–** MissionViewer was not able to show several missions. (#477)
- **–** Fixed compatibility with OpenMDAO 3.26 (#486)

## **1.4.7 Version 1.4.2**

- **Fixed:**
- **–** Fixed compatibility with Openmdao 3.22. (#464)
- **–** Now a warning is issued when a nan value is in generated input file from a given data source. (#468)
- **–** Now FAST-OAD\_CS25 0.1.4 is explicitly required. (#475)

## **1.4.8 Version 1.4.1**

- **Fixed:**
- **–** Fixed backward compatibility of bundled missions. (#466)

### **1.4.9 Version 1.4.0**

- **Changed:**
	- **–** Added a new series of tutorials. (#426)
	- **– Enhancements in mission module (#430 and #462), mainly:**
		- ∗ a parameter with a variable as value can now be associated to a unit and a default value that will be used in the OpenMDAO input declaration (and be in generated input data file).
- ∗ a target parameter can be declared as relative to the start point of the segment by prefixing the parameter name with "**delta\_**" when setting a parameter, a minus sign can be put before a variable name to get the opposite value (can be useful with relative values)
- ∗ a parameter can now be set at route or mission level.
- ∗ dISA can now be set in mission definition file with isa\_offset.
- ∗ a mission phase can now contain other phases.
- ∗ if a segment parameter (dataclass field) is an array or a list, the associated variable in mission file will be declared with shape\_by\_conn=True.
- ∗ **taxi-out and takeoff are no more automatically set outside of the mission definition file:**
	- · mission starting point (altitude, speed, mass) can now be set using the "start" segment.
	- · the mass input of the mission can be set using the "mass\_input" segment. This segment can be anywhere in the mission, though it is expected that fuel consumption in previous segments is mass-independent.
	- · if none of the two above solution is used to define a mass input variable, the mission module falls back to behaviour of earlier releases, i.e. the automatic addition of taxi-out and takeoff at beginning of the mission.
- **–** Upgrade to wop 2.x API. (#453)
- **Fixed:**
- **–** Variable viewer was showing only one variable at a time if variable names contained no colon. (#456)
- **–** Optimization viewer was handling incorrectly bounds with value 0. (#461)

## **1.4.10 Version 1.3.5**

- **Fixed:**
- **–** Deactivated automatic reports from OpenMDAO 3.17+ (can still be driven by environment variable OPENMDAO\_REPORTS). (#449)
- **–** Mass breakdown bar plot now accepts more than 5 datasets. The used color map is now consistent with othe FAST-OAD plots. (#451)

## **1.4.11 Version 1.3.4**

- **Fixed:**
- **–** FAST-OAD was quickly crashing in multiprocessing environment. (#442)
- **–** Memory consumption could increase considerably when numerous computations were done in the same Python session. (#443)
- **–** Deactivated sub-models kept being deactivated in following computations done in the same Python session. (#444)

## **1.4.12 Version 1.3.3**

- **Fixed:**
- **–** Fixed crash when using Newton solver or case recorders. (#434)
- **– DataFile class enhancement (#435) :**
	- ∗ Instantiating DataFile with an non-existent file now triggers an error.
	- ∗ DataClass.from\_\*() methods now return a DataClass instance instead of VariableList.
	- ∗ A dedicated section has been added in Sphinx documentation (General Documentation > Process variables > Serialization > FAST-OAD API).
- **–** A component input could be in FAST-OAD-generated input file though it was explicitly connected to an IndepVarComp output in configuration file. (#437)

## **1.4.13 Version 1.3.2**

- **Fixed:**
- **–** Compatibility with OpenMDAO 3.17.0. (#428)

## **1.4.14 Version 1.3.1**

- **Fixed:**
- **–** Version requirements for StdAtm and FAST-OAD-CS25 were unwillingly pinned to 0.1.x. (#422)
- **–** *fastoad -v* was producing *unknown* when only FAST-OAD-core was installed. (#422)
- **–** Fixed some deprecation warnings. (#423)

## **1.4.15 Version 1.3.0.post0**

• Modified package organization. (#420)

## **1.4.16 Version 1.3.0**

- **Changes:**
	- **– Rework of plugin system. (#409 #417)**
		- ∗ Plugin group identifier is now *fastoad.plugins* (usage of *fastoad\_model* is deprecated)
		- ∗ A plugin can now provide, besides models, notebooks and sample configuration files.
		- ∗ CLI and API have been updated to allow choosing the source when generating a configuration file, and to provide the needed information about installed plugin (*fastoad plugin\_info*)
		- ∗ Models are loaded only when needed (speeds up some basic operations like *fastoad -h*)
	- **–** CS25-related models are now in separate package [FAST-OAD-CS25][\(https://pypi.org/project/](https://pypi.org/project/fast-oad-cs25/) [fast-oad-cs25/\)](https://pypi.org/project/fast-oad-cs25/). This package is still installed along with FAST-OAD to preserve backwardcompatibility. Also, package [FAST-OAD-core][\(https://pypi.org/project/fast-oad-core/\)](https://pypi.org/project/fast-oad-core/) is now available, which does NOT install FAST-OAD-CS25 (thus contains only the mission model). (#414)
- **–** IndepVarComp variables in FAST-OAD models are now correctly handled and included in input data file. (#408)
- **–** Changes in mission module. Most noticeable change is that the number of engines is no more an input of the mission module, but should be handled by the propulsion model. No impact when using the base CS-25 process, since the variable name has not changed.(#411)
- **Bug fixes:**
	- **–** FAST-OAD is now able to manage dynamically shaped problem inputs. (#416 #418)

#### **1.4.17 Version 1.2.1**

- Changes: Updated dependency requirements. All used libraries are now compatible with Jupyter lab 3 without need for building extensions. (#392) - Now Atmosphere class is part of the [stdatm][\(https://pypi.org/project/](https://pypi.org/project/stdatm/) [stdatm/\)](https://pypi.org/project/stdatm/) package (#398) - For *list variables* command, the output format can now be chosen, with the addition of the format of variables\_description.txt (for custom modules now generate a variable descriptions. (#399)
- Bug fixes: Minor fixes in Atmosphere class. (#386)

### **1.4.18 Version 1.1.2**

- **Bug fixes:**
	- **–** Engine setting could be ignored for cruise segments. (#397)

#### **1.4.19 Version 1.1.1**

- **Bug fixes:**
	- **–** Fixed usage of list\_modules with CLI. (#395)

#### **1.4.20 Version 1.1.0**

- **Changes:**
	- **–** Added new submodel feature to enable a more modular approach. (#379)
	- **–** Implemented the submodel feature in the aerodynamic module. (#388)
	- **–** Implemented the submodel feature in the geometry module. (#387)
	- **–** Implemented the submodel feature in the weight module. (#385)
	- **–** Added the possibility to list custom modules. (#369)
	- **–** Updated high lift aerodynamics and rubber engine models. (#352)
	- **–** Added custom modules tutorial notebook. (#317)
- **Bug fixes:**
	- **–** Fixed incompatible versions of jupyter-client. (#390)
	- **–** Fixed the naming and description of the virtual taper ratio used in the wing geometry. (#383)
	- **–** Fixed some wrong file links and typos in CeRAS notebook. (#380)
	- **–** Fixed issues with variable descriptions in xml file. (#364)

## **1.4.21 Version 1.0.5**

- **Changes:**
	- **–** Now using the new WhatsOpt feature that allows to generate XDSM files without being registered on server. (#361)
	- **–** Optimization viewer does no allow anymore to modify output values. (#372)
- **Bug fixes:**
	- **–** Compatibility with OpenMDAO 3.10 (which becomes the minimal required version). (#375)
	- **–** Variable descriptions can now be read from comment of XML data files, which fixes the missing descriptions in variable viewer. (#359)
	- **–** Performance model: the computed taxi-in distance was irrelevant. (#368)

## **1.4.22 Version 1.0.4**

- **Changes:**
	- **–** Enum classes in FAST-OAD models are now extensible by using *aenum* instead of *enum*. (#345)
- **Bug fixes:**
	- **–** Incompatibility with *ruamel.yaml* 0.17.5 and above has been fixed. (#344)
	- **–** Computation of partial derivatives for OpenMDAO was incorrectly declared in some components. MDA, or MDO with COBYLA solver, were not affected. (#347)
	- **–** Errors in custom modules are no more hidden. (#348)

## **1.4.23 Version 1.0.3**

- **Changes:**
	- **–** Configuration files can now contain unknown sections (at root level) to allow these files to be used by other tools. (#333)
- **Bug fixes:**
	- **–** Importing, in a *\_\_init\_\_.py*, some classes that were registered as FAST-OAD modules could make that the register process fails. (#331)
	- **–** When generating an input file using a data source, the whole data source was copied instead of just keeping the needed variables. (#332)
	- **–** Instead of overwriting an existing input files, variables of previous file were kept. (#330)
	- **–** A variable that was connected to an output could be incorrectly labelled as input when listing problem variables. (#341)
	- **–** Fixed broken links in Sphinx documentation, including docstrings. (#315)

### **1.4.24 Version 1.0.2**

• FAST-OAD now requires a lower version of *ruamel.yaml*. It should prevent Anaconda to try and fail to update its "clone" of *ruamel.yaml*. (#308)

## **1.4.25 Version 1.0.1**

- **Bug fixes:**
	- **–** In a jupyter notebook, each use of a filter in variable viewer caused the display of a new variable viewer. (#301)
	- **–** Wrong warning message was displayed when an incorrect path was provided for *module\_folders* in the configuration file. (#303)

## **1.4.26 Version 1.0.0**

- **Core software:**
	- **– Changes:**
		- ∗ FAST-OAD configuration file is now in YAML format. (#277)
		- ∗ Module declaration are now done using Python decorators directly on registered classes. (#259)
		- ∗ FAST-OAD now supports custom modules as plugins. (#266)
		- ∗ Added "fastoad.loop.wing\_position" module for computing wing position from target static margin in MDA. (#268)
		- ∗ NaN values in input data are now detected at computation start. (#273)
		- ∗ Now api.generate\_inputs() returns the path of generated file. (#254)
		- ∗ *fastoad list\_systems* is now *fastoad list\_modules* and shows documentation for OpenMDAO options. (#287)
		- ∗ Connection of OpenMDAO variables can now be done in configuration file. (#263)
		- ∗ More generic code for mass breakdown plots to ease usage for custom weight models. (#250)
		- ∗ DataFile class has been added for convenient interaction with FAST-OAD data files. (#293)
		- ∗ Moved some part of code to private API. What is still public will be kept and maintained. (#295)

#### **– Bug fixes:**

- ∗ FAST-OAD was crashing when mpi4py was installed. (#272)
- ∗ Output of *fastoad list\_variables* can now be redirected in a file. (#284)
- ∗ Activation of time-step mission computation in tutorial notebook is now functional. (#285)
- ∗ Variable viewer toolbar now works correctly in JupyterLab. (#288)
- ∗ N2 diagrams caused a 404 error in notebooks since OpenMDAO 3.7. (#289)
- **Models:**

#### **– Changes:**

∗ A notebook has been added that shows how to compute CeRAS-01 aircraft. (#275)

- ∗ **Unification of performance module. (#251)**
	- · Breguet computations are now defined using the mission input file.
	- · A computed mission can now be integrated or not to the sizing process.
- ∗ Better management of speed parameters in Atmosphere class. (#281)
- ∗ More robust airfoil profile processing. (#256)
- ∗ Added tuner parameter in computation of compressibility. (#258)

### **1.4.27 Version 0.5.4-beta**

• Bug fix: An infinite loop could occur if custom modules were declaring the same variable several times with different units or default values.

## **1.4.28 Version 0.5.3-beta**

- Added compatibility with OpenMDAO 3.4, which is now the minimum required version of OpenMDAO. (#231)
- Simplified call to VariableViewer. (#221)
- Bug fix: model for compressibility drag now takes into account sweep angle and thickness ratio. (#237)
- Bug fix: at installation, minimum version of Scipy is forced to 1.2. (#219)
- Bug fix: SpeedChangeSegment class now accepts Mach number as possible target. (#234)
- Bug fix: variable ["data:weight:aircraft\\_empty:mass](data:weight:aircraft_empty:mass) has now "kg" as unit. (#236)

### **1.4.29 Version 0.5.2-beta**

- Added compatibility with OpenMDAO 3.3. (#210)
- Added computation time in log info. (#211)
- Fixed bug in XFOIL input file. (#208)
- Fixed bug in copy\_resource\_folder(). (#212)

### **1.4.30 Version 0.5.1-beta**

• Now avoids apparition of numerous deprecation warnings from OpenMDAO.

## **1.4.31 Version 0.5.0-beta**

- Added compatibility with OpenMDAO 3.2.
- Added the mission performance module (currently computes a fixed standard mission).
- Propulsion models are now declared in a specific way so that another module can do a direct call to the needed propulsion model.

## **1.4.32 Version 0.4.2-beta**

- Prevents installation of OpenMDAO 3.2 and above for incompatibility reasons.
- In Breguet module, output values for climb and descent distances were 1000 times too large (computation was correct, though).

## **1.4.33 Version 0.4.0-beta**

#### **Some changes in mass and performances components:**

- The Breguet performance model can now be adjusted through input variables in the "settings" section.
- The mass-performance loop is now done through the "fastoad.loop.mtow" component.

## **1.4.34 Version 0.3.1-beta**

• Adapted the FAST-OAD code to handle OpenMDAO version 3.1.1.

## **1.4.35 Version 0.3.0-beta**

- In Jupyter notebooks, VariableViewer now has a column for input/output type.
- Changed base OAD process so that propulsion model can now be directly called by the performance module instead of being a separate OpenMDAO component (which is still possible, though). It prepares the import of FAST legacy mission-based performance model.

## **1.4.36 Version 0.2.2-beta**

• Changed dependency requirement to have OpenMDAO version at most 3.1.0 (FAST-OAD is not yet compatible with 3.1.1)

## **1.4.37 Version 0.2.1-beta**

• Fixed compatibility with wop 1.9 for XDSM generation

## **1.4.38 Version 0.2.0b**

• First beta release

## **1.4.39 Version 0.1.0a**

• First alpha release

## **1.5 General documentation**

Here you will find the first things to know about FAST-OAD.

## <span id="page-25-1"></span>**1.5.1 Installation procedure**

#### **Prerequisite**:FAST-OAD needs at least **Python 3.7.0**.

It is recommended (but not required) to install FAST-OAD in a virtual environment [\(conda,](https://docs.conda.io/en/latest/) [venv.](https://docs.python.org/3.7/library/venv.html)..)

Once Python is installed, FAST-OAD can be installed using pip.

**Note**: If your network uses a proxy, you may have to do [some settings](https://pip.pypa.io/en/stable/user_guide/#using-a-proxy-server) for pip to work correctly

You can install the latest version with this command:

```
$ pip install --upgrade fast-oad
```
## <span id="page-25-0"></span>**1.5.2 FAST-OAD overview**

FAST-OAD is a framework for performing rapid Overall Aircraft Design.

It proposes multi-disciplinary analysis and optimisation by relying on the [OpenMDAO framework.](https://openmdao.org/)

FAST-OAD allows easy switching between models for a same discipline, and also adding/removing disciplines to match the need of your study.

Currently, FAST-OAD is bundled with models for commercial transport aircraft of years 1990-2000. Other models will come and you may create your own models and use them instead of bundled ones.

#### **How it works**

A FAST-OAD run wraps up an OpenMDAO problem, which is, in a nutshell, the assembly of components that each have input and output variables. Of course, the outputs of some component can be the inputs of some other ones, so that the whole system can be solved.

FAST-OAD allows to define the problem to solve (or to optimize) through a configuration file that makes easy to add/remove/replace any component. By doing that, the input data of the problem can be very different from one problem to the other, but FAST-OAD comes with facilities to build the needed input data files.

A FAST-OAD problem can be fully run from *[command line interface](#page-32-0)* or from the Python API.

Usage of Python API, including pre-processing and post-processing utilities are currently provided through *[Python](#page-35-0) [notebooks](#page-35-0)*.

### **Overview of FAST-OAD files**

A typical run of FAST-OAD uses two types of user files:

#### **configuration file (.yml)**

This file defines the OpenMDAO problem by defining :

- what components will be in the problem
- the files for input and output data
- the problem settings
- the definition of the optimization problem if needed

A detailed description of this file can be found *[here](#page-27-0)*.

#### **The input and output data files (.xml)**

These files contain the information of the variables involved in the system model:

- 1. The input file contains the global inputs values required to run all the model. The user is free to modify the values of the variables in order that these new values are considered during a model run.
- 2. The output file contains all the variables (inputs + outputs) values obtained after a model run.

The content of these files and the way variables are named and serialized is described *[here](#page-35-1)*.

## <span id="page-26-0"></span>**1.5.3 Usage**

FAST-OAD uses a configuration file for defining your OAD problem. You can interact with this problem using command line or Python directly.

You may also use some lower-level features of FAST-OAD to interact with OpenMDAO systems. This part is addressed in the *[API documentation](#page-82-0)*.

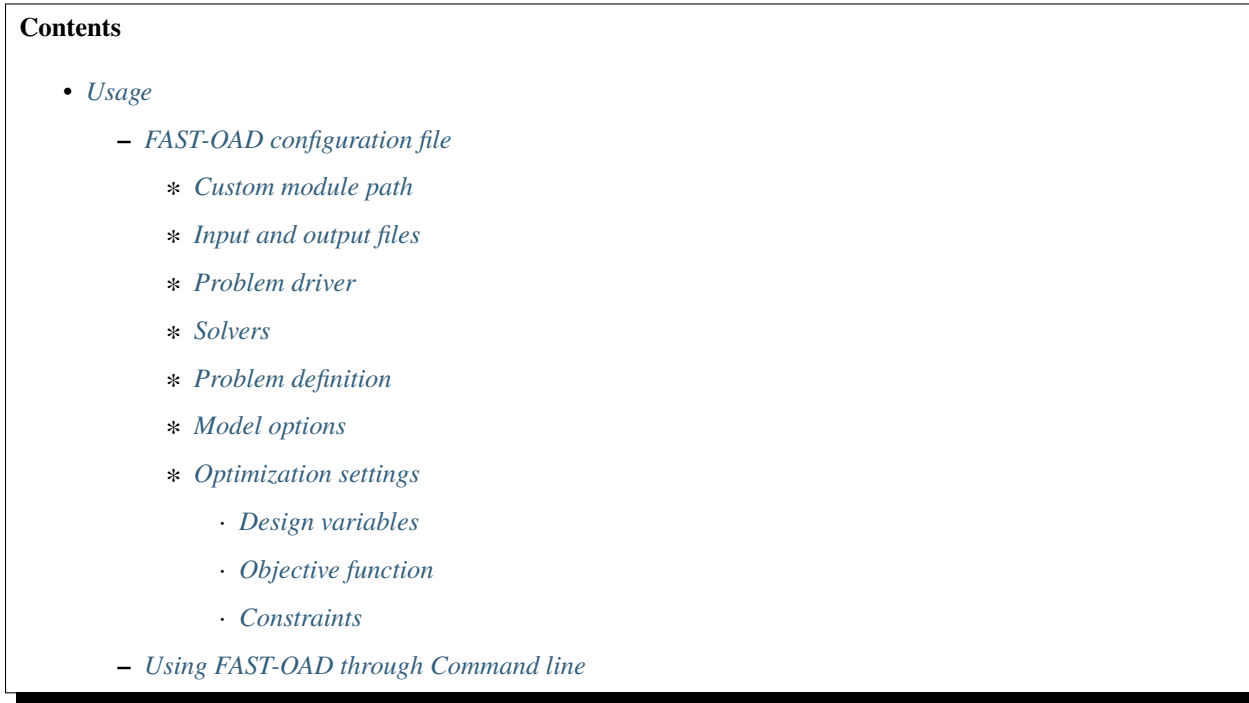

- ∗ *[How to get information about available plugins](#page-32-3)*
- ∗ *[How to generate a configuration file](#page-33-0)*
- ∗ *[How to get list of registered modules](#page-33-1)*
- ∗ *[How to get list of variables](#page-33-2)*
- ∗ *[How to generate an input file](#page-33-3)*
- ∗ *[How to generate a source data file](#page-34-0)*
- ∗ *[How to view the problem process](#page-34-1)*
	- · *[N2 diagram](#page-34-2)*
	- · *[XDSM](#page-34-3)*
- ∗ *[How to run the problem](#page-35-2)*
	- · *[Run Multi-Disciplinary Analysis](#page-35-3)*
	- · *[Run Multi-Disciplinary Optimization](#page-35-4)*
- **–** *[Using FAST-OAD through Python](#page-35-0)*

#### <span id="page-27-0"></span>**FAST-OAD configuration file**

FAST-OAD configuration files are in [YAML](https://yaml.org) format. A quick tutorial for YAML (among many ones) is available [here](https://www.cloudbees.com/blog/yaml-tutorial-everything-you-need-get-started/)

```
title: Sample OAD Process
# List of folder paths where user added custom registered OpenMDAO components
module_folders:
# Input and output files
input_file: ./problem_inputs.xml
output_file: ./problem_outputs.xml
# Definition of problem driver assuming the OpenMDAO convention "import openmdao.api as␣
\rightarrowom"
driver: om.ScipyOptimizeDriver(tol=1e-2, optimizer='COBYLA')
# Definition of OpenMDAO model
# Although "model" is a mandatory name for the top level of the model, its
# sub-components can be freely named by user
model:
  # Solvers are defined assuming the OpenMDAO convention "import openmdao.api as om"
 nonlinear_solver: om.NonlinearBlockGS(maxiter=100, atol=1e-2)
  linear_solver: om.DirectSolver()
  # Components can be put in sub-groups
  subgroup:
    # A group can be set with its own solvers.
```
(continues on next page)

(continued from previous page)

```
nonlinear_solver: om.NonlinearBlockGS(maxiter=100, atol=1e-2, iprint=0)
   linear_solver: om.DirectSolver()
   geometry:
      # An OpenMDAO component is identified by its "id"
      id: fastoad.geometry.legacy
   weight:
      id: fastoad.weight.legacy
   mtow:
      id: fastoad.mass_performances.compute_MTOW
   hq_tail_sizing:
      id: fastoad.handling_qualities.tail_sizing
   hq_static_margin:
      id: fastoad.handling_qualities.static_margin
   wing_position:
      id: fastoad.loop.wing_position
   aerodynamics_highspeed:
      id: fastoad.aerodynamics.highspeed.legacy
    aerodynamics_lowspeed:
      id: fastoad.aerodynamics.lowspeed.legacy
    aerodynamics_takeoff:
      id: fastoad.aerodynamics.takeoff.legacy
    aerodynamics_landing:
      id: fastoad.aerodynamics.landing.legacy
     use_xfoil: false
  performance:
   id: fastoad.performances.mission
   propulsion_id: fastoad.wrapper.propulsion.rubber_engine
    # mission_file_path: ::sizing_breguet
   mission_file_path: ::sizing_mission
   out_file: ./flight_points.csv
   adjust_fuel: true
   is_sizing: true
  wing_area:
   id: fastoad.loop.wing_area
optimization: # This section is needed only if optimization process is run
  design_variables:
    - name: data:geometry:wing:aspect_ratio
     lower: 9.0
     upper: 18.0
  constraints:
    - name: data:geometry:wing:span
     upper: 60.0
 objective:
    - name: data:mission:sizing:needed_block_fuel
      scaler: 1.e-4
```
Now in details:

#### <span id="page-29-0"></span>**Custom module path**

## module\_folders:

Provides the path where user can have his custom OpenMDAO modules. See section *[How to add custom OpenMDAO](#page-68-0) [modules to FAST-OAD](#page-68-0)*.

#### <span id="page-29-1"></span>**Input and output files**

```
input_file: ./problem_inputs.xml
output_file: ./problem_outputs.xml
```
Specifies the input and output files of the problem. They are defined in the configuration file and DO NOT APPEAR in the command line interface.

#### <span id="page-29-2"></span>**Problem driver**

driver: om.ScipyOptimizeDriver(tol=1e-2, optimizer='COBYLA')

This belongs the domain of the OpenMDAO framework and its utilization. This setting is needed for optimization problems. It is defined as in Python when assuming the OpenMDAO convention import openmdao.api as om.

For more details, please see the OpenMDAO documentation on [drivers.](http://openmdao.org/twodocs/versions/latest/features/building_blocks/drivers/index.html)

#### <span id="page-29-3"></span>**Solvers**

```
model:
  nonlinear_solver: om.NonlinearBlockGS(maxiter=100, atol=1e-2)
  linear_solver: om.DirectSolver()
```
This is the starting point for defining the model of the problem. The model is a group of components. If the model involves cycles, which happens for instance when some outputs of A are inputs of B, and vice-versa, it is necessary to specify solvers as done above.

For more details, please see the OpenMDAO documentation on [nonlinear solvers](http://openmdao.org/twodocs/versions/latest/features/building_blocks/solvers/nonlinear/index.html) and [linear solvers.](http://openmdao.org/twodocs/versions/latest/features/building_blocks/solvers/linear/index.html)

#### <span id="page-29-4"></span>**Problem definition**

```
model:
 nonlinear_solver: om.NonlinearBlockGS(maxiter=100, atol=1e-2)
  linear_solver: om.DirectSolver()
  # Components can be put in sub-groups
  subgroup:
    # A group can be set with its own solvers.
   nonlinear_solver: om.NonlinearBlockGS(maxiter=100, atol=1e-2, iprint=0)
```
(continues on next page)

(continued from previous page)

```
linear_solver: om.DirectSolver()
 geometry:
    # An OpenMDAO component is identified by its "id"
    id: fastoad.geometry.legacy
 weight:
    id: fastoad.weight.legacy
 mtow:
    id: fastoad.mass_performances.compute_MTOW
 ha tail sizing:
    id: fastoad.handling_qualities.tail_sizing
 hq_static_margin:
    id: fastoad.handling_qualities.static_margin
 wing_position:
    id: fastoad.loop.wing_position
  aerodynamics_highspeed:
    id: fastoad.aerodynamics.highspeed.legacy
  aerodynamics_lowspeed:
    id: fastoad.aerodynamics.lowspeed.legacy
  aerodynamics_takeoff:
    id: fastoad.aerodynamics.takeoff.legacy
  aerodynamics_landing:
    id: fastoad.aerodynamics.landing.legacy
    use xfoil: false
performance:
 id: fastoad.performances.mission
 propulsion_id: fastoad.wrapper.propulsion.rubber_engine
  # mission_file_path: ::sizing_breguet
 mission_file_path: ::sizing_mission
 out_file: ./flight_points.csv
  adjust_fuel: true
 is_sizing: true
wing area:
 id: fastoad.loop.wing_area
```
Components of the model can be modules, or sub-groups. They are defined as a sub-section of model:. Sub-sections and sub-components can be freely named by user.

A sub-group gathers several modules and/or other sub-groups and can be set with its own solvers to resolve cycles it may contains, using keys linear\_solver and nonlinear\_solver, like model (that is merely the root group).

Here above, a sub-group with geometric, weight, handling-qualities and aerodynamic modules is defined and internal solvers are activated. Performance and wing area computation modules are set apart.

A module is defined by its id: key that refers to the module registered name.

Additional keys can be used in model, sub-groups and modules. They are interpreted as option settings:

- For model and sub-groups, the OpenMDAO options for Group class apply.
- For FAST-OAD modules, the list of available options is available through the list\_modules sub-command (see *[How to get list of registered modules](#page-33-1)*).

#### <span id="page-31-0"></span>**Model options**

OpenMDAO 3.27 introduced a new way to set options for any component in the problem, using the model\_options attribute of the Problem object (see OpenMDAO documentation [here\)](https://openmdao.org/newdocs/versions/latest/features/core_features/options/options.html#setting-options-throughout-a-problem-model-problem-model-options).

This can be controlled from the configuration file, using for instance:

```
model_options:
  W\otimes W :
    propulsion_id: fastoad.wrapper.propulsion.rubber_engine
  "aerodynamics.*":
    use_xfoil: true
```
With above lines, we set the "propulsion\_id" option for all concerned components in the problem, and we set the "use\_xfoil" option for all components inside the aerodynamics module (please see [OpenMDAO documentation](https://openmdao.org/newdocs/versions/latest/features/core_features/options/options.html#using-glob-patterns-to-set-different-option-values-in-different-systems) for more examples using wildcards).

#### **Note:**

- Please note that the wildcards have to be (double) quoted.
- This feature is especially convenient to set options for sub-components of the declared models, since these options are not directly accessible from the configuration file.

#### <span id="page-31-1"></span>**Optimization settings**

This settings are used only when using optimization (see *[Run Multi-Disciplinary Optimization](#page-35-4)*). They are ignored when doing analysis (see *[Run Multi-Disciplinary Analysis](#page-35-3)*).

The section is identified by:

```
optimization:
```
#### <span id="page-31-2"></span>**Design variables**

```
design_var:
 - name: data:geometry:wing:MAC:at25percent:x
   lower: 16.0
   upper: 18.0
```
Here are defined design variables (relevant only for optimization). Keys of this section are named after parameters of the OpenMDAO [System.add\\_design\\_var\(\) method](http://openmdao.org/twodocs/versions/latest/features/core_features/adding_desvars_objs_consts/adding_desvars.html?highlight=add_design_var)

Several design variables can be defined.

Also, see *[How to get list of variables](#page-33-2)*.

#### <span id="page-32-1"></span>**Objective function**

```
objective:
```

```
- name: data:mission:sizing:fuel
```
Here is defined the objective function (relevant only for optimization). Keys of this section are named after parameters of the OpenMDAO [System.add\\_objective\(\) method](http://openmdao.org/twodocs/versions/latest/features/core_features/adding_desvars_objs_consts/adding_objectives.html?highlight=add_objective)

Only one objective variable can be defined.

Also, see *[How to get list of variables](#page-33-2)*.

#### <span id="page-32-2"></span>**Constraints**

```
constraint:
 - name: data:handling_qualities:static_margin
   lower: 0.05
   upper: 0.1
```
Here are defined constraint variables (relevant only for optimization). Keys of this section are named after parameters of the OpenMDAO [System.add\\_constraint\(\) method](http://openmdao.org/twodocs/versions/latest/features/core_features/adding_desvars_objs_consts/adding_constraints.html?highlight=add_constraint)

Several constraint variables can be defined.

Also, see *[How to get list of variables](#page-33-2)*.

#### <span id="page-32-0"></span>**Using FAST-OAD through Command line**

FAST-OAD can be used through shell command line or Python. This section deals with the shell command line, but if you prefer using Python, you can skip this part and go to *[Using FAST-OAD through Python](#page-35-0)*.

The FAST-OAD command is fastoad. Inline help is available with:

```
$ fastoad -h
```
*fastoad* works through sub-commands. Each sub-command provides its own inline help using

\$ fastoad <sub-command> -h

#### <span id="page-32-3"></span>**How to get information about available plugins**

FAST-OAD is built on a plugin architecture where each plugin can provide FAST-OAD modules, Jupyter notebooks and sample configuration files (see *[plugin addition](#page-75-0)*),

A list of installed plugins can be obtained with:

\$ fastoad plugin\_info

#### <span id="page-33-0"></span>**How to generate a configuration file**

FAST-OAD can provide a ready-to use configuration.

\$ fastoad gen\_conf my\_conf.yml --from\_package my\_plugin\_package --source sample\_ ˓<sup>→</sup>configuration\_1.yml

This copies the file sample\_configuration\_1.yml`provided by installed package :code:`my\_plugin\_package to file my\_conf.yml.

See *[how to get plugin information](#page-32-3)* for listing the values you can put for options --from\_package and --source.

If only one package is available, option --from\_package may be omitted. If the selected package provides only one configuration file, option --source may be omitted.

Hence with FAST-OAD installed (version below 2.0) without additional plugin, the command can be:

\$ fastoad gen\_conf my\_conf.yml

#### <span id="page-33-1"></span>**How to get list of registered modules**

If you want to change the list of components in the model in the configuration file, you need the list of available modules.

List of FAST-OAD modules can be obtained with:

\$ fastoad list\_modules

If you added custom modules in your configuration file my\_conf.yml (see *[how to add custom OpenMDAO modules](#page-68-0) [to FAST-OAD](#page-68-0)*), they can be listed along FAST-OAD modules with:

\$ fastoad list\_modules my\_conf.yml

You may also use the --verbose option to get detailed information on each module, including the available options, if any.

#### <span id="page-33-2"></span>**How to get list of variables**

Once your problem is defined in *my\_conf.yml*, you can get a list of the variables of your problem with:

```
$ fastoad list_variables my_conf.yml
```
#### <span id="page-33-3"></span>**How to generate an input file**

The name of the input file is defined in your configuration file *my\_conf.yml*. This input file can be generated with:

\$ fastoad gen\_inputs my\_conf.yml

The generated file will be an XML file that contains needed inputs for your problem. Values will be the default values from module definitions, which means several ones will be "nan". Actual value must be filled before the process is run.

If you already have a file that contains these values, you can use it to populate your new input files with:

#### \$ fastoad gen\_inputs my\_conf.yml my\_ref\_values.xml

If you are using the configuration file provided by the gen\_conf sub-command (see *[How to generate a configuration](#page-33-0) [file](#page-33-0)*), you may download our [CeRAS01\\_baseline.xml](https://github.com/fast-aircraft-design/FAST-OAD/raw/v0.1a/src/fastoad/notebooks/tutorial/data/CeRAS01_baseline.xml) and use it as source for generating your input file. You may also generate a source data file using the appropriate command (see *[How to generate a source data file](#page-34-0)*)

#### <span id="page-34-0"></span>**How to generate a source data file**

As for the configuration file, FAST-OAD can provide a source data file usable for the generation of your input file.

\$ fastoad gen\_source\_data\_file my\_source\_data\_file.xml --from\_package my\_plugin\_package - ˓<sup>→</sup>-source sample\_source\_data\_file\_1.xml

This copies the file sample\_source\_data\_file\_1.xml provided by installed package my\_plugin\_package to file my\_source\_data\_file.xml.

The remarks made in section *[how to generate a configuration file](#page-33-0)* on options --from\_package and --source remain valid when generating a source data file.

#### <span id="page-34-1"></span>**How to view the problem process**

FAST-OAD proposes two graphical ways to look at the problem defined in configuration file. This is especially useful to see how models and variables are connected.

#### <span id="page-34-2"></span>**N2 diagram**

FAST-OAD can use OpenMDAO to create a [N2 diagram.](http://openmdao.org/twodocs/versions/latest/features/model_visualization/n2_basics.html) It provides in-depth information about the whole process.

You can create a n2.html file with:

\$ fastoad n2 my\_conf.yml

#### <span id="page-34-3"></span>**XDSM**

Using [WhatsOpt](https://github.com/OneraHub/WhatsOpt) as web service, FAST-OAD can provide a [XDSM.](https://mdolab.engin.umich.edu/wiki/xdsm-overview)

XDSM offers a more synthetic view than N2 diagram.

As it uses a web service, you need an internet access for this command, but you do not need to be a registered user on the WhatsOpt server.

You can create a xdsm.html file with:

\$ fastoad xdsm my\_conf.yml

**Note:** It may take a couple of minutes

Also, you may see [WhatsOpt developer documentation](https://whatsopt.readthedocs.io/en/latest/install.html) to run your own server. In such case, you will address your server by using the --server option:

\$ fastoad xdsm my\_conf.yml --server https://the/address/of/my/WhatsOpt/server

#### <span id="page-35-2"></span>**How to run the problem**

#### <span id="page-35-3"></span>**Run Multi-Disciplinary Analysis**

Once your problem is defined in *my\_conf.yml*, you can simply run it with:

\$ fastoad eval my\_conf.yml

**Note:** This is equivalent to OpenMDAO's run\_model()

#### <span id="page-35-4"></span>**Run Multi-Disciplinary Optimization**

You can also run the defined optimization with:

\$ fastoad optim my\_conf.yml

**Note:** This is equivalent to OpenMDAO's run\_driver()

#### <span id="page-35-0"></span>**Using FAST-OAD through Python**

The command line interface can generate Jupyter notebooks that show how to use the high-level interface of FAST-OAD.

To do so, type this command **in your terminal**:

\$ fastoad notebooks

Then run the Jupyter server as indicated in the obtained message.

### <span id="page-35-1"></span>**1.5.4 Problem variables**

FAST-OAD process relies on [OpenMDAO,](https://openmdao.org/) and process variables are OpenMDAO variables.

For any component, variables are declared as inputs or outputs as described [here.](http://openmdao.org/twodocs/versions/latest/features/core_features/defining_components/declaring_variables.html)

FAST-OAD uses the [promotion system of OpenMDAO,](http://openmdao.org/twodocs/versions/latest/basic_guide/promote_vs_connect.html) which means that all variables that are exchanged between  $FAST-OAD$  registered systems<sup>[1](#page-35-5)</sup> have a unique name and are available for the whole process.

The list of variable names and descriptions for a given problem can be obtained from command line (see *[How to get](#page-33-2) [list of variables](#page-33-2)*).

• *[Variable naming](#page-36-0)*

<span id="page-35-5"></span><sup>1</sup> see *[Register your system\(s\)](#page-70-0)*
• *[Serialization](#page-36-0)*

- **–** *[File format](#page-36-1)*
- **–** *[FAST-OAD API](#page-37-0)*

### **Variable naming**

Variables are named with a path-like pattern where path separator is :, e.g.:

- data:geometry:wing:area
- data:weight:airframe:fuselage:mass
- data:weight:airframe:fuselage:CG:x

The first path element distributes variables among three categories:

- data: variables that define the aircraft and its behaviour. This is the main category
- settings: model settings. Generally coefficients for advanced users
- tuning: coefficients that allow to do some assumptions (e.g.: "what if wing mass could be reduced of 20%?")

The second path element tells about the nature of the variable (geometry, aerodynamics, weight, . . . ).

The other path elements depend of the variable. The number of path elements is not fixed.

## <span id="page-36-0"></span>**Serialization**

### <span id="page-36-1"></span>**File format**

For writing input and output files, FAST-OAD relies on the path in the variable names.

For instance, the variable name data:geometry:wing:area will be split according to colons : and each part of the name will become a level in the XML hierarchy:

```
<data>
    <geometry>
        <wing>
            <area units="m**2">
                 150.0
            </area>
        </wing>
    </geometry>
</data>
```
A complete file that would contain the three above-mentioned variables will be as following:

```
<FASTOAD_model>
    <data>
        <geometry>
            <wing>
                <area units="m**2">150.0</area>
            </wing>
        </geometry>
        <weight>
```

```
<fuselage>
                     <mass units="kg">10000.0</mass>
                     <CG>
                          \langle x \text{ units} = "m" > 20.0 \langle x \rangle\langle/CG></fuselage>
          </weight>
     </data>
</FASTOAD_model>
```
**Note:** Units are given as a string according to [OpenMDAO units definitions](http://openmdao.org/twodocs/versions/latest/features/units.html)

**Note:** XML requires a unique root element for containing all other ones. Its name can be freely chose, but it is *FASTOAD\_model* in files written by FAST-OAD

### <span id="page-37-0"></span>**FAST-OAD API**

FAST-OAD proposes a convenient way to read/write such files in Python, through the *[DataFile](#page-100-0)* class.

Provided that above file is named data.xml, following commands apply:

```
>>> import fastoad.api as oad
>>> # ---------------------------------
>>> datafile = oad.DataFile("./data.xml")
>>> # Getting information
>>> datafile.names()
['data:geometry:wing:area', 'data:weight:fuselage:mass', 'data:weight:fuselage:CG:x']
>>> len(datafile)
3
>>> datafile["data:geometry:wing:area"].value
[150.0]
>>> datafile["data:geometry:wing:area"].units
'm**2'
>>> # ---------------------------------
>>> # Writing data
>>> datafile.save()
>>> # ---------------------------------
>>> # Modifying data
>>> datafile["data:geometry:wing:area"].value = 120.0 # no need to provide list or.
˓→numpy array for scalar values.
>>> datafile["data:geometry:wing:area"].value
120.0
>>> # ---------------------------------
>>> # Adding data
>>> fuselage_length = oad.Variable("data:geometry:fuselage:length", val=35.0, units="m")
>>> datafile.append(fuselage_length)
\gg # or ...
>>> datafile["data:geometry:wing:mass"] = dict(val=10500.0, units="kg") # will replace
˓→previous definition (continues on next page)
```

```
>>> datafile.names()
['data:geometry:wing:area', 'data:weight:fuselage:mass', 'data:weight:fuselage:CG:x',
˓→'data:geometry:fuselage:length', 'data:geometry:wing:mass']
>>> # ---------------------------------
>>> # Removing data
>>> del datafile["data:weight:fuselage:CG:x"]
>>> datafile.names()
['data:geometry:wing:area', 'data:weight:fuselage:mass', 'data:geometry:fuselage:length',
˓→ 'data:geometry:wing:mass']
>>> # ---------------------------------
>>> # Writing to another file
>>> datafile.save_as("./new_data.xml", overwrite=True)
>>> datafile.file_path # The object is now associated to the new path
'./new_data.xml'
```
After running these lines of code, the generated file new\_data.xml contains:

```
<FASTOAD_model>
   <data>
        <geometry>
            <fuselage>
                <length units="m">35.0</length>
            </fuselage>
            <wing>
                <area units="m**2">120.0</area>
                <mass units="kg">10500.0</mass>
            </wing>
        </geometry>
        <weight>
            <fuselage>
                <mass units="kg">10000.0</mass>
            </fuselage>
        </weight>
    </data>
</FASTOAD_model>
```
# **1.5.5 Mission module**

Here you will find information about the performance module in FAST-OAD.

## **Defining missions**

Here you will find information about the mission definition files for the FAST-OAD performance module.

## <span id="page-39-1"></span>**Mission file**

- *[General description](#page-39-0)*
- *[File sections](#page-40-0)*
	- **–** *[Phase definition section](#page-40-1)*
	- **–** *[Specific takeoff phase definition section](#page-41-0)*
	- **–** *[Route definition section](#page-42-0)*
	- **–** *[Mission definition section](#page-43-0)*
- *[Factorizing parameters](#page-44-0)*

## <span id="page-39-0"></span>**General description**

A mission file describes precisely one or several missions that could be computed by the performance model fastoad. performances.mission of FAST-OAD.

The file format of mission files is the [YAML](https://yaml.org) format. A quick tutorial for YAML (among many ones) is available [here.](https://www.cloudbees.com/blog/yaml-tutorial-everything-you-need-get-started/)

The mission definition relies on 4 concepts that are, from lowest level to the highest one: segments, phases, routes and missions. They are summarized in this table:

| Type   | Parts                    | Description                                                    |  |  |
|--------|--------------------------|----------------------------------------------------------------|--|--|
| $seg-$ | N/A                      |                                                                |  |  |
| ment   |                          | The basic bricks that are provided by FAST-OAD. They are       |  |  |
|        |                          | described in this specific page.                               |  |  |
|        |                          |                                                                |  |  |
| phase  |                          | A free assembly of one or more segments and/or other phases.   |  |  |
|        | $segment(s)$ and/or      |                                                                |  |  |
|        | phase(s)                 |                                                                |  |  |
|        |                          |                                                                |  |  |
| route  |                          |                                                                |  |  |
|        | zero or more phase $(s)$ | A route is a climb/cruise/descent sequence with a fixed range. |  |  |
|        | one cruise segment       | The range is achieved by adjusting the distance covered during |  |  |
|        |                          |                                                                |  |  |
|        | zero or more $phase(s)$  | the cruise part.                                               |  |  |
| $mis-$ |                          |                                                                |  |  |
| sion   |                          |                                                                |  |  |
|        | routes and/or phases     | A mission is what is computed by fastoad.performances.mission. |  |  |
|        | and/or segments          | Generally, it begins when engine starts and ends when engine   |  |  |
|        |                          | stops.                                                         |  |  |
|        |                          |                                                                |  |  |

Table 1: Mission elements

**Important:** Starting with version 1.4.0 of FAST-OAD, any mission has to use a variable for mass input. This variable can be defined using the *[start segment](#page-46-0)*, if it provides the mass at mission start (typically a ramp-up weight), or using the *[mass\\_input segment](#page-47-0)* otherwise (typically a takeoff weight, achieved after the taxi-out).

In the case no variable is defined for input mass, FAST-OAD will automatically add, at the beginning of the mission, a taxi-out and a very simple takeoff phase (*[transition segment](#page-51-0)*) with a *[mass\\_input segment](#page-47-0)*. In that case, the input mass is given by the data:mission:<mission\_name>:TOW variable, which represents the aircraft mass just **after** takeoff.

This addition of taxi-out, takeoff and mass input allows to keep compatibility with mission definitions for FAST-OAD versions earlier than 1.4.

(Please note that takeoff weight should be actually considered as the mass just **before** takeoff, but this way of doing is kept for maximum backward-compatibility)

## <span id="page-40-0"></span>**File sections**

The organization of a mission definition file is organized in sections according to above-defined concepts.

- *[Phase definition section](#page-40-1)*
- *[Specific takeoff phase definition section](#page-41-0)*
- *[Route definition section](#page-42-0)*
- *[Mission definition section](#page-43-0)*

## <span id="page-40-1"></span>**Phase definition section**

This section, identified by the phases keyword, defines flight phases. A flight phase is defined as an assembly of one or more *[flight segment\(s\)](#page-45-0)*.

Basically, a phase has a name, and a parts attribute that contains a list of segment definitions.

Nevertheless, it is also possible to set, at phase level, the parameters that are common to several segments of the phase.

The phase section only defines flight phases, but not their usage, that is defined in *[route](#page-42-0)* and *[mission](#page-43-0)* sections. Therefore, the definition order of flight phases has no importance.

**Note:** Some parameters may be more conveniently set at an upper level than segment-level. See section *[Factorizing](#page-44-0) [parameters](#page-44-0)* to see how.

Example:

```
phases:
 initial_climb: # Phase name
  parts: \# Definition of segment list
    - segment: altitude_change \# 1st segment (climb)
     polar: data:aerodynamics:aircraft:takeoff
     thrust_rate: 1.0
     target:
       altitude:
```

```
value: 400.
       unit: ft
     equivalent_airspeed: constant
 - segment: speed_change \# 2nd segment (acceleration)
   polar: data:aerodynamics:aircraft:takeoff
   thrust_rate: 1.0
   target:
     equivalent_airspeed:
       value: 250
       unit: kn
 - segment: altitude_change # 3rd segment (climb)
   polar: data:aerodynamics:aircraft:takeoff
   thrust_rate: 0.95
   target:
     altitude:
       value: 1500.
       unit: ft
     equivalent_airspeed: constant
climb: # Phase name
 ... The phase of the phase of the phase... \# Definition of the phase...
```
## <span id="page-41-0"></span>**Specific takeoff phase definition section**

The takeoff and associated manoeuvres may be simulated by assembling the specific segments. An exemple of takeoff phase definition, as well as start-stop phase are given here:

Example:

```
takeoff:
   engine_setting: takeoff
   polar:
     CL: data:aerodynamics:aircraft:takeoff:CL
     CD: data:aerodynamics:aircraft:takeoff:CD
     ground_effect: None # Ground effect model selection
     CL0_clean: data:aerodynamics:aircraft:takeoff:CL0_clean
     CL_alpha: data:aerodynamics:aircraft:takeoff:CL_alpha
     CL_high_lift: data:aerodynamics:high_lift_devices:takeoff:CL
   thrust_rate: 1.0
   isa_offset: data:mission:operational:ISA_offset
   parts:
      - segment: ground_speed_change
       target:
          equivalent_airspeed:
            value: data:mission:operational:takeoff:Vr
      - segment: rotation
        target:
          delta_altitude:
            value: 35
            unit: ft
      - segment: end_of_takeoff
        time_step: 0.05
```

```
target:
          delta_altitude:
            value: 35
            unit: ft
start_stop: # start - stop manoeuvre with only brakes on
   engine_setting: takeoff
   polar:
      CL: data:aerodynamics:aircraft:takeoff:CL
      CD: data:aerodynamics:aircraft:takeoff:CD
      ground_effect: Raymer # Ground effect model selection
      CL0_clean: data:aerodynamics:aircraft:takeoff:CL0_clean
      CL_alpha: data:aerodynamics:aircraft:takeoff:CL_alpha
      CL_high_lift: data:aerodynamics:high_lift_devices:takeoff:CL
    thrust_rate: 1.0
   isa_offset: data:mission:operational:ISA_offset
   parts:
      - segment: ground_speed_change
        wheels friction: 0.03
        time_step: 0.05
        target:
          equivalent_airspeed:
            value: data:mission:operational:takeoff:V1
      - segment: ground_speed_change
        engine_setting: idle
        thrust_rate: 0.07
        wheels_friction: 0.5
        time_step: 0.05
        target:
          true_airspeed:
            value: 0
            unit: m/s
```
## <span id="page-42-0"></span>**Route definition section**

This section, identified by the routes keyword, defines flight routes. A flight route is defined as climb/cruise/descent sequence with a fixed range. The range is achieved by adjusting the distance covered during the cruise part. Climb and descent phases are computed normally.

A route is identified by its name and has 4 attributes:

- range: the distance to be covered by the whole route
- climb\_parts: a list of items like phase : <phase\_name>
- cruise\_part: a *[segment](#page-45-0)* definition, except that it does not need any target distance.
- descent\_parts: a list of items like phase : <phase\_name>

Example:

```
routes:
  main_route:
    range:
      value: 3000.
```

```
unit: NM
  climb_parts:
    - phase: initial_climb
    - phase: climb
 cruise_part:
    segment: cruise
    engine_setting: cruise
   polar: data:aerodynamics:aircraft:cruise
    target:
      altitude: optimal_flight_level
   maximum_flight_level: 340
  descent_parts:
    - phase: descent
diversion:
 range: distance
 climb_parts:
    - phase: diversion_climb
 cruise_part:
    segment: breguet
    engine_setting: cruise
    polar: data:aerodynamics:aircraft:cruise
 descent_parts:
    - phase: descent
```
## <span id="page-43-0"></span>**Mission definition section**

This is the main section. It allows to define one or several missions, that will be computed by the mission module.

A mission is identified by its name and has 3 attributes:

- parts: list of the *[phase](#page-40-1)* and/or *[route](#page-42-0)* names that compose the mission, with optionally a last item that is the reserve (see below).
- use\_all\_block\_fuel: if True, the range of the main *[route](#page-42-0)* of the mission will be adjusted so that all block fuel (provided as input *data:mission:<mission\_name>:block\_fuel*) will be consumed for the mission, excepted the reserve, if defined. The provided range for first route is overridden but used as a first guess to initiate the iterative process.

The mission name is used when configuring the mission module in the FAST-OAD configuration file. **If there is only one mission defined in the file, naming it in the configuration file is optional.**

### **Note: About reserve**

The reserve keyword is typically designed to define fuel reserve as stated in EU-OPS 1.255.

It defines the amount of fuel that is expected to be still in tanks once the mission is complete. It takes as reference one of the route that composes the mission (ref attribute). The reserve is defined as the amount of fuel consumed during the referenced route, multiplied by the coefficient provided as the multiplier attribute.

Example:

missions: sizing:

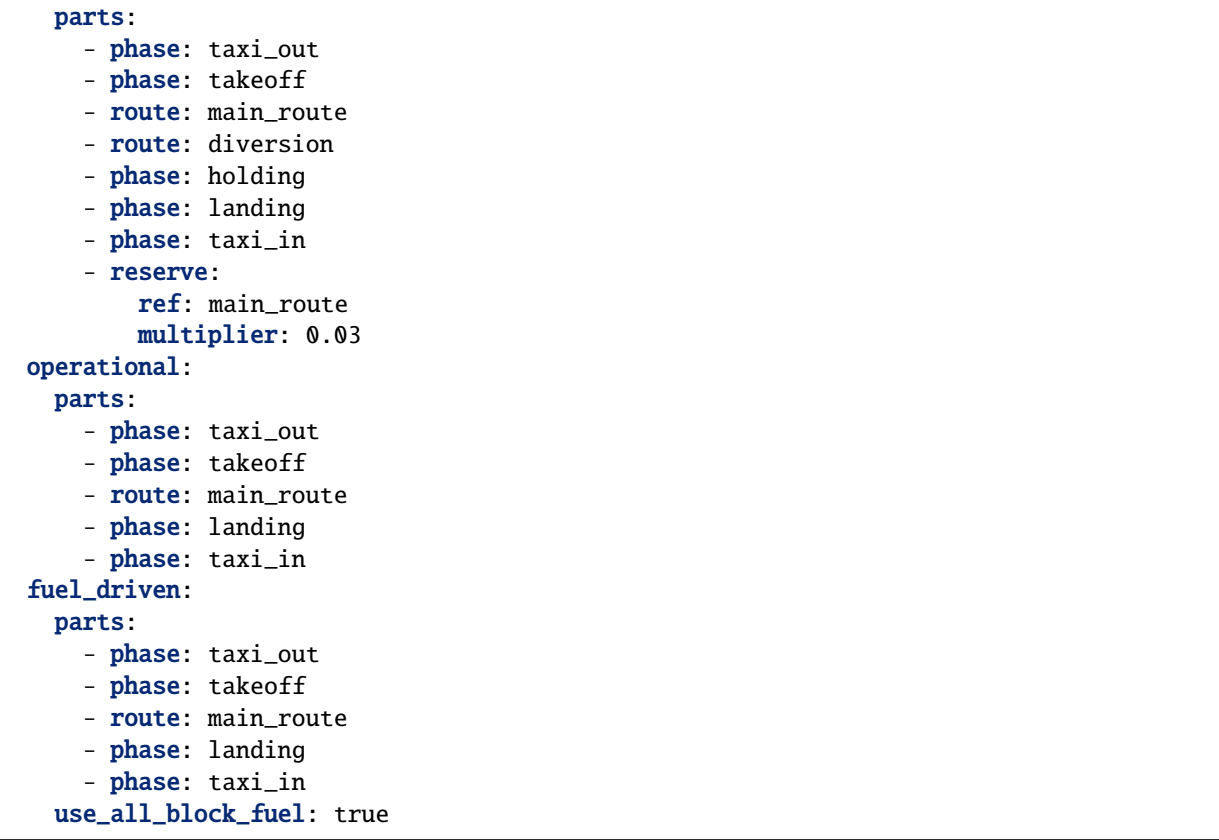

## <span id="page-44-0"></span>**Factorizing parameters**

Some parameters may be common to several segments and have same value across all of them. In such case, it is possible to define them at higher level (i.e. phase, route or mission) to avoid repeating them.

For example, to specify a temperature increment at mission level, the mission section could be:

```
missions:
 operational:
   isa_offset: 15.0 # It will apply to the whole mission
   parts:
     - route: main_route
     - phase: landing
     - phase: taxi_in
```
A high-level parameter definition will be overloaded by a lower-level definition, as illustrated in this example of phase definition:

```
phases:
 initial_climb: # Phase name
  engine_setting: takeoff # ---------------
  polar: data:aerodynamics:aircraft:takeoff # Common segment
  thrust_rate: 1.0 # parameters
  time_step: 0.2 # ----------------
```

```
parts: \begin{array}{ccc} \hbox{\textbf{parts:}}\end{array}- segment: altitude_change \# 1st segment (climb)
   target:
     altitude:
       value: 400.
       unit: ft
     equivalent_airspeed: constant
 - segment: speed_change \# 2nd segment (acceleration)
   target:
     equivalent_airspeed:
       value: 250
       unit: kn
  - segment: altitude_change \# 3rd segment (climb)
   thrust_rate: 0.95 # --> PHASE THRUST RATE VALUE IS OVERWRITTEN
   target:
     altitude:
       value: 1500.
       unit: ft
     equivalent_airspeed: constant
```
## <span id="page-45-0"></span>**Flight segments**

Flight segments are the Python-implemented, base building blocks for the mission definition.

They can be used as parts in *[phase](#page-40-1)* definition.

A segment simulation starts at the flight parameters (altitude, speed, mass...) reached at the end of the previous simulated segment. The segment simulation ends when its **target** is reached (or if it cannot be reached).

Sections:

- *[Segment types](#page-45-1)*
- *[Segment target](#page-54-0)*
- *[Special segment parameters](#page-55-0)*

## <span id="page-45-1"></span>**Segment types**

In the following, the description of each segment type links to the documentation of the Python implementation. All parameters of the Python constructor can be set in the mission file (except for propulsion and reference\_area that are set within the mission module). Most of these parameters are scalars and can be set as described *[here](#page-56-0)*. The segment target is a special parameter, detailed in *[further section](#page-54-0)*. Other special parameters are detailed in *[last section](#page-55-0)*.

Available segments are:

- start *[segment](#page-46-0)*
- [mass\\_input](#page-47-0) *segment*
- [speed\\_change](#page-48-0) *segment*
- [altitude\\_change](#page-48-1) *segment*
- cruise *[segment](#page-49-0)*
- [optimal\\_cruise](#page-50-0) *segment*
- [holding](#page-50-1) *segment*
- taxi *[segment](#page-51-1)*
- [transition](#page-51-0) *segment*
- [ground\\_speed\\_change](#page-52-0) *segment*
- [rotation](#page-53-0) *segment*
- [end\\_of\\_takeoff](#page-53-1) *segment*
- [takeoff](#page-54-1) *segment*

### <span id="page-46-0"></span>start **segment**

New in version 1.4.0.

start is a special segment to be used at the beginning of the mission definition to specify the starting point of the mission, preferably by defining variables so it can be controlled from FAST-OAD input file.

With no start specified, the mission is assumed to start at altitude 0.0, speed 0.0.

**Note:** The start segment allows to define the aircraft mass at the beginning of the mission. Yet it is possible to define aircraft mass at some intermediate phase (e.g. takeoff) using the *[mass\\_input segment](#page-47-0)*.

**Important: In any case, a variable for input mass has to be defined once and only once in the whole mission.**

**Example:**

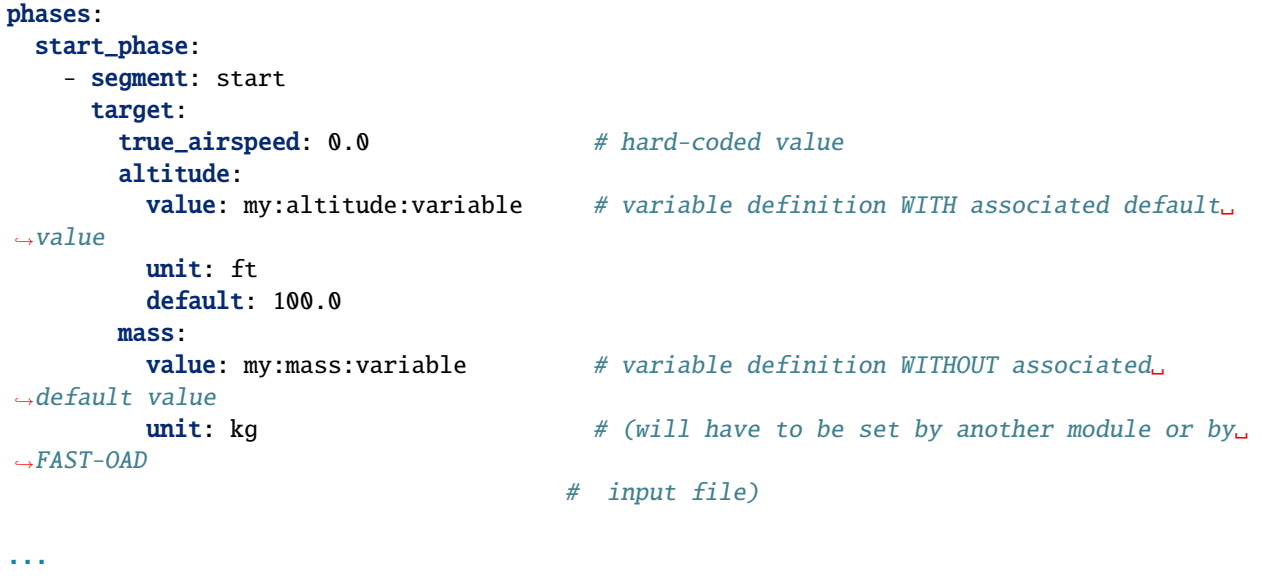

```
missions:
 main_mission:
    parts:
      - phase: start_phase
      - ...
```
## **See also:**

Python documentation: [Start](#page-155-0)

### <span id="page-47-0"></span>mass\_input **segment**

New in version 1.4.0.

The *[start segment](#page-46-0)* allows to define aircraft mass at the beginning of the mission, but it is sometimes needed to define the aircraft mass at some point in the mission. The typical example would be the need to specify a takeoff weight that is expected to be achieved after the taxi-out phase.

The mass\_input segment is designed to address this need. It will ensure this mass is achieved at the specify instant in the mission by setting the start mass input accordingly.

**Example:**

```
# For setting mass at the end of taxi-out:
phases:
 taxi-out:
    parts:
      - segment: taxi
        ...
      - segment: mass_input
        target:
          mass:
            value: my:MTOW:variable
            unit: kg
```
**Warning:** Currently, FAST-OAD assumes the fuel consumption before the mass\_input segment is independent of aircraft mass, which is considered true in a phase such as taxi. Assuming otherwise would require to solve an additional inner loop. Since it does not correspond to any use case we currently know of, it has been decided to stick to the simple case.

## **See also:**

Python documentation: [MassTargetSegment](#page-152-0)

### <span id="page-48-0"></span>speed\_change **segment**

A speed\_change segment simulates an acceleration or deceleration flight part, at constant altitude and thrust rate. It ends when the target speed (mach, true airspeed or equivalent airspeed) is reached.

#### **Example:**

```
segment: speed_change
polar: data:aerodynamics:aircraft:takeoff # High-lift devices are ON
engine_setting: takeoff
thrust_rate: 1.0 # Full throttle
target:
 # altitude: constant \# Assumed by default
 equivalent_airspeed: # Acceleration up to EAS = 250 knots
   value: 250
   unit: kn
```
**See also:**

Python documentation: [SpeedChangeSegment](#page-153-0)

### <span id="page-48-1"></span>altitude\_change **segment**

An altitude\_change segment simulates a climb or descent flight part at constant thrust rate. Typically, it ends when the target altitude is reached.

But also, a target speed can be set, while keeping another speed constant (e.g. climbing up to Mach 0.8 while keeping equivalent\_airspeed constant).

**Examples:**

```
segment: altitude_change
polar: data:aerodynamics:aircraft:cruise # High speed aerodynamic polar
engine_setting: idle
thrust\_rate: 0.15 # Idle throttle
target: \# Descent down to 10000. feet at constant EAS
 altitude:
   value: 10000.
   unit: ft
 equivalent_airspeed: constant
segment: altitude_change
polar: data: aerodynamics: aircraft: cruise # High speed aerodynamic polar
engine_setting: climb
thrust_rate: 0.93 # Climb throttle
target: \# Climb up to Mach 0.78 at constant EAS
 equivalent_airspeed: constant
 mach: 0.78
segment: altitude_change
polar: data: aerodynamics: aircraft: cruise # High speed aerodynamic polar
engine_setting: climb
thrust\_rate: 0.93 # Climb throttletarget: \# Climb at constant Mach up to the flight
                                                            (continues on next page)
```
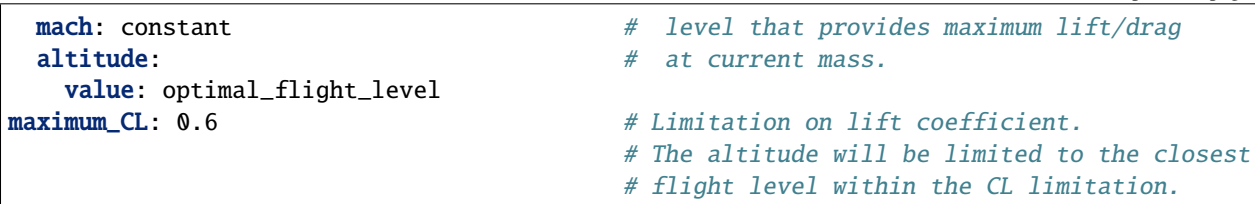

**See also:**

Python documentation: [AltitudeChangeSegment](#page-137-0)

### <span id="page-49-0"></span>cruise **segment**

A cruise segment simulates a flight part at constant speed and altitude, and regulated thrust rate (drag is compensated).

Optionally, target altitude can be set to optimal\_flight\_level. In such case, cruise will be preceded by a climb segment that will put the aircraft at the altitude that will minimize the fuel consumption for the whole segment (including the prepending climb). This option is available because the *[altitude\\_change segment](#page-48-1)* segment can reach an altitude that will optimize the lift/drag ratio at current mass, but the obtained altitude will not guaranty an optimal fuel consumption for the whole cruise.

It ends when the target ground distance is covered (including the distance covered during prepending climb, if any).

**Examples:**

```
segment: cruise
polar: data:aerodynamics:aircraft:cruise # High speed aerodynamic polar
engine_setting: cruise
target:
 # altitude: constant \qquad # Not needed, because assumed by default
 ground_distance: # Cruise for 2000 nautical miles
   value: 2000
   unit: NM
```

```
segment: cruise
polar: data:aerodynamics:aircraft:cruise # High speed aerodynamic polar
engine_setting: cruise
target:
 altitude: optimal_flight_level # Commands a prepending climb, id needed
 ground_distance: \# Cruise for 2000 nautical miles
   value: 2000
   unit: NM
```
**See also:**

Python documentation: [ClimbAndCruiseSegment](#page-144-0)

### <span id="page-50-0"></span>optimal\_cruise **segment**

An optimal\_cruise segment simulates a cruise climb, i.e. a cruise where the aircraft climbs gradually to keep being at altitude of maximum lift/drag ratio.

The optimal\_cruise segment can be realised at a constant lift coefficient using the parameter maximum\_CL.

It assumed the segment actually starts at altitude of maximum lift/drag ratio or the altitude given by maximum\_CL, which can be achieved with an *[altitude\\_change segment](#page-48-1)* segment with optimal\_altitude as target altitude and maximum\_CL as parameter.

*The common way to optimize the fuel consumption for commercial aircraft is a step climb cruise. Such segment will be implemented in the future.*

**Example:**

```
segment: optimal_cruise
polar: data:aerodynamics:aircraft:cruise # High speed aerodynamic polar
engine_setting: cruise
maximum_CL: 0.6
target:
 ground_distance: \# Cruise for 2000 nautical miles
   value: 2000
   unit: NM
```
#### **See also:**

Python documentation: [OptimalCruiseSegment](#page-142-0)

### <span id="page-50-1"></span>holding **segment**

A holding segment simulates a flight part at constant speed and altitude, and regulated thrust rate (drag is compensated). It ends when the target time is covered.

**Example:**

```
segment: holding
polar: data:aerodynamics:aircraft:cruise # High speed aerodynamic polar
target:
 # altitude: constant \# Not needed, because assumed by default
 time:
   value: 20 \# 20 minutes holding
   unit: min
```
**See also:**

Python documentation: [HoldSegment](#page-150-0)

## <span id="page-51-1"></span>taxi **segment**

A taxi segment simulates the mission parts between gate and takeoff or landing, at constant thrust rate. It ends when the target time is covered.

#### **Example:**

```
segment: taxi
thrust_rate: 0.3
target:
 time:
   value: 300 # taxi for 300 seconds (5 minutes)
```
**See also:**

Python documentation: [TaxiSegment](#page-156-0)

### <span id="page-51-0"></span>transition **segment**

A transition segment is intended to "fill the gaps" when some flight part is not available for computation or is needed to be assessed without spending CPU time.

It can be used in various ways:

- *[Target definition](#page-51-2)*
- *[Usage of a mass ratio](#page-52-1)*
- *[Reserve mass ratio](#page-52-2)*

## <span id="page-51-2"></span>**Target definition**

The most simple way is specifying a target with absolute and/or relative parameters. The second and last point of the flight segment will simply uses these values.

**Example:**

```
segment: transition # Rough simulation of a takeoff
target:
 delta_time: 60 # 60 seconds after start point
 delta_altitude: # 35 ft above start point
   value: 35
   unit: ft
 delta_mass: -80.0 # 80kg lost from start point
 true_airspeed: 85 # 85m/s at end of segment.
```
### <span id="page-52-1"></span>**Usage of a mass ratio**

As seen above, it is possible to force a mass evolution of a certain amount by specifying delta\_mass.

It is also possible to specify a mass ratio. This can be done outside the target, as a segment parameter.

**Example:**

```
segment: transition # Rough climb simulation
mass_ratio: 0.97 # Aircraft end mass will be 97% of total start mass
target:
 altitude: 10000.
 mach: 0.78
 delta_ground_distance: # 250 km after start point.
   value: 250
   unit: km
```
### <span id="page-52-2"></span>**Reserve mass ratio**

Another segment parameter is reserve\_mass\_ratio. When using this parameter, another flight point is added to computed segment, where the aircraft mass is decreased by a fraction of the mass that remains at the end of the segment (including this reserve consumption).

Typically, it will be used as last segment to compute a reserve based on the Zero-Fuel-Weight mass.

**Example:**

```
segment: transition # Rough reserve simulation
reserve_mass_ratio: 0.06
target:
 altitude: 0.
 mach: 0.
```
**See also:**

Python documentation: [DummyTransitionSegment](#page-158-0)

#### <span id="page-52-0"></span>ground\_speed\_change **segment**

New in version 1.5.0.

This segment is used specifically during accelerating or decelerating parts while still on the ground. The friction force with the ground is accounted in the equation of movements. Whilst on the ground, the key wheels\_friction is used to define the friction coefficient. The segment ends when the target velocity is reached.

**Example:**

```
segment: ground_speed_change
wheels_friction: 0.03
target:
  equivalent_airspeed:
   value: data:mission:operational:takeoff:Vr
```
### **See also:**

Python documentation: [GroundSpeedChangeSegment](#page-148-0)

### <span id="page-53-0"></span>rotation **segment**

New in version 1.5.0.

This segment is used to represent a rotation while still on the ground. This segment is specifically used for takeoff. The specific keys are (in addition to wheel friction coefficient):

rotation\_rate in (rad/s) is the rotation speed used to realise the manoeuvre (by default 3deg/s, compliant with CS-25 )

alpha\_limit (in rad) is the maximum angle of attack possible before tail strike (by default 13.5deg).

The segment ends when lift equals weight. Therefore, no target needs to be set.

**Example:**

```
segment: rotation
wheels_friction: 0.03
rotation_rate:
 value: 0.0523
alpha_limit:
  value: 0.3489
```
## **See also:**

Python documentation: [RotationSegment](#page-132-0)

### <span id="page-53-1"></span>end\_of\_takeoff **segment**

New in version 1.5.0.

This segment is used at the end of the takeoff phase, between lift off and before reaching the safety altitude. The target sets the safety altitude. Because this phase is quite dynamic, it is a good practice to lower the time step at least to 0.05s for a good accuracy on takeoff distance.

**Example:**

```
segment: end_of_takeoff
time_step: 0.05
target:
 delta_altitude:
    value: 35
    unit: ft
```
**See also:**

Python documentation: [EndOfTakeoffSegment](#page-129-0)

### <span id="page-54-1"></span>takeoff **segment**

New in version 1.5.0.

This segment is the sequence of *[ground\\_speed\\_change segment](#page-52-0)*, *[rotation segment](#page-53-0)* and *[end\\_of\\_takeoff segment](#page-53-1)*.

The parameters for this segment are the same as for its 3 components, except that:

- time\_step is used only for *[ground\\_speed\\_change segment](#page-52-0)* and *[rotation segment](#page-53-0)*.
- time step for *[end\\_of\\_takeoff segment](#page-53-1)* is driven by the additional parameter end\_time\_step
- target speed at end of *[ground\\_speed\\_change segment](#page-52-0)* is driven by the additional parameter rotation\_equivalent\_airspeed
- the target of takeoff segment is the target of *[end\\_of\\_takeoff segment](#page-53-1)*, meaning it sets the safety altitude.

**Example:**

```
segment: takeoff
wheels_friction: 0.03
rotation_equivalent_airspeed:
  value: data:mission:operational:takeoff:Vr
rotation_rate:
  value: 0.0523
  units: rad/s
rotation_alpha_limit:
  value: 0.3489
  units: rad
end_time_step: 0.05
target:
  delta_altitude:
    value: 35
    unit: ft
```
### **See also:**

Python documentation: [TakeOffSequence](#page-134-0)

### <span id="page-54-0"></span>**Segment target**

The target of a flight segment is a set of parameters that drives the end of the segment simulation.

Possible target parameters are the available fields of [FlightPoint](#page-103-0). The actually useful parameters depend on the segment.

Each parameter can be set the *[usual way](#page-56-0)*, generally with a numeric value or a variable name, but it can also be a string. The most common string value is constant that tells the parameter value should be kept constant and equal to the start value. In any case, please refer to the documentation of the flight segment.

## **Absolute and relative values**

Amost all target parameters are considered as absolute values, i.e. the target is considered reached if the named parameter gets equal to the provided value.

They can also be specified as relative values, meaning that the target is considered reached if the named parameter gets equal to the provided value **added** to start value. To do so, the parameter name will be preceded by delta\_.

**Examples:**

```
target:
  altitude: # Target will be reached at 35000 ft.value: 35000
   unit: ft
```

```
target:
 delta_altitude: # Target will be 5000 ft above the start altitude of the segment.
   value: 5000
   unit: ft
```
**Important:** There are 2 exceptions : ground\_distance and time are always considered as relative values. Therefore, delta\_ground\_distance and delta\_time will have the same effect.

## <span id="page-55-0"></span>**Special segment parameters**

Most of segment parameters must be set with a unique value, which can be done in several ways, as described *[here](#page-56-0)*.

There are some special parameters that are detailed below.

- [engine\\_setting](#page-55-1) *parameter*
- polar *[parameter\(s\)](#page-56-1)*

### <span id="page-55-1"></span>engine\_setting **parameter**

Expected value for engine\_setting are takeoff, climb , cruise or idle

This setting is used by the "rubber engine" propulsion model (see class [RubberEngine\)](https://fast-oad-cs25.readthedocs.io/en/latest/api/fastoad_cs25.models.propulsion.fuel_propulsion.rubber_engine.rubber_engine.html#fastoad_cs25.models.propulsion.fuel_propulsion.rubber_engine.rubber_engine.RubberEngine). It roughly links the "turbine inlet temperature" (a.k.a. T4) to the flight conditions.

If another propulsion model is used, this parameter may become irrelevant, and then can be omitted.

### <span id="page-56-1"></span>polar **parameter(s)**

The aerodynamic polar defines the relation between lift and drag coefficients (respectively CL and CD). This parameter is composed of two vectors of same size, one for CL, and one for CD.

The polar parameter has 2 sub-keys that are CL and CD.

A basic example would be:

```
segment: cruise
polar:
  CL: [0.0, 0.5, 1.0]
  CD: [0.01, 0.03, 0.12]
```
But generally, polar values will be obtained through variable names, because they will be computed during the process, or provided in the input file. This should give:

```
segment: cruise
polar:
  CL: data:aerodynamics:aircraft:cruise:CL
  CD: data:aerodynamics:aircraft:cruise:CD
```
Additionally, a convenience feature is proposes, which assumes CL and CD are provided by variables with same names, except one ends with :CL and the other one by :CD. In such case, providing only the common prefix is enough.

Therefore, the next example is equivalent to the previous one:

```
segment: cruise
polar: data:aerodynamics:aircraft:cruise
```
### <span id="page-56-0"></span>**Setting values in mission file**

Any parameter value in the mission file can be provided in several ways:

- *[hard-coded value and unit](#page-56-2)*
- *[hard-coded value with no unit](#page-57-0)*
- *[OpenMDAO variable](#page-57-1)*
- *[Contextual OpenMDAO variable](#page-58-0)*

### <span id="page-56-2"></span>**hard-coded value and unit**

The standard way is to set the parameter as value, with or without unit.

**Note:** If no unit is provided while parameter needs one, SI units will be assumed.

Provided units have to match [OpenMDAO convention.](https://openmdao.org/newdocs/versions/latest/features/units.html)

Examples:

```
altitude:
   value: 10.
   unit: km
altitude:
   value: 10000. # equivalent to previous one (10km), because SI units are assumed
mach:
   value: 0.8
engine_setting:
   value: takeoff # some parameters expect a string value
```
### <span id="page-57-0"></span>**hard-coded value with no unit**

When no unit is provided, the value can be "inlined". As for *[hard-coded value and unit](#page-56-2)*, if the concerned parameter is not dimensionless, SI units will be assumed.

Example:

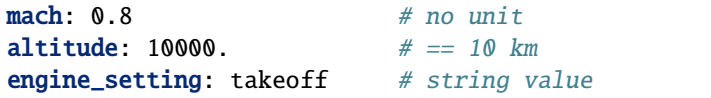

### <span id="page-57-1"></span>**OpenMDAO variable**

It is possible to provide a variable name instead of a hard-coded value. This variable will be declared as input of the OpenMDAO component.

Unit can be specified. In that case, it will be the unit for OpenMDAO declaration and usage. In any case, the unit for computation will be the internal unit of the segments (SI units). Conversion will be done when needed.

Also, a default value can be specified, which will be the declared default value for OpenMDAO. It has to be consistent with declared unit. If no default value is specified, numpy.nan will be used in OpenMDAO declaration.

Example:

```
altitude:
   value: data:dummy_category:some_altitude
   unit: ft
    default: 35000.0
```
As for numeric values, the definition can be inlined if no unit or default value has to be declared:

altitude: data:dummy\_category:some\_altitude

#### **Using opposite value**

Sometimes, it can be convenient to use the opposite value of a variable. It can be done by simply putting the minus sign "-" just before the variable:

```
delta_mass:
   value: -data:dummy_category:consumed_fuel
   unit: kg
   default: 125.0
```
**Important:** The specified default value is for the declared variable, even when the minus sign is used. Therefore, if default value is set as negative and the variable is preceded by a minus sign, the actually used value (if the default value is kept) will be positive.

#### <span id="page-58-0"></span>**Contextual OpenMDAO variable**

By using the tilda  $(\sim)$  in the variable name, it is also possible to make the variable name contextual according to the hierarchy the defined parameter belongs to.

When a parameter value is defined as prefix~suffix, the actual variable name will be prefix:<mission\_name>:<route\_name>:<phase\_name>:suffix.

It is useful when defining a route or a phase that will be used in several missions (see *[Mission file](#page-39-1)*).

#### **Note:**

- <route\_name> and <phase\_name> will be used only when applicable (see examples below).
- A contextual variable can be defined in a segment, but the variable will still be "associated" only to the phase.

If no prefix is provided ( $\sim$ suffix), the default prefix will be data:mission:.

If no suffix is provided (prefix~), the default suffix will be the parameter name.

It is also possible to have no prefix nor suffix  $(\sim)$ . Then the 2 rules above apply.

#### **Example**

```
routes:
 route_A:
    range: ~distance \qquad # Example #1: here the suffix is customized.
    parts:
      - phase_a
      - ...
phases:
  phase_a:
                                                                              (continues on next page)
```

```
thrust_rate: ~ * # Example #2: default prefix and suffix will be used
   time_step: settings:mission~ # Example #3: Here the prefix is customized
missions:
 mission_1:
   parts:
     - ...
     - route: route_A
     - ...
 mission_2:
   parts:
     - ...
     - phase: phase_a
     - ...
```
## **Example 1**

route\_A contains the parameter range where a contextual variable name is affected, that will use the default prefix (data:mission:) and the customized suffix (distance).

route\_A is used as a step by both mission\_1 and mission\_2.

Then the mission computation has among its inputs:

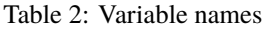

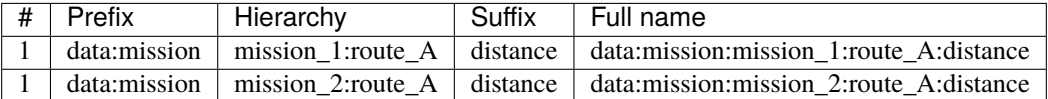

## **Examples 2 & 3**

phase\_a contains the parameters thrust\_rate and time\_step where contextual variable names are affected. For thrust\_rate, default prefix (data:mission:) and suffix (thrust\_rate) will be used. For time\_step, prefix is customized (settings:mission) and default suffix (time\_step) will be used.

phase\_a is used as a step by route\_A, that is used as a step by mission\_1. phase\_a is also used as a step directly by mission\_2.

Then the mission computation has among its inputs:

| # | Prefix        | Hierarchy              | Suffix      | Full name                                          |
|---|---------------|------------------------|-------------|----------------------------------------------------|
|   | data:mission  | mis-                   | thrust rate | data:mission:mission_1:route_A:phase_a:thrust_rate |
|   |               | sion_1:route_A:phase_a |             |                                                    |
|   | data:mission  | mission_2:phase_a      | thrust rate | data:mission:mission_2:phase_a:thrust_rate         |
|   | data:settings | mis-                   | time_step   | data:settings:mission_1:route_A:phase_a:time_step  |
|   |               | sion_1:route_A:phase_a |             |                                                    |
|   | data:settings | mission_2:phase_a      | time_step   | data:settings:mission_2:phase_a:time_step          |

Table 3: Variable names

## **Mission module**

The FAST-OAD mission module allows to simulate missions and to estimate their fuel burn, which is an essential part of the sizing process.

The module aims at versatility, by:

- providing a way to define missions from *[custom files](#page-39-1)*
- linking mission inputs and outputs to the FAST-OAD data model
- linking or not a mission to the sizing process

### **Inputs and outputs of the module**

The performance module, as any FAST-OAD module, is linked to the MDA process by the connection of its input and output variables. But unlike other modules, the list of inputs and outputs is not fixed, and widely depends on the mission definition.

The input variables are defined in the mission file, as described *[here](#page-57-1)*.

Most outputs variables are automatically decided by the structure of the mission. Distance, duration and fuel burn are provided as outputs for each part of the mission.

Outputs for the whole mission:

- data:mission:<mission\_name>:distance
- data:mission:<mission\_name>:duration
- data:mission:<mission\_name>:fuel

Outputs for each part of the mission (*[flight route](#page-42-0)* or *[flight phase](#page-40-1)*):

- data:mission:<mission\_name>:<part\_name>:distance
- data:mission:<mission\_name>:<part\_name>:duration
- data:mission:<mission\_name>:<part\_name>:fuel

Outputs for each *[flight phase](#page-40-1)* of a route:

- data:mission:<mission\_name>:<route\_name>:<phase\_name>:distance
- data:mission:<mission\_name>:<route\_name>:<phase\_name>:duration
- data:mission:<mission\_name>:<route\_name>:<phase\_name>:fuel

Other mission-related variables are:

- data:mission:<mission\_name>:TOW: TakeOff Weight. Input or output, depending on options below.
- data:mission:<mission\_name>:needed\_block\_fuel: Burned fuel during mission. Output.
- data:mission:<mission\_name>:block\_fuel: Actual block fuel. Input or output, depending on options below.

## **Usage in FAST-OAD configuration file**

The mission module can be used with the identifier :code`fastoad.performances.mission`.

The available parameters for this module are:

```
• propulsion_id
```
- [mission\\_file\\_path](#page-61-1)
- [out\\_file](#page-62-0)
- [mission\\_name](#page-62-1)
- [use\\_initializer\\_iteration](#page-62-2)
- [adjust\\_fuel](#page-62-3)
- [compute\\_TOW](#page-62-4)
- [add\\_solver](#page-63-0)
- [is\\_sizing](#page-63-1)

### Detailed description of parameters

### <span id="page-61-0"></span>propulsion\_id

### • **Mandatory**

It is the identifier of a registered propulsion wrapper (see *[How to add a custom propulsion model to FAST-](#page-71-0)[OAD](#page-71-0)*).

FAST-OAD comes with a parametric propulsion model adapted to engine of the 1990s, with "fastoad. wrapper.propulsion.rubber\_engine" as identifier.

## <span id="page-61-1"></span>mission\_file\_path

• Optional (Default = "::sizing\_mission")

It is the path to the file that defines the mission. As any file path in the configuration file, it can be absolute or relative. If relative, the path of configuration file will be used as basis.

FAST-OAD comes with two embedded missions, usable with special values:

- "::sizing\_mission": a time-step simulation of a classical commercial mission with diversion and holding phases
- "::sizing\_breguet": a very quick simulation based on Breguet formula, with rough assessment of fuel consumption during climb, descent, diversion and holding phases.

## <span id="page-62-0"></span>out\_file

• Optional

If provided, a CSV file will be written at provided path with all computed flight points.

If relative, the path of configuration file will be used as basis.

#### <span id="page-62-1"></span>mission\_name

• Mandatory if the used mission file defines several missions. Optional otherwise.

Sets the mission to be computed.

### <span id="page-62-2"></span>use\_initializer\_iteration

Optional (Default = true )

During first solver loop, a complete mission computation can fail or consume useless CPU-time. When activated, this option ensures the first iteration is done using a simple, dummy, formula instead of the specified mission.

**Warning:** Set this option to false if you do expect this model to be computed only once. Otherwise, the performance computation will be done only by the initializer.

## <span id="page-62-3"></span>adjust\_fuel

• Optional (Default = true)

If true, block fuel will be adjusted to fuel consumption during mission. If false, the input block fuel will be used.

### <span id="page-62-4"></span>compute\_TOW

- Optional (Default = false)
- Not used (actually forced to true) if adjust\_fuel is true.

If true, TakeOff Weight will be computed from mission block fuel and ZFW.

If false, block fuel will be computed from TOW and ZFW.

## <span id="page-63-0"></span>add\_solver

- Optional (Default = false)
- Not used (actually forced to false) if compute\_TOW is false.

Setting this option to False will deactivate the local solver of the component. Useful if a global solver is used for the MDA problem.

## <span id="page-63-1"></span>is\_sizing

• Optional (Default = false)

If true, TOW for the mission will be considered equal to MTOW and mission payload will be considered equal to design payload (variable data:weight:aircraft:payload). Therefore, mission computation will be linked to the sizing process.

## **Extensibility**

In FAST-OAD mission module, *[segments](#page-45-0)* are the base building blocks used in the *[mission definition file](#page-39-1)*. They are implemented in Python and FAST-OAD offers a set of segment types that allows defining typical aircraft mission profiles.

Yet, the need for some other segment types may occur. This is why FAST-OAD mission module is designed so that any user can develop new segment types and use them in a custom mission file.

## **Adding segment types**

In FAST-OAD mission module, *[segments](#page-45-0)* are the base building blocks used in the *[mission definition file](#page-39-1)*. They are implemented in Python and FAST-OAD offers a set of segment types that allows defining typical aircraft mission profiles.

Yet, the need for some other segment types may occur. This is why FAST-OAD mission module is designed so that any user can develop new segment types and use them in a custom mission file.

First of all, be aware that segment implementation relies on Python [dataclasses.](https://docs.python.org/3/library/dataclasses.html) This chapter will assume you already know how it works.

- *[Links between Python implementation and mission definition file](#page-64-0)*
	- **–** *[Segment keyword](#page-64-1)*
	- **–** *[Segment parameters](#page-64-2)*
- *[Implementation of a segment class](#page-65-0)*
	- **–** *[The AbstractFlightSegment class](#page-65-1)*
	- **–** *[The AbstractTimeStepFlightSegment class](#page-66-0)*

## <span id="page-64-0"></span>**Links between Python implementation and mission definition file**

Flight segment classes must all derive from [AbstractFlightSegment](#page-161-0).

## <span id="page-64-1"></span>**Segment keyword**

When subclassing, a keyword is associated to the class:

```
import fastoad.api as oad
from dataclasses import dataclass
@dataclass
class NewSegment(oad.AbstractFlightSegment, mission_file_keyword="new_segment"):
    ...
```
As soon as your code is interpreted, the mission\_file\_keyword will be usable in mission definition file when specifying segments:

```
phases:
  some_phase:
    parts:
    - segment: taxi
      ...
    - segment: new_segment
      ...
```
### **Note: Where to put the code for a new segment implementations?**

Having your class in any imported Python module will do.

If you use FAST-OAD through Python, you are free to put your new segment classes where it suits you.

Also, know that FAST-OAD will make Python interpret any Python module in the *[module folders you declare in the](#page-71-1) [configuration file](#page-71-1)*. This works also for *[declared plugins](#page-75-0)*. In both cases, it is not mandatory to add custom FAST-OAD modules.

### <span id="page-64-2"></span>**Segment parameters**

The other strong link between segment implementation and the mission definition file is that any dataclass field of the defined segment class will be available as parameter in the mission definition file.

Given this implementation:

```
import fastoad.api as oad
from dataclasses import dataclass, field
from typing import List
@dataclass
class NewSegment(oad.AbstractFlightSegment, mission_file_keyword="new_segment"):
   my_float: float = 0.0
   my\_bool: bool = True
```

```
my_array: List[float] = field(default_factory=list)
...
```
... the mission definition file will accept the following implementation:

```
phases:
  some_phase:
    parts:
    - segment: new_segment
      my_float: 50.0
      my_bool: false
      my_array: [10.0, 20.0, 30.0]
      target:
        ...
```
#### **Note: Defining mandatory parameters**

It is possible to declare a segment parameter as mandatory (i.e. without associated default value) by using fastoad. api.MANDATORY\_FIELD:

```
import fastoad.api as oad
from dataclasses import dataclass
@dataclass
class NewSegment(oad.AbstractFlightSegment, mission_file_keyword="new_segment"):
   my_mandatory_float: float = oad.MANDATORY_FIELD
    ...
```
This is a way to work around the fact that if a dataclass defines a field with a default value, inheritor classes will not be allowed to define fields without default value, because then the non-default fields will follow a default field, which is forbidden.

### <span id="page-65-0"></span>**Implementation of a segment class**

### <span id="page-65-1"></span>**The AbstractFlightSegment class**

As *[previously said](#page-64-0)*, a segment class has to inherit from [AbstractFlightSegment](#page-161-0) (and specify the *mission\_file\_keyword* if its usage is intended in mission definition files) and will be implemented like this:

```
import fastoad.api as oad
from dataclasses import dataclass, field
from typing import List
@dataclass
class NewSegment(oad.AbstractFlightSegment, mission_file_keyword="new_segment"):
   my_float: float = 0.0...
```
The main field of the class will be [target](#page-161-1), provided as a *[FlightPoint instance](#page-67-0)*, which will contain the flight point parameters set as target in the mission definition file.

The instantiation in FAST-OAD will be like this:

```
import fastoad.api as oad
segment = NewSegment( target=oad.FlightPoint(altitude=5000.0, true_airspeed=200.0),
                      my_float=4.2,
                     ...
                    )
```
**Note:** Instantiation arguments will always be passed as keyword arguments (this behavior can be enforced only for Python 3.10+).

The new class will have to implement the method [compute\\_from\\_start\\_to\\_target\(\)](#page-161-2) that will be in charge of computing the flight points between a provided *start* and a provided *target* (providing the result as a pandas DataFrame)

**Note:** The mission computation will actually call the method *[compute\\_from\(\)](#page-161-3)*, that will do the computation between provided *start* and the target defined at instantiation (i.e. in the mission definition file).

This method does some generic pre-processing of start and target before calling [compute\\_from\\_start\\_to\\_target\(\)](#page-161-2). Therefore, in the vast majority of cases, implementing the latter will be the correct thing to do.

## <span id="page-66-0"></span>**The AbstractTimeStepFlightSegment class**

[AbstractTimeStepFlightSegment](#page-164-0) is a base class for segments that do time step computations.

This class has 4 main additional fields:

- [propulsion](#page-166-0), that is expected to be an [IPropulsion](#page-107-0) instance.
- [polar](#page-166-1), that is expected to be a [Polar](#page-180-0) instance.
- [reference\\_area](#page-166-2), that provides the reference surface area consistently with provided aerodynamic polar.
- [time\\_step](#page-166-3), that sets the time step for resolution. It is set with a low enough default value.

An inheritor class will have to provide the implementations for 3 methods that are used at each computed time step: [get\\_distance\\_to\\_target\(\)](#page-166-4), [compute\\_propulsion\(\)](#page-166-5) and [get\\_gamma\\_and\\_acceleration\(\)](#page-167-0). (see each method documentation for more information)

There are some specialized base classes that provide a partial implementation of [AbstractTimeStepFlightSegment](#page-164-0):

- [AbstractManualThrustSegment](#page-167-1) implements [compute\\_propulsion\(\)](#page-166-5). It has its own field, [thrust\\_rate](#page-169-0), that is used to compute thrust.
- [AbstractRegulatedThrustSegment](#page-169-1) also implements [compute\\_propulsion\(\)](#page-166-5), but it adjusts the thrust rate to have aircraft thrust equal to its drag.
- [AbstractFixedDurationSegment](#page-171-0) implements [get\\_distance\\_to\\_target\(\)](#page-166-4). It allows to compute a segment with a time duration set by the target.

## <span id="page-67-0"></span>**The FlightPoint class**

The [FlightPoint](#page-103-0) class is designed to store flight parameters for one flight point of any computed mission.

FlightPoint class is meant for:

- **storing all needed parameters** that are needed for performance modelling, including propulsion parameters.
- easily exchanging data with **pandas DataFrame**.
- **being extensible** for new parameters.

**Note:** All parameters in FlightPoint instances are expected to be in SI units.

## **Available flight parameters**

The documentation of [FlightPoint](#page-103-0) provides the list of available flight parameters, available as attributes. As Flight-Point is a dataclass, this list is available through Python using:

```
>>> import fastoad.api as oad
>>> from dataclasses import fields
>>> [f.name for f in fields(oad.FlightPoint)]
```
## **Exchanges with pandas DataFrame**

A pandas DataFrame can be generated from a list of FlightPoint instances:

```
>>> import pandas as pd
>>> import fastoad.api as oad
>>> fp1 = oad.FlightPoint(mass=70000., altitude=0.)
>>> fp2 = oad.FlightPoint(mass=60000., altitude=10000.)
\gg df = pd.DataFrame([fp1, fp2])
```
And FlightPoint instances can be created from DataFrame rows:

```
# Get one FlightPoint instance from a DataFrame row
>>> fp1bis = oad.FlightPoint.create(df.iloc[0])
# Get a list of FlightPoint instances from the whole DataFrame
>>> flight_points = oad.FlightPoint.create_list(df)
```
## **Extensibility**

FlightPoint class is bundled with several fields that are commonly used in trajectory assessment, but one might need additional fields.

Python allows to add attributes to any instance at runtime, but for FlightPoint to run smoothly, especially when exchanging data with pandas, you have to work at class level. This can be done using  $add\_field()$ , preferably outside of any class or function:

```
# Adds a float field with None as default value
>>> FlightPoint.add_field("ion_drive_power")
# Adds a field and define its type and default value
>>> FlightPoint.add_field("warp", annotation_type=int, default_value=9)
# Now these fields can be used at instantiation
>>> fp = FlightPoint(ion_drive_power=110.0, warp=12)
# Removes a field, even an original one (useful only to avoid having it in outputs)
>>> FlightPoint.remove_field("sfc")
```
# **1.5.6 Adding modules to FAST-OAD**

Here you will find information about custom modules in FAST-OAD.

### **How to add custom OpenMDAO modules to FAST-OAD**

With FAST-OAD, you can register any OpenMDAO system of your own so it can be used through the configuration file.

It is therefore strongly advised to have at least a basic knowledge of [OpenMDAO](http://openmdao.org/twodocs/versions/latest) to develop a module for FAST-OAD.

To have your OpenMDAO system available as a FAST-OAD module, you should follow these steps:

- *[Create your OpenMDAO system](#page-68-0)*
- *[Register your system\(s\)](#page-70-0)*
- *[Modify the configuration file](#page-71-1)*

## <span id="page-68-0"></span>**Create your OpenMDAO system**

It can be a [Group](http://openmdao.org/twodocs/versions/latest/features/core_features/grouping_components/index.html) or a [Component-](http://openmdao.org/twodocs/versions/latest/features/core_features/defining_components/index.html)like class (generally an [ExplicitComponent\)](http://openmdao.org/twodocs/versions/latest/features/core_features/defining_components/explicitcomp.html).

You can create the Python file at the location of your choice. You will just have to provide later the folder path in FAST-OAD configuration file (see *[Modify the configuration file](#page-71-1)*).

## **Variable naming**

You have to pay attention to the naming of your input and output variables. As FAST-OAD uses the [promotion system](http://openmdao.org/twodocs/versions/latest/basic_guide/promote_vs_connect.html) [of OpenMDAO,](http://openmdao.org/twodocs/versions/latest/basic_guide/promote_vs_connect.html) which means that variables you want to link to the rest of the process must have the name that is given in the global process.

Nevertheless, you can create new variables for your system:

- Outputs of your system will be available in output file and will be usable as any other variable.
- Unconnected inputs will simply have to be in the input file of the process. They will be automatically included in the input file generated by FAST-OAD (see *[How to generate an input file](#page-33-0)*).
- And if you add more than one system to the FAST-OAD process, outputs created by one of your system can of course be used as inputs by other systems.

Also keep in mind that the naming of your variable will decide of its location in the input and output files. Therefore, the way you name your new variables should be consistent with FAST-OAD convention, as explained in *[Problem variables](#page-35-0)*.

## **Defining options**

You may use the OpenMDAO way for adding options to your system. The options you add will be accessible from the FAST-OAD configuration file (see *[Problem definition](#page-29-0)*).

When declaring an option, the usage of the desc field if strongly advised, as any description you provide will be printed along with module information with the list\_modules sub-command (see *[How to get list of registered modules](#page-33-1)*).

## **Definition of partial derivatives**

Your OpenMDAO system is expected to provide partial derivatives for all its outputs in analytic or approximate way.

At the very least, for most Component classes, the setup() method of your class should contain:

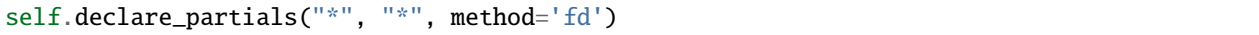

or for a Group class:

```
self.approx_totals()
```
The two lines above are the most generic and the least CPU-efficient ways of declaring partial derivatives. For better efficiency, see how to [work with derivatives in OpenMDAO.](http://openmdao.org/twodocs/versions/latest/features/core_features/working_with_derivatives/index.html)

## **About ImplicitComponent classes**

In some cases, you may have to use [ImplicitComponent](http://openmdao.org/twodocs/versions/latest/features/core_features/defining_components/implicitcomp.html) classes.

Just remember, as told in [this tutorial,](http://openmdao.org/twodocs/versions/latest/advanced_guide/implicit_comps/defining_icomps.html) that the loop that will allow to solve it needs usage of the [NewtonSolver.](http://openmdao.org/twodocs/versions/latest/features/building_blocks/solvers/nonlinear/newton.html#nlnewton)

A good way to ensure it is to build a Group class that will solve the ImplicitComponent with NewtonSolver. This Group should be the system you will register in FAST-OAD.

## **Checking validity domains**

Generally, models are valid only when variable values are in given ranges.

OpenMDAO provides a way to specify lower and upper bounds of an output variable and to enforce them when using a Newton solver by using [backtracking line searches.](http://openmdao.org/twodocs/versions/latest/features/building_blocks/solvers/backtracking/index.html)

FAST-OAD proposes a way to set lower and upper bounds for input and output variables, but only for checking and giving feedback of variables that would be out of bounds.

If you want your OpenMDAO class to do this checking, simply use the decorator ValidityDomainChecker:

```
@ValidityDomainChecker
class MyComponent(om.ExplicitComponent):
    def setup(self):
        self.add_input("length", 1., units="km" )
        self.add_input("time", 1., units="h" )
        self.add_output("speed", 1., units="km/h", lower=0., upper=130.)
```
The above code make that FAST-OAD will issue a warning if at the end of the computation, "speed" variable is not between lower and upper bound.

But it is possible to set your own bounds outside of OpenMDAO by following this example:

```
@ValidityDomainChecker(
    {
        "length": (0.1, None), # Defines only a lower bound
        "time": (0., 1.), # Defines lower and upper bounds
        "speed": (None, 150.0), # Ignores original bounds and sets only upper bound
    }
)
class MyComponent(om.ExplicitComponent):
    def setup(self):
        self.add_input("length", 1., units="km" )
        self.add_input("time", 1., units="h" )
        # Bounds that are set here will still apply if backtracking line search is used,␣
ightharpoonup# will not be used for validity domain checking because it has been replaced␣
\rightarrowabove
        self.add_output("speed", 1., units="km/h", lower=0., upper=130.)
```
### <span id="page-70-0"></span>**Register your system(s)**

Once your OpenMDAO system is ready, you have to register it to make it known as a FAST-OAD module.

To do that, you just have to add the [RegisterOpenMDAOSystem](#page-190-0) decorator to your OpenMDAO class like this:

```
import fastoad.api as oad
import openmdao.api as om
@oad.RegisterOpenMDAOSystem("my.custom.name")
class MyOMClass(om.ExplicitComponent):
    [ ... ]
```
**Note:** If you work with Jupyter notebook, remember that any change in your Python files will require the kernel to be restarted.

## <span id="page-71-1"></span>**Modify the configuration file**

The folders that contain your Python files must be listed in module\_folders in the *[FAST-OAD configuration file](#page-27-0)*:

```
title: OAD Process with custom component
# List of folder paths where user added custom registered OpenMDAO components
module_folders:
  - /path/to/my/custom/module/folder
  - /another/path/
[ ... ]
```
Once this is done, (assuming your configuration file is named my\_custom\_conf.yml) your custom, registered, module should appear in the list provided by the command line:

\$ fastoad list\_modules my\_custom\_conf.yml

Then your component can be used like any other using the id you have given.

```
# Definition of OpenMDAO model
model:
  [ ... ]
 my_custom_model:
    id: "my.custom.name"
  [ ... ]
```
**Note:** FAST-OAD will inspect all sub-folders in a specified module folder, **as long as they are Python packages**, i.e. if they contain a \_\_init\_\_.py file.

### <span id="page-71-0"></span>**How to add a custom propulsion model to FAST-OAD**

Propulsion models have a specific status because they are directly called by the performance models, so the connection is not done through OpenMDAO.

By following instructions in this page, you should ensure your propulsion model will run smoothly with the existing performance models. You will also be able to access your engine parameters through FAST-OAD process.
## **The IPropulsion interface**

When developing your propulsion model, to ensure that it will work smoothly with current performances models, you have to do it in a class that implements the *[IPropulsion](#page-107-0)* interface, meaning your class must have at least the 2 methods [compute\\_flight\\_points\(\)](#page-107-1) and [get\\_consumed\\_mass\(\)](#page-108-0).

# **Computation of propulsion data**

[compute\\_flight\\_points\(\)](#page-107-1) will modify the provided flight point(s) by adding propulsion-related parameters. A conventional fuel engine will rely on parameters like mach, altitude and will provide parameters like sfc (Specific Fuel Consumption).

## **Propulsion model inputs**

For your model to work with current performance models, your model is expected to rely on known flight parameters, i.e. the original parameters of [FlightPoint](#page-103-0).

See *[The FlightPoint class](#page-67-0)* for more details.

**Note:** Special attention has to be paid to the **thrust parameters**. Depending on the flight phase, the aircraft can fly in **manual** mode, with an imposed thrust rate, or in **regulated** mode, where propulsion has to give an imposed thrust. Your model has to provide these two modes, and to use them as intended.

The thrust\_is\_regulated parameter tells what mode is on. If it is True, the model has to rely on the thrust parameter. If it False, the model has to rely on the thrust\_rate parameter.

## **Propulsion model outputs**

If you work with the Breguet module, your model has to compute the sfc parameter.

But if you use the mission module, you have total freedom about the output of your model. If you want to use a parameter that is not available, you can add it to the FlightPoint class as described *[above](#page-68-0)*.

The only requirement is that you have to implement [get\\_consumed\\_mass\(\)](#page-108-0) accordingly for the mission module to have a correct assessment of mass evolution.

# **Computation of consumed mass**

The [get\\_consumed\\_mass\(\)](#page-108-0) simply provides the mass consumption over the provided time. It is meant to use the parameters computed in [compute\\_flight\\_points\(\)](#page-107-1).

# **The OpenMDAO wrapper**

Once your propulsion model is ready, you have to make a wrapper around it for:

- having the possibility to choose it in the FAST-OAD configuration file
- having its parameters available in FAST-OAD data files

## **Defining the wrapper**

Your wrapper class has to implement the *[IOMPropulsionWrapper](#page-108-1)* interface, meaning it should implement the 2 methods [get\\_model\(\)](#page-108-2) and [setup\(\)](#page-108-3).

[get\\_model\(\)](#page-108-2) has to provide an instance of your model. If the constructor of your propulsion model class needs parameters, you may get them from inputs, that will be the inputs parameter that OpenMDAO will provide to the performance module when calling compute() method.

Therefore, the performance module will have to define the inputs that your propulsion model needs in its setup method, as required by OpenMDAO. To do this, the setup method ot the performance module calls the [setup\(\)](#page-108-3) of your wrapper, that is expected to define the needed input variables.

For an example, please see the source code of OMRubberEngineWrapper.

## **Registering the wrapper**

Registering is needed for being able to choose your propulsion wrapper in FAST-OAD configuration file. Due to the specific status of propulsion models, the registering process is a bit different that *[the one for classic OpenMDAO](#page-70-0) [modules](#page-70-0)*.

The registering is done using the [RegisterPropulsion](#page-190-0) decorator:

```
import fastoad.api as oad
@oad.RegisterPropulsion("star.trek.propulsion")
class WarpDriveWrapper(oad.IOMPropulsionWrapper):
```
# [ ... ]

#### **Using the wrapper in the configuration file**

As for *[other custom modules](#page-71-0)*, the folder that contains your Python module(s) must be listed in the module\_folders of the configuration file.

The association of the propulsion model to the performance module is done with the *propulsion id* keyword, as in following example:

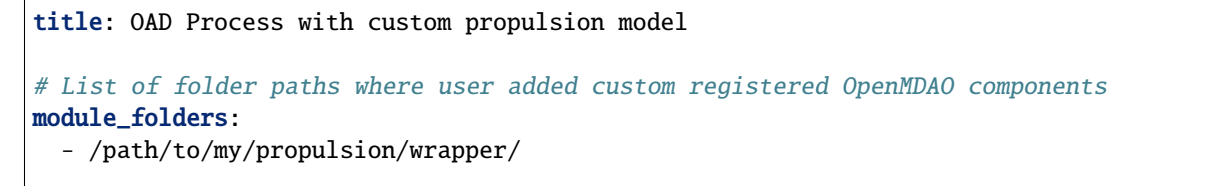

(continues on next page)

(continued from previous page)

```
[ ... ]
# Definition of OpenMDAO model
model:
  [ ... ]
 performance:
   id: fastoad.performances.mission
   propulsion_id: star.trek.propulsion
```
## **How to document your variables**

FAST-OAD can associate a description to each variable. Such description will be put as comment in datafiles, or displayed along with other variable information, like in command line (see *[How to get list of variables](#page-33-0)*).

The description of a variable can be defined in two ways:

- *[Defining variable description in your OpenMDAO component](#page-74-0)*
- *[Defining variable description in dedicated files](#page-74-1)*

## <span id="page-74-0"></span>**Defining variable description in your OpenMDAO component**

OpenMDAO natively allows to define the description of a variable [when declaring it.](https://openmdao.org/twodocs/versions/latest/features/core_features/defining_components/declaring_variables.html?highlight=desc)

FAST-OAD will retrieve this information (the description has to be defined once, even if the variable is declared at several locations).

#### <span id="page-74-1"></span>**Defining variable description in dedicated files**

If you want to add description to your variables in a more centralized way, FAST-OAD will look for files named variable\_descriptions.txt that are dedicated to that.

The file content is expected to process one variable per line, containing the variable name and its description, separated by ||, as in following example:

```
my:variable||The description of my:variable, as long as needed, but on one line.
# Comments are allowed
my:other:variable || Another description (surrounding spaces are ignored)
```
FAST-OAD will search such files:

- in the root package of plugin modules (see *[How to add custom OpenMDAO modules to FAST-OAD as a plugin](#page-75-0)*)
- in the root folder of module folders as declared in configuration file (see *[Modify the configuration file](#page-71-0)*)
- in the same package as any class which is declared as FAST-OAD module (see *[Register your system\(s\)](#page-70-0)*)

In practice, here you can see what description files will be consider, depending on their location:

```
my_modules/
    __init__.py
    subpackage1
```
(continues on next page)

(continued from previous page)

```
__init__.py
      model.py <- contains a class decorated with
                                   RegisterOpenMDAOSystem
    variable_descriptions.txt <- this file will be loaded
  subpackage2
    __init__.py
     propulsion_model.py <- contains a class decorated with
                                   RegisterOpenPropulsion
     variable_descriptions.txt <- this file will be loaded
 util
    - \__init\__.py
     utility_module.py <- no registering done here
   variable_descriptions.txt <- this file will NOT be loaded
 variable_descriptions.txt <- this file will be loaded because it is in root␣
˓→folder/package
```
# <span id="page-75-0"></span>**How to add custom OpenMDAO modules to FAST-OAD as a plugin**

Once you have *[created your custom modules](#page-68-1)* for FAST-OAD, you may want to share them with other users, which can be done in two ways:

- Providing your code so they can copy it on their computer and have them set their custom\_modules field accordingly in their *[FAST-OAD configuration file](#page-27-0)*.
- Packaging your code as a FAST-OAD plugin and have them install it through pip or equivalent. This is the subject of current chapter.

A FAST-OAD plugin can provide additional FAST-OAD modules, Jupyter notebooks, configuration files and source data files:

- plugin-provided FAST-OAD modules are usable in *[configuration files](#page-27-0)*, and can be *[listed](#page-33-1)* and *[used](#page-29-0)* in the same way as native modules.
- Command line can be used by users to retrieve *[notebooks](#page-35-0)*, *[configuration files](#page-33-2)* and *[source data files](#page-34-0)*.

# **Plugin structure**

In your source folder, a typical plugin structure would be like this:

```
my_package/
  __init__.py
   configurations/
      __init__.py
      configuration_1.yaml
     configuration_2.yaml
  models/
      - \__init\__.py
      - my_model.py
      - some_subpackage/
          - \__init\__.py
          - some_more_code.py
   notebooks/
```
(continues on next page)

(continued from previous page)

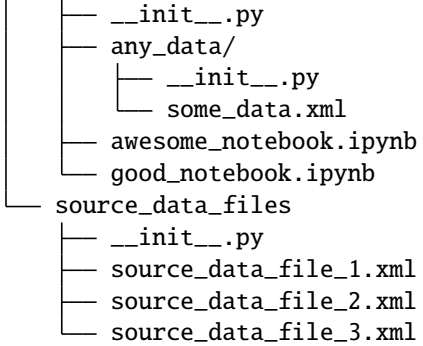

As shown above, the expected structure is composed of Python **packages**, i.e. every folder should contain a \_\_init\_\_. py file, **even if it contains only non-Python files** (e.g. data for notebooks).

The root folder can be anywhere in your project structure, since plugin declaration will point to its location.

Expected folders in a plugin package are:

- models: contains Python code where FAST-OAD modules are *[registered](#page-68-1)*.
- configurations: contains only configuration files in YAML format. No sub-folder is allowed. These configuration files will be usable through *[command line](#page-33-2)* or API method [generate\\_configuration\\_file\(\)](#page-83-0).
- notebooks: contains any number of Jupyter notebooks and associated data, that will be made available to users through *[command line](#page-35-0)*.
- source\_data\_files: contains only source data files in XML format. As for the configurations package, no sub-folder is allowed. These source data files will be usable through *[command line](#page-34-0)* or API method [generate\\_source\\_data\\_file\(\)](#page-83-1).

Any of these folders is optional. Any other folder will be ignored.

## **Plugin packaging**

To make your custom modules usable as a FAST-OAD plugin, you have to package them and declare your package as a plugin with fastoad.plugins as plugin group name.

Here under is a brief tutorial about these operations using [Poetry.](https://python-poetry.org)

**Note:** If you are not familiar with Python packaging, it is recommended to look at this [tutorial](https://packaging.python.org/en/latest/tutorials/packaging-projects/) first. It presents the important steps and notions of the packaging process, and the "classic" way using [setuptools.](https://setuptools.pypa.io/en/latest/) And if you want to stick to setuptools, check this [page](https://packaging.python.org/guides/creating-and-discovering-plugins/#using-package-metadata) for details about plugin declaration.

- *[Plugin declaration](#page-77-0)*
- *[Building](#page-78-0)*
- *[Publishing](#page-78-1)*

# <span id="page-77-0"></span>**Plugin declaration**

For the example, let's consider that your project contains the package star\_trek.drives, and that your project structure contains:

```
src/
  - star_trek/
      - \__init\__.py
       drives/
          - \__init\__.py
           configurations/
           models/
           - notebooks/
        ...
    ...
```
As previously stated, your folder src/star\_trek/drives does not have to contain all of the folders models, configurations, notebooks nor source\_data\_files.

Assuming you project contains the package star\_trek.drives that contains models you want to share, you can declare your plugin in your pyproject.toml file with:

```
...
[tool.poetry]
# Tells location of sources
packages = [
    { include = "star_trek", from = "src" },
]
...
# Plugin declaration
[tool.poetry.plugins."fastoad.plugins"]
"ST_plugin" = "star_trek.drives"
...
```
**Note:** It is discouraged to declare several FAST-OAD plugins for a same project.

Once your pyproject.toml is set, you can do poetry install. Besides installing your project dependencies, it will make your models **locally** available (i.e. you could use their identifiers in your FAST-OAD configuration file without setting the custom\_modules field)

# <span id="page-78-0"></span>**Building**

You can build your package with the command line poetry build. Let's assume your pyproject.toml file is configured so that your project name is ST\_drive\_models, as below:

```
...
[tool.poetry]
name = "ST_drive_models"
version = "1.0.0"# Tells location of sources
packages = [
    { include = "star\_trek", from = "src" },
]
...
# Specify that Poetry is used for building the package
[build-system]
requires = ['poetry-core>=1.0.0"]build-backend = "poetry.core.masonry.api"
...
# Plugin declaration
[tool.poetry.plugins."fastoad.plugins"]
"ST_plugin" = "star_trek.drives"
...
```
The command poetry build will create a dist folder with two files:

ST\_drive\_models-1.0.0.tar.gz and ST\_drive\_models-1.0.0-py3-none-any.whl (or something like this).

You may then have sent any of those two files to another user, who may then install your models using pip with:

\$ pip install ST\_drive\_models-1.0.0-py3-none-any.whl # or  $ST\_drive$ \_models-1.0.0.tar.gz

# <span id="page-78-1"></span>**Publishing**

Once you have built your package, you may publish it on a a package repository. poetry publish will publish your package on [PyPI,](https://pypi.org) provided that you have correctly set your account.

**Note:** Publishing on PyPI requires a valid account, and also that the chosen package name (defined by *name* field in the *pyproject.toml* file) is unused, or already associated to your account.

Poetry can also publish to another destination.

Please see [here](https://python-poetry.org/docs/cli/#publish) for detailed information.

# **Submodels in FAST-OAD**

**Warning:** Submodel feature is still considered as experimental.

It as a feature for advanced users that want to replace a specific part of an existing FAST-OAD modules. At the very minimum, it needs a good understanding of the existing module because the developer is left with the responsibility to define a submodel that will work correctly in place of the original one.

## **Why submodels ?**

FAST-OAD modules are generally associated to a discipline, and do all the related computations. For example, the native weight module computes the masses and the centers of gravity of each aircraft part and of the whole aircraft.

Now, let's say we want to modify the computation of wing mass. Then, we could add a new weight module where the only difference will be in the wing mass computation. This is not satisfactory because it would makes us copy all the code that is not related to wing mass.

To solve this problem, one solution would be to make smaller, more specific modules, and have them assembled in the configuration file. But it would result in very complex configuration files, and we do not want that.

There comes the principle of submodels. By using the [RegisterSubmodel](#page-191-0) class in a FAST-OAD module, it is possible to allow some parts of the model to be changed later by a declared submodel.

## **How to use submodels in a custom module ?**

Let's consider you want to build a custom module that will compute the number of atoms in the fuselage and the wing (don't ask me why you would do that, it is just an assumption).

You would begin by creating two om. ExplicitComponent classes: CountWingAtoms and CountFuselageAtoms. Then you would create the om.Group class that will be the registered FAST-OAD module. The Python code would look like:

```
import openmdao.api as om
import fastoad.api as oad
class CountWingAtoms(om.ExplicitComponent):
    """Put any implementation here"""
class CountFuselageAtoms(om.ExplicitComponent):
    """Put any implementation here"""
class CountEmpennageAtoms(om.ExplicitComponent):
    """Put any implementation here"""
@oad.RegisterOpenMDAOSystem("count.atoms")
class CountAtoms(om.Group):
   def setup(self):
        wing\_component = CountWingAtoms()fuselage\_component = CountFuselageAtoms()empennage\_component = CountEmpennageAtoms()self.add_subsystem("wing", wing_component, promotes=["*"])
        self.add_subsystem("fuselage", fuselage_component, promotes=["*"])
        self.add_subsystem("empennage", empennage_component, promotes=["*"])
```
In the above implementation, someone that would want to provide an alternate method to count atoms in the wing, while keeping your method for fuselage, would have to provide its own FAST-OAD module, ideally by reusing your CountFuselageAtoms class, but possibly by needlessly copying it in its own code.

To allow a simpler replacement of your submodels, you will need to use the RegisterSubmodel class like this:

```
import openmdao.api as om
import fastoad.api as oad
WING_ATOM_COUNTER = "atom_counter.wing"
FUSELAGE_ATOM_COUNTER = "atom_counter.fuselage"
EMPENNAGE_ATOM_COUNTER = "atom_Counter.empennaqe"@oad.RegisterSubmodel(WING_ATOM_COUNTER, "original.counter.wing)
class CountWingAtoms(om.ExplicitComponent):
    """Put any implementation here"""
@oad.RegisterSubmodel(FUSELAGE_ATOM_COUNTER, "original.counter.fuselage)
class CountFuselageAtoms(om.ExplicitComponent):
    """Put any implementation here"""
@oad.RegisterSubmodel(EMPENNAGE_ATOM_COUNTER, "original.counter.empennage)
class CountEmpennageAtoms(om.ExplicitComponent):
    """Put any implementation here"""
@oad.RegisterOpenMDAOSystem("count.atoms")
class CountAtoms(om.Group):
   def setup(self):
        wing_component = oad.RegisterSubmodel.get_submodel(WING_ATOM_COUNTER)
        fuselage_component = oad.RegisterSubmodel.get_submodel(FUSELAGE_ATOM_COUNTER)
        empennage_component = oad.RegisterSubmodel.get_submodel(EMPENNAGE_ATOM_COUNTER)
        self.add_subsystem("wing", wing_component, promotes=["*"])
        self.add_subsystem("fuselage", fuselage_component, promotes=["*"])
        self.add_subsystem("empennage", empennage_component, promotes=["*"])
```
This has the same behavior as the previous one, but the second one will allow substitution of submodels, as shown in next part.

In details, CountWingAtoms is declared as a submodel that fulfills the role of "wing atom counter", identified by the "atom\_counter.wing" (that is put in constant :code:**`**WING\_ATOM\_COUNTER`to avoid typos, as it is used several times). The same applies to the roles of "fuselage atom counter" and "empennage atom counter".

In the CountAtoms class, the line oad.RegisterSubmodel.get\_submodel(WING\_ATOM\_COUNTER) expresses the **requirement** of getting a submodel that counts wing atoms.

**Important:** As long as only one declared submodel fulfills a requirement, the above instruction will be enough to provide it.

See below how to manage several "concurrent" submodels.

# **How to declare a custom submodel ?**

As you have seen, we have already declared submodels in our previous custom module. The process for providing an alternate submodel is identical:

```
import openmdao.api as om
import fastoad.api as oad
@oad.RegisterSubmodel("atom_counter.wing", "alternate.counter.wing")
class CountWingAtoms(om.ExplicitComponent):
    """Put another implementation here"""
```
At this point, there are now 2 available submodels for the "atom\_counter.wing" requirement. If we do nothing else, the command oad.RegisterSubmodel.get\_submodel("atom\_counter.wing") will raise an error because FAST-OAD needs to be instructed which submodel to use.

## **How to select submodels**

There are two ways to specify which submodel has to be used when several ones fulfill a given requirement:

- *[Using configuration file \(recommended\)](#page-81-0)*
- *[Using Python](#page-82-0)*

## <span id="page-81-0"></span>**Using configuration file (recommended)**

The recommended way to select submodels is to use FAST-OAD configuration files.

**Note:** When it comes to the specification of selected submodels, the configuration file will have the priority over *[Python instructions](#page-82-0)*.

The configuration file can be populated with a specific section that will state the submodels that should be chosen.

```
submodels:
   atom_counter.wing: alternate.counter.wing
   atom_counter.fuselage: original.counter.fuselage
```
In the above example, an alternate submodel is chosen for the "atom\_counter.wing" requirement, whereas the original submodel is chosen for the "original.counter.fuselage" requirement (whether there is another one defined or not). No submodel is defined for the "atom\_counter.empennage" requirement. It will be OK if only one submodel is available for this requirement. Otherwise, an error will be raised, unless the submodel choice is done through Python (see below).

# <span id="page-82-0"></span>**Using Python**

The second way to select submodels is to use Python.

You may insert the following line at module level (i.e. **NOT in any class or function**):

import fastoad.api as oad

```
oad.RegisterSubmodel.active_models["atom_counter.wing"] = "alternate.counter.wing"
```
**Warning:** In case several Python modules define their own chosen submodel for the same requirement, the last interpreted line will preempt, which is not a reliable way to do.

Therefore, this should be reserved to your tests.

If you plan to provide your submodels to other people, it is recommended to avoid specifying the used submodel through Python and let them manage that through their configuration file.

## **Deactivating a submodel**

It is also possible to deactivate a submodel:

From the configuration file, it can be done with:

```
submodels:
   atom_counter.wing: null # The empty string "" is also possible
```
From Python, it can be done with:

import fastoad.api as oad

```
oad.RegisterSubmodel.active_models["atom_counter.wing"] = None # The empty string "" is.
˓→also possible
```
Then nothing will be done when the "atom\_counter.wing" submodel will be called. Of course, one has to correctly know which variables will be missing with such setting and what consequences it will have on the whole problem.

# **1.6 fastoad**

# **1.6.1 fastoad package**

**Subpackages**

**fastoad.cmd package**

**Subpackages**

**Submodules**

# **fastoad.cmd.api module**

## API

class fastoad.cmd.api.UserFileType(*value*)

Bases: [enum.Enum](https://docs.python.org/3.9/library/enum.html#enum.Enum)

An enumeration.

CONFIGURATION = 'configuration'

SOURCE\_DATA = 'source\_data'

fastoad.cmd.api.get\_plugin\_information(*print\_data=False*) → Dict[\[str,](https://docs.python.org/3.9/library/stdtypes.html#str)

fastoad.module\_management.\_plugins.DistributionPluginDefinition] Provides information about available FAST-OAD plugins.

**Parameters print\_data** – if True, plugin data are displayed.

**Returns** a dict with installed package names as keys and matching FAST-OAD plugin definitions as values.

fastoad.cmd.api.generate\_notebooks(*destination\_path: [str](https://docs.python.org/3.9/library/stdtypes.html#str)*, *overwrite: [bool](https://docs.python.org/3.9/library/functions.html#bool) = False*, *distribution\_name=None*)

Copies notebook folder(s) from available plugin(s).

## **Parameters**

- destination\_path the inner structure of the folders will depend on the number of installed package and the number of plugins they contain.
- overwrite if True and *destination\_path* exists, it will be removed before writing.
- distribution\_name the name of an installed package that provides notebooks

<span id="page-83-0"></span>fastoad.cmd.api.generate\_configuration\_file(*configuration\_file\_path: [str](https://docs.python.org/3.9/library/stdtypes.html#str)*, *overwrite: [bool](https://docs.python.org/3.9/library/functions.html#bool) = False*, *distribution\_name=None*, *sample\_file\_name=None*)

Copies a sample configuration file from an available plugin.

## **Parameters**

- configuration\_file\_path the path of file to be written
- **overwrite** if True, the file will be written, even if it already exists
- distribution\_name the name of the installed package that provides the sample configuration file (can be omitted if only one plugin is available)
- sample\_file\_name the name of the sample configuration file (can be omitted if the plugin provides only one configuration file)

**Returns** path of generated file

**Raises** [FastPathExistsError](#page-87-0) – if overwrite==False and configuration file path already exists

<span id="page-83-1"></span>fastoad.cmd.api.generate\_source\_data\_file(*source\_data\_file\_path: [str](https://docs.python.org/3.9/library/stdtypes.html#str)*, *overwrite: [bool](https://docs.python.org/3.9/library/functions.html#bool) = False*,

*distribution\_name=None*, *sample\_file\_name=None*)

Copies a sample source data file from an available plugin.

- source\_data\_file\_path the path of file to be written
- overwrite if True, the file will be written, even if it already exists
- distribution\_name the name of the installed package that provides the sample source data file (can be omitted if only one plugin is available)
- sample\_file\_name the name of the sample source data file (can be omitted if the plugin provides only one source data file)

**Returns** path of generated file

**Raises** [FastPathExistsError](#page-87-0) – if overwrite==False and source file path already exists

fastoad.cmd.api.generate\_inputs(*configuration\_file\_path: [str](https://docs.python.org/3.9/library/stdtypes.html#str)*, *source\_data\_path: Optional[\[str\]](https://docs.python.org/3.9/library/stdtypes.html#str) = None*,  $source\_data\_path\_scheme='native', overwrite:  $bool = False$ )  $\rightarrow$  str$  $source\_data\_path\_scheme='native', overwrite:  $bool = False$ )  $\rightarrow$  str$  $source\_data\_path\_scheme='native', overwrite:  $bool = False$ )  $\rightarrow$  str$  $source\_data\_path\_scheme='native', overwrite:  $bool = False$ )  $\rightarrow$  str$ 

Generates input file for the problem specified in configuration\_file\_path.

## **Parameters**

- configuration\_file\_path where the path of input file to write is set
- source\_data\_path path of source data file data will be taken from
- source\_data\_path\_schema set to 'legacy' if the source file come from legacy FAST
- overwrite if True, file will be written even if one already exists

**Returns** path of generated file

**Raises** [FastPathExistsError](#page-87-0) – if overwrite==False and configuration\_file\_path already exists

fastoad.cmd.api.list\_variables(*configuration\_file\_path: [str](https://docs.python.org/3.9/library/stdtypes.html#str)*, *out: Optional[Union[IO, [str\]](https://docs.python.org/3.9/library/stdtypes.html#str)] = None*, *overwrite:*  $bool = False$  $bool = False$ , *force\_text\_output:*  $bool = False$ , *tablefmt:*  $str =$  $str =$ 

*'grid'*)

Writes list of variables for the problem specified in configuration file path.

List is generally written as text. It can be displayed as a scrollable table view if: - function is used in an interactive IPython shell - out == sys.stdout - force\_text\_output == False

#### **Parameters**

- configuration\_file\_path –
- out the output stream or a path for the output file (None means sys.stdout)
- **overwrite** if True and out parameter is a file path, the file will be written even if one already exists
- **force\_text\_output** if True, list will be written as text, even if command is used in an interactive IPython shell (Jupyter notebook). Has no effect in other shells or if out parameter is not sys.stdout
- table fint The formatting of the requested table. Options are the same as those available to the tabulate package. See tabulate.tabulate\_formats for a complete list. If "var\_desc" the file will use the variable\_descriptions.txt format.

**Returns** path of generated file, or None if no file was generated.

**Raises** [FastPathExistsError](#page-87-0) – if *overwrite==False* and *out* is a file path and the file exists

fastoad.cmd.api.list\_modules(*source\_path: Optional[Union[List[\[str\]](https://docs.python.org/3.9/library/stdtypes.html#str), [str\]](https://docs.python.org/3.9/library/stdtypes.html#str)] = None*, *out: Optional[Union[IO, [str\]](https://docs.python.org/3.9/library/stdtypes.html#str)] = None*, *overwrite: [bool](https://docs.python.org/3.9/library/functions.html#bool) = False*, *verbose: [bool](https://docs.python.org/3.9/library/functions.html#bool) = False*, *force\_text\_output: [bool](https://docs.python.org/3.9/library/functions.html#bool) = False*)

Writes list of available systems. If source\_path is given and if it defines paths where there are registered systems, they will be listed too.

#### **Parameters**

• **source\_path** – either a configuration file path, folder path, or list of folder path

- out the output stream or a path for the output file (None means sys.stdout)
- **overwrite** if True and out is a file path, the file will be written even if one already exists
- verbose if True, shows detailed information for each system if False, shows only identifier and path of each system
- force\_text\_output if True, list will be written as text, even if command is used in an interactive IPython shell (Jupyter notebook). Has no effect in other shells or if out parameter is not sys.stdout

**Returns** path of generated file, or None if no file was generated.

**Raises** [FastPathExistsError](#page-87-0) – if *overwrite==False* and *out* is a file path and the file exists

fastoad.cmd.api.write\_n2(*configuration\_file\_path: [str](https://docs.python.org/3.9/library/stdtypes.html#str)*, *n2\_file\_path: Optional[\[str\]](https://docs.python.org/3.9/library/stdtypes.html#str) = None*, *overwrite: [bool](https://docs.python.org/3.9/library/functions.html#bool) = False*)

Write the N2 diagram of the problem in file n2.html

#### **Parameters**

- configuration\_file\_path –
- n2\_file\_path if None, will default to *n2.html*
- overwrite –

**Returns** path of generated file.

**Raises** [FastPathExistsError](#page-87-0) – if overwrite==False and n2 file path already exists

fastoad.cmd.api.write\_xdsm(*configuration\_file\_path: [str](https://docs.python.org/3.9/library/stdtypes.html#str)*, *xdsm\_file\_path: Optional[\[str\]](https://docs.python.org/3.9/library/stdtypes.html#str) = None*, *overwrite: [bool](https://docs.python.org/3.9/library/functions.html#bool) = False*, *depth: [int](https://docs.python.org/3.9/library/functions.html#int) = 2*, *wop\_server\_url: Optional[\[str\]](https://docs.python.org/3.9/library/stdtypes.html#str) = None*, *dry\_run: [bool](https://docs.python.org/3.9/library/functions.html#bool) = False*)

#### **Parameters**

- configuration\_file\_path –
- xdsm\_file\_path the path for HTML file to be written (will overwrite if needed)
- overwrite if False, will raise an error if file already exists.
- **depth** the depth analysis for WhatsOpt
- wop\_server\_url URL of WhatsOpt server (if None, ether.onera.fr/whatsopt will be used)
- dry\_run if True, will run wop without sending any request to the server. Generated XDSM will be empty. (for test purpose only)

**Returns** path of generated file.

**Raises** [FastPathExistsError](#page-87-0) – if overwrite==False and xdsm\_file\_path already exists

fastoad.cmd.api.evaluate\_problem(*configuration\_file\_path: [str](https://docs.python.org/3.9/library/stdtypes.html#str), overwrite:*  $bool = False$  $bool = False$ *)*  $\rightarrow$ *[fastoad.openmdao.problem.FASTOADProblem](#page-197-0)*

Runs model according to provided problem file

- configuration\_file\_path problem definition
- overwrite if True, output file will be overwritten

**Returns** the OpenMDAO problem after run

**Raises** [FastPathExistsError](#page-87-0) – if overwrite==False and output data file of problem already exists

fastoad.cmd.api.optimize\_problem(*configuration\_file\_path: [str](https://docs.python.org/3.9/library/stdtypes.html#str)*, *overwrite: [bool](https://docs.python.org/3.9/library/functions.html#bool) = False*, *auto\_scaling: [bool](https://docs.python.org/3.9/library/functions.html#bool) = False*) → *[fastoad.openmdao.problem.FASTOADProblem](#page-197-0)*

Runs driver according to provided problem file

**Parameters**

- configuration\_file\_path problem definition
- overwrite if True, output file will be overwritten
- auto\_scaling if True, automatic scaling is performed for design variables and constraints

**Returns** the OpenMDAO problem after run

**Raises** [FastPathExistsError](#page-87-0) – if overwrite==False and output data file of problem already exists

fastoad.cmd.api.optimization\_viewer(*configuration\_file\_path: [str](https://docs.python.org/3.9/library/stdtypes.html#str)*) Displays optimization information and enables its editing

**Parameters** configuration\_file\_path – problem definition

**Returns** display of the OptimizationViewer

fastoad.cmd.api.variable\_viewer(*file\_path: [str](https://docs.python.org/3.9/library/stdtypes.html#str)*, *file\_formatter:*

*Optional[*[fastoad.io.formatter.IVariableIOFormatter](#page-99-0)*] = None*,

*editable=True*)

Displays a widget that enables to visualize variables information and edit their values.

#### **Parameters**

- file\_path the path of file to interact with
- file\_formatter the formatter that defines file format. If not provided, default format will be assumed.
- editable if True, an editable table with variable filters will be displayed. If False, the table will not be editable nor searchable, but can be stored in an HTML file.

**Returns** display handle of the VariableViewer

## **fastoad.cmd.cli module**

Command Line Interface.

## **fastoad.cmd.cli\_utils module**

Utility functions for CLI interface.

fastoad.cmd.cli\_utils.overwrite\_option(*func*)

Decorator for adding the option for overwriting existing file.

Use *force* as argument of the function.

# fastoad.cmd.cli\_utils.out\_file\_option(*func*)

Decorator for writing command output in a file.

Use *out\_file* and *force* as argument of the function.

fastoad.cmd.cli\_utils.manage\_overwrite(*func: Callable*, *filename\_func: Optional[Callable] = None*, *\*\*kwargs*)

Runs *func*, that is expected to write a file, with provided keyword arguments *args*.

If the run throws FastPathExistsError, a question is displayed and user is asked for a yes/no answer. If *yes* is given, arg["overwrite"] is set to True and *func* is run again.

# **Parameters**

- **func** callable that will do the operation and is expected to return the path of written element.
- **filename\_func** a function that provides the name of written file, given the value returned by func
- kwargs keyword arguments for func

**Returns** True if the file has been written,

## **fastoad.cmd.exceptions module**

Exception for cmd package

```
exception fastoad.cmd.exceptions.FastPathExistsError(*args)
    Bases: fastoad.exceptions.FastError
```
Raised when asked for writing a file/folder that already exists.

exception fastoad.cmd.exceptions.FastNoAvailableNotebookError(*distribution\_name=None*) Bases: [fastoad.exceptions.FastError](#page-204-0)

Raised when no notebook is available for creation.

## **Module contents**

# **fastoad.configurations package**

**Module contents**

**fastoad.gui package**

**Subpackages**

**Submodules**

## **fastoad.gui.analysis\_and\_plots module**

Defines the analysis and plotting functions for postprocessing

```
fastoad.gui.analysis_and_plots.wing_geometry_plot(aircraft_file_path: str, name=None, fig=None, *,
                                                            file_formatter=None) \rightarrow
```
# plotly.graph\_objs.\_figurewidget.FigureWidget

Returns a figure plot of the top view of the wing. Different designs can be superposed by providing an existing fig. Each design can be provided a name.

## **Parameters**

- aircraft\_file\_path path of data file
- **name** name to give to the trace added to the figure
- **fig** existing figure to which add the plot
- file\_formatter the formatter that defines the format of data file. If not provided, default format will be assumed.

## **Returns** wing plot figure

fastoad.gui.analysis\_and\_plots.aircraft\_geometry\_plot(*aircraft\_file\_path: [str](https://docs.python.org/3.9/library/stdtypes.html#str)*, *name=None*,

*fig=None*, *\**, *file\_formatter=None*) →

plotly.graph\_objs.\_figurewidget.FigureWidget

Returns a figure plot of the top view of the wing. Different designs can be superposed by providing an existing fig. Each design can be provided a name.

## **Parameters**

- aircraft\_file\_path path of data file
- **name** name to give to the trace added to the figure
- **fig** existing figure to which add the plot
- file\_formatter the formatter that defines the format of data file. If not provided, default format will be assumed.

## **Returns** wing plot figure

fastoad.gui.analysis\_and\_plots.drag\_polar\_plot(*aircraft\_file\_path: [str](https://docs.python.org/3.9/library/stdtypes.html#str)*, *name=None*, *fig=None*, *\**, *file\_formatter=None* $) \rightarrow$ 

# plotly.graph\_objs.\_figurewidget.FigureWidget

Returns a figure plot of the aircraft drag polar. Different designs can be superposed by providing an existing fig. Each design can be provided a name.

## **Parameters**

- aircraft\_file\_path path of data file
- **name** name to give to the trace added to the figure
- **fig** existing figure to which add the plot
- file\_formatter the formatter that defines the format of data file. If not provided, default format will be assumed.

**Returns** wing plot figure

fastoad.gui.analysis\_and\_plots.mass\_breakdown\_bar\_plot(*aircraft\_file\_path: [str](https://docs.python.org/3.9/library/stdtypes.html#str)*, *name=None*,

*fig=None*, *\**, *file\_formatter=None*, *input\_mass\_name='data:weight:aircraft:MTOW'*)  $\rightarrow$ 

plotly.graph\_objs.\_figurewidget.FigureWidget

Returns a figure plot of the aircraft mass breakdown using bar plots. Different designs can be superposed by providing an existing fig. Each design can be provided a name.

## **Parameters**

- aircraft\_file\_path path of data file
- **name** name to give to the trace added to the figure
- **fig** existing figure to which add the plot
- file\_formatter the formatter that defines the format of data file. If not provided, default format will be assumed.
- input\_mass\_name the variable name for the mass input as defined in the mission definition file.

**Returns** bar plot figure

fastoad.gui.analysis\_and\_plots.mass\_breakdown\_sun\_plot(*aircraft\_file\_path: [str](https://docs.python.org/3.9/library/stdtypes.html#str)*, *\**,

*file\_formatter=None*, *in-*

*put\_mass\_name='data:weight:aircraft:MTOW'*)

Returns a figure sunburst plot of the mass breakdown. On the left a MTOW sunburst and on the right a OWE sunburst. Different designs can be superposed by providing an existing fig. Each design can be provided a name.

## **Parameters**

- aircraft\_file\_path path of data file
- file\_formatter the formatter that defines the format of data file. If not provided, default format will be assumed.
- input\_mass\_name the variable name for the mass input as defined in the mission definition file.

**Returns** sunburst plot figure

fastoad.gui.analysis\_and\_plots.payload\_range\_plot(*aircraft\_file\_path: [str](https://docs.python.org/3.9/library/stdtypes.html#str)*, *name='Payload-Range'*,

*mission\_name='operational'*, *variable\_of\_interest: Optional[\[str\]](https://docs.python.org/3.9/library/stdtypes.html#str) = None*, *variable\_of\_interest\_legend: Optional[\[str\]](https://docs.python.org/3.9/library/stdtypes.html#str) = None*)

Returns a figure of the payload-range diagram. The diagram contains by default only the contour but can also provide a heatmap of the grid points, if variable of interest is not None. Please note that the data for the contour are expected in the variables *data:payload\_range:{mission\_name}:range* and *data:payload\_range:{mission\_name}:payload.* Similarly, the data for the heatmap are expected in the variables *data:payload\_range:{mission\_name}:grid:range*, *data:payload\_range:{mission\_name}:grid:payload* and *data:payload\_range:{mission\_name}:grid:{variable\_of\_interest}*.

# **Parameters**

- aircraft\_file\_path path of data file
- **name** name to give to the trace added to the figure
- mission\_name name of the mission present in the data file to be plotted.
- variable\_of\_interest variable of interest for the heatmap.
- variable\_of\_interest\_legend name to give to variable of interest in plot legend.

**Returns** payload-range plot figure

## **fastoad.gui.exceptions module**

## Exception for GUI

# exception fastoad.gui.exceptions.FastMissingFile

Bases: [fastoad.exceptions.FastError](#page-204-0)

Raised when a file does not exist

## **fastoad.gui.mission\_viewer module**

Defines the analysis and plotting functions for postprocessing regarding the mission

## class fastoad.gui.mission\_viewer.MissionViewer

Bases: [object](https://docs.python.org/3.9/library/functions.html#object)

A class for facilitating the post-processing of mission and trajectories

add\_mission(*mission\_data: Union[\[str,](https://docs.python.org/3.9/library/stdtypes.html#str) [pandas.core.frame.DataFrame\]](https://pandas.pydata.org/pandas-docs/stable/reference/api/pandas.DataFrame.html#pandas.DataFrame)*, *name=None*) Adds the mission to the mission database (self.missions) :param mission\_data: path of the mission file or Dataframe containing the mission data :param name: name to give to the mission

#### display()

Display the user interface :return the display object

## **fastoad.gui.optimization\_viewer module**

Defines the variable viewer for postprocessing

# class fastoad.gui.optimization\_viewer.OptimizationViewer

Bases: [object](https://docs.python.org/3.9/library/functions.html#object)

A class for interacting with FAST-OAD Problem optimization information.

## problem\_configuration:

[fastoad.io.configuration.configuration.FASTOADProblemConfigurator](#page-92-0) Instance of the FAST-OAD problem configuration

## dataframe

The dataframe which is the mirror of self.file

**load**(*problem\_configuration:* [fastoad.io.configuration.configuration.FASTOADProblemConfigurator](#page-92-0)) Loads the FAST-OAD problem and stores its data.

**Parameters** problem\_configuration – the FASTOADProblem instance.

#### save()

Save the optimization to the files. Possible files modified are:

- the .yml configuration file
- the input file (initial values)
- the output file (values)

## display()

Displays the datasheet. load() must be ran before.

**Returns** display of the user interface:

load\_variables(*variables:* [fastoad.openmdao.variables.variable\\_list.VariableList,](#page-194-0) *attribute\_to\_column: Optional[Dict[\[str,](https://docs.python.org/3.9/library/stdtypes.html#str) [str\]](https://docs.python.org/3.9/library/stdtypes.html#str)] = None*)

Loads provided variable list and replace current data set.

#### **Parameters**

- variables the variables to load
- attribute\_to\_column dictionary keys tell what variable attributes are kept and the values tell what name will be displayed. If not provided, default translation will apply.

get\_variables(*column\_to\_attribute: Optional[Dict[\[str,](https://docs.python.org/3.9/library/stdtypes.html#str) [str\]](https://docs.python.org/3.9/library/stdtypes.html#str)] = None*) → *[fastoad.openmdao.variables.variable\\_list.VariableList](#page-194-0)*

> **Parameters column\_to\_attribute** – dictionary keys tell what columns are kept and the values tell whatvariable attribute it corresponds to. If not provided, default translation will apply.

**Returns** a variable list from current data set

## **fastoad.gui.variable\_viewer module**

Defines the variable viewer for postprocessing

# class fastoad.gui.variable\_viewer.VariableViewer

Bases: [object](https://docs.python.org/3.9/library/functions.html#object)

A class for interacting with FAST-OAD files. The file data is stored in a pandas DataFrame. The class built so that a modification of the DataFrame is instantly replicated on the file file. The interaction is achieved using a user interface built with widgets from ipywidgets and Sheets from ipysheet.

A classical usage of this class will be:

```
df = VariableViewer() # instantiation of dataframe
file = AbstractOMFileIO('problem_outputs.file') # instantiation of file io
df.load(file) # load the file
df.display() # renders a ui for reading/modifying the file
```
file

The path of the data file that will be viewed/edited

## dataframe

The dataframe which is the mirror of self.file

load(*file\_path: [str](https://docs.python.org/3.9/library/stdtypes.html#str)*, *file\_formatter: Optional[*[fastoad.io.formatter.IVariableIOFormatter](#page-99-0)*] = None*) Loads the file and stores its data.

**Parameters**

- file\_path the path of file to interact with
- file\_formatter the formatter that defines file format. If not provided, default format will be assumed.
- save(*file\_path: Optional[\[str\]](https://docs.python.org/3.9/library/stdtypes.html#str) = None*, *file\_formatter: Optional[*[fastoad.io.formatter.IVariableIOFormatter](#page-99-0)*] = None*)

Save the dataframe to the file.

- **file\_path** the path of file to save. If not given, the initially read file will be overwritten.
- file\_formatter the formatter that defines file format. If not provided, default format will be assumed.

display()

Displays the datasheet :return display of the user interface:

**load\_variables**(*variables*: [fastoad.openmdao.variables.variable\\_list.VariableList,](#page-194-0) *attribute\_to\_column: Optional[Dict[\[str,](https://docs.python.org/3.9/library/stdtypes.html#str) [str\]](https://docs.python.org/3.9/library/stdtypes.html#str)] = None*)

Loads provided variable list and replace current data set.

#### **Parameters**

- **variables** the variables to load
- attribute\_to\_column dictionary keys tell what variable attributes are kept and the values tell what name will be displayed. If not provided, default translation will apply.

get\_variables(*column\_to\_attribute: Optional[Dict[\[str,](https://docs.python.org/3.9/library/stdtypes.html#str) [str\]](https://docs.python.org/3.9/library/stdtypes.html#str)] = None*)  $\rightarrow$ *[fastoad.openmdao.variables.variable\\_list.VariableList](#page-194-0)*

> **Parameters column\_to\_attribute** – dictionary keys tell what columns are kept and the values tell what variable attribute it corresponds to. If not provided, default translation will apply.

**Returns** a variable list from current data set

**Module contents**

**fastoad.io package**

**Subpackages**

**fastoad.io.configuration package**

**Subpackages**

**Submodules**

#### **fastoad.io.configuration.configuration module**

Module for building OpenMDAO problem from configuration file

<span id="page-92-0"></span>class fastoad.io.configuration.configuration.FASTOADProblemConfigurator(*conf\_file\_path=None*) Bases: [object](https://docs.python.org/3.9/library/functions.html#object)

class for configuring an OpenMDAO problem from a configuration file

See *[description of configuration file](#page-27-0)*.

Parameters conf\_file\_path – if provided, configuration will be read directly from it

### property input\_file\_path

path of file with input variables of the problem

#### property output\_file\_path

path of file where output variables will be written

get\_problem(*read\_inputs: [bool](https://docs.python.org/3.9/library/functions.html#bool) = False*, *auto\_scaling: [bool](https://docs.python.org/3.9/library/functions.html#bool) = False*) →

*[fastoad.openmdao.problem.FASTOADProblem](#page-197-0)*

Builds the OpenMDAO problem from current configuration.

#### **Parameters**

- read\_inputs if True, the created problem will already be fed with variables from the input file
- auto\_scaling if True, automatic scaling is performed for design variables and constraints

**Returns** the problem instance

#### load(*conf\_file*)

Reads the problem definition

#### **Parameters** conf\_file – Path to the file to open or a file descriptor

#### <span id="page-93-0"></span>save(*filename: Optional[\[str\]](https://docs.python.org/3.9/library/stdtypes.html#str) = None*)

Saves the current configuration If no filename is provided, the initially read file is used.

**Parameters filename** – file where to save configuration

# write\_needed\_inputs(*source\_file\_path: Optional[\[str\]](https://docs.python.org/3.9/library/stdtypes.html#str) = None*, *source\_formatter:*

*Optional[*[fastoad.io.formatter.IVariableIOFormatter](#page-99-0)*] = None*)

Writes the input file of the problem with unconnected inputs of the configured problem.

Written value of each variable will be taken:

- 1. from input\_data if it contains the variable
- 2. from defined default values in component definitions

#### **Parameters**

- source\_file\_path if provided, variable values will be read from it
- source\_formatter the class that defines format of input file. if not provided, expected format will be the default one.

## $get\_optimization\_definition() \rightarrow Dict$

#### **Returns information related to the optimization problem:**

- Design Variables
- Constraints
- Objectives

**Returns** dict containing optimization settings for current problem

#### set\_optimization\_definition(*optimization\_definition: Dict*)

Updates configuration with the list of design variables, constraints, objectives contained in the optimization\_definition dictionary.

Keys of the dictionary are: "design\_var", "constraint", "objective".

Configuration file will not be modified until [save\(\)](#page-93-0) is used.

**Parameters** optimization\_definition – dict containing the optimization problem definition

## **fastoad.io.configuration.exceptions module**

Exceptions for package configuration

<span id="page-94-0"></span>exception fastoad.io.configuration.exceptions.FASTConfigurationBaseKeyBuildingError(*original\_exception:*

*[Excep](https://docs.python.org/3.9/library/exceptions.html#Exception)[tion](https://docs.python.org/3.9/library/exceptions.html#Exception)*, *key: [str](https://docs.python.org/3.9/library/stdtypes.html#str)*, *value=None*)

Bases: [fastoad.exceptions.FastError](#page-204-0)

Class for being raised from bottom to top of TOML dict so that in the end, the message provides the full qualified name of the problematic key.

using *new\_err = FASTConfigurationBaseKeyBuildingError(err, 'new\_err\_key', <value>)*:

- **if err is a FASTConfigurationBaseKeyBuildingError instance with err.key=='err\_key':** 
	- **–** new\_err.key will be 'new\_err\_key.err\_key'
	- **–** new\_err.value will be err.value (no need to provide a value here)
	- **–** new\_err.original\_exception will be err.original\_exception
- **otherwise, new\_err.key will be 'new\_err\_key' and new\_err.value will be <value>**
	- **–** new\_err.key will be 'new\_err\_key'
	- **–** new\_err.value will be <value>
	- **–** new\_err.original\_exception will be err

## **Parameters**

- original\_exception the error that happened for raising this one
- $key the current key$
- **value** the current value

## Constructor

#### key

the "qualified key" (like "problem.group.component1") related to error, build through raising up the error

#### value

the value related to error

### original\_exception

the original error, when eval failed

exception fastoad.io.configuration.exceptions.FASTConfigurationBadOpenMDAOInstructionError(*original\_exception:*

```
Ex-
cep-
tion,
key:
str,
value=None)
```
Bases: [fastoad.io.configuration.exceptions.FASTConfigurationBaseKeyBuildingError](#page-94-0)

Class for managing errors that result from trying to set an attribute by eval.

Constructor

## **Module contents**

Package for building OpenMDAO problem from configuration file

#### **fastoad.io.xml package**

**Subpackages**

**Submodules**

## **fastoad.io.xml.constants module**

Constants for the XML module

```
fastoad.io.xml.constants.DEFAULT_UNIT_ATTRIBUTE = 'units'
     label of tag attribute for providing units as a string
```
fastoad.io.xml.constants.DEFAULT\_IO\_ATTRIBUTE = 'is\_input' label of tag attribute for providing io variable type as boolean

fastoad.io.xml.constants.ROOT\_TAG = 'FASTOAD\_model' name of root element for XML files

## **fastoad.io.xml.exceptions module**

Exceptions for io.xml module

```
exception fastoad.io.xml.exceptions.FastXPathEvalError
    Bases: fastoad.exceptions.FastError
```
Raised when some xpath could not be resolved

exception fastoad.io.xml.exceptions.FastXpathTranslatorInconsistentLists Bases: [fastoad.exceptions.FastError](#page-204-0)

Raised when list of variable names and list of XPaths have not the same length

exception fastoad.io.xml.exceptions.FastXpathTranslatorDuplicates Bases: [fastoad.exceptions.FastError](#page-204-0)

<span id="page-95-0"></span>Raised when list of variable names or list of XPaths have duplicate entries

exception fastoad.io.xml.exceptions.FastXpathTranslatorVariableError(*variable*) Bases: [fastoad.exceptions.FastError](#page-204-0)

Raised when a variable does not match any xpath in the translator file.

<span id="page-96-2"></span>exception fastoad.io.xml.exceptions.FastXpathTranslatorXPathError(*xpath*) Bases: [fastoad.exceptions.FastError](#page-204-0)

Raised when a xpath does not match any variable in the translator file.

exception fastoad.io.xml.exceptions.FastXmlFormatterDuplicateVariableError Bases: [fastoad.exceptions.FastError](#page-204-0)

Raised a variable is defined more than once in a XML file

# **fastoad.io.xml.translator module**

Conversion from OpenMDAO variables to XPath

<span id="page-96-3"></span>class fastoad.io.xml.translator.VarXpathTranslator(*\**, *variable\_names: Optional[Sequence[\[str\]](https://docs.python.org/3.9/library/stdtypes.html#str)] = None*, *xpaths: Optional[Sequence[\[str\]](https://docs.python.org/3.9/library/stdtypes.html#str)] = None*, *source: Optional[Union[IO, [str\]](https://docs.python.org/3.9/library/stdtypes.html#str)] = None*)

Bases: [object](https://docs.python.org/3.9/library/functions.html#object)

Allows to convert OpenMDAO variable names from and to XPath, using a provided conversion table.

#### **At instantiation, user can provide (as keyword arguments only):**

- variable names and xpaths (see [set\(\)](#page-96-0))
- translation file (see [read\\_translation\\_table\(\)](#page-96-1))

#### <span id="page-96-0"></span>set(*variable\_names: Sequence[\[str\]](https://docs.python.org/3.9/library/stdtypes.html#str)*, *xpaths: Sequence[\[str\]](https://docs.python.org/3.9/library/stdtypes.html#str)*)

Sets the "conversion table", i.e. two lists where each element matches the other with same index. Provided lists must have the same length.

#### **Parameters**

- variable\_names List of OpenMDAO variable names
- xpaths List of XML Paths

#### <span id="page-96-1"></span>read\_translation\_table(*source: Union[\[str,](https://docs.python.org/3.9/library/stdtypes.html#str) IO]*)

Reads a file that sets how OpenMDAO variable are matched to XML Path. Provided file should have 2 comma-separated columns:

- first one with OpenMDAO names
- second one with their matching XPath

#### **Parameters** source –

```
property variable_names: Sequence[str]
```
List of variable names as set in set ()

```
property xpaths: Sequence[str]
     List of XPaths as set in set()
```
 $get\_xpath(var\_name: str) \rightarrow str$  $get\_xpath(var\_name: str) \rightarrow str$  $get\_xpath(var\_name: str) \rightarrow str$ 

# **Parameters** var\_name – OpenMDAO variable name

**Returns** XPath that matches var\_name

**Raises** [FastXpathTranslatorVariableError](#page-95-0) – if var\_name is unknown

get\_variable\_name(*xpath: [str](https://docs.python.org/3.9/library/stdtypes.html#str)*) → [str](https://docs.python.org/3.9/library/stdtypes.html#str)

**Parameters** xpath – XML Path

**Returns** OpenMDAO variable name that matches xpath

**Raises** [FastXpathTranslatorXPathError](#page-96-2) – if xpath is unknown

#### **fastoad.io.xml.variable\_io\_base module**

Defines how OpenMDAO variables are serialized to XML using a conversion table

<span id="page-97-0"></span>class fastoad.io.xml.variable\_io\_base.VariableXmlBaseFormatter(*translator:* [fas-](#page-96-3)

[toad.io.xml.translator.VarXpathTranslator](#page-96-3))

Bases: [fastoad.io.formatter.IVariableIOFormatter](#page-99-0)

Customizable formatter for variables

User must provide at instantiation a VarXpathTranslator instance that tells how variable names should be converted from/to XPath.

Note: XPath are always considered relatively to the root. Therefore, "foo/bar" should be provided to match following XML structure:

```
<root>
     <foo>
           <sub>h</sub></sub>
                "some value"
           </bar>
     </foo>
</root>
```
**Parameters** translator – the VarXpathTranslator instance

## xml\_unit\_attribute

The XML attribute key for specifying units

## xml\_io\_attribute

The XML attribute key for specifying I/O status

read\_variables(*data\_source: Union[\[str,](https://docs.python.org/3.9/library/stdtypes.html#str) IO]*) → *[fastoad.openmdao.variables.variable\\_list.VariableList](#page-194-0)* Reads variables from provided data source file.

**Parameters** data\_source –

**Returns** a list of Variable instance

write\_variables(*data\_source: Union[\[str,](https://docs.python.org/3.9/library/stdtypes.html#str) IO]*, *variables:*

[fastoad.openmdao.variables.variable\\_list.VariableList](#page-194-0))

Writes variables to defined data source file.

- data\_source –
- variables –

## **fastoad.io.xml.variable\_io\_legacy module**

Readers for legacy XML format

class fastoad.io.xml.variable\_io\_legacy.VariableLegacy1XmlFormatter Bases: [fastoad.io.xml.variable\\_io\\_base.VariableXmlBaseFormatter](#page-97-0)

Formatter for legacy XML format (version "1")

## **fastoad.io.xml.variable\_io\_standard module**

Defines how OpenMDAO variables are serialized to XML

class fastoad.io.xml.variable\_io\_standard.VariableXmlStandardFormatter Bases: [fastoad.io.xml.variable\\_io\\_base.VariableXmlBaseFormatter](#page-97-0)

Standard XML formatter for variables

Assuming self.path\_separator is defined as : (default), a variable named like foo:bar with units m/s will be read and written as:

```
<aircraft>
   <foo>
        <bar units="m/s" > 42.0</bar>
    </foo>
<aircraft>
```
When writing outputs of a model, OpenMDAO component hierarchy may be used by defining

```
self.path_separator = '.' # Discouraged for reading !
self.use_promoted_names = False
```
This way, a variable like componentA.subcomponent2.my\_var will be written as:

```
<aircraft>
   <componentA>
        <subcomponent2>
            <my_var units="m/s" >72.0</my_var>
        </subcomponent2>
    <componentA>
<aircraft>
```
#### property path\_separator

The separator that will be used in OpenMDAO variable names to match XML path. Warning: The dot "." can be used when writing, but not when reading.

read\_variables(*data\_source: Union[\[str,](https://docs.python.org/3.9/library/stdtypes.html#str) IO]*) → *[fastoad.openmdao.variables.variable\\_list.VariableList](#page-194-0)* Reads variables from provided data source file.

**Parameters** data\_source –

**Returns** a list of Variable instance

write\_variables(*data\_source: Union[\[str,](https://docs.python.org/3.9/library/stdtypes.html#str) IO]*, *variables:*

fastoad.openmdao.variables.variable list.VariableList)

Writes variables to defined data source file.

- data\_source –
- variables –
- class fastoad.io.xml.variable\_io\_standard.BasicVarXpathTranslator(*path\_separator*) Bases: [fastoad.io.xml.translator.VarXpathTranslator](#page-96-3)

Dedicated VarXpathTranslator that builds variable names by simply converting the '/' separator of XPaths into the desired separator.

get\_variable\_name(*xpath: [str](https://docs.python.org/3.9/library/stdtypes.html#str)*) → [str](https://docs.python.org/3.9/library/stdtypes.html#str)

**Parameters** xpath – XML Path

**Returns** OpenMDAO variable name that matches xpath

**Raises** [FastXpathTranslatorXPathError](#page-96-2) – if xpath is unknown

 $get\_xpath(var\_name: str) \rightarrow str$  $get\_xpath(var\_name: str) \rightarrow str$  $get\_xpath(var\_name: str) \rightarrow str$ 

**Parameters** var\_name – OpenMDAO variable name

**Returns** XPath that matches var\_name

**Raises** [FastXpathTranslatorVariableError](#page-95-0) – if var\_name is unknown

# **Module contents**

Package for handling XML files

## **Submodules**

# **fastoad.io.formatter module**

<span id="page-99-0"></span>class fastoad.io.formatter.IVariableIOFormatter

Bases: [abc.ABC](https://docs.python.org/3.9/library/abc.html#abc.ABC)

Interface for formatter classes to be used in VariableIO class.

The file format is defined by the implementation of this interface.

abstract read\_variables(*data\_source: Union[\[str,](https://docs.python.org/3.9/library/stdtypes.html#str) IO]*) → *[fastoad.openmdao.variables.variable\\_list.VariableList](#page-194-0)* Reads variables from provided data source file.

**Parameters** data\_source –

**Returns** a list of Variable instance

abstract write\_variables(*data\_source: Union[\[str,](https://docs.python.org/3.9/library/stdtypes.html#str) IO]*, *variables:*

[fastoad.openmdao.variables.variable\\_list.VariableList](#page-194-0))

Writes variables to defined data source file.

- data\_source –
- variables –

## **fastoad.io.variable\_io module**

<span id="page-100-0"></span>class fastoad.io.variable\_io.VariableIO(*data\_source: Union[\[str,](https://docs.python.org/3.9/library/stdtypes.html#str) IO]*, *formatter:*

*Optional[*[fastoad.io.formatter.IVariableIOFormatter](#page-99-0)*] = None*)

Bases: [object](https://docs.python.org/3.9/library/functions.html#object)

Class for reading and writing variable values from/to file.

The file format is defined by the class provided as *formatter* argument.

#### **Parameters**

- data\_source the I/O stream, or a file path, used for reading or writing data
- formatter a class that determines the file format to be used. Defaults to a VariableBasicXmlFormatter instance.

 $\text{read}(only: Optional[List[str]) = None, ignore: Optional[List[str]) = None \rightarrow$  $\text{read}(only: Optional[List[str]) = None, ignore: Optional[List[str]) = None \rightarrow$  $\text{read}(only: Optional[List[str]) = None, ignore: Optional[List[str]) = None \rightarrow$ 

*[fastoad.openmdao.variables.variable\\_list.VariableList](#page-194-0)*

Reads variables from provided data source.

Elements of *only* and *ignore* can be real variable names or Unix-shell-style patterns. In any case, comparison is case-sensitive.

#### **Parameters**

- only List of variable names that should be read. Other names will be ignored. If None, all variables will be read.
- **ignore** List of variable names that should be ignored when reading.

**Returns** an VariableList instance where outputs have been defined using provided source

write(*variables:* [fastoad.openmdao.variables.variable\\_list.VariableList,](#page-194-0) *only: Optional[List[\[str\]](https://docs.python.org/3.9/library/stdtypes.html#str)] = None*, *ignore: Optional[List[\[str\]](https://docs.python.org/3.9/library/stdtypes.html#str)] = None*)

Writes variables from provided VariableList instance.

Elements of *only* and *ignore* can be real variable names or Unix-shell-style patterns. In any case, comparison is case-sensitive.

### **Parameters**

- variables a VariableList instance
- only List of variable names that should be written. Other names will be ignored. If None, all variables will be written.
- **ignore** List of variable names that should be ignored when writing

class fastoad.io.variable\_io.DataFile(*data\_source: Optional[Union[\[str,](https://docs.python.org/3.9/library/stdtypes.html#str) IO, [list\]](https://docs.python.org/3.9/library/stdtypes.html#list)] = None*, *formatter: Optional[*[fastoad.io.formatter.IVariableIOFormatter](#page-99-0)*] = None*,

*load\_data=True*)

Bases: [fastoad.openmdao.variables.variable\\_list.VariableList](#page-194-0)

Class for managing FAST-OAD data files.

Behaves like VariableList class but has [load\(\)](#page-101-0) and [save\(\)](#page-101-1) methods.

If variable list is specified for data\_source, [file\\_path](#page-101-2) will have to be set before using **:method:`save`**.

#### **Parameters**

• data\_source – Can be the file path where data will be loaded and saved, or a list of Variable instances that will be used for initialization (or a VariableList instance).

- formatter (ignored if data source is not an I/O stream nor a file path) a class that determines the file format to be used. Defaults to FAST-OAD native format. See [VariableIO](#page-100-0) for more information.
- load\_data (ignored if data\_source is not an I/O stream nor a file path) if True, file is expected to exist and its content will be loaded at instantiation.

#### <span id="page-101-2"></span>property file\_path: [str](https://docs.python.org/3.9/library/stdtypes.html#str)

Path of data file.

# property formatter: [fastoad.io.formatter.IVariableIOFormatter](#page-99-0)

Class that defines the file format.

## <span id="page-101-0"></span>load()

Loads file content.

#### <span id="page-101-1"></span>save()

Saves current state of variables in file.

save\_as(*file\_path: [str](https://docs.python.org/3.9/library/stdtypes.html#str)*, *overwrite=False*, *formatter: Optional[*[fastoad.io.formatter.IVariableIOFormatter](#page-99-0)*] = None*)

Sets the associated file path as specified and saves current state of variables.

**Parameters**

- file\_path –
- overwrite if specified file already exists and overwrite is False, an error is triggered.
- formatter a class that determines the file format to be used. Defaults to FAST-OAD native format. See [VariableIO](#page-100-0) for more information.

## **Module contents**

Package for handling input/output streams

## **fastoad.model\_base package**

**Subpackages**

**Submodules**

## **fastoad.model\_base.atmosphere module**

Simple implementation of International Standard Atmosphere.

## <span id="page-101-3"></span>class fastoad.model\_base.atmosphere.Atmosphere(*\*args*, *\*\*kwargs*)

Bases: [object](https://docs.python.org/3.9/library/functions.html#object)

Simple implementation of International Standard Atmosphere for troposphere and stratosphere.

Atmosphere properties are provided in the same "shape" as provided altitude:

- if altitude is given as a float, returned values will be floats
- if altitude is given as a sequence (list, 1D numpy array, . . . ), returned values will be 1D numpy arrays
- if altitude is given as nD numpy array, returned values will be nD numpy arrays

Usage:

```
>>> pressure = Atmosphere(30000).pressure # pressure at 30,000 feet, dISA = 0 K
>>> density = Atmosphere(5000, 10).density # density at 5,000 feet, dISA = 10 K
>>> atm = Atmosphere(np.arange(0,10001,1000, 15)) # init for alt. 0 to 10,000, dISAightharpoonup= 15K
>>> temperatures = atm.pressure # pressures for all defined altitudes
>>> viscosities = atm.kinematic_viscosity # viscosities for all defined altitudes
```
#### **Parameters**

- altitude altitude (units decided by altitude\_in\_feet)
- delta\_t temperature increment  $(°C)$  applied to whole temperature profile
- altitude\_in\_feet if True, altitude should be provided in feet. Otherwise, it should be provided in meters.

 $get\_altitude$  (*altitude in feet: [bool](https://docs.python.org/3.9/library/functions.html#bool)* = True)  $\rightarrow$  Union[\[float,](https://docs.python.org/3.9/library/functions.html#float) Sequence[\[float\]](https://docs.python.org/3.9/library/functions.html#float)]

**Parameters altitude\_in\_feet** – if True, altitude is returned in feet. Otherwise, it is returned in meters

**Returns** altitude provided at instantiation

```
property delta_t: Union[float, Sequence[float]]
     Temperature increment applied to whole temperature profile.
```
- property temperature: Union[\[float,](https://docs.python.org/3.9/library/functions.html#float) Sequence[\[float\]](https://docs.python.org/3.9/library/functions.html#float)] Temperature in K.
- property pressure: Union[\[float,](https://docs.python.org/3.9/library/functions.html#float) Sequence[\[float\]](https://docs.python.org/3.9/library/functions.html#float)] Pressure in Pa.
- property density: Union[\[float,](https://docs.python.org/3.9/library/functions.html#float) Sequence[\[float\]](https://docs.python.org/3.9/library/functions.html#float)] Density in kg/m3.
- property speed\_of\_sound: Union[\[float,](https://docs.python.org/3.9/library/functions.html#float) Sequence[\[float\]](https://docs.python.org/3.9/library/functions.html#float)] Speed of sound in m/s.
- property kinematic\_viscosity: Union[\[float,](https://docs.python.org/3.9/library/functions.html#float) Sequence[\[float\]](https://docs.python.org/3.9/library/functions.html#float)] Kinematic viscosity in m2/s.
- property mach: Union[\[float,](https://docs.python.org/3.9/library/functions.html#float) Sequence[\[float\]](https://docs.python.org/3.9/library/functions.html#float)] Mach number.
- property true\_airspeed: Union[\[float,](https://docs.python.org/3.9/library/functions.html#float) Sequence[\[float\]](https://docs.python.org/3.9/library/functions.html#float)] True airspeed (TAS) in m/s.
- property equivalent\_airspeed: Union[\[float,](https://docs.python.org/3.9/library/functions.html#float) Sequence[\[float\]](https://docs.python.org/3.9/library/functions.html#float)] Equivalent airspeed (EAS) in m/s.
- property unitary\_reynolds: Union[\[float,](https://docs.python.org/3.9/library/functions.html#float) Sequence[\[float\]](https://docs.python.org/3.9/library/functions.html#float)] Unitary Reynolds number in 1/m.
- class fastoad.model\_base.atmosphere.AtmosphereSI(*\*args*, *\*\*kwargs*) Bases: [fastoad.model\\_base.atmosphere.Atmosphere](#page-101-3)

Same as [Atmosphere](#page-101-3) except that altitudes are always in meters.

**Parameters**

• altitude – altitude in meters

• delta\_t – temperature increment (°C) applied to whole temperature profile

property altitude

Altitude in meters.

# **fastoad.model\_base.datacls module**

<span id="page-103-2"></span>Dataclass utilities.

# fastoad.model\_base.datacls.MANDATORY\_FIELD = <object object>

To be put as default value for dataclass fields that should not have a default value. See [BaseDataClass](#page-103-1) for further information.

<span id="page-103-1"></span>class fastoad.model\_base.datacls.BaseDataClass

Bases: [object](https://docs.python.org/3.9/library/functions.html#object)

This class is a workaround for the following dataclass problem:

If a dataclass defines a field with a default value, inheritor classes will not be allowed to define fields without default value, because then the non-default fields will follow a default field, which is forbidden.

The chosen solution (from [https://stackoverflow.com/a/53085935/16488238\)](https://stackoverflow.com/a/53085935/16488238) is to always define default values, but mandatory fields will have the [MANDATORY\\_FIELD](#page-103-2) object as default.

After initialization, \_\_post\_init\_\_() will process fields and raise an error if a field has [MANDATORY\\_FIELD](#page-103-2) as value.

#### **fastoad.model\_base.flight\_point module**

Structure for managing flight point data.

<span id="page-103-0"></span>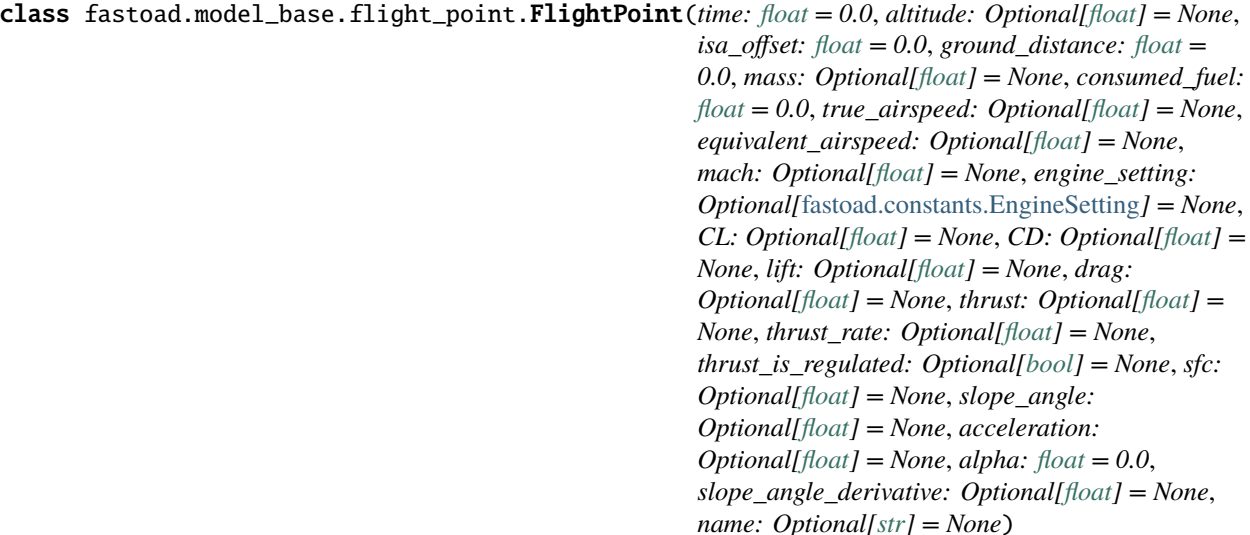

Bases: [object](https://docs.python.org/3.9/library/functions.html#object)

Dataclass for storing data for one flight point.

This class is meant for:

- pandas friendliness: data exchange with pandas DataFrames is simple
- extensibility: any user might add fields to the **class** using [add\\_field\(\)](#page-106-0)

## **Exchanges with pandas DataFrame**

A pandas DataFrame can be generated from a list of FlightPoint instances:

```
>>> import pandas as pd
>>> from fastoad.model_base import FlightPoint
>>> fp1 = FlightPoint(mass=70000., altitude=0.)
\gg fp2 = FlightPoint(mass=60000., altitude=10000.)
\gg df = pd.DataFrame([fp1, fp2])
```
And FlightPoint instances can be created from DataFrame rows:

```
# Get one FlightPoint instance from a DataFrame row
>>> fp1bis = FlightPoint.create(df.iloc[0])
# Get a list of FlightPoint instances from the whole DataFrame
>>> flight_points = FlightPoint.create_list(df)
```
#### **Extensibility**

FlightPoint class is bundled with several fields that are commonly used in trajectory assessment, but one might need additional fields.

Python allows to add attributes to any instance at runtime, but for FlightPoint to run smoothly, especially when exchanging data with pandas, you have to work at class level. This can be done using [add\\_field\(\)](#page-106-0), preferably outside of any class or function:

```
# Adds a float field with None as default value
>>> FlightPoint.add_field("ion_drive_power")
# Adds a field and define its type and default value
>>> FlightPoint.add_field("warp", annotation_type=int, default_value=9)
# Now these fields can be used at instantiation
>>> fp = FlightPoint(ion_drive_power=110.0, warp=12)
# Removes a field, even an original one (useful only to avoid having it in␣
\rightarrowoutputs)
>>> FlightPoint.remove_field("sfc")
```
**Note:** All parameters in FlightPoint instances are expected to be in SI units.

```
time: float = 0.0Time in seconds.
```

```
altitude: float = None
     Altitude in meters.
```
isa offset: [float](https://docs.python.org/3.9/library/functions.html#float)  $= 0.0$ 

temperature deviation from Standard Atmosphere

```
ground_distance: float = 0.0Covered ground distance in meters.
mass: float = None
     Mass in kg.
consumed_fuel: float = 0.0
     Consumed fuel since mission start, in kg.
true_airspeed: float = None
     True airspeed (TAS) in m/s.
equivalent_airspeed: float = None
     Equivalent airspeed (EAS) in m/s.
mach: float = None
    Mach number.
engine_setting: fastoad.constants.EngineSetting = None
     Engine setting.
CL: float = None
    Lift coefficient.
CD: float = None
    Drag coefficient.
lift: float = None
     Aircraft lift in Newtons
drag: float = None
     Aircraft drag in Newtons.
thrust: float = None
     Thrust in Newtons.
thrust_rate: float = None
     Thrust rate (between 0. and 1.)
thrust_is_regulated: bool = None
     If True, propulsion should match the thrust value. If False, propulsion should match thrust rate.
sfc: float = None
     Specific Fuel Consumption in kg/N/s.
slope_angle: float = None
     Slope angle in radians.
acceleration: float = None
     Acceleration value in m/s**2.
alpha: float = 0.0angle of attack in radians
slope_angle_derivative: float = None
     slope angle derivative in rad/s
name: str = None
     Name of current phase.
set_as_relative(field_names: Union[Sequence[str], str])
     make_absolute().
```
**Parameters** field\_names –

set\_as\_absolute(*field\_names: Union[Sequence[\[str\]](https://docs.python.org/3.9/library/stdtypes.html#str), [str\]](https://docs.python.org/3.9/library/stdtypes.html#str)*) Makes that values for given field\_names will be considered as absolute when calling [make\\_absolute\(\)](#page-106-1).

### **Parameters** field\_names –

**is\_relative**(*field\_name*)  $\rightarrow$  [bool](https://docs.python.org/3.9/library/functions.html#bool) Tells if given field is considered as relative or absolut

#### **Parameters** field\_name –

**Returns** True if it is relative

<span id="page-106-1"></span>make\_absolute(*reference\_point:* [fastoad.model\\_base.flight\\_point.FlightPoint](#page-103-0)) → *[fastoad.model\\_base.flight\\_point.FlightPoint](#page-103-0)*

Computes a copy flight point where no field is relative.

**Parameters reference\_point** – relative fields will be made absolute using this point.

**Returns** the copied flight point with no relative field.

## classmethod get\_field\_names()

**Returns** names of all fields of the flight point.

## classmethod get\_units()  $\rightarrow$  [dict](https://docs.python.org/3.9/library/stdtypes.html#dict)

Returns (field name, unit) dict for any field that has a defined unit.

A dimensionless physical quantity will have "-" as unit.

classmethod create(*data: Mapping*) → *[fastoad.model\\_base.flight\\_point.FlightPoint](#page-103-0)* Instantiate FlightPoint from provided data.

*data* can typically be a dict or a pandas DataFrame row.

**Parameters data** – a dict-like instance where keys are FlightPoint attribute names

**Returns** the created FlightPoint instance

classmethod create\_list(*data: [pandas.core.frame.DataFrame](https://pandas.pydata.org/pandas-docs/stable/reference/api/pandas.DataFrame.html#pandas.DataFrame)*) →

List[*[fastoad.model\\_base.flight\\_point.FlightPoint](#page-103-0)*]

Creates a list of FlightPoint instances from provided DataFrame.

**Parameters** data – a dict-like instance where keys are FlightPoint attribute names

**Returns** the created FlightPoint instance

<span id="page-106-0"></span>classmethod add\_field(*name: str*, *annotation\_type=<class 'float'>*, *default\_value: Optional[Any] = None*, *unit=None*)

Adds the named field to FlightPoint class.

If the field name already exists, the field is redefined.

#### **Parameters**

- name field name
- annotation\_type field type
- default\_value field default value
- unit expected unit for the added field ("-" should be provided for a dimensionless physical quantity)

### classmethod remove\_field(*name*)

Removes the named field from FlightPoint class.

### **Parameters** name – field name

## scalarize()

Convenience method for converting to scalars all fields that have a one-item array-like value.

## **fastoad.model\_base.propulsion module**

Base classes for propulsion components.

```
class fastoad.model_base.propulsion.IPropulsion
```
Bases: [abc.ABC](https://docs.python.org/3.9/library/abc.html#abc.ABC)

Interface that should be implemented by propulsion models.

Using this class allows to delegate to the propulsion model the management of propulsion-related data when computing performances.

The performance model calls *[compute\\_flight\\_points\(\)](#page-107-1)* by providing one or several flight points. The method will feed these flight points with results of the model (e.g. thrust, SFC, ..).

The performance model will then be able to call [get\\_consumed\\_mass\(\)](#page-108-0) to know the mass consumption for each flight point.

Note:

```
If the propulsion model needs fields that are not among defined fields
of the :class`FlightPoint class`, these fields can be made authorized by
:class`FlightPoint class`. Please see part about extensibility in
:class`FlightPoint class` documentation.
```

```
abstract compute_flight_points(flight_points: Union[fastoad.model_base.flight_point.FlightPoint,
                                    pandas.core.frame.DataFrame])
```
Computes Specific Fuel Consumption according to provided conditions.

See [FlightPoint](#page-103-0) for available fields that may be used for computation. If a DataFrame instance is provided, it is expected that its columns match field names of FlightPoint (actually, the DataFrame instance should be generated from a list of FlightPoint instances).

#### **Note: About thrust\_is\_regulated, thrust\_rate and thrust**

thrust\_is\_regulated tells if a flight point should be computed using thrust\_rate (when False) or thrust (when True) as input. This way, the method can be used in a vectorized mode, where each point can be set to respect a **thrust** order or a **thrust rate** order.

- if thrust\_is\_regulated is not defined, the considered input will be the defined one between thrust\_rate and thrust (if both are provided, thrust\_rate will be used)
- if thrust\_is\_regulated is True or False (i.e., not a sequence), the considered input will be taken accordingly, and should of course be defined.
- if there are several flight points, thrust\_is\_regulated is a sequence or array, thrust\_rate and thrust should be provided and have the same shape as thrust\_is\_regulated:code:. The method will consider for each element which input will be used according to thrust\_is\_regulated.

**Parameters** flight\_points – FlightPoint or DataFram instance

**Returns** None (inputs are updated in-place)
abstract get\_consumed\_mass(*flight\_point:* [fastoad.model\\_base.flight\\_point.FlightPoint,](#page-103-0) *time\_step: [float](https://docs.python.org/3.9/library/functions.html#float)*)  $\rightarrow$  [float](https://docs.python.org/3.9/library/functions.html#float)

Computes consumed mass for provided flight point and time step.

This method should rely on FlightPoint fields that are generated by :meth: *compute\_flight\_points*.

**Parameters**

- flight\_point –
- time\_step –

**Returns** the consumed mass in kg

<span id="page-108-2"></span>class fastoad.model\_base.propulsion.IOMPropulsionWrapper Bases: [object](https://docs.python.org/3.9/library/functions.html#object)

Interface for wrapping a [IPropulsion](#page-107-0) subclass in OpenMDAO.

The implementation class defines the needed input variables for instantiating the [IPropulsion](#page-107-0) subclass in [setup\(\)](#page-108-0) and use them for instantiation in [get\\_model\(\)](#page-108-1)

See OMRubberEngineWrapper for an example of implementation.

<span id="page-108-0"></span>abstract setup(*component: openmdao.core.component.Component*) Defines the needed OpenMDAO inputs for propulsion instantiation as done in [get\\_model\(\)](#page-108-1)

Use *add\_inputs* and *declare\_partials* methods of the provided *component*

#### **Parameters** component –

<span id="page-108-1"></span>abstract static get\_model(*inputs*) → *[fastoad.model\\_base.propulsion.IPropulsion](#page-107-0)* This method defines the used [IPropulsion](#page-107-0) subclass instance.

> **Parameters** inputs – OpenMDAO input vector where the parameters that define the propulsion model are

**Returns** the propulsion model instance

class fastoad.model\_base.propulsion.BaseOMPropulsionComponent(*\*\*kwargs*) Bases: openmdao.core.explicitcomponent.ExplicitComponent, [abc.ABC](https://docs.python.org/3.9/library/abc.html#abc.ABC)

Base class for creating an OpenMDAO component from subclasses of *[IOMPropulsionWrapper](#page-108-2)*.

Classes that implements this interface should add their own inputs in setup() and implement  $get\_wrapper()$ .

Store some bound methods so we can detect runtime overrides.

### setup()

Declare inputs and outputs.

**Available attributes:** name pathname comm options

# setup\_partials()

Declare partials.

This is meant to be overridden by component classes. All partials should be declared here since this is called after all size/shape information is known for all variables.

compute(*inputs*, *outputs*, *discrete\_inputs=None*, *discrete\_outputs=None*)

Compute outputs given inputs. The model is assumed to be in an unscaled state.

- inputs (Vector) Unscaled, dimensional input variables read via inputs [key].
- outputs (*Vector*) Unscaled, dimensional output variables read via outputs [key].
- discrete\_inputs ([dict](https://docs.python.org/3.9/library/stdtypes.html#dict) or  $None$ ) If not None, dict containing discrete input values.
- discrete\_outputs ([dict](https://docs.python.org/3.9/library/stdtypes.html#dict) or [None](https://docs.python.org/3.9/library/constants.html#None)) If not None, dict containing discrete output values.

<span id="page-109-0"></span>abstract static get\_wrapper() → *[fastoad.model\\_base.propulsion.IOMPropulsionWrapper](#page-108-2)* This method defines the used [IOMPropulsionWrapper](#page-108-2) instance.

**Returns** an instance of OpenMDAO wrapper for propulsion model

#### <span id="page-109-1"></span>class fastoad.model\_base.propulsion.AbstractFuelPropulsion

Bases: [fastoad.model\\_base.propulsion.IPropulsion](#page-107-0), [abc.ABC](https://docs.python.org/3.9/library/abc.html#abc.ABC)

Propulsion model that consume any fuel should inherit from this one.

In inheritors, compute\_flight\_points() is expected to define "sfc" and "thrust" in computed FlightPoint instances.

get\_consumed\_mass(*flight\_point:* [fastoad.model\\_base.flight\\_point.FlightPoint,](#page-103-0) *time\_step: [float](https://docs.python.org/3.9/library/functions.html#float)*) → [float](https://docs.python.org/3.9/library/functions.html#float) Computes consumed mass for provided flight point and time step.

This method should rely on FlightPoint fields that are generated by :meth: *compute\_flight\_points*.

# **Parameters**

- flight\_point –
- time\_step –

**Returns** the consumed mass in kg

#### class fastoad.model\_base.propulsion.FuelEngineSet(*engine:*

[fastoad.model\\_base.propulsion.IPropulsion,](#page-107-0)

*engine\_count*)

Bases: [fastoad.model\\_base.propulsion.AbstractFuelPropulsion](#page-109-1)

Class for modelling an assembly of identical fuel engines.

Thrust is supposed equally distributed among them.

# **Parameters**

- engine the engine model
- engine\_count –

compute\_flight\_points(*flight\_points: Union[*[fastoad.model\\_base.flight\\_point.FlightPoint](#page-103-0)*,*

*[pandas.core.frame.DataFrame\]](https://pandas.pydata.org/pandas-docs/stable/reference/api/pandas.DataFrame.html#pandas.DataFrame)*)

Computes Specific Fuel Consumption according to provided conditions.

See [FlightPoint](#page-103-0) for available fields that may be used for computation. If a DataFrame instance is provided, it is expected that its columns match field names of FlightPoint (actually, the DataFrame instance should be generated from a list of FlightPoint instances).

#### **Note: About thrust\_is\_regulated, thrust\_rate and thrust**

thrust\_is\_regulated tells if a flight point should be computed using thrust\_rate (when False) or thrust (when True) as input. This way, the method can be used in a vectorized mode, where each point can be set to respect a **thrust** order or a **thrust rate** order.

• if thrust\_is\_regulated is not defined, the considered input will be the defined one between thrust\_rate and thrust (if both are provided, thrust\_rate will be used)

- if thrust\_is\_regulated is True or False (i.e., not a sequence), the considered input will be taken accordingly, and should of course be defined.
- if there are several flight points, thrust\_is\_regulated is a sequence or array, thrust\_rate and thrust should be provided and have the same shape as thrust\_is\_regulated:code:. The method will consider for each element which input will be used according to thrust\_is\_regulated.

**Parameters** flight\_points – FlightPoint or DataFram instance

**Returns** None (inputs are updated in-place)

# **Module contents**

Base features for FAST-OAD models

**fastoad.models package**

**Subpackages**

**fastoad.models.performances package**

**Subpackages**

**fastoad.models.performances.mission package**

**Subpackages**

**fastoad.models.performances.mission.mission\_definition package**

**Subpackages**

**fastoad.models.performances.mission.mission\_definition.mission\_builder package**

**Subpackages**

**Submodules**

**fastoad.models.performances.mission.mission\_definition.mission\_builder.constants module**

Constants for mission builder package.

**fastoad.models.performances.mission.mission\_definition.mission\_builder.input\_definition module**

<span id="page-111-0"></span>Management of mission input definitions.

class fastoad.models.performances.mission.mission\_definition.mission\_builder.input\_definition.InputDefi

Class for managing definition of mission inputs.

#### **It stores and processes input definition from mission files:**

- provides values to be used for mission computation (management of units and variables)
- provides information for OpenMDAO declaration

# parameter\_name: [str](https://docs.python.org/3.9/library/stdtypes.html#str)

The parameter this input is defined for.

# input\_value: Optional[Union[\[numbers.Number,](https://docs.python.org/3.9/library/numbers.html#numbers.Number) Iterable, [str\]](https://docs.python.org/3.9/library/stdtypes.html#str)]

Value, matching *input\_unit*. At instantiation, it can also be the variable name.

input\_unit: Optional[\[str\]](https://docs.python.org/3.9/library/stdtypes.html#str) = None

Unit used for self.input\_value.

# default\_value: [numbers.Number](https://docs.python.org/3.9/library/numbers.html#numbers.Number) = nan

Default value. Used if value is a variable name.

is relative: [bool](https://docs.python.org/3.9/library/functions.html#bool) = False

True if variable is defined as relative.

# part\_identifier: [str](https://docs.python.org/3.9/library/stdtypes.html#str) = ''

Prefix used when generating variable name because "~" was used in variable name input.

# output\_unit: Optional[\[str\]](https://docs.python.org/3.9/library/stdtypes.html#str) = None

Unit used for self.value. Automatically determined from self.parameter\_name, mainly from unit definition for FlightPoint class.

#### shape: Optional[Tuple[\[int\]](https://docs.python.org/3.9/library/functions.html#int)] = None

Value of the "shape" openMDAO flag for input declaration.

shape\_by\_conn: [bool](https://docs.python.org/3.9/library/functions.html#bool) = False

Value of the "shape\_by\_conn" openMDAO flag for input declaration.

### prefix: [str](https://docs.python.org/3.9/library/stdtypes.html#str) = ''

Prefix used when replacement of "~" is needed.

# use\_opposite: dataclasses.InitVar[typing.Optional[\[bool\]](https://docs.python.org/3.9/library/functions.html#bool)] = None

Used only for tests

### property value

Value of variable in DEFAULT unit (unit used by mission calculation), or None if input is a variable and set\_variable\_input() has NOT been called, or the unchanged value if it is not a number.

### **Type** return

classmethod from\_dict(*parameter\_name*, *definition\_dict: [dict](https://docs.python.org/3.9/library/stdtypes.html#dict)*, *part\_identifier=None*, *prefix=None*) Instantiates InputDefinition from definition\_dict.

definition\_dict["value"] is used as*input\_value* in instantiation. It can be an actual value or a variable name.

- parameter\_name used if definition\_dict["value"] == "~" (or "-~")
- definition\_dict dict with keys ("value", "unit", "default"). "unit" and "default" are optional.
- part\_identifier used if "~" is in definition\_dict["value"]
- **prefix** used if "~" is in definition\_dict["value"]

set\_variable\_value(*inputs: Mapping*)

Sets numerical value from OpenMDAO inputs.

OpenMDAO value is assumed to be provided with unit self.input\_unit.

**Parameters** inputs –

get\_input\_definition() → Optional[*[fastoad.openmdao.variables.variable.Variable](#page-192-0)*] Provides information for input definition in OpenMDAO.

**Returns** Variable instance with input definition, or None if no variable name was defined.

property variable\_name

Used only for tests

**fastoad.models.performances.mission.mission\_definition.mission\_builder.mission\_builder module**

Mission generator.

<span id="page-114-0"></span>class fastoad.models.performances.mission.mission\_definition.mission\_builder.mission\_builder.MissionBuilder(*mission\_definition:*

Bases: [object](https://docs.python.org/3.9/library/functions.html#object)

This class builds and computes a mission from a provided definition.

**Parameters**

• mission\_definition – a file path or MissionDefinition instance

- **[propulsion](#page-115-0)** if not provided, the property propulsion must be set before calling  $buid()$
- [reference\\_area](#page-115-2) if not provided, the property reference\_area must be set before calling  $build()$
- mission\_name name of chosen mission, if already decided.
- variable\_prefix prefix for auto-generated variable names.

#### property definition:

[fastoad.models.performances.mission.mission\\_definition.schema.MissionDefinition](#page-121-0) The definition of missions as provided in input file.

<span id="page-115-0"></span>property propulsion: [fastoad.model\\_base.propulsion.IPropulsion](#page-107-0) Propulsion model for performance computation.

#### <span id="page-115-2"></span>property reference\_area: [float](https://docs.python.org/3.9/library/functions.html#float)

Reference area for aerodynamic polar.

# property mission\_name

The mission name, in case it has been specified, or if it is unique in the file.

#### property variable\_prefix

The prefix for auto-generated variable names.

<span id="page-115-1"></span>**build**(*inputs: Optional*[*Mapping*] = *None*, *mission\_name: Optional*[*str*] = *None*)  $\rightarrow$ *[fastoad.models.performances.mission.mission.Mission](#page-179-0)*

Builds the flight sequence from definition file.

#### **Parameters**

- **inputs** if provided, any input parameter that is a string which matches a key of *inputs* will be replaced by the corresponding value
- mission\_name mission name (can be omitted if only one mission is defined or if mission has been defined)

#### **Returns**

**get\_route\_names**(*mission\_name: Optional*[\[str\]](https://docs.python.org/3.9/library/stdtypes.html#str) = None)  $\rightarrow$  List[str]

#### **Parameters** mission\_name –

**Returns** a list with names of all routes in the mission, in order.

get\_route\_ranges(*inputs: Optional[Mapping] = None*, *mission\_name: Optional[\[str\]](https://docs.python.org/3.9/library/stdtypes.html#str) = None*) → List[\[float\]](https://docs.python.org/3.9/library/functions.html#float)

# **Parameters**

- inputs if provided, any input parameter that is a string which matches a key of *inputs* will be replaced by the corresponding value
- mission\_name mission name (can be omitted if only one mission is defined or if mission has been defined)

**Returns** list of flight ranges for each element of the flight sequence that is a route

get\_reserve(*flight\_points: [pandas.core.frame.DataFrame](https://pandas.pydata.org/pandas-docs/stable/reference/api/pandas.DataFrame.html#pandas.DataFrame)*, *mission\_name: Optional[\[str\]](https://docs.python.org/3.9/library/stdtypes.html#str) = None*) → [float](https://docs.python.org/3.9/library/functions.html#float) Computes the reserve fuel according to definition in mission input file.

- **flight\_points** the dataframe returned by compute from() method of the instance returned by [build\(\)](#page-115-1)
- mission\_name mission name (can be omitted if only one mission is defined or if mission has been defined)

**Returns** the reserve fuel mass in kg, or 0.0 if no reserve is defined.

get\_input\_variables(*mission\_name=None*) → *[fastoad.openmdao.variables.variable\\_list.VariableList](#page-194-0)* Identify variables for a defined mission.

> **Parameters mission\_name – mission name (can be omitted if only one mission is defined or** if mission has been defined)

**Returns** a VariableList instance.

#### $get\_unique\_mission\_name() \rightarrow str$  $get\_unique\_mission\_name() \rightarrow str$

Provides mission name if only one mission is defined in mission file.

**Returns** the mission name, if only one mission is defined

**Raises** [FastMissionFileMissingMissionNameError](#page-121-1) – if several missions are defined in mission file

get\_input\_weight\_variable\_name(*mission\_name: Optional[\[str\]](https://docs.python.org/3.9/library/stdtypes.html#str) = None*) → Optional[\[str\]](https://docs.python.org/3.9/library/stdtypes.html#str) Search the mission structure for a segment that has a target absolute mass defined and returns the associated variable name.

> **Parameters mission\_name** – mission name (can be omitted if only one mission is defined or if mission has been defined)

**Returns** The variable name, or None if no target mass found.

# **fastoad.models.performances.mission.mission\_definition.mission\_builder.structure\_builders module**

Classes for managing internal structures of missions.

The mission file provides a "human" definition of the mission. Structures are the translation of this human definition, that is ready to be transformed into a Python implementation.

<span id="page-116-0"></span>class fastoad.models.performances.mission.mission\_definition.mission\_builder.structure\_builders.Abstrac

Base class for building structures of mission parts.

"Structures" are dicts that are derived from the mission definition file so that they can be readily translated into the matching implementation.

Usage:

Subclasses must implement the build method that will create the specific part of the structure dict (name and type fields are automated).

If the structure has to contain the result of another result, insert\_builder() should be used to ensure a correct processing of the global structure, especially to get a correct resolution of input\_definitions.

definition: dataclasses.InitVar[\[dict\]](https://docs.python.org/3.9/library/stdtypes.html#dict)

name: [str](https://docs.python.org/3.9/library/stdtypes.html#str)

```
parent_name: str = None
```
variable\_prefix: [str](https://docs.python.org/3.9/library/stdtypes.html#str) = ''

```
type = None
```
Defined by subclass

#### <span id="page-117-0"></span>property structure: [dict](https://docs.python.org/3.9/library/stdtypes.html#dict)

A dictionary that is ready to be translated to the matching implementation.

# $get\_input\_definitions() \rightarrow$

List[*fastoad.models.performances.mission.mission\_definition.mission\_builder.input\_definition.Input* List of InputDefinition instances in the structure.

# process\_builder(*builder:* [fas-](#page-116-0)

toad.models.performances.mission.mission\_definition.mission\_builder.structure\_builders.AbstractStructureI  $\rightarrow$  [dict](https://docs.python.org/3.9/library/stdtypes.html#dict)

Method to be used when another StructureBuilder object should be inserted in [structure](#page-117-0).

Not using this method will prevent a correct processing of input\_definitions.

**Note:** The returned object is always an empty dict. It is actually a memory reference that will allow to fill this "placeholder" later with the final result of the builder, that cannot be completely known when builder is created from read definition.

**Parameters** builder – the builder object

**Returns** the object that has to be put at location where the builder result should be used

#### property qualified\_name

).

**Type** Name of the current structure, preceded by the parent names, separated by colons (

class fastoad.models.performances.mission.mission\_definition.mission\_builder.structure\_builders.Default

Bases: [fastoad.models.performances.mission.mission\\_definition.mission\\_builder.](#page-116-0) [structure\\_builders.AbstractStructureBuilder](#page-116-0)

Builder for structures that do not need to process the given definition.

**Parameters** definition – the definition for the part only

type = None Defined by subclass

definition: dataclasses.InitVar[\[dict\]](https://docs.python.org/3.9/library/stdtypes.html#dict)

name: [str](https://docs.python.org/3.9/library/stdtypes.html#str)

class fastoad.models.performances.mission.mission\_definition.mission\_builder.structure\_builders.PolarSt

Bases: [fastoad.models.performances.mission.mission\\_definition.mission\\_builder.](#page-116-0) [structure\\_builders.AbstractStructureBuilder](#page-116-0)

Structure builder for polar definition.

Parameters definition – the definition for the polar only

type = 'polar' Defined by subclass

definition: dataclasses.InitVar[\[dict\]](https://docs.python.org/3.9/library/stdtypes.html#dict)

#### name: [str](https://docs.python.org/3.9/library/stdtypes.html#str)

class fastoad.models.performances.mission.mission\_definition.mission\_builder.structure\_builders.Segment

Bases: [fastoad.models.performances.mission.mission\\_definition.mission\\_builder.](#page-116-0) [structure\\_builders.AbstractStructureBuilder](#page-116-0)

Structure builder for segment definition.

**Parameters definition** – the definition for the segment only

type = 'segment' Defined by subclass

definition: dataclasses.InitVar[\[dict\]](https://docs.python.org/3.9/library/stdtypes.html#dict)

name: [str](https://docs.python.org/3.9/library/stdtypes.html#str)

class fastoad.models.performances.mission.mission\_definition.mission\_builder.structure\_builders.PhaseSt

Bases: [fastoad.models.performances.mission.mission\\_definition.mission\\_builder.](#page-116-0) [structure\\_builders.AbstractStructureBuilder](#page-116-0)

Structure builder for phase definition.

**Parameters** definition – the whole content of definition file

type = 'phase'

Defined by subclass

definition: dataclasses.InitVar[\[dict\]](https://docs.python.org/3.9/library/stdtypes.html#dict)

name: [str](https://docs.python.org/3.9/library/stdtypes.html#str)

class fastoad.models.performances.mission.mission\_definition.mission\_builder.structure\_builders.RouteSt

Bases: [fastoad.models.performances.mission.mission\\_definition.mission\\_builder.](#page-116-0) [structure\\_builders.AbstractStructureBuilder](#page-116-0)

Structure builder for route definition.

**Parameters** definition – the whole content of definition file

type = 'route' Defined by subclass

definition: dataclasses.InitVar[\[dict\]](https://docs.python.org/3.9/library/stdtypes.html#dict)

name: [str](https://docs.python.org/3.9/library/stdtypes.html#str)

class fastoad.models.performances.mission.mission\_definition.mission\_builder.structure\_builders.Mission

Bases: [fastoad.models.performances.mission.mission\\_definition.mission\\_builder.](#page-116-0) [structure\\_builders.AbstractStructureBuilder](#page-116-0)

Structure builder for mission definition.

**Parameters** definition – the whole content of definition file

#### property qualified\_name

).

**Type** Name of the current structure, preceded by the parent names, separated by colons (

```
type = 'mission'
```
Defined by subclass

```
definition: dataclasses.InitVar[dict]
```
name: [str](https://docs.python.org/3.9/library/stdtypes.html#str)

# **Module contents**

Package for providing Python implementation from mission definition file.

# **Submodules**

# **fastoad.models.performances.mission.mission\_definition.exceptions module**

Exceptions for mission definition.

```
exception fastoad.models.performances.mission.mission_definition.exceptions.
FastMissionFileMissingMissionNameError
```
Bases: [fastoad.exceptions.FastError](#page-204-0)

Raised when a mission definition is used without specifying the mission name.

# **fastoad.models.performances.mission.mission\_definition.schema module**

<span id="page-121-0"></span>Schema for mission definition files.

class fastoad.models.performances.mission.mission\_definition.schema.MissionDefinition(*file\_path:*

*Optional[Union[\[str,](https://docs.python.org/3.9/library/stdtypes.html#str) [os.PathLike\]](https://docs.python.org/3.9/library/os.html#os.PathLike)] = None*)

Bases: [collections.OrderedDict](https://docs.python.org/3.9/library/collections.html#collections.OrderedDict)

Class for reading a mission definition from a YAML file.

Path of YAML file should be provided at instantiation, or in  $load()$ .

**Parameters** file\_path – path of YAML file to read.

<span id="page-121-2"></span>load(*file\_path: Union[\[str,](https://docs.python.org/3.9/library/stdtypes.html#str) [os.PathLike\]](https://docs.python.org/3.9/library/os.html#os.PathLike)*)

Loads a mission definition from provided file path.

Any existing definition will be overwritten.

**Parameters** file\_path – path of YAML file to read.

# force\_all\_block\_fuel\_usage(*mission\_name*)

Sets target fuel consumption to variable "~:block\_fuel".

# **Module contents**

# **fastoad.models.performances.mission.openmdao package**

# **Subpackages**

# **Submodules**

# **fastoad.models.performances.mission.openmdao.base module**

Base classes for mission-related OpenMDAO components.

<span id="page-122-1"></span>class fastoad.models.performances.mission.openmdao.base.NeedsOWE(*num\_par\_fd=1*, *\*\*kwargs*) Bases: openmdao.core.system.System

To be inherited when Operating Weight Empty variable is used.

Initialize all attributes.

# initialize()

Perform any one-time initialization run at instantiation.

<span id="page-122-2"></span>class fastoad.models.performances.mission.openmdao.base.NeedsMTOW(*num\_par\_fd=1*, *\*\*kwargs*) Bases: openmdao.core.system.System

To be inherited when Max TakeOff Weight variable is used.

Initialize all attributes.

### initialize()

Perform any one-time initialization run at instantiation.

<span id="page-122-3"></span>class fastoad.models.performances.mission.openmdao.base.NeedsMFW(*num\_par\_fd=1*, *\*\*kwargs*) Bases: openmdao.core.system.System

To be inherited when Max Fuel Weight variable is used.

Initialize all attributes.

# initialize()

Perform any one-time initialization run at instantiation.

<span id="page-122-0"></span>class fastoad.models.performances.mission.openmdao.base.BaseMissionComp(*\*\*kwargs*) Bases: openmdao.core.system.System

Base class for mission components.

Initialize all attributes.

#### initialize()

Perform any one-time initialization run at instantiation.

```
property name_provider: enum.Enum
```
Enum class that provides mission variable names.

```
property variable_prefix: str
```
The prefix of variable names dedicated to the mission .

# property mission\_name: [str](https://docs.python.org/3.9/library/stdtypes.html#str)

The name of considered mission.

### property first\_route\_name: Optional[\[str\]](https://docs.python.org/3.9/library/stdtypes.html#str)

The name of first route (and normally the main one) in the mission.

static get\_mission\_definition(*mission\_file\_path: Optional[Union[\[str,](https://docs.python.org/3.9/library/stdtypes.html#str)* [fas-](#page-121-0)

[toad.models.performances.mission.mission\\_definition.schema.MissionDefinition](#page-121-0)*]]*) → *[fas](#page-121-0)[toad.models.performances.mission.mission\\_definition.schema.MissionDefinition](#page-121-0)*

**Parameters mission\_file\_path** – the file path, or an already built MissionDefinition instance. In the latter case, the returned instance will be the same object.

**Returns** the MissionDefinition instance built from provided mission\_file\_path

# **fastoad.models.performances.mission.openmdao.link\_mtow module**

OpenMDAO component for computation of sizing mission.

class fastoad.models.performances.mission.openmdao.link\_mtow.ComputeMTOW(*output\_name=None*,

*input\_names=None*, *vec\_size=1*, *length=1*, *val=1.0*, *scaling\_factors=None*, *\*\*kwargs*)

Bases: openmdao.components.add\_subtract\_comp.AddSubtractComp

Computes MTOW from OWE, design payload and consumed fuel in sizing mission.

Allow user to create an addition/subtracton system with one-liner.

#### setup()

Declare inputs and outputs.

**Available attributes:** name pathname comm options

#### **fastoad.models.performances.mission.openmdao.mission module**

FAST-OAD model for mission computation.

class fastoad.models.performances.mission.openmdao.mission.OMMission(*\*\*kwargs*) Bases: openmdao.core.group.Group, [fastoad.models.performances.mission.openmdao.base.](#page-122-0) [BaseMissionComp](#page-122-0), [fastoad.models.performances.mission.openmdao.base.NeedsOWE](#page-122-1)

Computes a mission as specified in mission input file.

Set the solvers to nonlinear and linear block Gauss–Seidel by default.

#### initialize()

Perform any one-time initialization run at instantiation.

# setup()

Build this group.

This method should be overidden by your Group's method. The reason for using this method to add subsystem is to save memory and setup time when using your Group while running under MPI. This avoids the creation of systems that will not be used in the current process.

You may call 'add subsystem' to add systems to this group. You may also issue connections, and set the linear and nonlinear solvers for this group level. You cannot safely change anything on children systems; use the 'configure' method instead.

**Available attributes:** name pathname comm options

# property flight\_points: [pandas.core.frame.DataFrame](https://pandas.pydata.org/pandas\unhbox \voidb@x \kern \z@ \char `\protect \discretionary {\char \defaulthyphenchar }{}{} docs/stable/reference/api/pandas.DataFrame.html#pandas.DataFrame)

Dataframe that lists all computed flight point data.

```
class fastoad.models.performances.mission.openmdao.mission.SpecificBurnedFuelComputation(**kwargs)
    Bases: openmdao.core.explicitcomponent.ExplicitComponent
```
Computation of specific burned fuel (mission fuel / payload / mission range).

Store some bound methods so we can detect runtime overrides.

#### initialize()

Perform any one-time initialization run at instantiation.

property range\_variable

Name of range variable.

# property burned\_fuel\_variable

Name of burned fuel variable.

# property specific\_burned\_fuel\_variable

Name of specific burned fuel variable (mission fuel / payload / mission range).

#### property payload\_variable

Name of payload variable.

#### setup()

Declare inputs and outputs.

**Available attributes:** name pathname comm options

compute(*inputs*, *outputs*, *discrete\_inputs=None*, *discrete\_outputs=None*) Compute outputs given inputs. The model is assumed to be in an unscaled state.

#### **Parameters**

- inputs (Vector) Unscaled, dimensional input variables read via inputs[key].
- outputs ( $Vector$ ) Unscaled, dimensional output variables read via outputs[key].
- discrete\_inputs ([dict](https://docs.python.org/3.9/library/stdtypes.html#dict) or [None](https://docs.python.org/3.9/library/constants.html#None)) If not None, dict containing discrete input values.
- discrete\_outputs ([dict](https://docs.python.org/3.9/library/stdtypes.html#dict) or [None](https://docs.python.org/3.9/library/constants.html#None)) If not None, dict containing discrete output values.

# **fastoad.models.performances.mission.openmdao.mission\_run module**

<span id="page-124-0"></span>class fastoad.models.performances.mission.openmdao.mission\_run.MissionComp(*\*\*kwargs*) Bases: openmdao.core.explicitcomponent.ExplicitComponent, [fastoad.models.performances.](#page-122-0) [mission.openmdao.base.BaseMissionComp](#page-122-0)

Computes a mission as specified in mission input file.

Store some bound methods so we can detect runtime overrides.

#### initialize()

Perform any one-time initialization run at instantiation.

#### setup()

Declare inputs and outputs.

**Available attributes:** name pathname comm options

#### setup\_partials()

Declare partials.

This is meant to be overridden by component classes. All partials should be declared here since this is called after all size/shape information is known for all variables.

compute(*inputs*, *outputs*, *discrete\_inputs=None*, *discrete\_outputs=None*)

Compute outputs given inputs. The model is assumed to be in an unscaled state.

### **Parameters**

- **inputs** (*Vector*) Unscaled, dimensional input variables read via inputs[key].
- outputs (Vector) Unscaled, dimensional output variables read via outputs[key].
- discrete\_inputs ( $dict$  or  $None$ ) If not None, dict containing discrete input values.
- discrete\_outputs ([dict](https://docs.python.org/3.9/library/stdtypes.html#dict) or [None](https://docs.python.org/3.9/library/constants.html#None)) If not None, dict containing discrete output values.

get\_engine\_wrapper() → Optional[*[fastoad.model\\_base.propulsion.IOMPropulsionWrapper](#page-108-2)*]

Overloading this method allows to define the engine without relying on the propulsion option.

(useful for tests)

**Returns** the engine wrapper instance

class fastoad.models.performances.mission.openmdao.mission\_run.AdvancedMissionComp(*\*\*kwargs*) Bases: [fastoad.models.performances.mission.openmdao.mission\\_run.MissionComp](#page-124-0)

Computes a mission as specified in mission input file.

#### **Compared to** [MissionComp](#page-124-0)**, it allows:**

- to use an initializer iteration (simple Breguet) at first call.
- to use the mission as the design mission for the sizing process.

Store some bound methods so we can detect runtime overrides.

# initialize()

Perform any one-time initialization run at instantiation.

#### setup()

Declare inputs and outputs.

**Available attributes:** name pathname comm options

compute(*inputs*, *outputs*, *discrete\_inputs=None*, *discrete\_outputs=None*)

Compute outputs given inputs. The model is assumed to be in an unscaled state.

- inputs (Vector) Unscaled, dimensional input variables read via inputs[key].
- outputs (Vector) Unscaled, dimensional output variables read via outputs[key].
- $\bullet$  discrete\_inputs ([dict](https://docs.python.org/3.9/library/stdtypes.html#dict) or [None](https://docs.python.org/3.9/library/constants.html#None)) If not None, dict containing discrete input values.

• discrete\_outputs ( $dict$  or  $None$ ) – If not None, dict containing discrete output values.

# **fastoad.models.performances.mission.openmdao.mission\_wrapper module**

Mission wrapper.

class fastoad.models.performances.mission.openmdao.mission\_wrapper.MissionWrapper(*mission\_definition:*

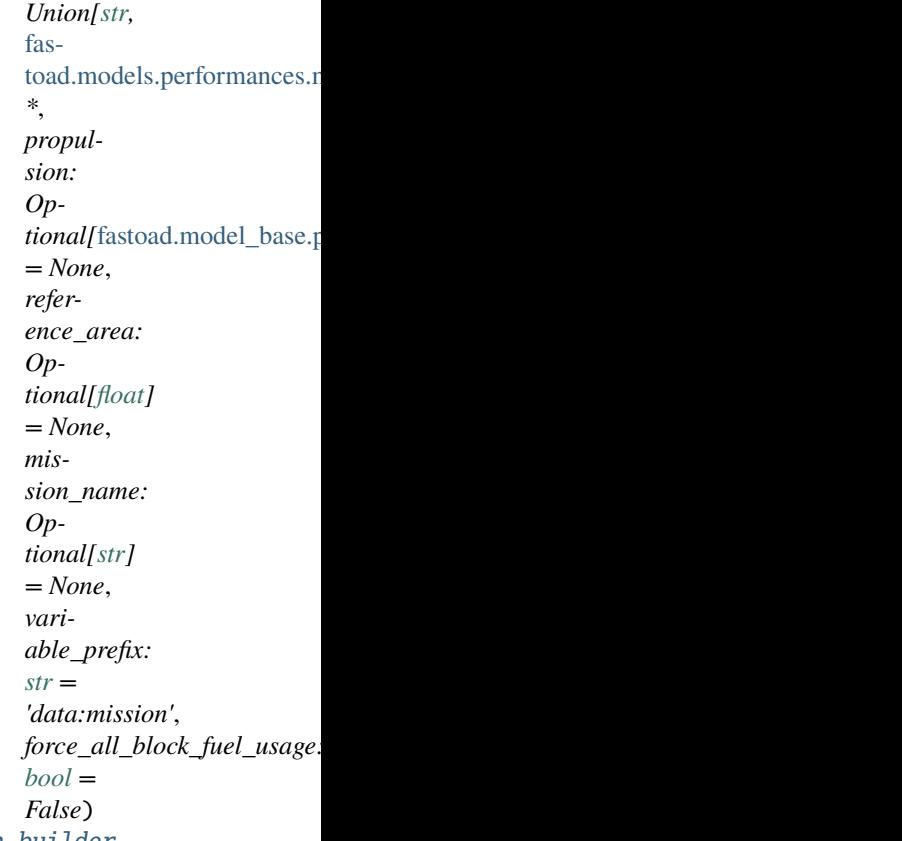

Bases: [fastoad.models.performances.mission.mission\\_definition.mission\\_builder.](#page-114-0) [mission\\_builder.MissionBuilder](#page-114-0)

Wrapper around MissionBuilder for using with OpenMDAO.

Unlike its parent class, the *mission\_name* argument is mandatory at instantiation, unless there is only one mission in the definition file.

- mission\_definition a file path or MissionDefinition instance
- propulsion if not provided, the property propulsion must be set before calling build()
- reference\_area if not provided, the property reference\_area must be set before calling build()
- mission\_name name of chosen mission. Can be omitted if definition file contains only one mission.
- variable\_prefix prefix for auto-generated variable names.

• **force\_all\_block\_fuel\_usage** – if True and if *mission name* is provided, the mission definition will be modified to set the target fuel consumption to variable "~:block\_fuel"

### force\_all\_block\_fuel\_usage()

Modifies mission definition to set block fuel as target fuel consumption.

<span id="page-127-0"></span>setup(*component: openmdao.core.explicitcomponent.ExplicitComponent*) To be used during setup() of provided OpenMDAO component.

It adds input and output variables deduced from mission definition file.

**Parameters component** – the OpenMDAO component where the setup is done.

compute(*start\_flight\_point:* [fastoad.model\\_base.flight\\_point.FlightPoint,](#page-103-0) *inputs: openmdao.vectors.vector.Vector*, *outputs: openmdao.vectors.vector.Vector*) → [pandas.core.frame.DataFrame](https://pandas.pydata.org/pandas-docs/stable/reference/api/pandas.DataFrame.html#pandas.DataFrame)

To be used during compute() of an OpenMDAO component.

Builds the mission from input file, and computes it. *outputs* vector is filled with duration, burned fuel and covered ground distance for each part of the flight.

#### **Parameters**

- start\_flight\_point starting point of mission
- **inputs** the input vector of the OpenMDAO component
- outputs the output vector of the OpenMDAO component

**Returns** a pandas DataFrame where column names match fields of *[FlightPoint](#page-103-0)* 

# $get\_reserve\_variable\_name() \rightarrow str$  $get\_reserve\_variable\_name() \rightarrow str$

**Returns** the name of OpenMDAO variable for fuel reserve. This name is among the declared outputs in [setup\(\)](#page-127-0).

# **fastoad.models.performances.mission.openmdao.payload\_range module**

Payload-Range diagram computation.

```
class fastoad.models.performances.mission.openmdao.payload_range.PayloadRange(**kwargs)
    Bases: openmdao.core.group.Group, fastoad.models.performances.mission.openmdao.base.
    BaseMissionComp, fastoad.models.performances.mission.openmdao.base.NeedsOWE, fastoad.
    models.performances.mission.openmdao.base.NeedsMTOW, fastoad.models.performances.
    mission.openmdao.base.NeedsMFW
```
OpenMDAO component for computing data for payload-range plots.

Set the solvers to nonlinear and linear block Gauss–Seidel by default.

# initialize()

Perform any one-time initialization run at instantiation.

#### setup()

Build this group.

This method should be overidden by your Group's method. The reason for using this method to add subsystem is to save memory and setup time when using your Group while running under MPI. This avoids the creation of systems that will not be used in the current process.

You may call 'add subsystem' to add systems to this group. You may also issue connections, and set the linear and nonlinear solvers for this group level. You cannot safely change anything on children systems; use the 'configure' method instead.

**Available attributes:** name pathname comm options

class fastoad.models.performances.mission.openmdao.payload\_range.PayloadRangeContourInputValues(*\*\*kwargs*) Bases: openmdao.core.explicitcomponent.ExplicitComponent, [fastoad.models.performances.](#page-122-0) [mission.openmdao.base.BaseMissionComp](#page-122-0), [fastoad.models.performances.mission.openmdao.](#page-122-1) [base.NeedsOWE](#page-122-1), [fastoad.models.performances.mission.openmdao.base.NeedsMTOW](#page-122-2), [fastoad.](#page-122-3) [models.performances.mission.openmdao.base.NeedsMFW](#page-122-3)

This class provides input values for missions that will compute the contour of the payload-range diagram.

Store some bound methods so we can detect runtime overrides.

#### initialize()

Perform any one-time initialization run at instantiation.

# setup()

Declare inputs and outputs.

**Available attributes:** name pathname comm options

compute(*inputs*, *outputs*, *discrete\_inputs=None*, *discrete\_outputs=None*) Compute outputs given inputs. The model is assumed to be in an unscaled state.

#### **Parameters**

- **inputs** (*Vector*) Unscaled, dimensional input variables read via inputs[key].
- outputs (Vector) Unscaled, dimensional output variables read via outputs[key].
- discrete\_inputs ([dict](https://docs.python.org/3.9/library/stdtypes.html#dict) or [None](https://docs.python.org/3.9/library/constants.html#None)) If not None, dict containing discrete input values.
- discrete\_outputs ([dict](https://docs.python.org/3.9/library/stdtypes.html#dict) or [None](https://docs.python.org/3.9/library/constants.html#None)) If not None, dict containing discrete output values.

class fastoad.models.performances.mission.openmdao.payload\_range.PayloadRangeGridInputValues(*\*\*kwargs*) Bases: openmdao.core.explicitcomponent.ExplicitComponent, [fastoad.models.performances.](#page-122-0) [mission.openmdao.base.BaseMissionComp](#page-122-0), [fastoad.models.performances.mission.openmdao.](#page-122-1) [base.NeedsOWE](#page-122-1)

This class provides input values for missions that will compute points inside the contour of the payload-range diagram.

Store some bound methods so we can detect runtime overrides.

#### initialize()

Perform any one-time initialization run at instantiation.

### setup()

Declare inputs and outputs.

**Available attributes:** name pathname comm options

compute(*inputs*, *outputs*, *discrete\_inputs=None*, *discrete\_outputs=None*)

Compute outputs given inputs. The model is assumed to be in an unscaled state.

- **inputs** (*Vector*) Unscaled, dimensional input variables read via inputs[key].
- outputs (*Vector*) Unscaled, dimensional output variables read via outputs [key].
- discrete\_inputs ([dict](https://docs.python.org/3.9/library/stdtypes.html#dict) or [None](https://docs.python.org/3.9/library/constants.html#None)) If not None, dict containing discrete input values.
- discrete\_outputs ([dict](https://docs.python.org/3.9/library/stdtypes.html#dict) or [None](https://docs.python.org/3.9/library/constants.html#None)) If not None, dict containing discrete output values.

# **Module contents**

**fastoad.models.performances.mission.segments package**

**Subpackages**

**fastoad.models.performances.mission.segments.registered package**

# **Subpackages**

**fastoad.models.performances.mission.segments.registered.takeoff package**

# **Submodules**

**fastoad.models.performances.mission.segments.registered.takeoff.end\_of\_takeoff module**

Classes for climb/descent segments.

class fastoad.models.performances.mission.segments.registered.takeoff.end\_of\_takeoff.EndOfTakeoffSegmen

### [AbstractTakeOffSegment](#page-173-0)

Computes a flight path segment where altitude is modified with constant pitch angle. As a result, the slope angle and angle of attack are changing through time. Updates are based on longitudinal dynamics equations simplifies with the assumption of constant pitch angle.

### **Note: Setting target**

Target is an altitude and should be set to the safety altitude.

compute\_next\_flight\_point(*flight\_points: List[*[fastoad.model\\_base.flight\\_point.FlightPoint](#page-103-0)*]*, *time\_step: [float](https://docs.python.org/3.9/library/functions.html#float)*) → *[fastoad.model\\_base.flight\\_point.FlightPoint](#page-103-0)*

Computes time, altitude, speed, mass and ground distance of next flight point.

#### **Parameters**

- flight\_points previous flight points
- time\_step time step for computing next point

**Returns** the computed next flight point

complete\_flight\_point(*flight\_point:* [fastoad.model\\_base.flight\\_point.FlightPoint](#page-103-0)) Redefinition, computes data for provided flight point.

Assumes that it is already defined for time, altitude, mass, ground distance and speed (TAS, EAS, or Mach).

**Parameters flight\_point** – the flight point that will be completed in-place

get\_distance\_to\_target(*flight\_points: List[*[fastoad.model\\_base.flight\\_point.FlightPoint](#page-103-0)*]*, *target:* [fastoad.model\\_base.flight\\_point.FlightPoint](#page-103-0))  $\rightarrow$  [float](https://docs.python.org/3.9/library/functions.html#float)

Computes a "distance" from last flight point to target.

Computed does not need to have a real meaning. The important point is that it must be signed so that algorithm knows on which "side" of the target we are. And of course, it should be 0. if flight point is on target.

# **Parameters**

- flight\_points list of all currently computed flight\_points
- target segment target (will not contain relative values)

#### **Returns**

O. if target is attained, a non-null value otherwise

get\_next\_alpha(*previous\_point:* [fastoad.model\\_base.flight\\_point.FlightPoint,](#page-103-0) *time\_step: [float](https://docs.python.org/3.9/library/functions.html#float)*) → [float](https://docs.python.org/3.9/library/functions.html#float) Computes angle of attack (alpha) based on gamma\_dot, using constant pitch angle assumption.

#### **Parameters**

- previous\_point the flight point from which next alpha is computed
- time\_step the duration between computed flight point and previous\_point

static compute\_next\_gamma(*next\_point:* [fastoad.model\\_base.flight\\_point.FlightPoint,](#page-103-0) *previous\_point:* [fastoad.model\\_base.flight\\_point.FlightPoint](#page-103-0))

Computes slope angle (gamma) based on gamma\_dot

- next\_point the next flight point
- **previous\_point** the flight point from which next gamma is computed

get\_gamma\_and\_acceleration(*flight\_point:* [fastoad.model\\_base.flight\\_point.FlightPoint](#page-103-0)) Redefinition : computes slope angle derivative (gamma\_dot) and x-acceleration. Replaces CL, CD, lift dan drag values (for ground effect and accelerated flight)

**Parameters flight\_point** – parameters after propulsion model has been called (i.e. mass, thrust and drag are available)

property target: [fastoad.model\\_base.flight\\_point.FlightPoint](#page-103-0)

The base class of the class hierarchy.

When called, it accepts no arguments and returns a new featureless instance that has no instance attributes and cannot be given any.

# **fastoad.models.performances.mission.segments.registered.takeoff.rotation module**

Classes for acceleration/deceleration segments.

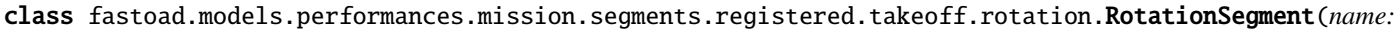

*str = ''*, *target: fastoad.model\_base.flight\_point.FlightPoint =*  $<$ ob*ject object>*, *isa\_offset: float = 0.0*, *propulsion: fastoad.model\_base.propulsion.IPropulsion =*  $<$ ob*ject object>*, *polar: fastoad.models.performances.mission.polar.Polar =*  $<$ ob*ject object>*, *polar\_modifier: fastoad.models.performances.mission.polar\_modifier.AbstractPolarModifier = Unchanged-Polar()*, *reference\_area: float =*  $<$ ob*ject object>*, *time\_step: float = 0.1*, *maximum\_CL:*

#### [AbstractGroundSegment](#page-175-0)

Computes a flight path segment with constant rotation rate while on ground and accelerating.

The target is the lift-off. A protection is included is the aircraft reaches alpha\_limit (tail-strike).

#### rotation\_rate: [float](https://docs.python.org/3.9/library/functions.html#float) = 0.05235987755982989

Rotation rate in radians/s, i.e. derivative of angle of attack. Default value is CS-25 specification.

#### alpha\_limit: [float](https://docs.python.org/3.9/library/functions.html#float) = 0.23561944901923448

Angle of attack (in radians) where tail strike is expected. Default value is good for SMR aircraft.

get\_distance\_to\_target(*flight\_points: List[*[fastoad.model\\_base.flight\\_point.FlightPoint](#page-103-0)*]*, *target:* [fastoad.model\\_base.flight\\_point.FlightPoint](#page-103-0))  $\rightarrow$  [float](https://docs.python.org/3.9/library/functions.html#float)

Computes a "distance" from last flight point to target.

Computed does not need to have a real meaning. The important point is that it must be signed so that algorithm knows on which "side" of the target we are. And of course, it should be 0. if flight point is on target.

#### **Parameters**

- flight\_points list of all currently computed flight\_points
- target segment target (will not contain relative values)

#### **Returns**

- O. if target is attained, a non-null value otherwise
- get\_next\_alpha(*previous\_point:* [fastoad.model\\_base.flight\\_point.FlightPoint,](#page-103-0) *time\_step: [float](https://docs.python.org/3.9/library/functions.html#float)*) → [float](https://docs.python.org/3.9/library/functions.html#float) Determine the next AoA based on imposed rotation rate.

### **Parameters**

- **previous\_point** the flight point from which next alpha is computed
- time\_step the duration between computed flight point and previous\_point
- property target: [fastoad.model\\_base.flight\\_point.FlightPoint](#page-103-0)

The base class of the class hierarchy.

When called, it accepts no arguments and returns a new featureless instance that has no instance attributes and cannot be given any.

# **fastoad.models.performances.mission.segments.registered.takeoff.takeoff module**

Class for takeoff sequence

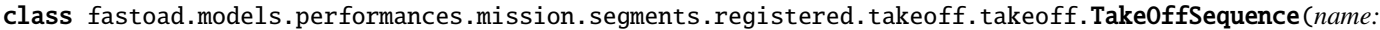

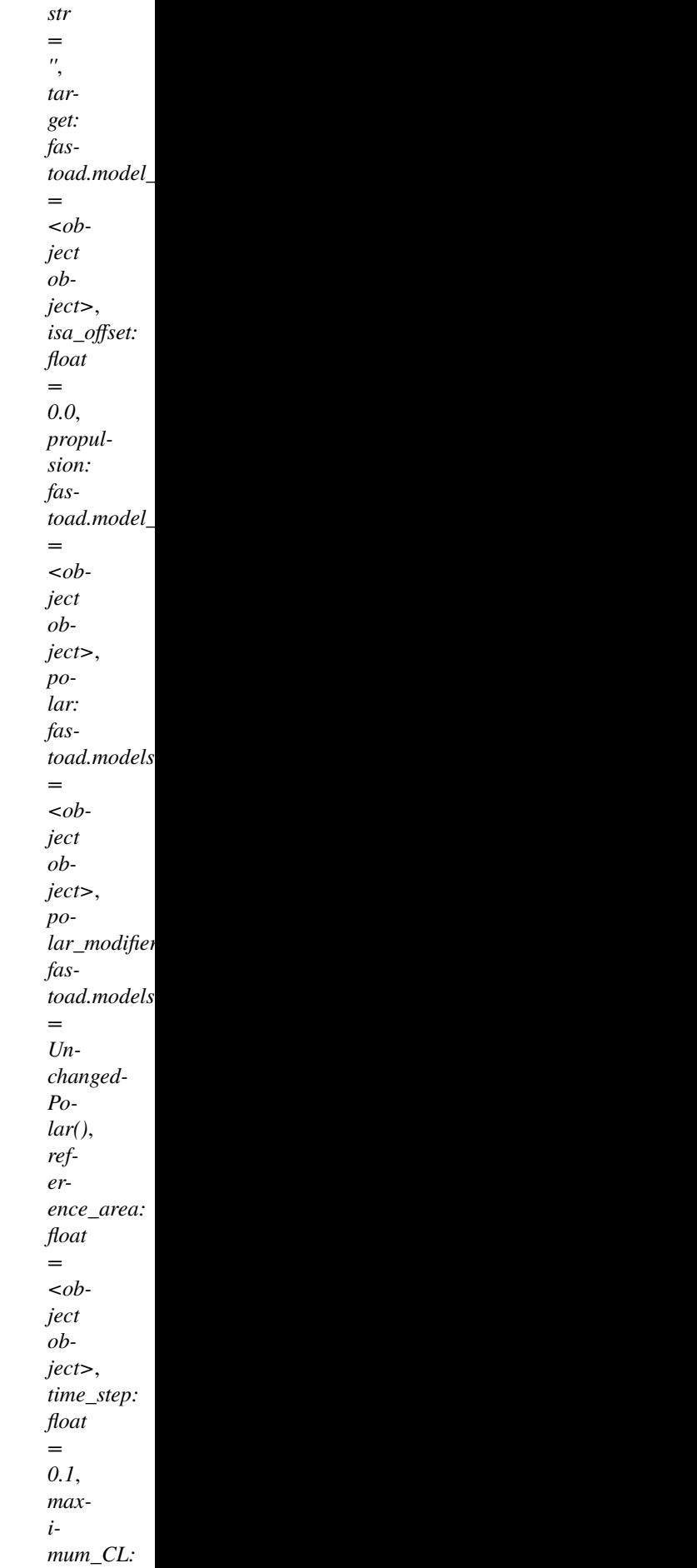

### types.TakeOffSequence\_\_\_Base

This class does a time-step simulation of a full takeoff:

- ground speed acceleration up to [rotation\\_equivalent\\_airspeed](#page-136-0)
- rotation
- climb up to altitude provided in target (safety altitude)

```
rotation_equivalent_airspeed: float = <object object>
     Equivalent airspeed to reach for starting aircraft rotation.
```
rotation\_alpha\_limit: [float](https://docs.python.org/3.9/library/functions.html#float) = 0.23561944901923448 Angle of attack (in radians) where tail strike is expected. Default value is good for SMR aircraft.

end\_time\_step: [float](https://docs.python.org/3.9/library/functions.html#float) = 0.05

### build\_sequence()

Instantiates all segments, using dataclass field values of this macro-segment.

Note: this method is called each time a dataclass field value is modified.

```
cls_sequence = [<class 'fastoad.models.performances.mission.segments.registered.
ground_speed_change.GroundSpeedChangeSegment'>, <class
'fastoad.models.performances.mission.segments.registered.takeoff.rotation.
RotationSegment'>, <class
'fastoad.models.performances.mission.segments.registered.takeoff.end_of_takeoff.
EndOfTakeoffSegment'>]
```
List of segment classes that will compose this macro-segment.

# **Module contents**

Classes for simulating takeoff-related flight segments.

Be sure to import this package before interpreting a mission input file.

# **Submodules**

# **fastoad.models.performances.mission.segments.registered.altitude\_change module**

Classes for climb/descent segments.

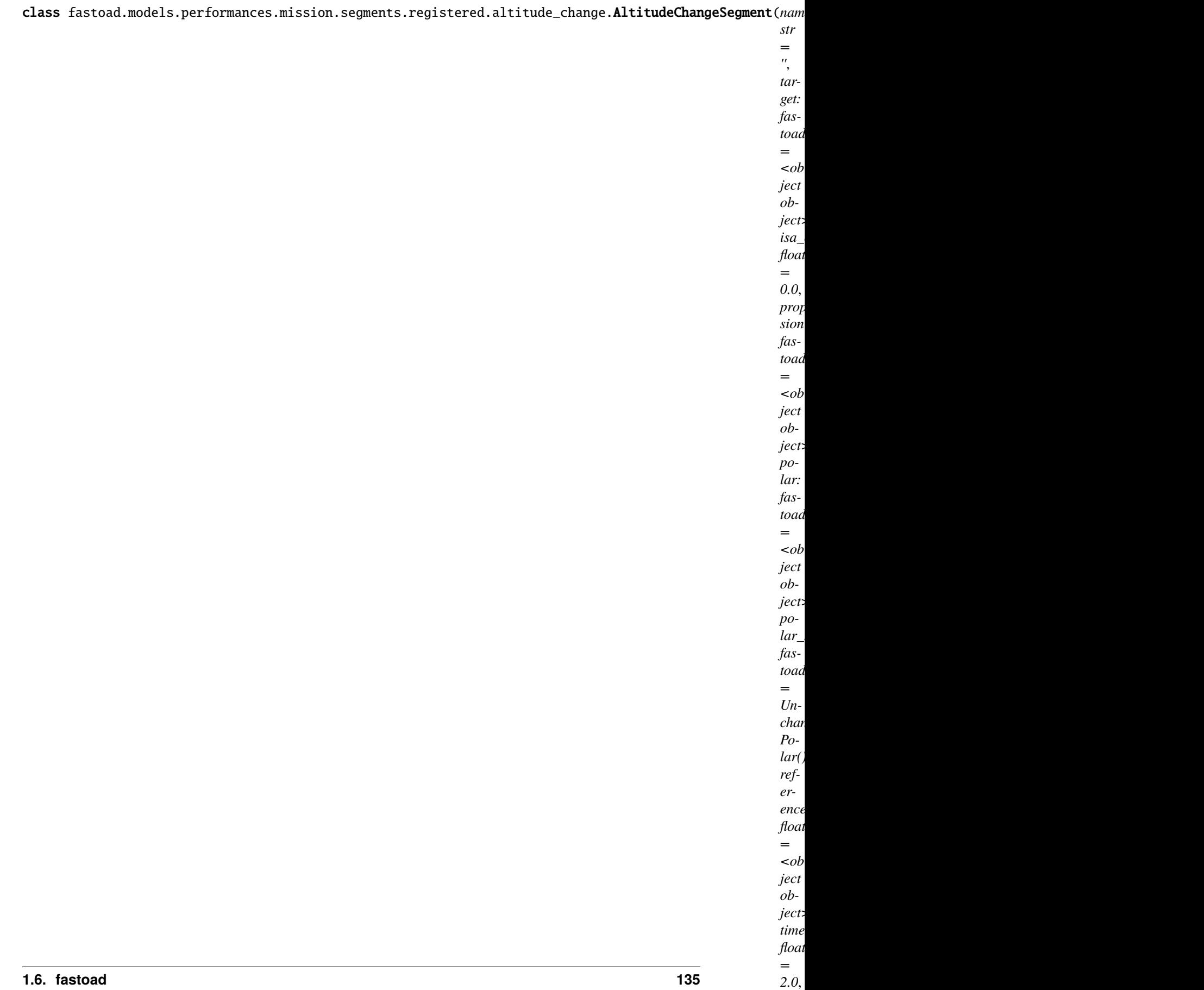

*maximum\_CL:*

#### [AbstractManualThrustSegment](#page-167-0)

Computes a flight path segment where altitude is modified with constant speed.

#### **Note: Setting speed**

Constant speed may be:

- constant true airspeed (TAS)
- constant equivalent airspeed (EAS)
- constant Mach number

Target should have "constant" as definition for one parameter among true\_airspeed, equivalent\_airspeed or mach. All computed flight points will use the corresponding **start** value. The two other speed values will be computed accordingly.

If not "constant" parameter is set, constant TAS is assumed.

#### **Note: Setting target**

Target can be an altitude, or a speed:

- Target altitude can be a float value (in **meters**), or can be set to:
	- **–** [OPTIMAL\\_ALTITUDE](#page-139-0): in that case, the target altitude will be the altitude where maximum lift/drag ratio is achieved for target speed, depending on current mass.
	- **–** [OPTIMAL\\_FLIGHT\\_LEVEL](#page-139-1): same as above, except that altitude will be rounded to the nearest flight level (multiple of 100 feet).
- For a speed target, as explained above, one value TAS, EAS or Mach must be "constant". One of the two other ones can be set as target.

In any case, the achieved value will be capped so it respects [maximum\\_flight\\_level](#page-139-2).

# time\_step: [float](https://docs.python.org/3.9/library/functions.html#float) = 2.0

Used time step for computation (actual time step can be lower at some particular times of the flight path).

#### <span id="page-139-2"></span>maximum\_flight\_level: [float](https://docs.python.org/3.9/library/functions.html#float) = 500.0

The maximum allowed flight level (i.e. multiple of 100 feet).

# <span id="page-139-0"></span>OPTIMAL\_ALTITUDE = 'optimal\_altitude'

Using this value will tell to target the altitude with max lift/drag ratio.

# <span id="page-139-1"></span>OPTIMAL\_FLIGHT\_LEVEL = 'optimal\_flight\_level'

Using this value will tell to target the nearest flight level to altitude with max lift/drag ratio.

compute\_from\_start\_to\_target(*start:* [fastoad.model\\_base.flight\\_point.FlightPoint,](#page-103-0) *target:*

[fastoad.model\\_base.flight\\_point.FlightPoint](#page-103-0)) →

[pandas.core.frame.DataFrame](https://pandas.pydata.org/pandas-docs/stable/reference/api/pandas.DataFrame.html#pandas.DataFrame)

Here should come the implementation for computing flight points between start and target flight points.

**Parameters**

- start –
- target Definition of segment target

**Returns** a pandas DataFrame where column names match fields of [FlightPoint](#page-103-0)

get\_distance\_to\_target(*flight\_points: List[*[fastoad.model\\_base.flight\\_point.FlightPoint](#page-103-0)*]*, *target:* [fastoad.model\\_base.flight\\_point.FlightPoint](#page-103-0))  $\rightarrow$  [float](https://docs.python.org/3.9/library/functions.html#float)

Computes a "distance" from last flight point to target.

Computed does not need to have a real meaning. The important point is that it must be signed so that algorithm knows on which "side" of the target we are. And of course, it should be 0. if flight point is on target.

# **Parameters**

- flight\_points list of all currently computed flight\_points
- target segment target (will not contain relative values)

# **Returns**

- O. if target is attained, a non-null value otherwise
- get\_gamma\_and\_acceleration(*flight\_point:* [fastoad.model\\_base.flight\\_point.FlightPoint](#page-103-0)) → Tuple[\[float,](https://docs.python.org/3.9/library/functions.html#float) [float\]](https://docs.python.org/3.9/library/functions.html#float)

Computes slope angle (gamma) and acceleration.

**Parameters** flight\_point – parameters after propulsion model has been called (i.e. mass, thrust and drag are available)

**Returns** slope angle in radians and acceleration in m\*\*2/s

# property target: [fastoad.model\\_base.flight\\_point.FlightPoint](#page-103-0)

The base class of the class hierarchy.

When called, it accepts no arguments and returns a new featureless instance that has no instance attributes and cannot be given any.

# **fastoad.models.performances.mission.segments.registered.cruise module**

<span id="page-140-0"></span>Classes for simulating cruise segments.

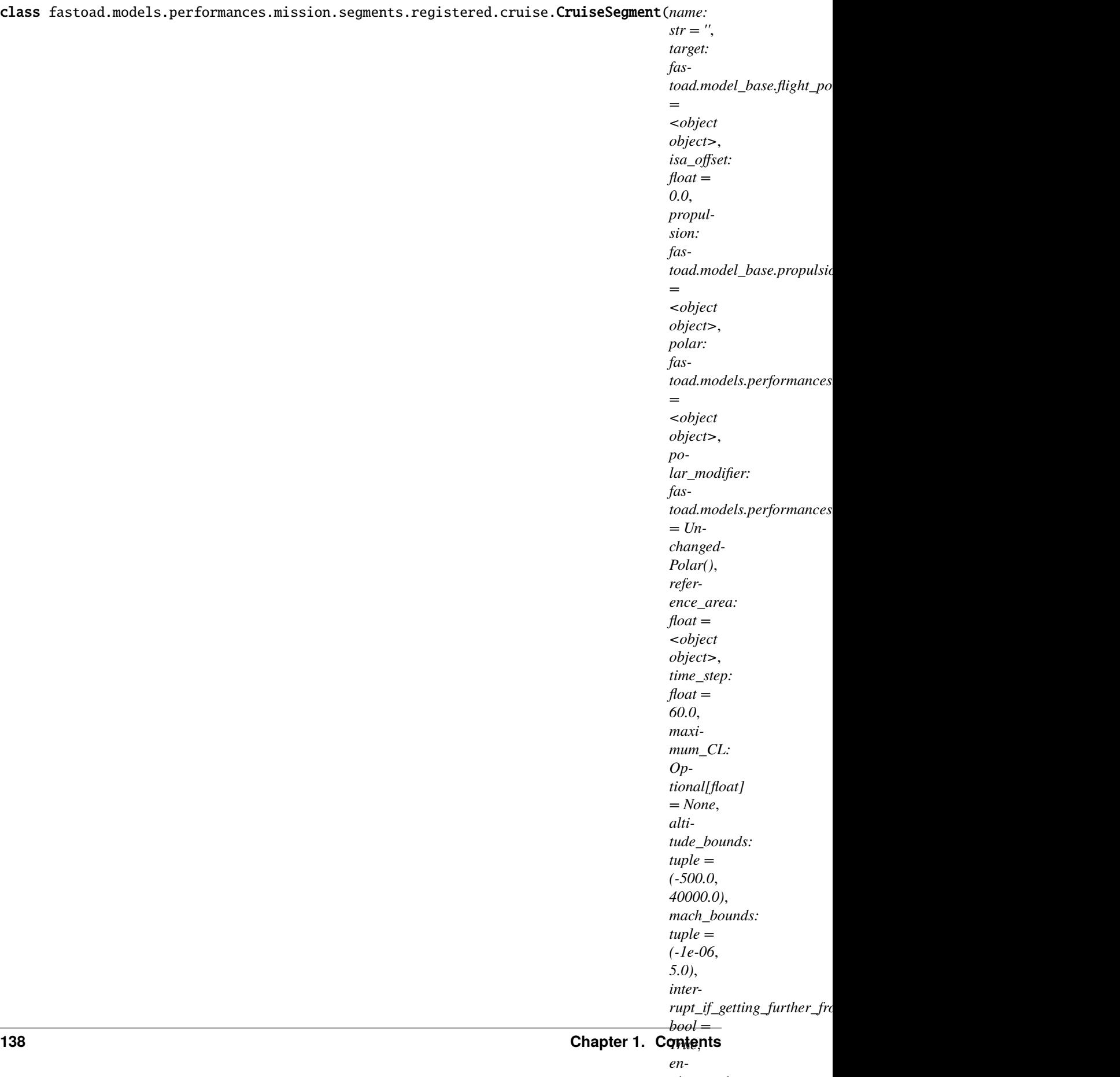

# [AbstractRegulatedThrustSegment](#page-169-0)

Class for computing cruise flight segment at constant altitude and speed.

Mach is considered constant, equal to Mach at starting point. Altitude is constant. Target is a specified ground\_distance. The target definition indicates the ground\_distance to be covered during the segment, independently of the initial value.

get\_distance\_to\_target(*flight\_points: List[*[fastoad.model\\_base.flight\\_point.FlightPoint](#page-103-0)*]*, *target:* [fastoad.model\\_base.flight\\_point.FlightPoint](#page-103-0))  $\rightarrow$  [float](https://docs.python.org/3.9/library/functions.html#float)

Computes a "distance" from last flight point to target.

Computed does not need to have a real meaning. The important point is that it must be signed so that algorithm knows on which "side" of the target we are. And of course, it should be 0. if flight point is on target.

# **Parameters**

- flight\_points list of all currently computed flight\_points
- target segment target (will not contain relative values)

# **Returns**

O. if target is attained, a non-null value otherwise

# property target: [fastoad.model\\_base.flight\\_point.FlightPoint](#page-103-0)

The base class of the class hierarchy.

When called, it accepts no arguments and returns a new featureless instance that has no instance attributes and cannot be given any.

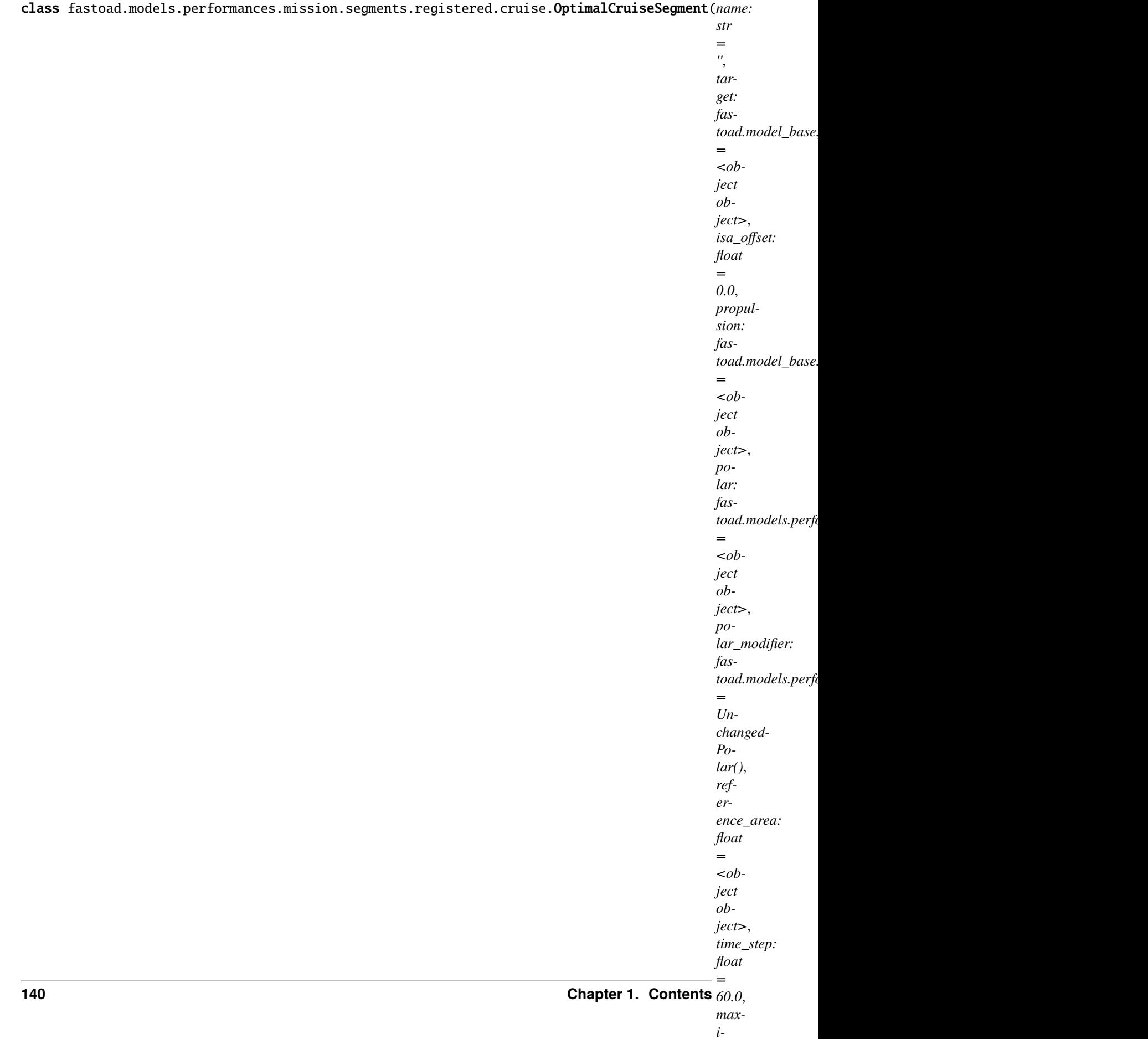

*mum\_CL:*
Class for computing cruise flight segment at maximum lift/drag ratio.

Altitude is set **at every point** to get the optimum CL according to current mass. Target is a specified ground\_distance. The target definition indicates the ground\_distance to be covered during the segment, independently of the initial value. Target should also specify a speed parameter set to "constant", among *mach*, *true\_airspeed* and *equivalent\_airspeed*. If not, Mach will be assumed constant.

compute\_from\_start\_to\_target(*start:* [fastoad.model\\_base.flight\\_point.FlightPoint,](#page-103-0) *target:* [fastoad.model\\_base.flight\\_point.FlightPoint](#page-103-0)) →

[pandas.core.frame.DataFrame](https://pandas.pydata.org/pandas-docs/stable/reference/api/pandas.DataFrame.html#pandas.DataFrame)

Here should come the implementation for computing flight points between start and target flight points.

# **Parameters**

• start –

• target – Definition of segment target

**Returns** a pandas DataFrame where column names match fields of [FlightPoint](#page-103-0)

# property target: [fastoad.model\\_base.flight\\_point.FlightPoint](#page-103-0)

The base class of the class hierarchy.

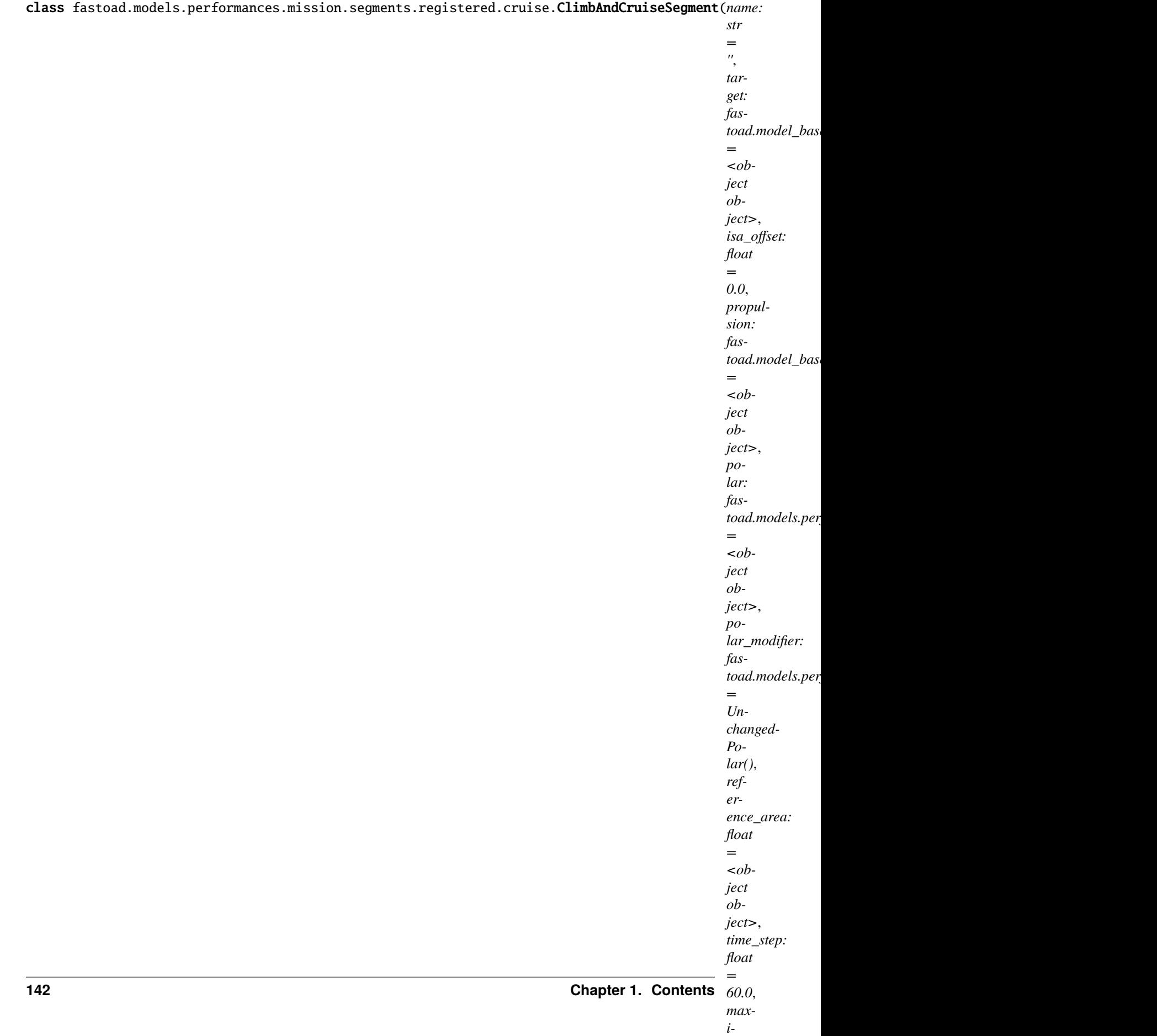

*mum\_CL:*

Class for computing cruise flight segment at constant altitude.

Target is a specified ground\_distance. The target definition indicates the ground\_distance to be covered during the segment, independently of the initial value. Target should also specify a speed parameter set to "constant", among *mach*, *true\_airspeed* and *equivalent\_airspeed*. If not, Mach will be assumed constant.

Target altitude can also be set to [OPTIMAL\\_FLIGHT\\_LEVEL](#page-139-0). In that case, the cruise will be preceded by a climb segment and [climb\\_segment](#page-146-0) must be set at instantiation.

(Target ground distance will be achieved by the sum of ground distances covered during climb and cruise)

In this case, climb will be done up to the IFR Flight Level (as multiple of 100 feet) that ensures minimum mass decrease, while being at most equal to [maximum\\_flight\\_level](#page-146-1).

```
climb_segment: fastoad.models.performances.mission.segments.registered.
```

```
altitude_change.AltitudeChangeSegment = None
```
The AltitudeChangeSegment that can be used if a preliminary climb is needed (its target will be ignored).

# <span id="page-146-1"></span>maximum\_flight\_level: [float](https://docs.python.org/3.9/library/functions.html#float) = 500.0

The maximum allowed flight level (i.e. multiple of 100 feet).

compute\_from\_start\_to\_target(*start:* [fastoad.model\\_base.flight\\_point.FlightPoint,](#page-103-0) *target:*

[fastoad.model\\_base.flight\\_point.FlightPoint](#page-103-0))  $\rightarrow$ 

[pandas.core.frame.DataFrame](https://pandas.pydata.org/pandas-docs/stable/reference/api/pandas.DataFrame.html#pandas.DataFrame)

Here should come the implementation for computing flight points between start and target flight points.

### **Parameters**

• start –

• **target** – Definition of segment target

**Returns** a pandas DataFrame where column names match fields of [FlightPoint](#page-103-0)

property target: [fastoad.model\\_base.flight\\_point.FlightPoint](#page-103-0)

The base class of the class hierarchy.

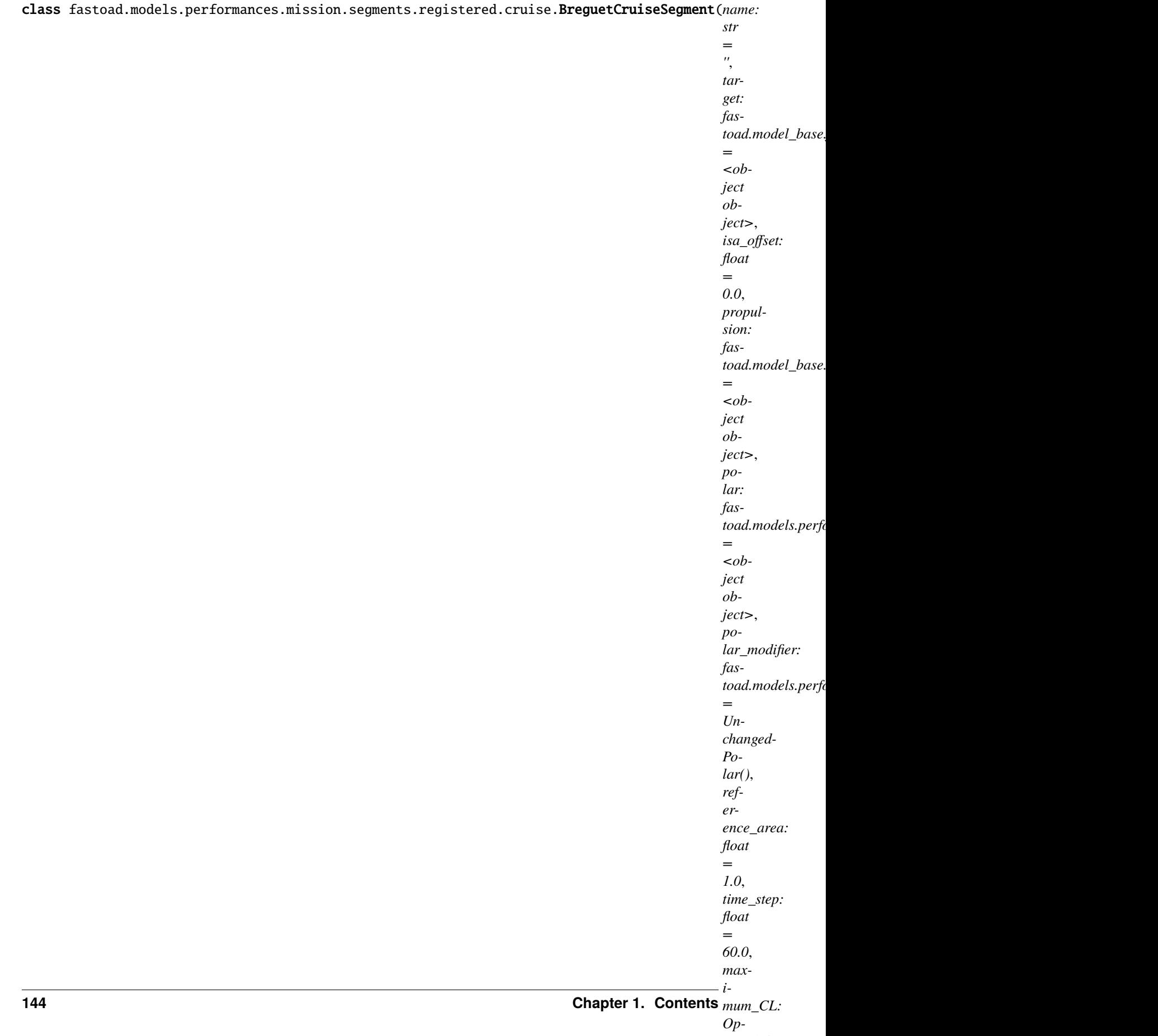

Class for computing cruise flight segment at constant altitude using Breguet-Leduc formula.

As formula relies on SFC, the propulsion model must be able to fill FlightPoint.sfc when FlightPoint.thrust is provided.

# use\_max\_lift\_drag\_ratio: [bool](https://docs.python.org/3.9/library/functions.html#bool) = False

if True, max lift/drag ratio will be used instead of the one computed with polar using CL deduced from mass and altitude. In this case, reference area parameter will be unused

# reference\_area: [float](https://docs.python.org/3.9/library/functions.html#float) = 1.0

The reference area, in m\*\*2. Used only if use\_max\_lift\_drag\_ratio is False.

compute\_from\_start\_to\_target(*start:* [fastoad.model\\_base.flight\\_point.FlightPoint,](#page-103-0) *target:* [fastoad.model\\_base.flight\\_point.FlightPoint](#page-103-0)) →

[pandas.core.frame.DataFrame](https://pandas.pydata.org/pandas-docs/stable/reference/api/pandas.DataFrame.html#pandas.DataFrame)

Here should come the implementation for computing flight points between start and target flight points.

#### **Parameters**

- start –
- target Definition of segment target

**Returns** a pandas DataFrame where column names match fields of *[FlightPoint](#page-103-0)* 

# property target: [fastoad.model\\_base.flight\\_point.FlightPoint](#page-103-0)

The base class of the class hierarchy.

When called, it accepts no arguments and returns a new featureless instance that has no instance attributes and cannot be given any.

# **fastoad.models.performances.mission.segments.registered.ground\_speed\_change module**

Classes for acceleration/deceleration segments.

class fastoad.models.performances.mission.segments.registered.ground\_speed\_change.GroundSpeedChangeSegm

# [AbstractGroundSegment](#page-175-0)

Computes a flight path segment where aircraft is accelerated or de-accelerated on the ground

The target must define an airspeed (equivalent, true or Mach) value.

get\_distance\_to\_target(*flight\_points: List[*[fastoad.model\\_base.flight\\_point.FlightPoint](#page-103-0)*]*, *target:* [fastoad.model\\_base.flight\\_point.FlightPoint](#page-103-0))  $\rightarrow$  [float](https://docs.python.org/3.9/library/functions.html#float)

Computes a "distance" from last flight point to target.

Computed does not need to have a real meaning. The important point is that it must be signed so that algorithm knows on which "side" of the target we are. And of course, it should be 0. if flight point is on target.

# **Parameters**

- flight\_points list of all currently computed flight\_points
- target segment target (will not contain relative values)

# **Returns**

O. if target is attained, a non-null value otherwise

property target: [fastoad.model\\_base.flight\\_point.FlightPoint](#page-103-0)

The base class of the class hierarchy.

When called, it accepts no arguments and returns a new featureless instance that has no instance attributes and cannot be given any.

# **fastoad.models.performances.mission.segments.registered.hold module**

Class for simulating hold segment.

```
class fastoad.models.performances.mission.segments.registered.hold.HoldSegment(name: str =
                                                                                           '', target: fas-
                                                                                           to ad. model\_base. flight\_point.Fli= <object
                                                                                           object>,
                                                                                           isa_offset:
                                                                                          float = 0.0,
                                                                                          propulsion:
                                                                                          fas-
                                                                                          to ad.model\_base.propulsion.ID= <object
                                                                                          object>,
                                                                                          polar: fas-
                                                                                           to ad.models.performances.miss= <object
                                                                                           object>, po-
                                                                                           lar_modifier:
                                                                                          fas-
                                                                                          toad.models.performances.miss
                                                                                           =
                                                                                           Unchanged-
                                                                                           Polar(),
                                                                                           refer-
                                                                                           ence_area:
                                                                                          float =
                                                                                           <object
                                                                                           object>,
                                                                                           time_step:
                                                                                          float = 60.0,
                                                                                          maxi-
                                                                                          mum_CL:
                                                                                           Op-
                                                                                          tional[float]
                                                                                           = None, alti-
                                                                                           tude_bounds:
                                                                                           tuple =
                                                                                          (-500.0,
                                                                                           40000.0),
                                                                                           mach_bounds:
                                                                                           tuple =
                                                                                          (-1e-06, 5.0),
                                                                                           inter-
                                                                                           rupt_if_getting_further_from_target:
                                                                                          bool = True,
                                                                                           en-
                                                                                           gine_setting:
                                                                                          fas-
                                                                                          toad.constants.EngineSetting
                                                                                           = EngineSet-
                                                                                           ting.CLIMB)
     Bases: fastoad.models.performances.mission.segments.time_step_base.
     AbstractRegulatedThrustSegment, fastoad.models.performances.mission.segments.
     time_step_base.AbstractFixedDurationSegment
```
Class for computing hold flight segment.

Mach is considered constant, equal to Mach at starting point. Altitude is constant. Target is a specified time. The target definition indicates the time duration of the segment, independently of the initial time value.

property target: [fastoad.model\\_base.flight\\_point.FlightPoint](#page-103-0)

The base class of the class hierarchy.

When called, it accepts no arguments and returns a new featureless instance that has no instance attributes and cannot be given any.

### **fastoad.models.performances.mission.segments.registered.mass\_input module**

Class for specifying input mass at "any" point in the mission.

class fastoad.models.performances.mission.segments.registered.mass\_input.MassTargetSegment(*name:*

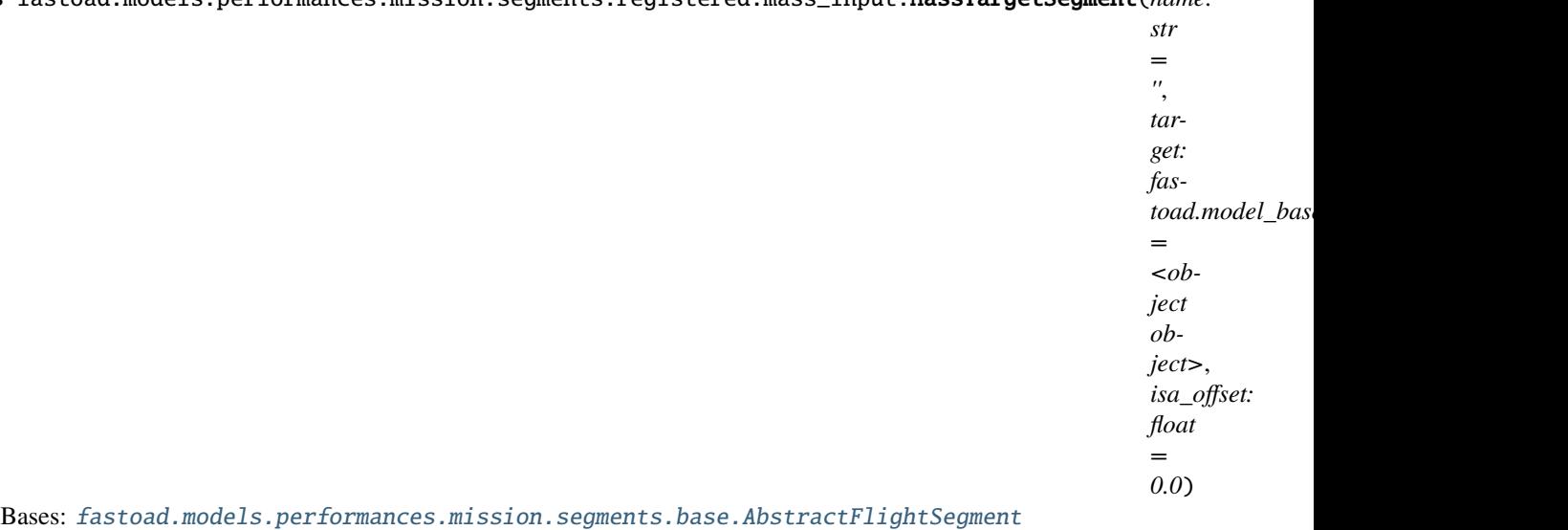

Class that simply sets a target mass.

compute\_from() returns a 1-row dataframe that is the start point with mass set to provided target mass.

class:*~fastoad.models.performances.mission.base.FlightSequence* ensures that mass is consistent for segments prior to this one.

compute\_from\_start\_to\_target(*start:* [fastoad.model\\_base.flight\\_point.FlightPoint,](#page-103-0) *target:* [fastoad.model\\_base.flight\\_point.FlightPoint](#page-103-0)) →

[pandas.core.frame.DataFrame](https://pandas.pydata.org/pandas-docs/stable/reference/api/pandas.DataFrame.html#pandas.DataFrame)

Here should come the implementation for computing flight points between start and target flight points.

**Parameters**

- start –
- target Definition of segment target

**Returns** a pandas DataFrame where column names match fields of [FlightPoint](#page-103-0)

# property target: [fastoad.model\\_base.flight\\_point.FlightPoint](#page-103-0)

The base class of the class hierarchy.

# **fastoad.models.performances.mission.segments.registered.speed\_change module**

Classes for acceleration/deceleration segments.

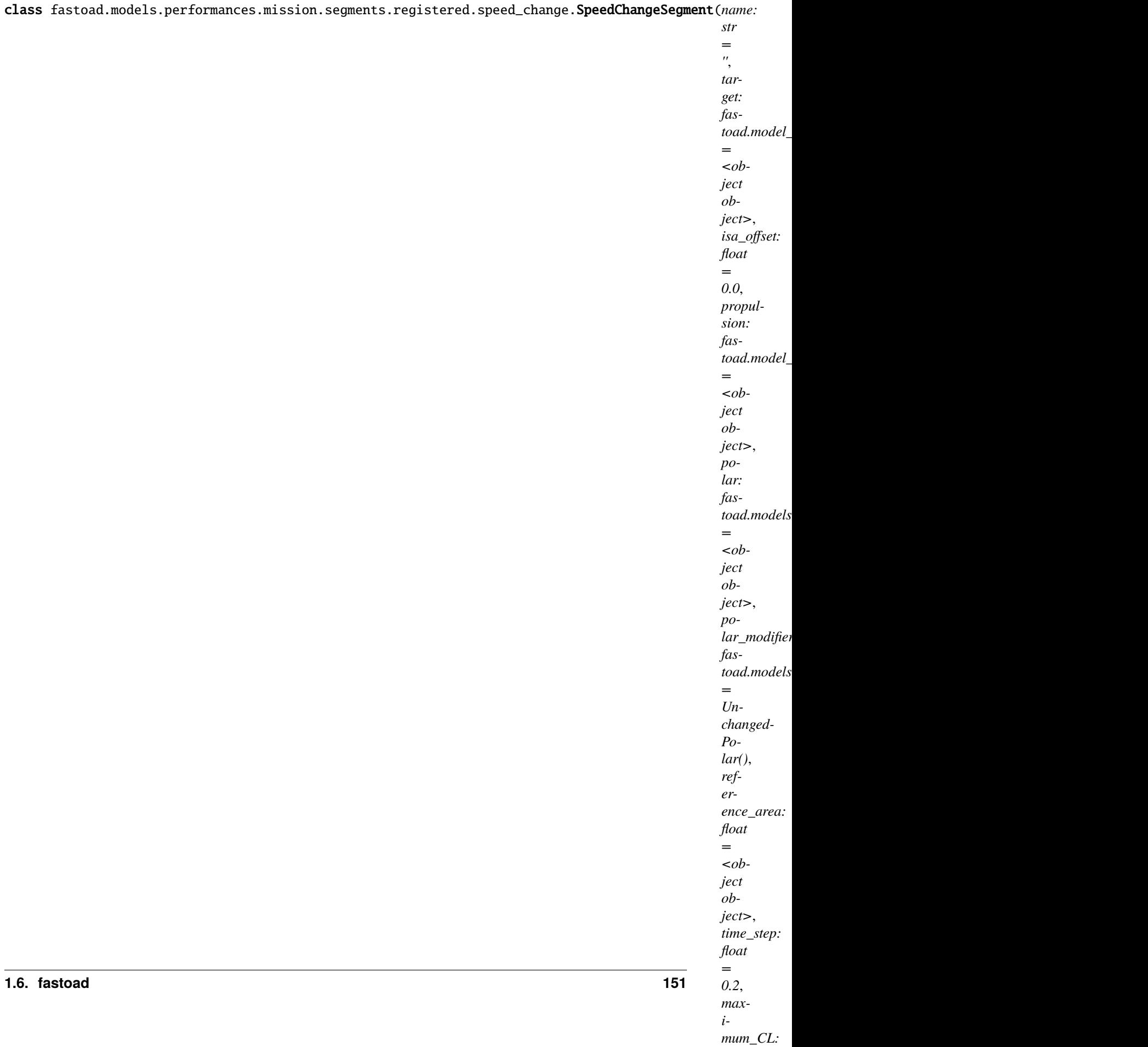

#### [AbstractManualThrustSegment](#page-167-0)

Computes a flight path segment where speed is modified with no change in altitude.

The target must define a speed value among true\_airspeed, equivalent\_airspeed and mach.

get\_distance\_to\_target(*flight\_points: List[*[fastoad.model\\_base.flight\\_point.FlightPoint](#page-103-0)*]*, *target:* [fastoad.model\\_base.flight\\_point.FlightPoint](#page-103-0))  $\rightarrow$  [float](https://docs.python.org/3.9/library/functions.html#float)

Computes a "distance" from last flight point to target.

Computed does not need to have a real meaning. The important point is that it must be signed so that algorithm knows on which "side" of the target we are. And of course, it should be 0. if flight point is on target.

#### **Parameters**

- flight\_points list of all currently computed flight\_points
- target segment target (will not contain relative values)

#### **Returns**

- O. if target is attained, a non-null value otherwise
- get\_gamma\_and\_acceleration(*flight\_point:* [fastoad.model\\_base.flight\\_point.FlightPoint](#page-103-0)) → Tuple[\[float,](https://docs.python.org/3.9/library/functions.html#float) [float\]](https://docs.python.org/3.9/library/functions.html#float)

Computes slope angle (gamma) and acceleration.

**Parameters flight\_point** – parameters after propulsion model has been called (i.e. mass, thrust and drag are available)

**Returns** slope angle in radians and acceleration in m\*\*2/s

property target: [fastoad.model\\_base.flight\\_point.FlightPoint](#page-103-0) The base class of the class hierarchy.

When called, it accepts no arguments and returns a new featureless instance that has no instance attributes and cannot be given any.

# **fastoad.models.performances.mission.segments.registered.start module**

Class for mission start point.

```
class fastoad.models.performances.mission.segments.registered.start.Start(name: str = '',
```
*target: fas*toad.model\_base.flight\_point.FlightPo *= <object object>*, *isa\_offset: float = 0.0*)

Bases: [fastoad.models.performances.mission.segments.base.AbstractFlightSegment](#page-161-0)

Provides a starting point for a mission.

compute\_from() will return only 1 flight points that matches the target.

compute\_from\_start\_to\_target(*start:* [fastoad.model\\_base.flight\\_point.FlightPoint,](#page-103-0) *target:* [fastoad.model\\_base.flight\\_point.FlightPoint](#page-103-0))  $\rightarrow$ 

[pandas.core.frame.DataFrame](https://pandas.pydata.org/pandas-docs/stable/reference/api/pandas.DataFrame.html#pandas.DataFrame)

Here should come the implementation for computing flight points between start and target flight points.

#### **Parameters**

• start –

• target – Definition of segment target

**Returns** a pandas DataFrame where column names match fields of [FlightPoint](#page-103-0)

property target: [fastoad.model\\_base.flight\\_point.FlightPoint](#page-103-0) The base class of the class hierarchy.

When called, it accepts no arguments and returns a new featureless instance that has no instance attributes and cannot be given any.

# **fastoad.models.performances.mission.segments.registered.taxi module**

Classes for Taxi sequences.

```
class fastoad.models.performances.mission.segments.registered.taxi.TaxiSegment(name: str =
                                                                                           '', target: fas-
                                                                                           to ad. model\_base. flight\_point.Fli= <object
                                                                                           object>,
                                                                                           isa_offset:
                                                                                           float = 0.0,
                                                                                           propulsion:
                                                                                           fas-
                                                                                           to ad.model\_base.propulsion.ID= <object
                                                                                           object>,
                                                                                           polar: Op-
                                                                                           tional[fastoad.modess.performa= None, po-
                                                                                           lar_modifier:
                                                                                           fas-
                                                                                           toad.models.performances.miss
                                                                                           =
                                                                                           Unchanged-
                                                                                           Polar(),
                                                                                           refer-
                                                                                           ence_area:
                                                                                           float = 1.0,
                                                                                           time_step:
                                                                                           float = 60.0,
                                                                                           maxi-
                                                                                           mum_CL:
                                                                                           Op-
                                                                                           tional[float]
                                                                                           = None, alti-
                                                                                           tude_bounds:
                                                                                           tuple =
                                                                                           (-500.0,
                                                                                           40000.0),
                                                                                           mach_bounds:
                                                                                           tuple =
                                                                                           (-1e-06, 5.0),
                                                                                           inter-
                                                                                           rupt_if_getting_further_from_target:
                                                                                           bool = True,
                                                                                           en-
                                                                                           gine_setting:
                                                                                           fas-
                                                                                           toad.constants.EngineSetting
                                                                                           = EngineSet-
                                                                                           ting.CLIMB,
                                                                                           thrust_rate:
                                                                                           float = 1.0,
                                                                                           true_airspeed:
                                                                                           float = 0.0)
     Bases: fastoad.models.performances.mission.segments.time_step_base.
     AbstractManualThrustSegment, fastoad.models.performances.mission.segments.
     time_step_base.AbstractFixedDurationSegment
```
Class for computing Taxi phases.

Taxi phase has a target duration (target.time should be provided) and is at constant altitude, speed and thrust rate.

```
fastoad.models.performances.mission.polar.Polar = None
```
The Polar instance that will provide drag data.

```
reference_area: float = 1.0
```
The reference area, in m\*\*2.

```
time_step: float = 60.0
```
Used time step for computation (actual time step can be lower at some particular times of the flight path).

true\_airspeed: [float](https://docs.python.org/3.9/library/functions.html#float) = 0.0

 $get\_gamma\_and\_acceleration(flight\_point:$  [fastoad.model\\_base.flight\\_point.FlightPoint](#page-103-0))  $\rightarrow$  Tuple[\[float,](https://docs.python.org/3.9/library/functions.html#float) [float\]](https://docs.python.org/3.9/library/functions.html#float)

Computes slope angle (gamma) and acceleration.

**Parameters flight\_point** – parameters after propulsion model has been called (i.e. mass, thrust and drag are available)

**Returns** slope angle in radians and acceleration in m\*\*2/s

compute\_from\_start\_to\_target(*start:* [fastoad.model\\_base.flight\\_point.FlightPoint,](#page-103-0) *target:*

[fastoad.model\\_base.flight\\_point.FlightPoint](#page-103-0)) →

[pandas.core.frame.DataFrame](https://pandas.pydata.org/pandas-docs/stable/reference/api/pandas.DataFrame.html#pandas.DataFrame)

Here should come the implementation for computing flight points between start and target flight points.

### **Parameters**

• start –

• **target** – Definition of segment target

**Returns** a pandas DataFrame where column names match fields of [FlightPoint](#page-103-0)

property target: [fastoad.model\\_base.flight\\_point.FlightPoint](#page-103-0)

The base class of the class hierarchy.

When called, it accepts no arguments and returns a new featureless instance that has no instance attributes and cannot be given any.

# **fastoad.models.performances.mission.segments.registered.transition module**

Class for very simple transition in some flight phases.

class fastoad.models.performances.mission.segments.registered.transition.DummyTransitionSegment(*name:*

*str = ''*, *target: fastoad.model\_base.flight\_point.FlightPoint = <object object>*, *isa\_offset: float = 0.0*, *mass\_ratio: float = 1.0*, *reserve\_mass\_ratio: float = 0.0*)

Bases: [fastoad.models.performances.mission.segments.base.AbstractFlightSegment](#page-161-0)

Computes a transient flight part in a very quick and dummy way.

compute\_from() will return only 2 or 3 flight points.

The second flight point is the end of transition. Its parameters are equal to those provided in target.

There is an exception if target does not specify any mass (i.e. self.target.mass == 0). Then the mass of the second flight point is the start mass multiplied by [mass\\_ratio](#page-159-0).

If [reserve\\_mass\\_ratio](#page-159-1) is non-zero, a third flight point is added, with parameters equal to flight point(2), except for mass where:

 $mass(2)$  - reserve\_mass\_ratio \* mass(3) = mass(3).

In different words, mass(3) would be the Zero Fuel Weight (ZFW) and reserve can be expressed as a percentage of ZFW.

<span id="page-159-0"></span>mass\_ratio: [float](https://docs.python.org/3.9/library/functions.html#float) = 1.0

The ratio (aircraft mass at END of segment)/(aircraft mass at START of segment)

```
reserve_mass_ratio: float = 0.0
```
The ratio (fuel mass)/(aircraft mass at END of segment) that will be consumed at end of segment.

```
compute_from_start_to_target(start: fastoad.model_base.flight_point.FlightPoint, target:
                                   fastoad.model_base.flight_point.FlightPoint) →
                                   pandas.core.frame.DataFrame
```
Here should come the implementation for computing flight points between start and target flight points.

**Parameters**

• start –

• target – Definition of segment target

**Returns** a pandas DataFrame where column names match fields of [FlightPoint](#page-103-0)

property target: [fastoad.model\\_base.flight\\_point.FlightPoint](#page-103-0)

The base class of the class hierarchy.

When called, it accepts no arguments and returns a new featureless instance that has no instance attributes and cannot be given any.

# **Module contents**

Classes for simulating flight segments.

Be sure to import this package before interpreting a mission input file.

# **Submodules**

# **fastoad.models.performances.mission.segments.base module**

Base classes for simulating flight segments.

```
class fastoad.models.performances.mission.segments.base.RegisterSegment(keyword='')
    Bases: fastoad.models.performances.mission.base.RegisterElement
```
Decorator for registering IFlightPart classes.

```
>>> @RegisterSegment("segment_foo")
>>> class FooSegment(IFlightPart):
>>> ...
```
Then the registered class can be obtained by:

>>> my\_class = RegisterSegment.get\_class("segment\_foo")

# class fastoad.models.performances.mission.segments.base.SegmentDefinitions(*\*args*, *\*\*kwargs*) Bases: [object](https://docs.python.org/3.9/library/functions.html#object)

Class that associates segment names (mission file keywords) and their implementation.

classmethod add\_segment(*segment\_name: [str](https://docs.python.org/3.9/library/stdtypes.html#str)*, *segment\_class:*

*Type[*[fastoad.models.performances.mission.base.IFlightPart](#page-177-0)*]*)

Adds a segment definition.

**Parameters**

- segment\_name segment names (mission file keyword)
- segment\_class segment implementation (derived of FlightSegment)

```
classmethod get_segment_class(segment_name) →
```
Optional[Type[*[fastoad.models.performances.mission.base.IFlightPart](#page-177-0)*]] Provides the segment implementation for provided name.

**Parameters** segment\_name –

**Returns** the segment implementation (derived of FlightSegment)

**Raises** FastUnknownMissionSegmentError – if segment type has not been declared.

class fastoad.models.performances.mission.segments.base.RegisteredSegment(*\*args*, *\*\*kwargs*) Bases: [fastoad.models.performances.mission.base.IFlightPart](#page-177-0), [abc.ABC](https://docs.python.org/3.9/library/abc.html#abc.ABC)

Base class for classes that can be associated with a keyword in mission definition file.

When subclassing this class, the attribute "mission\_file\_keyword" can be set, so that the segment can be used in mission file definition with this keyword:

```
>>> class NewSegment(AbstractFlightSegment, mission_file_keyword="new_segment")
>>> ...
```
Then in mission definition:

```
phases:
    my_phase:
        parts:
             - segment: new_segment
```
target: [fastoad.model\\_base.flight\\_point.FlightPoint](#page-103-0)

<span id="page-161-0"></span>class fastoad.models.performances.mission.segments.base.AbstractFlightSegment(*name: str = ''*,

```
target: fas-
toad.model_base.flight_point.FlightPoint
= <object
object>,
isa_offset:
float = 0.0)
```
Bases: [fastoad.models.performances.mission.base.IFlightPart](#page-177-0), [abc.ABC](https://docs.python.org/3.9/library/abc.html#abc.ABC)

Base class for flight path segment.

As a dataclass, attributes can be set at instantiation.

**Important:**  $\text{compute\_from}( )$  is the method to call to achieve the segment computation.

However, when subclassing, the method to overload is [compute\\_from\\_start\\_to\\_target\(\)](#page-161-2). Generic reprocessing of start and target flight points is done in [compute\\_from\(\)](#page-161-1) before calling [compute\\_from\\_start\\_to\\_target\(\)](#page-161-2)

# target: [fastoad.model\\_base.flight\\_point.FlightPoint](#page-103-0) = <object object>

A FlightPoint instance that provides parameter values that should all be reached at the end of compute\_from(). Possible parameters depend on the current segment. A parameter can also be set to CONSTANT\_VALUE to tell that initial value should be kept during all segment.

```
isa_offset: float = 0.0
```
The temperature offset for ISA atmosphere model.

```
CONSTANT_VALUE = 'constant'
```
Using this value will tell to keep the associated parameter constant.

```
abstract compute_from_start_to_target(start, target) → pandas.core.frame.DataFrame
```
Here should come the implementation for computing flight points between start and target flight points.

**Parameters**

- start –
- target Definition of segment target

<span id="page-161-1"></span>**Returns** a pandas DataFrame where column names match fields of [FlightPoint](#page-103-0)

compute\_from(*start:* [fastoad.model\\_base.flight\\_point.FlightPoint](#page-103-0)) → [pandas.core.frame.DataFrame](https://pandas.pydata.org/pandas-docs/stable/reference/api/pandas.DataFrame.html#pandas.DataFrame) Computes the flight path segment from provided start point.

Computation ends when target is attained, or if the computation stops getting closer to target. For instance, a climb computation with too low thrust will only return one flight point, that is the provided start point.

**Important:** When subclasssing, if you need to overload [compute\\_from\(\)](#page-161-1), you should consider overriding [compute\\_from\\_start\\_to\\_target\(\)](#page-161-2) instead. Therefore, you will take benefit of the preprocessing of start and target flight points that is done in [compute\\_from\(\)](#page-161-1).

- **Parameters** start the initial flight point, defined for *altitude*, *mass* and speed (*true\_airspeed*, *equivalent\_airspeed* or *mach*). Can also be defined for *time* and/or *ground\_distance*.
- **Returns** a pandas DataFrame where column names match fields of [FlightPoint](#page-103-0)

Assumes that it is already defined for time, altitude, mass, ground distance and speed (TAS, EAS, or Mach).

**Parameters flight\_point** – the flight point that will be completed in-place

static complete\_flight\_point\_from(*flight\_point:* [fastoad.model\\_base.flight\\_point.FlightPoint,](#page-103-0) *source:* [fastoad.model\\_base.flight\\_point.FlightPoint](#page-103-0))

Sets undefined values in *flight\_point* using the ones from *source*.

The particular case of speeds is taken into account: if at least one speed parameter is defined, all other speed parameters are considered defined, because they will be deduced when needed.

### **Parameters**

- flight\_point –
- source –

static consume\_fuel(*flight point:* fastoad.model base.flight point.FlightPoint, *previous:* 

[fastoad.model\\_base.flight\\_point.FlightPoint,](#page-103-0) *fuel\_consumption: Optional[\[float\]](https://docs.python.org/3.9/library/functions.html#float) = None*, *mass\_ratio: Optional[\[float\]](https://docs.python.org/3.9/library/functions.html#float) = None*)

This method should be used whenever fuel consumption has to be stored.

It ensures that "mass" and "consumed\_fuel" fields will be kept consistent.

Mass can be modified using the 'fuel\_consumption" argument, or the 'mass\_ratio' argument. One of them should be provided.

#### **Parameters**

- flight\_point the FlightPoint instance where "mass" and "consumed\_fuel" fields will get new values
- **previous** FlightPoint instance that will be the base for the computation
- fuel\_consumption consumed fuel, in kg, between 'previous' and 'flight\_point'. Positive when fuel is consumed.
- mass\_ratio the ratio flight\_point.mass/previous.mass

complete\_flight\_point(*flight\_point:* [fastoad.model\\_base.flight\\_point.FlightPoint](#page-103-0)) Computes data for provided flight point.

# **fastoad.models.performances.mission.segments.macro\_segments module**

Base for macro-segments.

class fastoad.models.performances.mission.segments.macro\_segments.MacroSegmentBase(*name:*

 $str =$   $\prime\prime$ . *target: fastoad.model\_base.flight\_point.FlightPoint = <object object>*, *\_target: Op* $tion all fastoad_model\_base$ *= None*)

Bases: [fastoad.models.performances.mission.base.FlightSequence](#page-178-1)

Base class for macro-segments.

A macro-segment is a sequence of flight segments. Parameters of the macro-segment drive the parameters of aggregated segments.

A field value will be applied to all segments that have the concerned field. The exception is the *target* field, that is applied only on last segment.

This class is expected to be used through [MacroSegmentMeta](#page-163-0). It sets the basic mechanism for aggregating flight segments.

Derived classes are expected to have dataclass fields that match dataclass fields of aggregated segment classes.

# target: [fastoad.model\\_base.flight\\_point.FlightPoint](#page-103-0) = <object object>

Target flight point for end of takeoff

# cls\_sequence = []

List of segment classes that will compose this macro-segment.

# build\_sequence()

Instantiates all segments, using dataclass field values of this macro-segment.

Since only target of the last segment is set (using target of this macro-segment), derived classes should overload this method to manage at least targets of intermediate segments.

Note: this method is called each time a dataclass field value is modified.

<span id="page-163-0"></span>class fastoad.models.performances.mission.segments.macro\_segments.MacroSegmentMeta(*cls\_name*,

*bases*, *attrs*, *\**, *cls\_sequence=None*)

Bases: [abc.ABCMeta](https://docs.python.org/3.9/library/abc.html#abc.ABCMeta)

Metaclass for macro-segments.

It should be used with

```
>>> class TakeOffSequence( metaclass=MacroSeqmentMeta,
>>> cls_sequence=[...],
\rightarrow >>> ):
```
It will make so that the created class will have dataclass fields that match dataclass fields of all classes in 'cls\_sequence'.

# **fastoad.models.performances.mission.segments.time\_step\_base module**

<span id="page-164-0"></span>Base classes for time-step segments

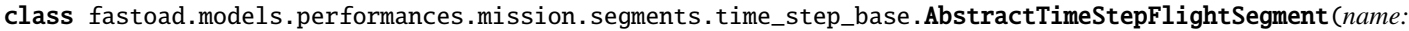

*str = ''*, *target: fas* $to ad.mod$ *=*  $<$ ob*ject object>*, *isa\_offset: float = 0.0*, *propulsion: fas* $to ad.mod$ *=*  $<$ ob*ject object>*, *polar: fastoad.models.performances.mission.polar.Polar =*  $<$ ob*ject object>*, *po* $lar\_modij$ *fastoad.models.performances.mission.polar\_modifier.AbstractPolarModifier = Unchanged-Polar()*, *reference\_area: float =*  $<$ ob*ject object>*, *time\_step: float = 0.2*, *maximum\_CL:* Base class for time step computation flight segments.

This class implements the time computation. For this computation to work, subclasses must implement abstract methods [get\\_distance\\_to\\_target\(\)](#page-166-0), [get\\_gamma\\_and\\_acceleration\(\)](#page-167-1) and [compute\\_propulsion\(\)](#page-166-1).

compute\_next\_alpha() also has to be overloaded if angle of attack should be different of 0.

- propulsion: [fastoad.model\\_base.propulsion.IPropulsion](#page-107-0) = <object object> A IPropulsion instance that will be called at each time step.
- polar: [fastoad.models.performances.mission.polar.Polar](#page-180-0) = <object object> The Polar instance that will provide drag data.

#### polar\_modifier:

[fastoad.models.performances.mission.polar\\_modifier.AbstractPolarModifier](#page-181-0) = UnchangedPolar()

reference\_area: [float](https://docs.python.org/3.9/library/functions.html#float) = <object object> The reference area, in m\*\*2.

#### time\_step: [float](https://docs.python.org/3.9/library/functions.html#float) = 0.2

Used time step for computation (actual time step can be lower at some particular times of the flight path).

### maximum\_CL: [float](https://docs.python.org/3.9/library/functions.html#float) = None

#### $altitude_bounds: tuple = (-500.0, 40000.0)$  $altitude_bounds: tuple = (-500.0, 40000.0)$  $altitude_bounds: tuple = (-500.0, 40000.0)$

Minimum and maximum authorized altitude values. If computed altitude gets beyond these limits, computation will be interrupted and a warning message will be issued in logger.

#### mach\_bounds:  $tuple = (-1e-06, 5.0)$  $tuple = (-1e-06, 5.0)$

Minimum and maximum authorized mach values. If computed Mach gets beyond these limits, computation will be interrupted and a warning message will be issued in logger.

#### interrupt\_if\_getting\_further\_from\_target: [bool](https://docs.python.org/3.9/library/functions.html#bool) = True

If True, computation will be interrupted if a parameter stops getting closer to target between two iterations (which can mean the provided thrust rate is not adapted).

#### engine\_setting: [fastoad.constants.EngineSetting](#page-203-0) = 2

The EngineSetting value associated to the segment. Can be used in the propulsion model.

# <span id="page-166-0"></span>abstract get\_distance\_to\_target(*flight\_points: List[*[fastoad.model\\_base.flight\\_point.FlightPoint](#page-103-0)*]*,

*target:* [fastoad.model\\_base.flight\\_point.FlightPoint](#page-103-0)) → [float](https://docs.python.org/3.9/library/functions.html#float)

Computes a "distance" from last flight point to target.

Computed does not need to have a real meaning. The important point is that it must be signed so that algorithm knows on which "side" of the target we are. And of course, it should be 0. if flight point is on target.

#### **Parameters**

- flight\_points list of all currently computed flight\_points
- target segment target (will not contain relative values)

# **Returns**

O. if target is attained, a non-null value otherwise

# <span id="page-166-1"></span>abstract compute\_propulsion(*flight\_point:* [fastoad.model\\_base.flight\\_point.FlightPoint](#page-103-0)) Computes propulsion data.

Provided flight point is modified in place.

Generally, this method should end with:

self.propulsion.compute\_flight\_points(flight\_point)

**Parameters** flight\_point –

<span id="page-167-1"></span>abstract get\_gamma\_and\_acceleration(*flight point:* fastoad.model base.flight point.FlightPoint) → Tuple[\[float,](https://docs.python.org/3.9/library/functions.html#float) [float\]](https://docs.python.org/3.9/library/functions.html#float)

Computes slope angle (gamma) and acceleration.

**Parameters flight\_point** – parameters after propulsion model has been called (i.e. mass, thrust and drag are available)

**Returns** slope angle in radians and acceleration in m\*\*2/s

get\_next\_alpha(*previous\_point:* [fastoad.model\\_base.flight\\_point.FlightPoint,](#page-103-0) *time\_step: [float](https://docs.python.org/3.9/library/functions.html#float)*) → [float](https://docs.python.org/3.9/library/functions.html#float) Determine the next angle of attack.

#### **Parameters**

- **previous\_point** the flight point from which next alpha is computed
- time\_step the duration between computed flight point and previous\_point
- complete\_flight\_point(*flight\_point:* [fastoad.model\\_base.flight\\_point.FlightPoint](#page-103-0)) Computes data for provided flight point.

Assumes that it is already defined for time, altitude, mass, ground distance and speed (TAS, EAS, or Mach).

**Parameters flight\_point** – the flight point that will be completed in-place

compute\_from\_start\_to\_target(*start:* [fastoad.model\\_base.flight\\_point.FlightPoint,](#page-103-0) *target:* [fastoad.model\\_base.flight\\_point.FlightPoint](#page-103-0))  $\rightarrow$ 

[pandas.core.frame.DataFrame](https://pandas.pydata.org/pandas-docs/stable/reference/api/pandas.DataFrame.html#pandas.DataFrame)

Here should come the implementation for computing flight points between start and target flight points.

**Parameters**

- start –
- target Definition of segment target

**Returns** a pandas DataFrame where column names match fields of [FlightPoint](#page-103-0)

compute\_next\_flight\_point(*flight\_points: List[*[fastoad.model\\_base.flight\\_point.FlightPoint](#page-103-0)*]*, *time\_step: [float](https://docs.python.org/3.9/library/functions.html#float)*) → *[fastoad.model\\_base.flight\\_point.FlightPoint](#page-103-0)*

Computes time, altitude, speed, mass and ground distance of next flight point.

**Parameters**

- flight\_points previous flight points
- time\_step time step for computing next point

**Returns** the computed next flight point

#### <span id="page-167-0"></span>property target: [fastoad.model\\_base.flight\\_point.FlightPoint](#page-103-0)

The base class of the class hierarchy.

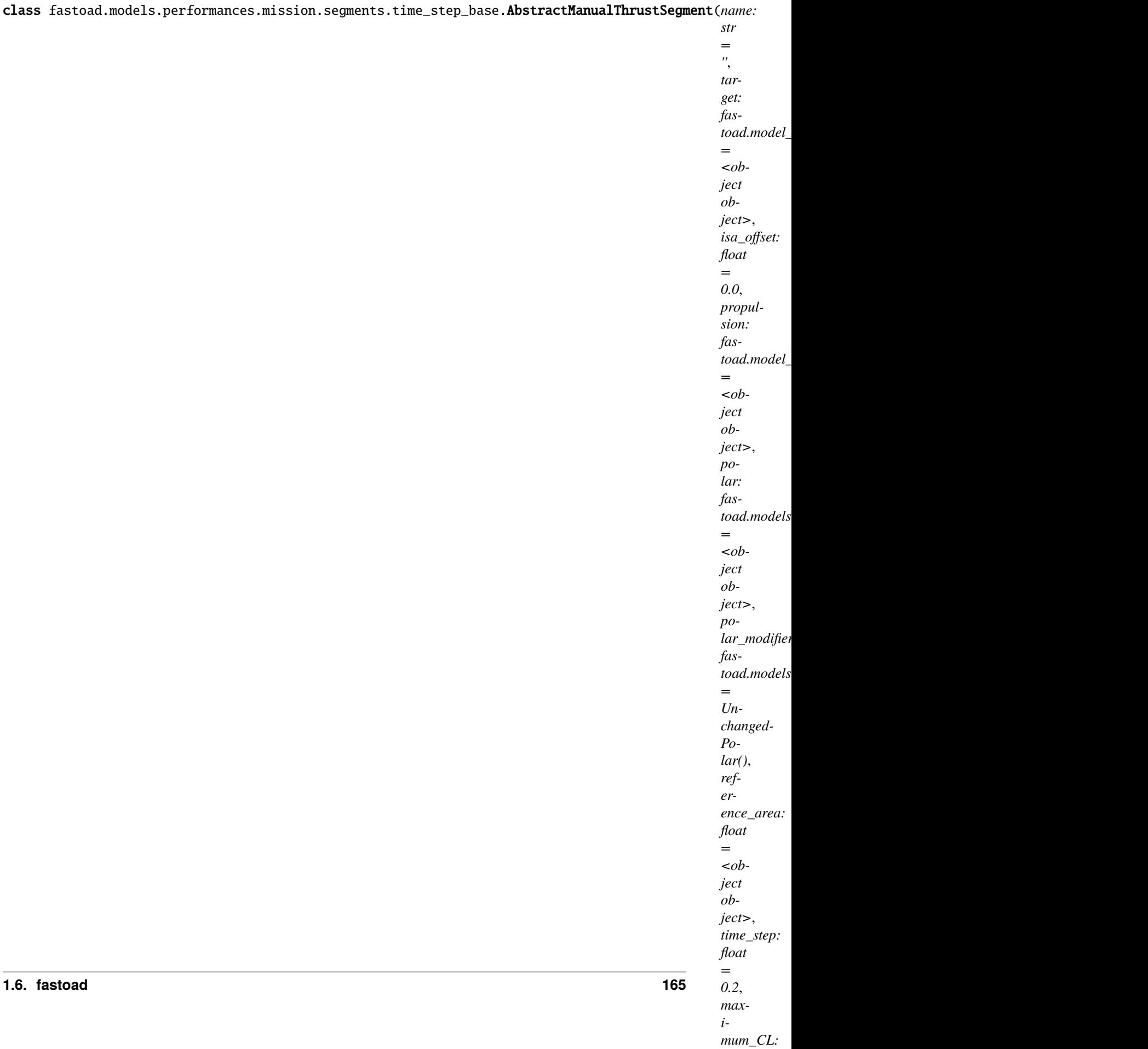

### [AbstractTimeStepFlightSegment](#page-164-0), [abc.ABC](https://docs.python.org/3.9/library/abc.html#abc.ABC)

Base class for computing flight segment where thrust rate is imposed.

Variables thrust\_rate – used thrust rate. Can be set at instantiation using a keyword argument.

thrust\_rate: [float](https://docs.python.org/3.9/library/functions.html#float) = 1.0

compute\_propulsion(*flight\_point:* [fastoad.model\\_base.flight\\_point.FlightPoint](#page-103-0))

Computes propulsion data.

Provided flight point is modified in place.

Generally, this method should end with:

self.propulsion.compute\_flight\_points(flight\_point)

### **Parameters** flight\_point –

### <span id="page-169-0"></span>property target: [fastoad.model\\_base.flight\\_point.FlightPoint](#page-103-0)

The base class of the class hierarchy.

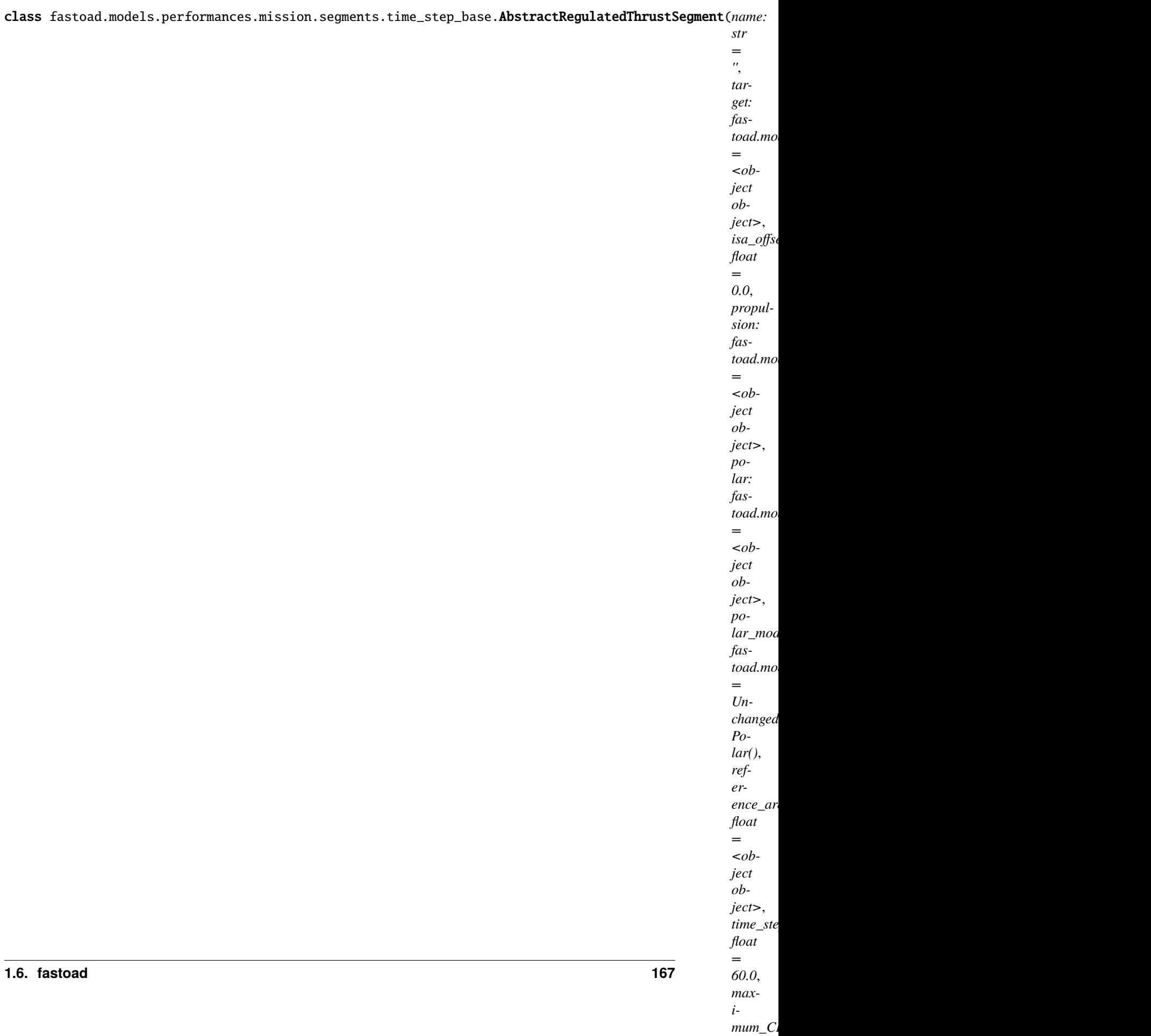

### [AbstractTimeStepFlightSegment](#page-164-0), [abc.ABC](https://docs.python.org/3.9/library/abc.html#abc.ABC)

Base class for computing flight segment where thrust rate is adjusted on drag.

# time\_step: [float](https://docs.python.org/3.9/library/functions.html#float) = 60.0

Used time step for computation (actual time step can be lower at some particular times of the flight path).

# compute\_propulsion(*flight\_point:* [fastoad.model\\_base.flight\\_point.FlightPoint](#page-103-0))

Computes propulsion data.

Provided flight point is modified in place.

Generally, this method should end with:

self.propulsion.compute\_flight\_points(flight\_point)

# **Parameters** flight\_point –

get\_gamma\_and\_acceleration(*flight\_point:* [fastoad.model\\_base.flight\\_point.FlightPoint](#page-103-0)) → Tuple[\[float,](https://docs.python.org/3.9/library/functions.html#float)

[float\]](https://docs.python.org/3.9/library/functions.html#float)

Computes slope angle (gamma) and acceleration.

**Parameters flight\_point** – parameters after propulsion model has been called (i.e. mass, thrust and drag are available)

**Returns** slope angle in radians and acceleration in m\*\*2/s

# <span id="page-171-0"></span>property target: [fastoad.model\\_base.flight\\_point.FlightPoint](#page-103-0)

The base class of the class hierarchy.

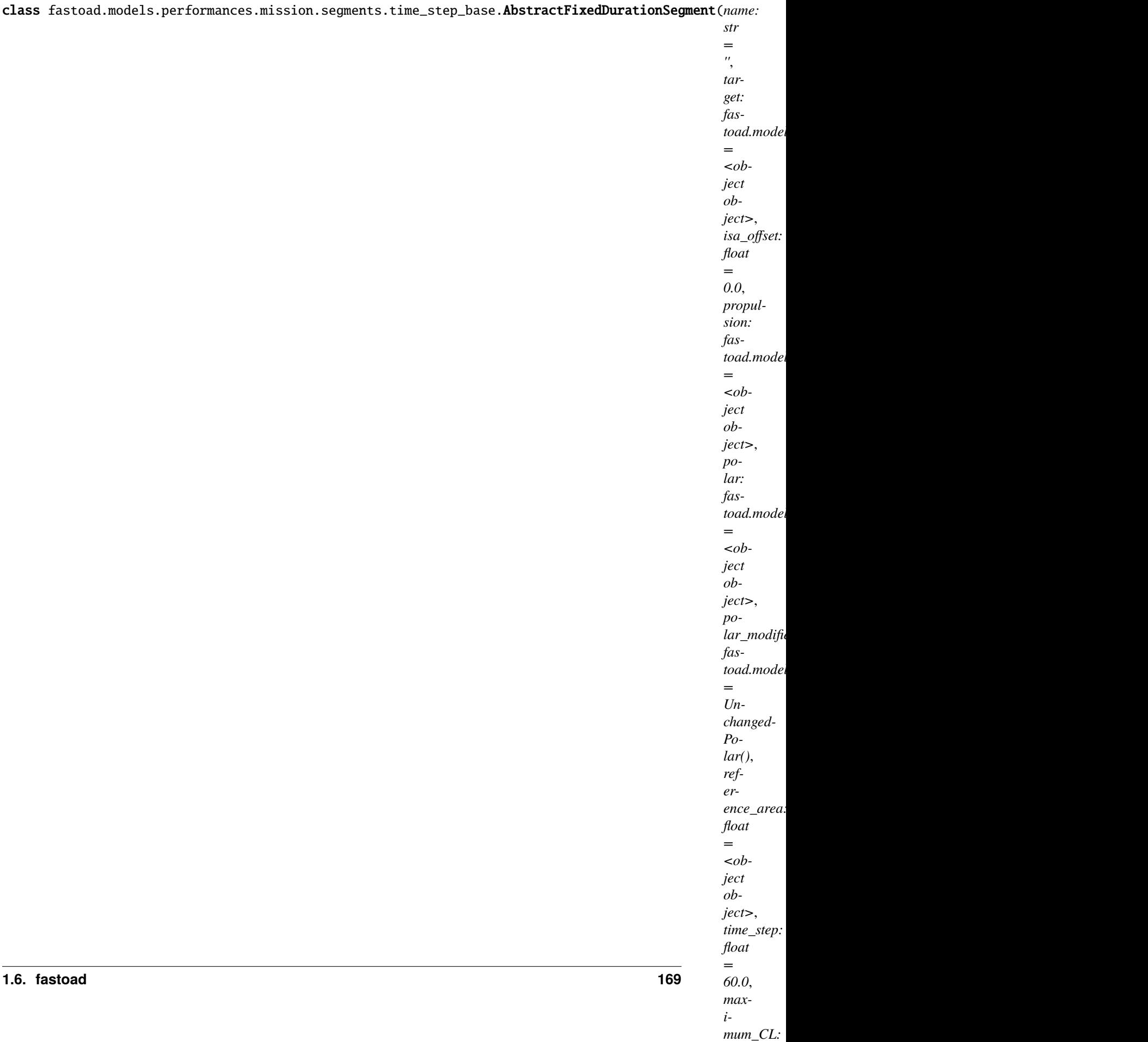

## [AbstractTimeStepFlightSegment](#page-164-0), [abc.ABC](https://docs.python.org/3.9/library/abc.html#abc.ABC)

Base class for computing a fixed-duration segment.

# time\_step: [float](https://docs.python.org/3.9/library/functions.html#float) = 60.0

Used time step for computation (actual time step can be lower at some particular times of the flight path).

get\_distance\_to\_target(*flight\_points: List[*[fastoad.model\\_base.flight\\_point.FlightPoint](#page-103-0)*]*, *target:* [fastoad.model\\_base.flight\\_point.FlightPoint](#page-103-0))  $\rightarrow$  [float](https://docs.python.org/3.9/library/functions.html#float)

Computes a "distance" from last flight point to target.

Computed does not need to have a real meaning. The important point is that it must be signed so that algorithm knows on which "side" of the target we are. And of course, it should be 0. if flight point is on target.

### **Parameters**

- flight\_points list of all currently computed flight\_points
- target segment target (will not contain relative values)

# **Returns**

O. if target is attained, a non-null value otherwise

### <span id="page-173-0"></span>property target: [fastoad.model\\_base.flight\\_point.FlightPoint](#page-103-0)

The base class of the class hierarchy.

*mum\_CL:*

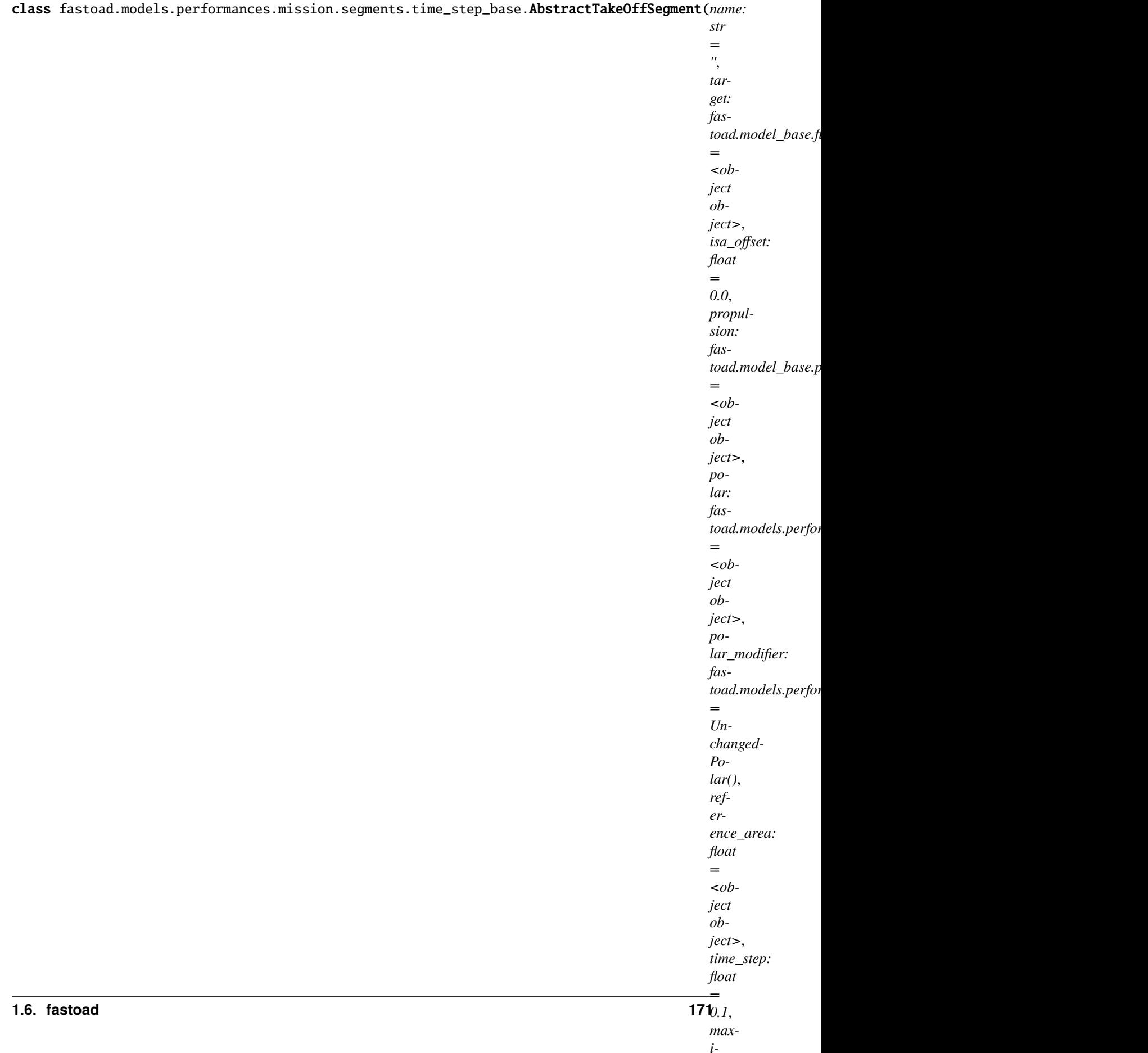

#### [AbstractManualThrustSegment](#page-167-0), [abc.ABC](https://docs.python.org/3.9/library/abc.html#abc.ABC)

Class for computing takeoff segment.

# time\_step: [float](https://docs.python.org/3.9/library/functions.html#float) = 0.1

Used time step for computation (actual time step can be lower at some particular times of the flight path).

compute\_from\_start\_to\_target(*start:* [fastoad.model\\_base.flight\\_point.FlightPoint,](#page-103-0) *target:*

[fastoad.model\\_base.flight\\_point.FlightPoint](#page-103-0)) → [pandas.core.frame.DataFrame](https://pandas.pydata.org/pandas-docs/stable/reference/api/pandas.DataFrame.html#pandas.DataFrame)

Here should come the implementation for computing flight points between start and target flight points.

# **Parameters**

- start –
- target Definition of segment target

**Returns** a pandas DataFrame where column names match fields of [FlightPoint](#page-103-0)

# <span id="page-175-0"></span>property target: [fastoad.model\\_base.flight\\_point.FlightPoint](#page-103-0)

The base class of the class hierarchy.

*mum\_CL:*

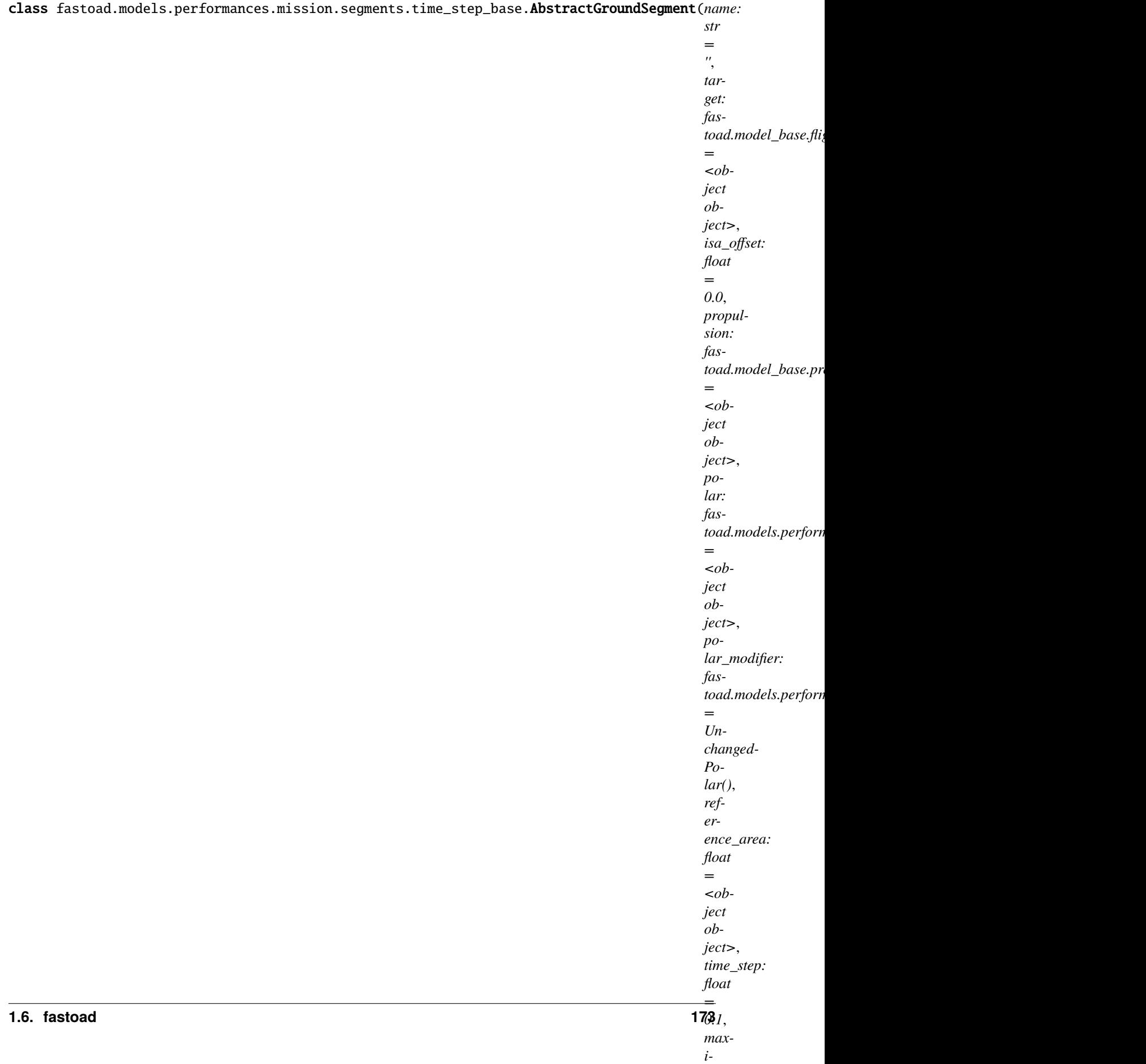

#### [AbstractTakeOffSegment](#page-173-0), [abc.ABC](https://docs.python.org/3.9/library/abc.html#abc.ABC)

Class for computing accelerated segments on the ground with wheel friction.

# wheels\_friction: [float](https://docs.python.org/3.9/library/functions.html#float) = 0.03

- get\_gamma\_and\_acceleration(*flight\_point:* [fastoad.model\\_base.flight\\_point.FlightPoint](#page-103-0)) For ground segment, gamma is assumed always 0 and wheel friction (with or without brake) is added to drag
- complete\_flight\_point(*flight\_point:* [fastoad.model\\_base.flight\\_point.FlightPoint](#page-103-0)) Computes data for provided flight point using AoA and apply polar modification if any

**Parameters flight\_point** – the flight point that will be completed in-place

property target: [fastoad.model\\_base.flight\\_point.FlightPoint](#page-103-0)

The base class of the class hierarchy.

When called, it accepts no arguments and returns a new featureless instance that has no instance attributes and cannot be given any.

class fastoad.models.performances.mission.segments.time\_step\_base.FlightSegment(*\*args*,

*\*\*kwargs*)

Bases: [fastoad.models.performances.mission.segments.time\\_step\\_base.](#page-164-0) [AbstractTimeStepFlightSegment](#page-164-0), [abc.ABC](https://docs.python.org/3.9/library/abc.html#abc.ABC)

Base class for time step computation flight segments.

This class implements the time computation. For this computation to work, subclasses must implement abstract methods get\_get\_distance\_to\_target(), get\_gamma\_and\_acceleration() and compute\_propulsion().

#### property target: [fastoad.model\\_base.flight\\_point.FlightPoint](#page-103-0)

The base class of the class hierarchy.

When called, it accepts no arguments and returns a new featureless instance that has no instance attributes and cannot be given any.

# **Module contents**

# **Submodules**

# **fastoad.models.performances.mission.base module**

Base classes for mission computation.

<span id="page-177-0"></span>class fastoad.models.performances.mission.base.IFlightPart(*name: [str](https://docs.python.org/3.9/library/stdtypes.html#str) = ''*) Bases: [abc.ABC](https://docs.python.org/3.9/library/abc.html#abc.ABC), [fastoad.model\\_base.datacls.BaseDataClass](#page-103-1)

Base class for all flight parts.

name:  $str = ''$  $str = ''$ 

target: [fastoad.model\\_base.flight\\_point.FlightPoint](#page-103-0)

abstract compute\_from(*start:* [fastoad.model\\_base.flight\\_point.FlightPoint](#page-103-0)) → [pandas.core.frame.DataFrame](https://pandas.pydata.org/pandas-docs/stable/reference/api/pandas.DataFrame.html#pandas.DataFrame) Computes a flight sequence from provided start point.

**Parameters** start – the initial flight point, defined for *altitude*, *mass* and speed (*true\_airspeed*, *equivalent\_airspeed* or *mach*). Can also be defined for *time* and/or *ground\_distance*.

**Returns** a pandas DataFrame where column names match fields of [FlightPoint](#page-103-0)

<span id="page-178-1"></span>class fastoad.models.performances.mission.base.FlightSequence(*name: [str](https://docs.python.org/3.9/library/stdtypes.html#str)* = ", *target: Op-*

*tional[*[fastoad.model\\_base.flight\\_point.FlightPoint](#page-103-0)*]*

*= None*)

Bases: [fastoad.models.performances.mission.base.IFlightPart](#page-177-0)

Defines and computes a flight sequence.

Use .extend() method to add a list of parts in the sequence.

#### consumed\_mass\_before\_input\_weight: [float](https://docs.python.org/3.9/library/functions.html#float) = 0.0

Consumed mass between sequence start and target mass, if any defined

### part\_flight\_points: List[\[pandas.core.frame.DataFrame\]](https://pandas.pydata.org/pandas\unhbox \voidb@x \kern \z@ \char `\protect \discretionary {\char \defaulthyphenchar }{}{} docs/stable/reference/api/pandas.DataFrame.html#pandas.DataFrame)

- compute\_from(*start:* [fastoad.model\\_base.flight\\_point.FlightPoint](#page-103-0)) → [pandas.core.frame.DataFrame](https://pandas.pydata.org/pandas-docs/stable/reference/api/pandas.DataFrame.html#pandas.DataFrame) Computes a flight sequence from provided start point.
	- **Parameters** start the initial flight point, defined for *altitude*, *mass* and speed (*true\_airspeed*, *equivalent\_airspeed* or *mach*). Can also be defined for *time* and/or *ground\_distance*.

**Returns** a pandas DataFrame where column names match fields of *[FlightPoint](#page-103-0)* 

```
property target: Optional[fastoad.model_base.flight_point.FlightPoint]
     Target of the last element of current sequence.
```
append(*flight\_part:* [fastoad.models.performances.mission.base.IFlightPart](#page-177-0)) Append flight part to the end of the sequence.

#### clear()

Remove all parts from flight sequence.

## extend(*seq*)

Extend flight sequence by appending elements from the iterable.

```
index(*args, **kwargs)
```
Return first index of value (see list.index()).

<span id="page-178-0"></span>class fastoad.models.performances.mission.base.RegisterElement(*keyword=''*) Bases: [object](https://docs.python.org/3.9/library/functions.html#object)

Base class for decorators that can associate a class with a keyword.

When subclassing, the argument 'base\_class' allow to specify a class that should be a parent of all registered classes. A specific check will be done at register time.

```
>>> class RegisterFeature(RegisterElement, base_class=AbstractFeature)
>>> ...
```
Then the newly created class may be used as decorator like:

```
>>> @RegisterFeature("identifier_foo")
>>> class FooFeature(AbstractFeature):
>>> ...
```
Then the registered class can be obtained by:

>>> my\_class = RegisterFeature.get\_class("identifier\_foo")

```
classmethod get_class(keyword) → Optional[type]
```
Provides the element implementation for provided name.

**Parameters** keyword –

**Returns** the element implementation

**Raises** [FastUnknownMissionElementError](#page-179-0) – if element has not been declared.

classmethod get\_classes()  $\rightarrow$  Dict[\[str,](https://docs.python.org/3.9/library/stdtypes.html#str) [type\]](https://docs.python.org/3.9/library/functions.html#type)

**Returns** dict that associates keywords to their registered class.

### **fastoad.models.performances.mission.exceptions module**

Exceptions for mission package.

exception fastoad.models.performances.mission.exceptions.FastFlightSegmentUnexpectedKeywordArgument(*bad\_keyword*) Bases: [fastoad.exceptions.FastUnexpectedKeywordArgument](#page-205-0)

Raised when a segment is instantiated with an incorrect keyword argument.

exception fastoad.models.performances.mission.exceptions.FastFlightPointUnexpectedKeywordArgument(*bad\_keyword*) Bases: [fastoad.exceptions.FastUnexpectedKeywordArgument](#page-205-0)

Raised when a FlightPoint is instantiated with an incorrect keyword argument.

# exception

fastoad.models.performances.mission.exceptions.FastFlightSegmentIncompleteFlightPoint Bases: [fastoad.exceptions.FastError](#page-204-0)

Raised when a segment computation encounters a FlightPoint instance without needed parameters.

<span id="page-179-0"></span>exception fastoad.models.performances.mission.exceptions.FastUnknownMissionElementError(*element\_type:*

*[str](https://docs.python.org/3.9/library/stdtypes.html#str)*)

Bases: [fastoad.exceptions.FastError](#page-204-0)

Raised when an undeclared element type is requested.

### **fastoad.models.performances.mission.mission module**

Definition of aircraft mission.

class fastoad.models.performances.mission.mission.Mission(*name: [str](https://docs.python.org/3.9/library/stdtypes.html#str) = ''*, *\_target: Op-*

*tional[*[fastoad.model\\_base.flight\\_point.FlightPoint](#page-103-0)*] = None*, *target\_fuel\_consumption: Optional[\[float\]](https://docs.python.org/3.9/library/functions.html#float) = None*, *reserve\_ratio: Optional[\[float\]](https://docs.python.org/3.9/library/functions.html#float) = 0.0*, *reserve\_base\_route\_name: Optional[\[str\]](https://docs.python.org/3.9/library/stdtypes.html#str) = None*, *fuel\_accuracy: [float](https://docs.python.org/3.9/library/functions.html#float) = 10.0*)

Bases: [fastoad.models.performances.mission.base.FlightSequence](#page-178-1)

Computes a whole mission.

Allows to define a target fuel consumption for the whole mission.
<span id="page-180-3"></span>target\_fuel\_consumption: Optional[\[float\]](https://docs.python.org/3.9/library/functions.html#float) = None If not None, the mission will adjust the first

- reserve\_ratio: Optional[\[float\]](https://docs.python.org/3.9/library/functions.html#float) = 0.0
- reserve\_base\_route\_name: Optional[\[str\]](https://docs.python.org/3.9/library/stdtypes.html#str) = None
- fuel\_accuracy: [float](https://docs.python.org/3.9/library/functions.html#float) = 10.0 Accuracy on actual consumed fuel for the solver. In kg
- property consumed\_fuel: Optional[\[float\]](https://docs.python.org/3.9/library/functions.html#float) Total consumed fuel for the whole mission (after launching [compute\\_from\(\)](#page-180-0))
- property first\_route: [fastoad.models.performances.mission.routes.RangedRoute](#page-183-0) First route in the mission.
- <span id="page-180-0"></span>compute\_from(*start:* [fastoad.model\\_base.flight\\_point.FlightPoint](#page-103-0)) → [pandas.core.frame.DataFrame](https://pandas.pydata.org/pandas-docs/stable/reference/api/pandas.DataFrame.html#pandas.DataFrame) Computes a flight sequence from provided start point.
	- **Parameters** start the initial flight point, defined for *altitude*, *mass* and speed (*true\_airspeed*, *equivalent\_airspeed* or *mach*). Can also be defined for *time* and/or *ground\_distance*.

**Returns** a pandas DataFrame where column names match fields of *[FlightPoint](#page-103-0)* 

#### get\_reserve\_fuel()

**Returns** the fuel quantity for reserve, obtained after mission computation.

### <span id="page-180-2"></span>**fastoad.models.performances.mission.polar module**

Aerodynamic polar data.

<span id="page-180-1"></span>class fastoad.models.performances.mission.polar.Polar(*cl: [numpy.ndarray](https://numpy.org/doc/stable/reference/generated/numpy.ndarray.html#numpy.ndarray)*, *cd: [numpy.ndarray](https://numpy.org/doc/stable/reference/generated/numpy.ndarray.html#numpy.ndarray)*, *alpha: Optional[\[numpy.ndarray\]](https://numpy.org/doc/stable/reference/generated/numpy.ndarray.html#numpy.ndarray) = None*)

Bases: [object](https://docs.python.org/3.9/library/functions.html#object)

Class for managing aerodynamic polar data.

Links drag coefficient (CD) to lift coefficient (CL). It is defined by two vectors with CL and CD values. If a vector of angle of attack (alpha) is given, it links alpha and CL

Once defined, for any CL value, CD can be obtained using  $cd()$ . For any alpha given, CL is obtained using :meth:'cl'.

#### **Parameters**

- $c1 a$  N-elements array with CL values
- cd a N-elements array with CD values that match CL
- alpha a N-elements array with angle of attack corresponding to CL values

#### property definition\_cl

The vector that has been used for defining lift coefficient.

## property definition\_cd

The vector that has been used for defining drag coefficient.

## property definition\_alpha

The vector that has been used for defining AoA.

#### <span id="page-181-3"></span>property optimal\_cl

The CL value that provides larger lift/drag ratio.

#### <span id="page-181-0"></span>cd(*cl=None*)

Computes drag coefficient (CD) by interpolation in definition data.

**Parameters cl** – lift coefficient (CL) values. If not provided, the CL definition vector will be used (i.e. CD definition vector will be returned)

**Returns** CD values for each provide CL values

#### cl(*alpha*)

The lift coefficient corresponding to alpha (rad)

**Parameters alpha** – the angle of attack at which CL is evaluated

**Returns** CL value for each alpha.

#### <span id="page-181-2"></span>**fastoad.models.performances.mission.polar\_modifier module**

Aerodynamics polar modifier.

<span id="page-181-1"></span>class fastoad.models.performances.mission.polar\_modifier.AbstractPolarModifier Bases: [abc.ABC](https://docs.python.org/3.9/library/abc.html#abc.ABC)

Base class to implement a change to the polar during the mission computation

abstract modify\_polar(*polar:* [fastoad.models.performances.mission.polar.Polar,](#page-180-1) *flight\_point:* [fastoad.model\\_base.flight\\_point.FlightPoint](#page-103-0))  $\rightarrow$ *[fastoad.models.performances.mission.polar.Polar](#page-180-1)*

#### **Parameters**

- **polar** an instance of Polar
- **flight\_point** an intance of FlightPoint containg only floats

**Returns** the modified polar for the flight point

class fastoad.models.performances.mission.polar\_modifier.RegisterPolarModifier(*keyword=''*) Bases: [fastoad.models.performances.mission.base.RegisterElement](#page-178-0)

Decorator for registering AbstractPolarModifier classes.

```
>>> @RegisterPolarModifier("polar_modifier_foo")
>>> class FooPolarModifier(IFlightPart):
>>> ...
```
Then the registered class can be obtained by:

>>> my\_class = RegisterPolarModifier.get\_class("polar\_modifier\_foo")

class fastoad.models.performances.mission.polar\_modifier.UnchangedPolar Bases: [fastoad.models.performances.mission.polar\\_modifier.AbstractPolarModifier](#page-181-1)

Default polar modifier returning the polar without changes

modify\_polar(*polar:* [fastoad.models.performances.mission.polar.Polar,](#page-180-1) *flight\_point:* [fastoad.model\\_base.flight\\_point.FlightPoint](#page-103-0)) → *[fastoad.models.performances.mission.polar.Polar](#page-180-1)*

**Parameters**

- **polar** a polar instance
- flight\_point a FlightPoint instance

**Returns** the polar instance

class fastoad.models.performances.mission.polar\_modifier.GroundEffectRaymer(*span: [float](https://docs.python.org/3.9/library/functions.html#float)*, *land-*

*ing\_gear\_height: [float](https://docs.python.org/3.9/library/functions.html#float)*, *induced\_drag\_coefficient: [float](https://docs.python.org/3.9/library/functions.html#float)*, *k\_winglet: [float](https://docs.python.org/3.9/library/functions.html#float)*, *k\_cd: [float](https://docs.python.org/3.9/library/functions.html#float)*, *ground\_altitude: [float](https://docs.python.org/3.9/library/functions.html#float)* =  $0.0$ )

Bases: [fastoad.models.performances.mission.polar\\_modifier.AbstractPolarModifier](#page-181-1)

**Evaluates the drag in ground effect, using Raymer's model:** 'Aircraft Design A conceptual approach', D. Raymer p304

span: [float](https://docs.python.org/3.9/library/functions.html#float)

Wingspan

landing\_gear\_height: [float](https://docs.python.org/3.9/library/functions.html#float)

Main landing gear height

## induced\_drag\_coefficient: [float](https://docs.python.org/3.9/library/functions.html#float)

Induced drag coefficient, multiplies CL\*\*2 to obtain the induced drag

#### k\_winglet: [float](https://docs.python.org/3.9/library/functions.html#float)

Winglet effect tuning coefficient

k\_cd: [float](https://docs.python.org/3.9/library/functions.html#float)

Total drag tuning coefficient

### $ground\_altitude: float = 0.0$  $ground\_altitude: float = 0.0$  $ground\_altitude: float = 0.0$

Altitude of ground w.r.t. sea level

modify\_polar(*polar:* [fastoad.models.performances.mission.polar.Polar,](#page-180-1) *flight\_point:*

[fastoad.model\\_base.flight\\_point.FlightPoint](#page-103-0))  $\rightarrow$ 

*[fastoad.models.performances.mission.polar.Polar](#page-180-1)*

Compute the ground effect based on altitude from ground and return an updated polar

## **Parameters**

- **polar** a Polar instance used as basis to apply ground effect
- flight\_point a flight point containing the flight conditions

for calculation of ground effect :return: a copy of polar with ground effect

#### <span id="page-183-4"></span><span id="page-183-3"></span>**fastoad.models.performances.mission.routes module**

Classes for computation of routes (i.e. assemblies of climb, cruise and descent phases).

<span id="page-183-0"></span>class fastoad.models.performances.mission.routes.RangedRoute(*name: str = ''*, *\_target: Op-*

*tional[fastoad.model\_base.flight\_point.FlightPoint] = None*, *climb\_phases: List[fastoad.models.performances.mission.base.FlightS = <object object>*, *cruise\_segment: fastoad.models.performances.mission.segments.registered.cruise.CruiseSegment = <object object>*, *descent\_phases: List[fastoad.models.performances.mission.base.FlightS = <object object>*, *flight\_distance: float = <object object>*, *distance\_accuracy: float = 500.0*, *solve\_distance: bool = True*)

Bases: [fastoad.models.performances.mission.base.FlightSequence](#page-178-1)

Computes a route so that it covers the specified ground distance.

#### **The computed route will be made of:**

- any number of climb phases
- one cruise segment
- any number of descent phases.

climb\_phases: List[[fastoad.models.performances.mission.base.FlightSequence](#page-178-1)] = <object object>

Any number of flight phases that will occur before cruise.

#### <span id="page-183-2"></span>cruise\_segment:

[fastoad.models.performances.mission.segments.registered.cruise.CruiseSegment](#page-140-0) = <object object>

The cruise phase.

```
fastoad.models.performances.mission.base.FlightSequence] =
<object object>
```
Any number of flight phases that will occur after cruise.

#### <span id="page-183-1"></span>flight\_distance: [float](https://docs.python.org/3.9/library/functions.html#float) = <object object>

Target ground distance for whole route

distance\_accuracy: [float](https://docs.python.org/3.9/library/functions.html#float) = 500.0

Accuracy on actual total ground distance for the solver. In meters

#### solve\_distance: [bool](https://docs.python.org/3.9/library/functions.html#bool) = True

If True, cruise distance will be adjusted to match [flight\\_distance](#page-183-1)

#### property cruise\_distance

Ground distance to be covered during cruise, as set in target of [cruise\\_segment](#page-183-2).

## property cruise\_speed: Optional[Tuple[\[str,](https://docs.python.org/3.9/library/stdtypes.html#str) [float\]](https://docs.python.org/3.9/library/functions.html#float)]

Type (among *true\_airspeed*, *equivalent\_airspeed* and *mach*) and value of cruise speed.

compute\_from(*start:* [fastoad.model\\_base.flight\\_point.FlightPoint](#page-103-0)) → [pandas.core.frame.DataFrame](https://pandas.pydata.org/pandas-docs/stable/reference/api/pandas.DataFrame.html#pandas.DataFrame) Computes a flight sequence from provided start point.

**Parameters** start – the initial flight point, defined for *altitude*, *mass* and speed (*true\_airspeed*, *equivalent\_airspeed* or *mach*). Can also be defined for *time* and/or *ground\_distance*.

**Returns** a pandas DataFrame where column names match fields of [FlightPoint](#page-103-0)

#### <span id="page-184-1"></span>**fastoad.models.performances.mission.util module**

Utilities for mission computation.

fastoad.models.performances.mission.util.get\_closest\_flight\_level(*altitude*, *base\_level=0*, *level\_step=10*, *up\_direction=True*)

Computes the altitude (in meters) of a flight level close to provided altitude.

Flight levels are multiples of 100 feet.

see examples below:

```
>>> # Getting the IFR flight level immediately above
>>> get_closest_flight_level(4400. * foot)
5000.0
>>> # Getting the IFR flight level immediately below
>>> get_closest_flight_level(4400. * foot, up_direction=False)
4000.0
>>> # Getting the next even IFR flight level
>>> get_closest_flight_level(4400. * foot, level_step = 20)
6000.0
>>> # Getting the next odd IFR flight level
>>> get_closest_flight_level(3100. * foot, base_level=10, level_step = 20)
5000.0
```
#### **Parameters**

- $\bullet$  altitude in meters
- base\_level base flight level for computed steps
- level\_step number of flight level per step
- up\_direction True if next flight level is upper. False if lower

**Returns** the altitude in meters of the asked flight level.

## <span id="page-184-0"></span>**Module contents**

Performance module for mission simulation.

## <span id="page-185-4"></span><span id="page-185-2"></span>**Module contents**

Package for performance modules.

## <span id="page-185-1"></span>**Module contents**

This package contains the OAD models of FAST-OAD. It has to be declared as FAST-OAD plugin. These models are based on following references:

## **fastoad.module\_management package**

**Subpackages**

## **Submodules**

## <span id="page-185-3"></span>**fastoad.module\_management.constants module**

The place for module-level constants.

<span id="page-185-0"></span>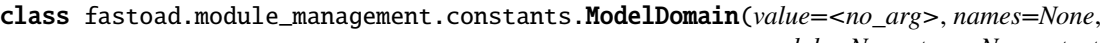

*module=None*, *type=None*, *start=1*, *boundary=None*)

Bases: aenum.Enum Enumeration of model domains. GEOMETRY = 'Geometry' AERODYNAMICS = 'Aerodynamics' HANDLING\_QUALITIES = 'Handling Qualities' WEIGHT = 'Weight' PERFORMANCE = 'Performance' PROPULSION = 'Propulsion' OTHER = 'Other' UNSPECIFIED = 'Unspecified'

### <span id="page-186-1"></span><span id="page-186-0"></span>**fastoad.module\_management.exceptions module**

Exceptions for module management package.

exception fastoad.module\_management.exceptions.FastBundleLoaderDuplicateFactoryError(*factory\_name:*

Bases: [fastoad.exceptions.FastError](#page-204-0)

Raised when trying to register a factory with an already used name.

#### **Parameters** factory\_name –

exception fastoad.module\_management.exceptions.FastBundleLoaderUnknownFactoryNameError(*factory\_name:*

Bases: [fastoad.exceptions.FastError](#page-204-0)

Raised when trying to instantiate a component from an unknown factory.

#### **Parameters** factory\_name –

exception fastoad.module\_management.exceptions.FastBadSystemOptionError(*identifier*,

Bases: [fastoad.exceptions.FastError](#page-204-0)

Raised when some option name is not conform to OpenMDAO system definition.

#### **Parameters**

- identifier system identifier
- option\_names incorrect option names

exception fastoad.module\_management.exceptions.FastIncompatibleServiceClassError(*registered\_class:*

*[type](https://docs.python.org/3.9/library/functions.html#type)*, *service\_id: [str](https://docs.python.org/3.9/library/stdtypes.html#str)*, *base\_class: [type](https://docs.python.org/3.9/library/functions.html#type)*)

*[str](https://docs.python.org/3.9/library/stdtypes.html#str)*)

*[str](https://docs.python.org/3.9/library/stdtypes.html#str)*)

Bases: [fastoad.exceptions.FastError](#page-204-0)

Raised when trying to register as service a class that does not implement the specified interface.

- **Parameters**
	- registered\_class –
	- service  $id -$
	- base class the unmatched interface
- exception fastoad.module\_management.exceptions.FastNoSubmodelFoundError(*service\_id: [str](https://docs.python.org/3.9/library/stdtypes.html#str)*) Bases: [fastoad.exceptions.FastError](#page-204-0)

Raised when a submodel is required, but none has been declared.

## **Parameters** service\_id –

exception fastoad.module\_management.exceptions.FastTooManySubmodelsError(*service\_id: [str](https://docs.python.org/3.9/library/stdtypes.html#str)*,

*candidates: Sequence[\[str\]](https://docs.python.org/3.9/library/stdtypes.html#str)*)

#### Bases: [fastoad.exceptions.FastError](#page-204-0)

Raised when several candidates are declared for a required submodel, but none has been selected.

**Parameters**

*option\_names*)

- service\_id –
- candidates –

<span id="page-187-0"></span>exception fastoad.module\_management.exceptions.FastUnknownSubmodelError(*service\_id: [str](https://docs.python.org/3.9/library/stdtypes.html#str)*,

*submodel\_id: [str](https://docs.python.org/3.9/library/stdtypes.html#str)*, *submodel\_ids: List[\[str\]](https://docs.python.org/3.9/library/stdtypes.html#str)*)

Bases: [fastoad.exceptions.FastError](#page-204-0)

Raised when a submodel identifier is unknown for given required service.

**Parameters**

- service\_id –
- submodel\_id –
- submodel\_ids –
- exception fastoad.module\_management.exceptions.FastNoDistPluginError Bases: [fastoad.exceptions.FastError](#page-204-0)

Raised when no installed package with FAST-OAD plugin is available.

exception fastoad.module\_management.exceptions.FastUnknownDistPluginError(*dist\_name*) Bases: [fastoad.exceptions.FastError](#page-204-0)

Raised when a distribution name is not found among distribution with FAST-OAD plugins.

exception fastoad.module\_management.exceptions.FastSeveralDistPluginsError Bases: [fastoad.exceptions.FastError](#page-204-0)

Raised when no distribution name has been specified but several distribution with FAST-OAD plugins are available.

exception fastoad.module\_management.exceptions.FastNoAvailableConfigurationFileError Bases: [fastoad.exceptions.FastError](#page-204-0)

Raised when a configuration file is asked, but none is available in plugins.

## exception fastoad.module\_management.exceptions.FastUnknownConfigurationFileError(*configuration\_file*,

*dist\_name*)

Bases: [fastoad.exceptions.FastError](#page-204-0)

Raised when a configuration file is not found for named distribution.

exception fastoad.module\_management.exceptions.FastSeveralConfigurationFilesError(*dist\_name*) Bases: [fastoad.exceptions.FastError](#page-204-0)

Raised when no configuration file has been specified but several configuration files are provided with the distribution.

exception fastoad.module\_management.exceptions.FastNoAvailableSourceDataFileError Bases: [fastoad.exceptions.FastError](#page-204-0)

Raised when a source data file is requested, but none is available in plugins.

## exception fastoad.module\_management.exceptions.FastUnknownSourceDataFileError(*source\_data\_file*,

*dist\_name*)

Bases: [fastoad.exceptions.FastError](#page-204-0)

Raised when a source data file is not found for named distribution.

*[str](https://docs.python.org/3.9/library/stdtypes.html#str)*, *desc=None*)

<span id="page-188-2"></span>exception fastoad.module\_management.exceptions.FastSeveralSourceDataFilesError(*dist\_name*) Bases: [fastoad.exceptions.FastError](#page-204-0)

Raised when no source data file has been specified but several source data files are provided with the distribution.

#### <span id="page-188-1"></span>**fastoad.module\_management.service\_registry module**

Module for registering services.

```
class fastoad.module_management.service_registry.RegisterService(service_id: str, provider_id:
```
Bases: [object](https://docs.python.org/3.9/library/functions.html#object)

Decorator class that allows to register services and associated providers.

This class also provides class methods for getting service providers and information about them.

The basic registering of a class is done with:

```
@RegisterService("my.service.id", "id.of.the.provider")
class MyService:
    ...
```
A child of this class may define a particular base class or interface that should be parent to all registered service providers.

The definition of the base class is done when subclassing, e.g.:

```
class RegisterSomeService( RegisterService, base_class=ISomeService):
    "Allows to register classes that implement interface ISomeService."
```
#### **Parameters**

- service\_id the identifier of the provided service
- **provider\_id** the identifier of the service provider to register
- desc description of the service provider. If not provided, the docstring of decorated class will be used.

get\_properties(*service\_class: Type[fastoad.module\_management.service\_registry.T]*) → [dict](https://docs.python.org/3.9/library/stdtypes.html#dict)

Override this method to modify the properties that will be associated to the registered service provider.

This basic version ensures the associated description property is the one provided when instantiating this decorator class, if it is provided. Otherwise, it will be the docstring of the decorated class.

**Parameters** service\_class – the class that will be registered as service provider

**Returns** the dictionary of properties that will be associated to the registered service provider

#### classmethod explore\_folder(*folder\_path: [str](https://docs.python.org/3.9/library/stdtypes.html#str)*)

Explores provided folder and looks for service providers to register.

## **Parameters** folder\_path –

classmethod get\_provider\_ids(*service\_id: [str](https://docs.python.org/3.9/library/stdtypes.html#str)*) → List[\[str\]](https://docs.python.org/3.9/library/stdtypes.html#str)

**Parameters** service\_id –

**Returns** the list of identifiers of providers of the service.

classmethod get\_provider(*service\_provider\_id:\_[str](https://docs.python.org/3.9/library/stdtypes.html#str), options: Optional* $|dict| = None$ )  $\rightarrow$  Any Instantiates the desired service provider.

#### **Parameters**

- service\_provider\_id identifier of a registered service provider
- **options** options that should be associated to the created instance

**Returns** the created instance

classmethod get\_provider\_description(*instance\_or\_id: Union[\[str,](https://docs.python.org/3.9/library/stdtypes.html#str)*

 $fastoad.module\_manager$ *management.service\_regi[str](https://docs.python.org/3.9/library/stdtypes.html#str)y.T]*)  $\rightarrow$  str

**Parameters instance\_or\_id** – an identifier or an instance of a registered service provider

**Returns** the description associated to given instance or identifier

classmethod get\_provider\_domain(*instance\_or\_id: Union[\[str,](https://docs.python.org/3.9/library/stdtypes.html#str) openmdao.core.system.System]*) → *[fastoad.module\\_management.constants.ModelDomain](#page-185-0)*

**Parameters** instance\_or\_id – an identifier or an instance of a registered service provider

**Returns** the model domain associated to given instance or identifier

class fastoad.module\_management.service\_registry.RegisterSpecializedService(*provider\_id: [str](https://docs.python.org/3.9/library/stdtypes.html#str)*,

*desc=None*, *domain: Op* $tional$  fastoad.module\_management. *= None*, *options: Optional[\[dict\]](https://docs.python.org/3.9/library/stdtypes.html#dict) = None*)

Bases: [fastoad.module\\_management.service\\_registry.RegisterService](#page-188-0)

Base class for decorator classes that allow to register a particular service.

The service may be associated to a base class (or interface). The registered class must inherit from this base class.

Unlike [RegisterService](#page-188-0), this class has to be subclassed, because the service identifier is defined when subclassing.

The definition of the base class is done by subclassing, e.g.:

class RegisterSomeService( RegisterSpecializedService, base\_class=ISomeService, service\_id="my.particularservice"): "Allows to register classes that implement interface ISomeService."

Then basic registering of a class is done with:

```
@RegisterSomeService("my.particularservice.provider")
class ParticularService(ISomeService):
    ...
```
**Parameters**

- provider\_id the identifier of the service provider to register
- desc description of the service. If not provided, the docstring will be used.
- **domain** a category for the registered service provider
- **options** a dictionary of options that can be associated to the service provider

service\_id: [str](https://docs.python.org/3.9/library/stdtypes.html#str)

```
get_properties(service_class: Type[fastoad.module_management.service_registry.T]) → dict
      Override this method to modify the properties that will be associated to the registered service provider.
```
This basic version ensures the associated description property is the one provided when instantiating this decorator class, if it is provided. Otherwise, it will be the docstring of the decorated class.

**Parameters** service\_class – the class that will be registered as service provider

**Returns** the dictionary of properties that will be associated to the registered service provider

#### classmethod get\_provider\_ids()  $\rightarrow$  List[\[str\]](https://docs.python.org/3.9/library/stdtypes.html#str)

**Returns** the list of identifiers of providers of the service.

class fastoad.module\_management.service\_registry.RegisterPropulsion(*provider\_id: [str](https://docs.python.org/3.9/library/stdtypes.html#str)*,

*desc=None*, *domain: Optional* [fastoad.module\_management.constants. *= None*, *options: Optional[\[dict\]](https://docs.python.org/3.9/library/stdtypes.html#dict) = None*)

Bases: fastoad.module\_management.service\_registry.\_RegisterSpecializedOpenMDAOService

Decorator class for registering an OpenMDAO wrapper of a propulsion-dedicated model.

#### **Parameters**

- **provider\_id** the identifier of the service provider to register
- desc description of the service. If not provided, the docstring will be used.
- **domain** a category for the registered service provider
- options a dictionary of options that can be associated to the service provider

#### service\_id: [str](https://docs.python.org/3.9/library/stdtypes.html#str) = 'fastoad.wrapper.propulsion'

class fastoad.module\_management.service\_registry.RegisterOpenMDAOSystem(*provider\_id: [str](https://docs.python.org/3.9/library/stdtypes.html#str)*,

*desc=None*, *domain: Op* $tional$ [fastoad.module\_management.cons *= None*, *options: Optional[\[dict\]](https://docs.python.org/3.9/library/stdtypes.html#dict) = None*)

## Bases: fastoad.module\_management.service\_registry.\_RegisterSpecializedOpenMDAOService

Decorator class for registering an OpenMDAO system for use in FAST-OAD configuration.

If a variable\_descriptions.txt file is in the same folder as the class module, its content is loaded (once, even if several classes are registered at the same level).

#### **Parameters**

- **provider\_id** the identifier of the service provider to register
- desc description of the service. If not provided, the docstring will be used.
- **domain** a category for the registered service provider
- options a dictionary of options that can be associated to the service provider

## <span id="page-191-2"></span>service\_id: [str](https://docs.python.org/3.9/library/stdtypes.html#str) = 'fast.openmdao.system'

class fastoad.module\_management.service\_registry.RegisterSubmodel(*service\_id: [str](https://docs.python.org/3.9/library/stdtypes.html#str)*, *provider\_id: [str](https://docs.python.org/3.9/library/stdtypes.html#str)*, *desc=None*, *options: Optional[\[dict\]](https://docs.python.org/3.9/library/stdtypes.html#dict) = None*)

Bases: fastoad.module\_management.service\_registry.\_RegisterOpenMDAOService

Decorator class that allows to submodels.

Submodels are OpenMDAO systems that fulfill a requirement (service id) in a FAST-OAD module.

[active\\_models](#page-191-0) defines the submodel to be used for any service identifier it has as key. See [get\\_submodel\(\)](#page-191-1) for more details.

The registering of a class is done with:

@RegisterSubmodel("my.service", "id.of.the.provider") class MyService:

Then the submodel can be instantiated and used with:

```
submodel_instance = RegisterSubmodel.get_submodel("my.service")
some_model.add_subsystem("my_submodel", submodel_instance, promotes=["*"])
...
```
#### **Parameters**

...

- service\_id the identifier of the provided service
- **provider\_id** the identifier of the service provider to register
- desc description of the service. If not provided, the docstring will be used.
- **options** a dictionary of options that will be defaults when instantiating the system

```
active\_models: [str,[str]] = \{\}
```
Dictionary (key = service id, value=provider id) that defines submodels to be used for associated services.

<span id="page-191-1"></span>classmethod get\_submodel(*service\_id: [str](https://docs.python.org/3.9/library/stdtypes.html#str)*, *options: Optional[\[dict\]](https://docs.python.org/3.9/library/stdtypes.html#dict) = None*)

Provides a submodel for the given service identifier.

## **If** [active\\_models](#page-191-0) **has** *service\_id* **as key:**

- if the associated value is a non-empty string, a submodel will be instantiated with this string as submodel identifier. If the submodel identifier matches nothing, an error will be raised.
- if the associated value is None, an empty submodel (om.Group()) will be instantiated. You may see it as a way to deactivate a particular submodel.

#### **If** [active\\_models](#page-191-0) **has** *service\_id* **has NOT as key:**

- if no submodel is declared for this *service\_id*, an error will be raised.
- if one and only one submodel is declared for this *service\_id*, it will be instantiated.
- if several submodels are declared for this *service\_id*, an error will be raised.

If an actual (not empty) submodel is defined, provided options will be used.

#### **Parameters**

• service  $id -$ 

#### • options –

#### **Returns** the instantiated submodel

#### <span id="page-192-4"></span>classmethod cancel\_submodel\_deactivations()

Reactivates all submodels that have been deactivated.

## <span id="page-192-2"></span>**Module contents**

Management of modules using Pelix/iPOPO

**fastoad.openmdao package**

**Subpackages**

**fastoad.openmdao.variables package**

#### **Submodules**

#### <span id="page-192-3"></span>**fastoad.openmdao.variables.variable module**

Class for managing an OpenMDAO variable.

#### <span id="page-192-1"></span>class fastoad.openmdao.variables.variable.Variable(*name*, *\*\*kwargs*) Bases: [Hashable](https://docs.python.org/3.9/library/typing.html#typing.Hashable)

A class for storing data of OpenMDAO variables.

Instantiation is expected to be done through keyword arguments only.

Beside the mandatory parameter 'name, kwargs is expected to have keys 'value', 'units' and 'desc', that are accessible respectively through properties [name\(\)](#page-192-0), [value\(\)](#page-193-0), [units\(\)](#page-193-1) and [description\(\)](#page-193-2).

Other keys are possible. They match the definition of OpenMDAO's method Component.add\_output() described [here.](http://openmdao.org/twodocs/versions/latest/_srcdocs/packages/core/component.html#openmdao.core.component.Component.add_output)

These keys can be listed with class method [get\\_openmdao\\_keys\(\)](#page-193-3). **Any other key in kwargs will be silently ignored.**

Special behaviour:  $description()$  will return the content of kwargs['desc'] unless these 2 conditions are met:

- kwargs['desc'] is None or 'desc' key is missing
- a description exists in FAST-OAD internal data for the variable name

Then, the internal description will be returned by [description\(\)](#page-193-2)

**Parameters** kwargs – the attributes of the variable, as keyword arguments

#### <span id="page-192-0"></span>name

Name of the variable

#### metadata: Dict

Dictionary for metadata of the variable

classmethod read\_variable\_descriptions(*file\_parent: [str](https://docs.python.org/3.9/library/stdtypes.html#str)*, *update\_existing: [bool](https://docs.python.org/3.9/library/functions.html#bool) = True*) Reads variable descriptions in indicated folder or package, if it contains some.

The file variable\_descriptions.txt is looked for. Nothing is done if it is not found (no error raised also).

<span id="page-193-4"></span>Each line of the file should be formatted like:

```
my:variable||The description of my:variable, as long as needed, but on one␣
˓→line.
```
#### **Parameters**

- file\_parent the folder path or the package name that should contain the file
- update\_existing if True, previous descriptions will be updated. if False, previous descriptions will be erased.

classmethod update\_variable\_descriptions(*variable\_descriptions: Union[Mapping[\[str,](https://docs.python.org/3.9/library/stdtypes.html#str) [str\]](https://docs.python.org/3.9/library/stdtypes.html#str), Iterable[Tuple[\[str,](https://docs.python.org/3.9/library/stdtypes.html#str) [str\]](https://docs.python.org/3.9/library/stdtypes.html#str)]]*)

Updates description of variables.

**Parameters** variable\_descriptions – dict-like object with variable names as keys and descriptions as values

## <span id="page-193-3"></span>classmethod get\_openmdao\_keys()

**Returns** the keys that are used in OpenMDAO variables

#### <span id="page-193-0"></span>property value

value of the variable

#### property val

value of the variable (alias of property "value")

#### <span id="page-193-1"></span>property units

units associated to value (or None if not found)

#### <span id="page-193-2"></span>property description

description of the variable (or None if not found)

#### property desc

description of the variable (or None if not found) (alias of property "description")

#### property is\_input

I/O status of the variable.

- True if variable is a problem input
- False if it is an output
- None if information not found

### get\_openmdao\_kwargs(*keys: Optional[Iterable] = None*) → [dict](https://docs.python.org/3.9/library/stdtypes.html#dict)

Provides a dict usable as keyword args by OpenMDAO add\_input()/add\_output().

The dict keys will be the ones provided, or a default set if no keys are provided.

## **Parameters** keys –

**Returns** the kwargs dict

### <span id="page-194-1"></span>**fastoad.openmdao.variables.variable\_list module**

Class for managing a list of OpenMDAO variables.

```
class fastoad.openmdao.variables.variable_list.VariableList(iterable=(), / )
```

```
Bases: list
```
Class for storing OpenMDAO variables.

A list of [Variable](#page-192-1) instances, but items can also be accessed through variable names. It also has utilities to be converted from/to some other data structures (python dict, OpenMDAO IndepVarComp, pandas DataFrame)

See documentation of [Variable](#page-192-1) to see how to manipulate each element.

There are several ways for adding variables:

```
# Assuming these Python variables are ready...
var_1 = Variable('var/1', value=0.)metadata_2 = {'value': 1., 'units': 'm'}# ... a VariableList instance can be populated like this:
vars_A = VariableList()vars_A.append(var_1) # Adds directly a Variable instance
vars_A['var/2'] = metadata_2 # Adds the variable with given name and given
˓→metadata
```
**Note:** Adding a Variable instance with a name that is already in the VariableList instance will replace the previous Variable instance instead of adding a new one.

```
# It is also possible to instantiate a VariableList instance from another␣
˓→VariableList
# instance or a simple list of Variable instances
vars_B = VariableList(vars_A)vars_C = VariableList([var_1])
# An existing VariableList instance can also receive the content of another␣
˓→VariableList
# instance.
vars_C.update(vars_A) # variables in vars_A will overwrite variables
˓→with same
                                 # name in vars_C
```
After that, following equalities are True:

```
print( var_1 in vars_A )
print( var/1' in vars_A.names() )
print( var/2' in vars_A.names() )
```

```
[str]
```
**Returns** names of variables

```
[str]
```
**Returns** the metadata keys that are common to all variables in the list

<span id="page-195-0"></span> $append(var: fastoad.openmdao variables.variable.Variable) \rightarrow None$  $append(var: fastoad.openmdao variables.variable.Variable) \rightarrow None$ 

Append var to the end of the list, unless its name is already used. In that case, var will replace the previous Variable instance with the same name.

update(*other\_var\_list: [list](https://docs.python.org/3.9/library/stdtypes.html#list)*, *add\_variables: [bool](https://docs.python.org/3.9/library/functions.html#bool) = True*)

Uses variables in other var list to update the current VariableList instance.

**For each Variable instance in other\_var\_list:**

- if a Variable instance with same name exists, it is replaced by the one in other\_var\_list (special case: if one in other\_var\_list has an empty description, the original description is kept)
- if not, Variable instance from other\_var\_list will be added only if add\_variables==True

#### **Parameters**

- other\_var\_list source for new Variable data
- add\_variables if True, unknown variables are also added

to\_ivc() → openmdao.core.indepvarcomp.IndepVarComp

**Returns** an OpenMDAO IndepVarComp instance with all variables from current list

 $to\_dataframe() \rightarrow$  [pandas.core.frame.DataFrame](https://pandas.pydata.org/pandas-docs/stable/reference/api/pandas.DataFrame.html#pandas.DataFrame)

Creates a DataFrame instance from a VariableList instance.

Column names are "name" + the keys returned by Variable.get\_openmdao\_keys(). Values in Series "value" are floats or lists (numpy arrays are converted).

**Returns** a pandas DataFrame instance with all variables from current list

classmethod from\_dict(*var\_dict: Union[Mapping[\[str,](https://docs.python.org/3.9/library/stdtypes.html#str) [dict\]](https://docs.python.org/3.9/library/stdtypes.html#dict), Iterable[Tuple[\[str,](https://docs.python.org/3.9/library/stdtypes.html#str) [dict\]](https://docs.python.org/3.9/library/stdtypes.html#dict)]]*) → *[fastoad.openmdao.variables.variable\\_list.VariableList](#page-194-0)*

Creates a VariableList instance from a dict-like object.

**Parameters** var\_dict –

**Returns** a VariableList instance

classmethod from\_ivc(*ivc: openmdao.core.indepvarcomp.IndepVarComp*) →

*[fastoad.openmdao.variables.variable\\_list.VariableList](#page-194-0)*

Creates a VariableList instance from an OpenMDAO IndepVarComp instance

**Parameters ivc** – an IndepVarComp instance

**Returns** a VariableList instance

classmethod from\_dataframe(*df: [pandas.core.frame.DataFrame](https://pandas.pydata.org/pandas-docs/stable/reference/api/pandas.DataFrame.html#pandas.DataFrame)*) →

*[fastoad.openmdao.variables.variable\\_list.VariableList](#page-194-0)*

Creates a VariableList instance from a pandas DataFrame instance.

The DataFrame instance is expected to have column names "name" + some keys among the ones given by Variable.get\_openmdao\_keys().

**Parameters df** – a DataFrame instance

**Returns** a VariableList instance

classmethod from\_problem(*problem: openmdao.core.problem.Problem*, *use\_initial\_values: [bool](https://docs.python.org/3.9/library/functions.html#bool) = False*, *get\_promoted\_names: [bool](https://docs.python.org/3.9/library/functions.html#bool) = True*, *promoted\_only: [bool](https://docs.python.org/3.9/library/functions.html#bool) = True*, *io\_status: [str](https://docs.python.org/3.9/library/stdtypes.html#str) = 'all'*) → *[fastoad.openmdao.variables.variable\\_list.VariableList](#page-194-0)*

Creates a VariableList instance containing inputs and outputs of an OpenMDAO Problem.

The inputs (is\_input=True) correspond to the variables of IndepVarComp components and all the unconnected input variables.

Note: Variables from auto ivc are ignored.

#### **Parameters**

- **problem** OpenMDAO Problem instance to inspect
- use\_initial\_values if True, or if problem has not been run, returned instance will contain values before computation
- get\_promoted\_names if True, promoted names will be returned instead of absolute ones (if no promotion, absolute name will be returned)
- **promoted\_only** if True, only promoted variable names will be returned
- io\_status to choose with type of variable we return ("all", "inputs, "outputs")

**Returns** VariableList instance

classmethod from\_unconnected\_inputs(*problem: openmdao.core.problem.Problem*,

*with optional inputs:*  $bool = False$  $bool = False$ *)*  $\rightarrow$ 

*[fastoad.openmdao.variables.variable\\_list.VariableList](#page-194-0)*

Creates a VariableList instance containing unconnected inputs of an OpenMDAO Problem.

**Warning:** problem.setup() must have been run.

If *optional\_inputs* is False, only inputs that have numpy.nan as default value (hence considered as mandatory) will be in returned instance. Otherwise, all unconnected inputs will be in returned instance.

#### **Parameters**

- problem OpenMDAO Problem instance to inspect
- with\_optional\_inputs If True, returned instance will contain all unconnected inputs. Otherwise, it will contain only mandatory ones.

**Returns** VariableList instance

## <span id="page-196-0"></span>**Module contents**

Package for managing OpenMDAO variables

## <span id="page-197-3"></span>**Submodules**

## <span id="page-197-0"></span>**fastoad.openmdao.base\_model\_classes module**

Convenience classes to be used in OpenMDAO components

## class fastoad.openmdao.base\_model\_classes.CycleGroup(*\*\*kwargs*)

Bases: openmdao.core.group.Group

Use this class as a base class if your model should contain a NonlinearBlockGS solver.

This class defines standard options to control the solvers.

Please be sure to call the *super()* method when using initialize() and setup() in the derived class.

Set the solvers to nonlinear and linear block Gauss–Seidel by default.

### initialize()

Perform any one-time initialization run at instantiation.

#### setup()

Build this group.

This method should be overidden by your Group's method. The reason for using this method to add subsystem is to save memory and setup time when using your Group while running under MPI. This avoids the creation of systems that will not be used in the current process.

You may call 'add\_subsystem' to add systems to this group. You may also issue connections, and set the linear and nonlinear solvers for this group level. You cannot safely change anything on children systems; use the 'configure' method instead.

**Available attributes:** name pathname comm options

### <span id="page-197-1"></span>**fastoad.openmdao.exceptions module**

Module for custom Exception classes linked to OpenMDAO

## exception fastoad.openmdao.exceptions.FASTOpenMDAONanInInputFile(*input\_file\_path: [str](https://docs.python.org/3.9/library/stdtypes.html#str)*,

*nan\_variable\_names: List[\[str\]](https://docs.python.org/3.9/library/stdtypes.html#str)*)

Bases: [fastoad.exceptions.FastError](#page-204-0)

Raised if NaN values are read in input data file.

### <span id="page-197-2"></span>**fastoad.openmdao.problem module**

## class fastoad.openmdao.problem.FASTOADProblem(*\*args*, *\*\*kwargs*) Bases: openmdao.core.problem.Problem

Vanilla OpenMDAO Problem except that it can write its outputs to a file.

It also runs [ValidityDomainChecker](#page-201-0) after each [run\\_model\(\)](#page-198-0) or [run\\_driver\(\)](#page-198-1) (but it does nothing if no check has been registered).

Initialize attributes.

### input\_file\_path

File path where [read\\_inputs\(\)](#page-198-2) will read inputs

#### <span id="page-198-5"></span>output\_file\_path

File path where [write\\_outputs\(\)](#page-198-3) will write outputs

#### additional\_variables

Variables that are not part of the problem but that should be written in output file.

#### <span id="page-198-0"></span>run\_model(*case\_prefix=None*, *reset\_iter\_counts=True*)

Run the model by calling the root system's solve\_nonlinear.

#### **Parameters**

- case\_prefix ([str](https://docs.python.org/3.9/library/stdtypes.html#str) or [None](https://docs.python.org/3.9/library/constants.html#None)) Prefix to prepend to coordinates when recording. None means keep the preexisting prefix.
- reset\_iter\_counts ([bool](https://docs.python.org/3.9/library/functions.html#bool)) If True and model has been run previously, reset all iteration counters.

<span id="page-198-1"></span>run\_driver(*case\_prefix=None*, *reset\_iter\_counts=True*)

Run the driver on the model.

#### **Parameters**

- case\_prefix  $(str \ or \ None)$  $(str \ or \ None)$  $(str \ or \ None)$  $(str \ or \ None)$  $(str \ or \ None)$  Prefix to prepend to coordinates when recording. None means keep the preexisting prefix.
- reset\_iter\_counts ([bool](https://docs.python.org/3.9/library/functions.html#bool)) If True and model has been run previously, reset all iteration counters.

**Returns** Failure flag; True if failed to converge, False is successful.

#### **Return type** [bool](https://docs.python.org/3.9/library/functions.html#bool)

## setup(*\*args*, *\*\*kwargs*)

Set up the problem before run.

## write\_needed\_inputs(*source\_file\_path: Optional[\[str\]](https://docs.python.org/3.9/library/stdtypes.html#str) = None*, *source\_formatter:*

*Optional[*[fastoad.io.formatter.IVariableIOFormatter](#page-99-0)*] = None*)

Writes the input file of the problem using its unconnected inputs.

Written value of each variable will be taken:

- 1. from input\_data if it contains the variable
- 2. from defined default values in component definitions

#### **Parameters**

- source\_file\_path if provided, variable values will be read from it
- **source\_formatter** the class that defines format of input file. if not provided, expected format will be the default one.

#### <span id="page-198-3"></span>write\_outputs()

Writes all outputs in the configured output file.

#### <span id="page-198-2"></span>read\_inputs()

Reads inputs of the problem.

#### <span id="page-198-4"></span>property analysis: [fastoad.openmdao.problem.ProblemAnalysis](#page-199-0)

Information about inner structure of this problem.

The collected data (internally stored) are used in several steps of the computation.

This analysis is performed once. Each subsequent usage reuses the obtained data.

To ensure the analysis is run again, use  $reset\_analysis()$ .

#### <span id="page-199-4"></span><span id="page-199-1"></span>reset\_analysis()

Ensure a new problem analysis is done at new usage of [analysis](#page-198-4).

## <span id="page-199-2"></span>class fastoad.openmdao.problem.AutoUnitsDefaultGroup(*\*\*kwargs*)

Bases: openmdao.core.group.Group

OpenMDAO group that automatically use self.set\_input\_defaults() to resolve declaration conflicts in variable units.

Set the solvers to nonlinear and linear block Gauss–Seidel by default.

### configure()

Configure this group to assign children settings.

This method may optionally be overidden by your Group's method.

You may only use this method to change settings on your children subsystems. This includes setting solvers in cases where you want to override the defaults.

You can assume that the full hierarchy below your level has been instantiated and has already called its own configure methods.

**Available attributes:** name pathname comm options system hieararchy with attribute access

## class fastoad.openmdao.problem.FASTOADModel(*\*\*kwargs*)

Bases: [fastoad.openmdao.problem.AutoUnitsDefaultGroup](#page-199-2)

OpenMDAO group that defines active submodels after the initialization of all its subsystems, and inherits from [AutoUnitsDefaultGroup](#page-199-2) for resolving declaration conflicts in variable units.

It allows to have a submodel choice in the initialize() method of a FAST-OAD module, but to possibly override it with the definition of [active\\_submodels](#page-199-3) (i.e. from the configuration file).

Set the solvers to nonlinear and linear block Gauss–Seidel by default.

#### <span id="page-199-3"></span>active\_submodels

Definition of active submodels that will be applied during setup()

#### setup()

Build this group.

This method should be overidden by your Group's method. The reason for using this method to add subsystem is to save memory and setup time when using your Group while running under MPI. This avoids the creation of systems that will not be used in the current process.

You may call 'add\_subsystem' to add systems to this group. You may also issue connections, and set the linear and nonlinear solvers for this group level. You cannot safely change anything on children systems; use the 'configure' method instead.

**Available attributes:** name pathname comm options

fastoad.openmdao.problem.get\_variable\_list\_from\_system(*system: openmdao.core.system.System*,

*get\_promoted\_names: [bool](https://docs.python.org/3.9/library/functions.html#bool) = True*, *promoted\_only: [bool](https://docs.python.org/3.9/library/functions.html#bool) = True*, *io\_status: [str](https://docs.python.org/3.9/library/stdtypes.html#str) =*  $'all'$ )  $\rightarrow$  *fas[toad.openmdao.variables.variable\\_list.VariableList](#page-194-0)*

Creates a VariableList instance containing inputs and outputs of any OpenMDAO System.

<span id="page-199-0"></span>Convenience method that creates a FASTOADProblem problem with only provided *system* and uses from\_problem().

<span id="page-200-2"></span>class fastoad.openmdao.problem.ProblemAnalysis(*problem: openmdao.core.problem.Problem*) Bases: [object](https://docs.python.org/3.9/library/functions.html#object)

Class for retrieving information about the input OpenMDAO problem.

At least one setup operation is done on a copy of the problem. Two setup operations will be done if the problem has unfed dynamically shaped inputs.

```
problem: openmdao.core.problem.Problem
     The analyzed problem
```
- problem\_variables: [fastoad.openmdao.variables.variable\\_list.VariableList](#page-194-0) All variables of the problem
- dynamic\_input\_vars: [fastoad.openmdao.variables.variable\\_list.VariableList](#page-194-0) List variables that are inputs OF THE PROBLEM and dynamically shaped.

subsystem\_order: [list](https://docs.python.org/3.9/library/stdtypes.html#list) Order of subsystems

```
ivc_var_names: list
```
Names of variables that are output of an IndepVarComp

#### analyze()

Gets information about inner structure of the associated problem.

#### fills\_dynamically\_shaped\_inputs(*problem: openmdao.core.problem.Problem*)

Adds to the problem an IndepVarComp, that provides dummy variables to fit the dynamically shaped inputs of the analyzed problem.

Adding this IVC to the problem will allow to complete the setup operation.

The input problem should be the analyzed problem or a copy of it.

#### <span id="page-200-1"></span>**fastoad.openmdao.validity\_checker module**

For checking validity domain of OpenMDAO variables.

```
class fastoad.openmdao.validity_checker.CheckRecord(variable_name, status, limit_value, limit_units,
                                                             value, value_units, source_file, logger_name)
```
Bases: [tuple](https://docs.python.org/3.9/library/stdtypes.html#tuple)

A namedtuple that contains result of one variable check

## limit\_units

Alias for field number 3

### limit\_value

Alias for field number 2

## logger\_name

Alias for field number 7

## source\_file

Alias for field number 6

## status

Alias for field number 1

#### value

Alias for field number 4

#### value\_units

Alias for field number 5

#### variable\_name

Alias for field number 0

class fastoad.openmdao.validity\_checker.ValidityStatus(*value*)

Bases: [enum.IntEnum](https://docs.python.org/3.9/library/enum.html#enum.IntEnum)

Simple enumeration for validity status.

 $OK = 0$ 

 $TOO_LOW = -1$ 

 $TOO_HIGH = 1$ 

<span id="page-201-0"></span>class fastoad.openmdao.validity\_checker.ValidityDomainChecker(*limits: Optional[Dict[\[str,](https://docs.python.org/3.9/library/stdtypes.html#str) [tuple\]](https://docs.python.org/3.9/library/stdtypes.html#tuple)] = None*, *logger\_name: Optional[\[str\]](https://docs.python.org/3.9/library/stdtypes.html#str) = None*)

Bases: [object](https://docs.python.org/3.9/library/functions.html#object)

Decorator class that checks variable values against limit bounds

This class aims at producing a status of out of limits variables at the end of an OpenMDAO computation.

The point is to allow to define limit bounds when defining an OpenMDAO system, but to make the check on the OpenMDAO problem after the run.

When defining an OpenMDAO system, use this class as Python decorator to define validity domains:

```
@ValidityDomainChecker
class MyComponent(om.ExplicitComponent):
    ...
```
The above code will check values against lower and upper bounds that have been defined when adding OpenM-DAO outputs.

Next code shows how to define lower and upper bounds, for inputs and/or outputs.

```
@ValidityDomainChecker(
    {
        "a:variable:with:two:bounds": (-10.0, 1.0),
        "a:variable:with:lower:bound:only": (0.0, None),
        "a:variable:with:upper:bound:only": (None, 4.2),
    },
)
class MyComponent(om.ExplicitComponent):
    ...
```
The defined domain limits supersedes lower and upper bounds from OpenMDAO output definitions, but only in the frame of ValidityDomainChecker. In any case, OpenMDAO process is not affected by usage of ValidityDomainChecker.

Validity status can be obtained through log messages from Python logging module after problem has been run with:

```
...
problem.run_model()
ValidityDomainChecker.check_problem_variables(problem)
```
<span id="page-202-1"></span>**Warnings**: - Units of limit values defined in ValidityDomainChecker are assumed to be the

same as in add\_input() and add\_output() statements of decorated class

• Validity check currently only applies to scalar values

#### **Parameters**

- limits a dictionary where keys are variable names and values are two-values tuples that give lower and upper bound. One bound can be set to None.
- logger\_name The named of the logger that will be used. If not provided, name of current module (i.e. "\_\_name\_\_"") will be used.

classmethod check\_problem\_variables(*problem: openmdao.core.problem.Problem*) →

List[*[fastoad.openmdao.validity\\_checker.CheckRecord](#page-200-0)*]

Checks variable values in provided problem.

Logs warnings for each variable that is out of registered limits.

problem.setup() must have been run.

#### **Parameters** problem –

**Returns** the list of checks

classmethod check\_variables(*variables:* [fastoad.openmdao.variables.variable\\_list.VariableList,](#page-194-0)

*activated only:*  $bool = True$  $bool = True$ *)*  $\rightarrow$ 

## List[*[fastoad.openmdao.validity\\_checker.CheckRecord](#page-200-0)*]

Check values of provided variables against registered limits.

**Parameters**

- variables –
- activated\_only if True, only activated checkers are considered.

**Returns** the list of checks

static log\_records(*records: List*[[fastoad.openmdao.validity\\_checker.CheckRecord](#page-200-0)]) Logs warnings through Python logging module for each CheckRecord in provided list if it is not OK.

#### **Parameters** records –

**Returns**

#### <span id="page-202-0"></span>**fastoad.openmdao.whatsopt module**

WhatsOpt-related operations.

```
fastoad.openmdao.whatsopt.write_xdsm(problem: openmdao.core.problem.Problem, xdsm_file_path:
                                           Optional[str] = None, depth: int = 2, wop_server_url: Optional[str]
                                           = None, dry_run: bool = False)
```
Makes WhatsOpt generate a XDSM in HTML file.

#### **Parameters**

- **problem** a Problem instance. final\_setup() must have been run.
- xdsm\_file\_path the path for HTML file to be written (will overwrite if needed)
- depth the depth analysis for WhatsOpt
- <span id="page-203-5"></span>• wop\_server\_url – URL of WhatsOpt server (if None, ether.onera.fr/whatsopt will be used)
- dry\_run if True, will run wop without sending any request to the server. Generated XDSM will be empty. (for test purpose only)

## <span id="page-203-3"></span>**Module contents**

**fastoad.source\_data\_files package**

<span id="page-203-4"></span>**Module contents**

**Submodules**

#### <span id="page-203-1"></span>**fastoad.api module**

This module gathers key FAST-OAD classes and functions for convenient import.

## <span id="page-203-2"></span>**fastoad.constants module**

Definition of globally used constants.

```
class fastoad.constants.FlightPhase(value=<no_arg>, names=None, module=None, type=None, start=1,
                                      boundary=None)
```
Bases: aenum.Enum

Enumeration of flight phases.

TAXI\_OUT = 'taxi\_out'

```
TAKEOFF = 'takeoff'
```

```
INITIAL_CLIMB = 'initial_climb'
```
CLIMB = 'climb'

CRUISE = 'cruise'

DESCENT = 'descent'

```
LANDING = 'landing'
```

```
TAXI_IN = 'taxi_in'
```
<span id="page-203-0"></span>class fastoad.constants.EngineSetting(*value=<no\_arg>*, *names=None*, *module=None*, *type=None*, *start=1*, *boundary=None*)

Bases: aenum.IntEnum

Enumeration of engine settings.

classmethod convert(*name: [str](https://docs.python.org/3.9/library/stdtypes.html#str)*) → *[fastoad.constants.EngineSetting](#page-203-0)*

## **Parameters** name –

**Returns** the EngineSetting instance that matches the provided name (case-insensitive)

TAKEOFF = 1

 $CLIMB = 2$ 

<span id="page-204-2"></span> $CRUISE = 3$ 

```
IDLE = 4
```
class fastoad.constants.RangeCategory(*value=<no\_arg>*, *names=None*, *module=None*, *type=None*, *start=1*, *boundary=None*)

Bases: aenum.Enum

Definition of lower and upper limits of aircraft range categories, in Nautical Miles.

can be used like:

>>> range\_value = 800. >>> range\_value in RangeCategory. SHORT True

which is equivalent to:

>>> RangeCategory.SHORT.min() <= range\_value <= RangeCategory.SHORT.max()

```
SHORT = (0.0, 1500.0)SHORT_MEDIUM = (1500.0, 3000.0)
MEDIUM = (3000.0, 4500.0)
LONG = (4500.0, 6000.0)VERY_LONG = (6000.0, 1000000.0)
```
min()

**Returns** minimum range in category

max()

**Returns** maximum range in category

### <span id="page-204-1"></span>**fastoad.exceptions module**

Module for custom Exception classes

#### <span id="page-204-0"></span>exception fastoad.exceptions.FastError Bases: [Exception](https://docs.python.org/3.9/library/exceptions.html#Exception)

Base Class for exceptions related to the FAST framework.

# exception fastoad.exceptions.NoSetupError

Bases: [fastoad.exceptions.FastError](#page-204-0)

No Setup Error.

This exception indicates that a setup of the OpenMDAO instance has not been done, but was expected to be.

## exception fastoad.exceptions.XMLReadError

Bases: [fastoad.exceptions.FastError](#page-204-0)

XML file read Error.

This exception indicates that an error occurred when reading an xml file.

## <span id="page-205-1"></span>exception fastoad.exceptions.FastUnknownEngineSettingError Bases: [fastoad.exceptions.FastError](#page-204-0)

Raised when an unknown engine setting code has been encountered

exception fastoad.exceptions.FastUnexpectedKeywordArgument(*bad\_keyword*) Bases: [fastoad.exceptions.FastError](#page-204-0)

Raised when an instantiation is done with an incorrect keyword argument.

## <span id="page-205-0"></span>**Module contents**

## **CHAPTER**

**TWO**

# **INDICES AND TABLES**

- genindex
- modindex
- search

# **BIBLIOGRAPHY**

[GHM+19] Justin S. Gray, John T. Hwang, Joaquim R. R. A. Martins, Kenneth T. Moore, and Bret A. Naylor. OpenM-DAO: an open-source framework for multidisciplinary design, analysis, and optimization. *Structural and Multidisciplinary Optimization*, 59(4):1075–1104, April 2019. [doi:10.1007/s00158-019-02211-z.](https://doi.org/10.1007/s00158-019-02211-z)

# **PYTHON MODULE INDEX**

## f

fastoad, [202](#page-205-0) fastoad.api, [200](#page-203-1) fastoad.cmd, [84](#page-87-0) fastoad.cmd.api, [80](#page-82-0) fastoad.cmd.cli, [83](#page-86-0) fastoad.cmd.cli\_utils, [83](#page-86-1) fastoad.cmd.exceptions, [84](#page-87-1) fastoad.configurations, [84](#page-87-2) fastoad.constants, [200](#page-203-2) fastoad.exceptions, [201](#page-204-1) fastoad.gui, [89](#page-92-0) fastoad.gui.analysis\_and\_plots, [84](#page-87-3) fastoad.gui.exceptions, [87](#page-90-0) fastoad.gui.mission\_viewer, [87](#page-90-1) fastoad.gui.optimization\_viewer, [87](#page-90-2) fastoad.gui.variable\_viewer, [88](#page-91-0) fastoad.io, [98](#page-101-0) fastoad.io.configuration, [92](#page-95-0) fastoad.io.configuration.configuration, [89](#page-92-1) fastoad.io.configuration.exceptions, [91](#page-94-0) fastoad.io.formatter, [96](#page-99-1) fastoad.io.variable\_io, [97](#page-100-0) fastoad.io.xml, [96](#page-99-2) fastoad.io.xml.constants, [92](#page-95-1) fastoad.io.xml.exceptions, [92](#page-95-2) fastoad.io.xml.translator, [93](#page-96-0) fastoad.io.xml.variable\_io\_base, [94](#page-97-0) fastoad.io.xml.variable\_io\_legacy, [95](#page-98-0) fastoad.io.xml.variable\_io\_standard, [95](#page-98-1) fastoad.model\_base, [107](#page-110-0) fastoad.model\_base.atmosphere, [98](#page-101-1) fastoad.model\_base.datacls, [100](#page-103-1) fastoad.model\_base.flight\_point, [100](#page-103-2) fastoad.model\_base.propulsion, [104](#page-107-0) fastoad.models, [182](#page-185-1) fastoad.models.performances, [182](#page-185-2) fastoad.models.performances.mission, [181](#page-184-0) fastoad.models.performances.mission.base, [174](#page-177-0) fastoad.models.performances.mission.exceptions, [176](#page-179-0)

fastoad.models.performances.mission.mission, [176](#page-179-1) fastoad.models.performances.mission.mission\_definition, [119](#page-122-0) fastoad.models.performances.mission.mission\_definition.exc [118](#page-121-0) fastoad.models.performances.mission.mission\_definition.mis [118](#page-121-1) fastoad.models.performances.mission.mission\_definition.mis [107](#page-110-1) fastoad.models.performances.mission.mission\_definition.mis [108](#page-111-0) fastoad.models.performances.mission.mission\_definition.mis [111](#page-114-0) fastoad.models.performances.mission.mission\_definition.mis [113](#page-116-0) fastoad.models.performances.mission.mission\_definition.schema, [118](#page-121-2) fastoad.models.performances.mission.openmdao, [126](#page-129-0) fastoad.models.performances.mission.openmdao.base, [119](#page-122-1) fastoad.models.performances.mission.openmdao.link\_mtow, [120](#page-123-0) fastoad.models.performances.mission.openmdao.mission, [120](#page-123-1) fastoad.models.performances.mission.openmdao.mission\_run, [121](#page-124-0) fastoad.models.performances.mission.openmdao.mission\_wrapp [123](#page-126-0) fastoad.models.performances.mission.openmdao.payload\_range, [124](#page-127-0) fastoad.models.performances.mission.polar, [177](#page-180-2) fastoad.models.performances.mission.polar\_modifier, [178](#page-181-2) fastoad.models.performances.mission.routes, [180](#page-183-3) fastoad.models.performances.mission.segments, [174](#page-177-1) fastoad.models.performances.mission.segments.base, [157](#page-160-0)

fastoad.models.performances.mission.segments.macro\_segments, [160](#page-163-0) fastoad.models.performances.mission.segments.registered, [157](#page-160-1) fastoad.models.performances.mission.segments.registered.altitude\_change, [134](#page-137-0) fastoad.models.performances.mission.segments.registered.cruise, [137](#page-140-1) fastoad.models.performances.mission.segments.registered.ground\_speed\_change, [145](#page-148-0) fastoad.models.performances.mission.segments.registered.hold, [147](#page-150-0) fastoad.models.performances.mission.segments.registered.mass\_input, [149](#page-152-0) fastoad.models.performances.mission.segments.registered.speed\_change, [150](#page-153-0) fastoad.models.performances.mission.segments.registered.start, [152](#page-155-0) fastoad.models.performances.mission.segments.registered.takeoff, [133](#page-136-0) fastoad.models.performances.mission.segments.registered.takeoff.end\_of\_takeoff, [126](#page-129-1) fastoad.models.performances.mission.segments.registered.takeoff.rotation, [129](#page-132-0) fastoad.models.performances.mission.segments.registered.takeoff.takeoff, [131](#page-134-0) fastoad.models.performances.mission.segments.registered.taxi, [153](#page-156-0) fastoad.models.performances.mission.segments.registered.transition, [155](#page-158-0) fastoad.models.performances.mission.segments.time\_step\_base, [161](#page-164-0) fastoad.models.performances.mission.util, [181](#page-184-1) fastoad.module\_management, [189](#page-192-2) fastoad.module\_management.constants, [182](#page-185-3) fastoad.module\_management.exceptions, [183](#page-186-0) fastoad.module\_management.service\_registry, [185](#page-188-1) fastoad.openmdao, [200](#page-203-3) fastoad.openmdao.base\_model\_classes, [194](#page-197-0) fastoad.openmdao.exceptions, [194](#page-197-1) fastoad.openmdao.problem, [194](#page-197-2) fastoad.openmdao.validity\_checker, [197](#page-200-1) fastoad.openmdao.variables, [193](#page-196-0) fastoad.openmdao.variables.variable, [189](#page-192-3) fastoad.openmdao.variables.variable\_list, [191](#page-194-1) fastoad.openmdao.whatsopt, [199](#page-202-0) fastoad.source\_data\_files, [200](#page-203-4)

# **INDEX**

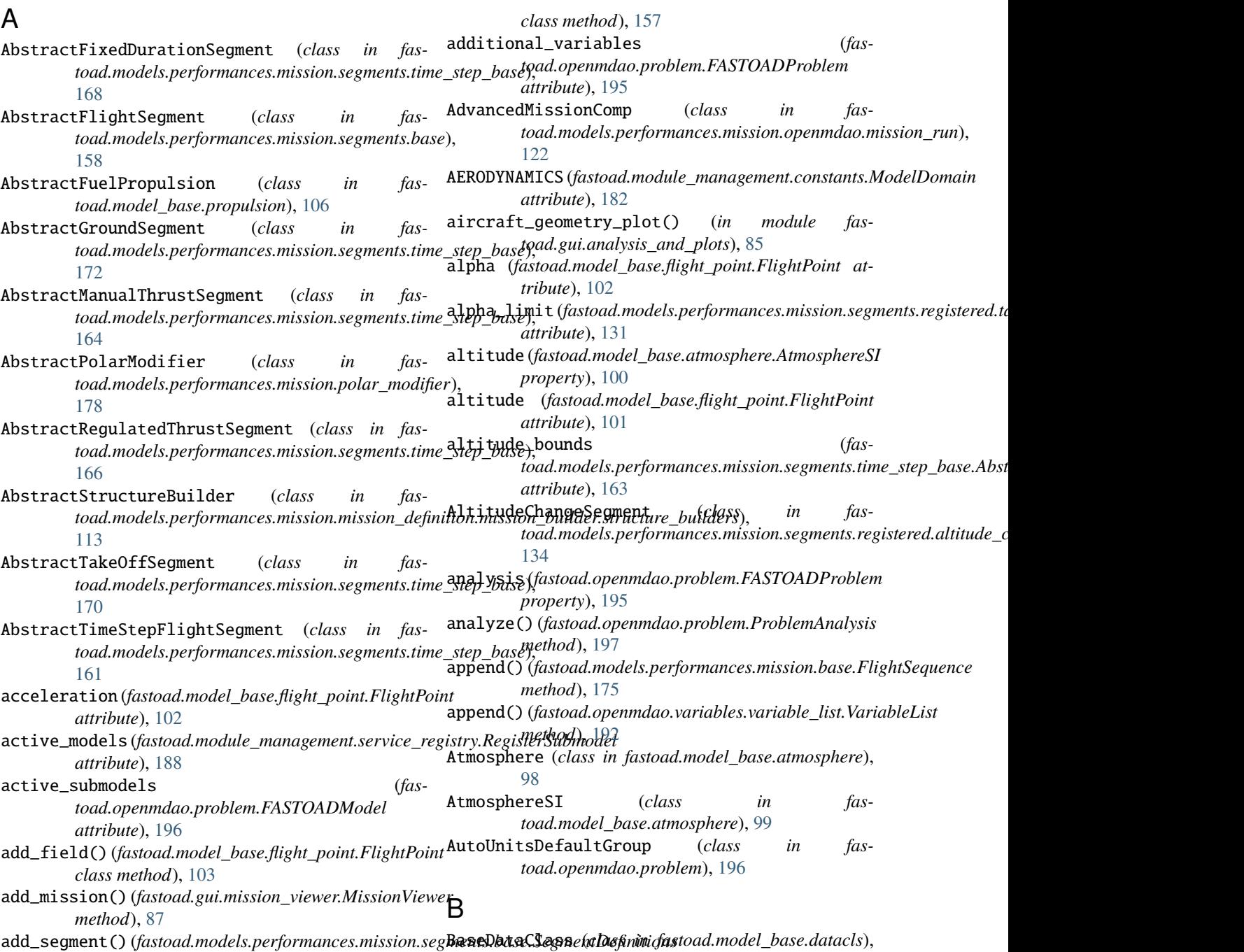

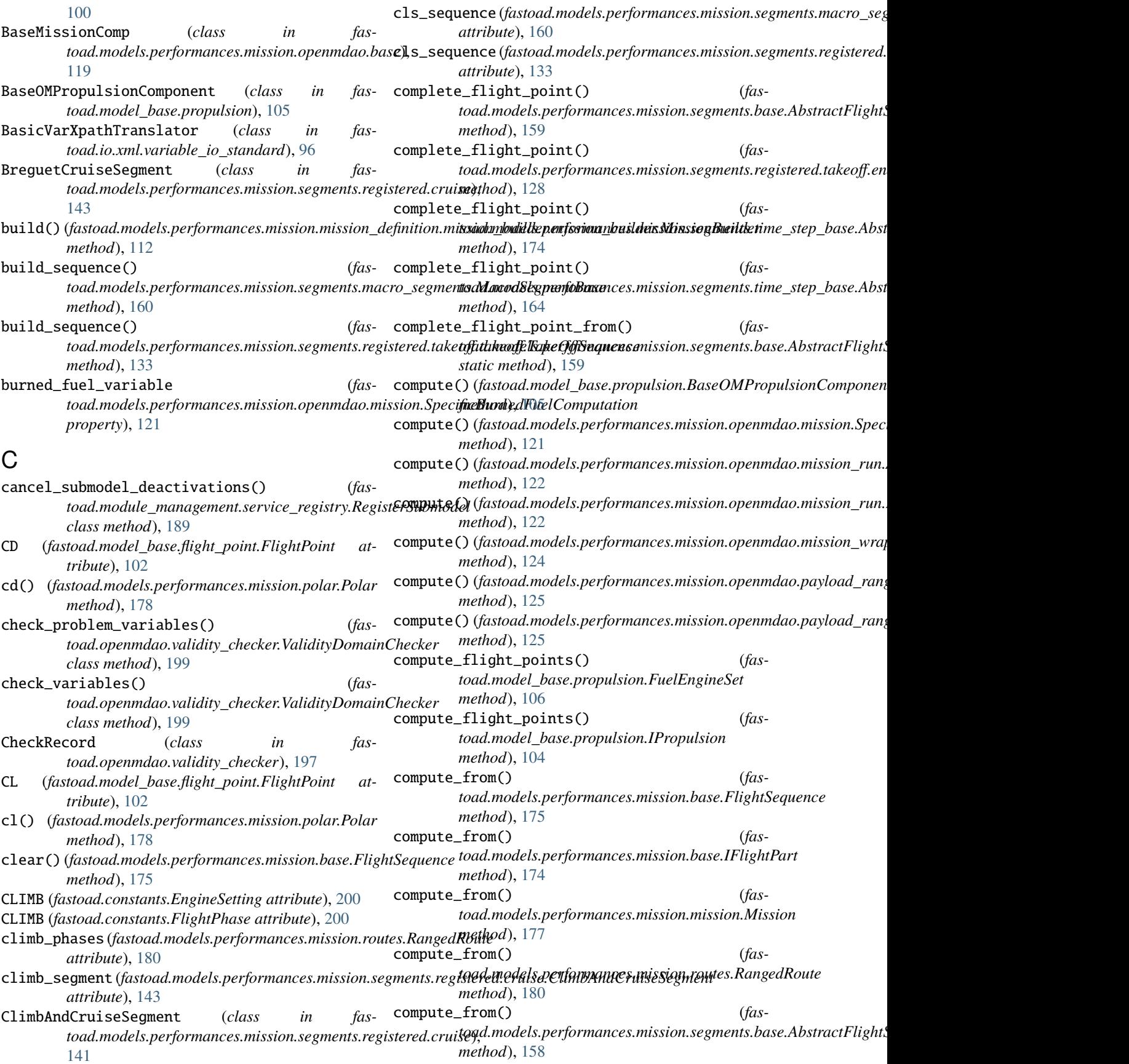

compute\_from\_start\_to\_target() (*fastoad.models.performances.mission.segments.base.AbstractFlightSeg[men](#page-83-0)t tribute*), 80 *method*), [158](#page-161-0) compute\_from\_start\_to\_target() (*fas*toad.models.performances.mission.segments.regis**t&NTANT@ELUE1f@sAdidmeAblsqze:Fogmant**es.mission.segments.base.Ab *method*), [136](#page-139-0) compute\_from\_start\_to\_target() (*fas*toad.models.performances.mission.segments.registered.crui**sed&regudeGrpes&Segments**.mission.segments.base.AbstractFlightS *method*), [145](#page-148-1) compute\_from\_start\_to\_target() (*fastoad.models.performances.mission.segments.registered.cruise.ClimbA[ndCr](#page-105-0)uiseSegment attribute*), 102 *method*), [143](#page-146-0) compute\_from\_start\_to\_target() (*fas*t*oad.models.performances.mission.segments.regist.ondumeis.midzeldprinkelEorise.Srgnututweight (<i>fasmethod*), [141](#page-144-0) compute\_from\_start\_to\_target() (*fastoad.models.performances.mission.segments.registered.mass\_input.MassTargetSegment* convert() (*fastoad.constants.EngineSetting class method*), [149](#page-152-1) compute\_from\_start\_to\_target() (*fastoad.models.performances.mission.segments.registered.start.Start class method*), [103](#page-106-0) *method*), [152](#page-155-1) compute\_from\_start\_to\_target() (*fas*toad.models.performances.mission.segments.regis**t&vd3&xiid&xixiSd.gxmestt**ants.EngineSetting attribute), [200](#page-203-5) *method*), [155](#page-158-1) compute\_from\_start\_to\_target() (*fastoad.models.performances.mission.segments.registered.transition.DummyTransitionSegment toad.models.performances.mission.routes.RangedRoute method*), [156](#page-159-0) compute\_from\_start\_to\_target() (*fastoad.models.performances.mission.segments.time\_step\_base.AbstractTakeOffSegment toad.models.performances.mission.routes.RangedRoute method*), [172](#page-175-0) compute\_from\_start\_to\_target() (*fastoad.models.performances.mission.segments.time\_step\_base.Abstract[TimeS](#page-183-4)tepFlightSegment property*), 180 *method*), [164](#page-167-0) compute\_next\_flight\_point() (*fastoad.models.performances.mission.segments.registered.tak[eoff.e](#page-140-2)nd\_of\_takeoff.EndOfTakeoffSegment* 137 *method*), [128](#page-131-0) compute\_next\_flight\_point() (*fastoad.models.performances.mission.segments.time\_step\_base.AbstractTimeStepFlightSegment method*), [164](#page-167-0) compute\_next\_gamma() (*fas*toad.models.performances.mission.segments.regis**texed.takeoff.endoaົl.takeoff.EndOfTakeoffSesOpti**mizationViewer *static method*), [128](#page-131-0) compute\_propulsion() (*fastoad.models.performances.mission.segments.time\_step\_base.AbstractManualThrustSegment attribute*), [88](#page-91-1) *method*), [166](#page-169-0) compute\_propulsion() (*fas*toad.models.performances.mission.segments.time**\_ptqp1.hcpc\_ApstractRegulat&**dThru**st,S**egmentdule fas*method*), [168](#page-171-0) compute\_propulsion() (*fas*toad.models.performances.mission.segments.time\_step\_base<sub>att</sub>hpttacf,TimeStepFlightSegment *method*), [163](#page-166-0) ComputeMTOW (*class in fastoad.models.performances.mission.openmdao.link\_mtow*), [114](#page-117-0) [120](#page-123-2) (*fastoad.cmd.api.UserFileType at*configure() (*fastoad.openmdao.problem.AutoUnitsDefaultGroup method*), [196](#page-199-4) *attribute*), [158](#page-161-0) consume\_fuel() (*fasstatic method*), [159](#page-162-0) consumed\_fuel (*fastoad.model\_base.flight\_point.FlightPoint* consumed\_fuel (*fastoad.models.performances.mission.mission.Mission property*), [177](#page-180-3) *toad.models.performances.mission.base.FlightSequence attribute*), [175](#page-178-2) *method*), [200](#page-203-5) create() (*fastoad.model\_base.flight\_point.FlightPoint* create\_list() (*fastoad.model\_base.flight\_point.FlightPoint class method*), [103](#page-106-0) CRUISE (*fastoad.constants.FlightPhase attribute*), [200](#page-203-5) cruise\_distance (*fasproperty*), [180](#page-183-4) cruise\_segment (*fasattribute*), [180](#page-183-4) cruise\_speed (*fastoad.models.performances.mission.routes.RangedRoute* CruiseSegment (*class in fastoad.models.performances.mission.segments.registered.cruise*), CycleGroup (*class in fastoad.openmdao.base\_model\_classes*), [194](#page-197-3) D DataFile (*class in fastoad.io.variable\_io*), [97](#page-100-1) *attribute*), [87](#page-90-3) dataframe (*fastoad.gui.variable\_viewer.VariableViewer* DEFAULT\_IO\_ATTRIBUTE (*in module fastoad.io.xml.constants*), [92](#page-95-3) *toad.io.xml.constants*), [92](#page-95-3) (*fas-* default\_value (*fastoad.models.performances.mission.mission\_definition.* DefaultStructureBuilder (*class in fastoad.models.performances.mission.mission\_definition.mission\_bu* 

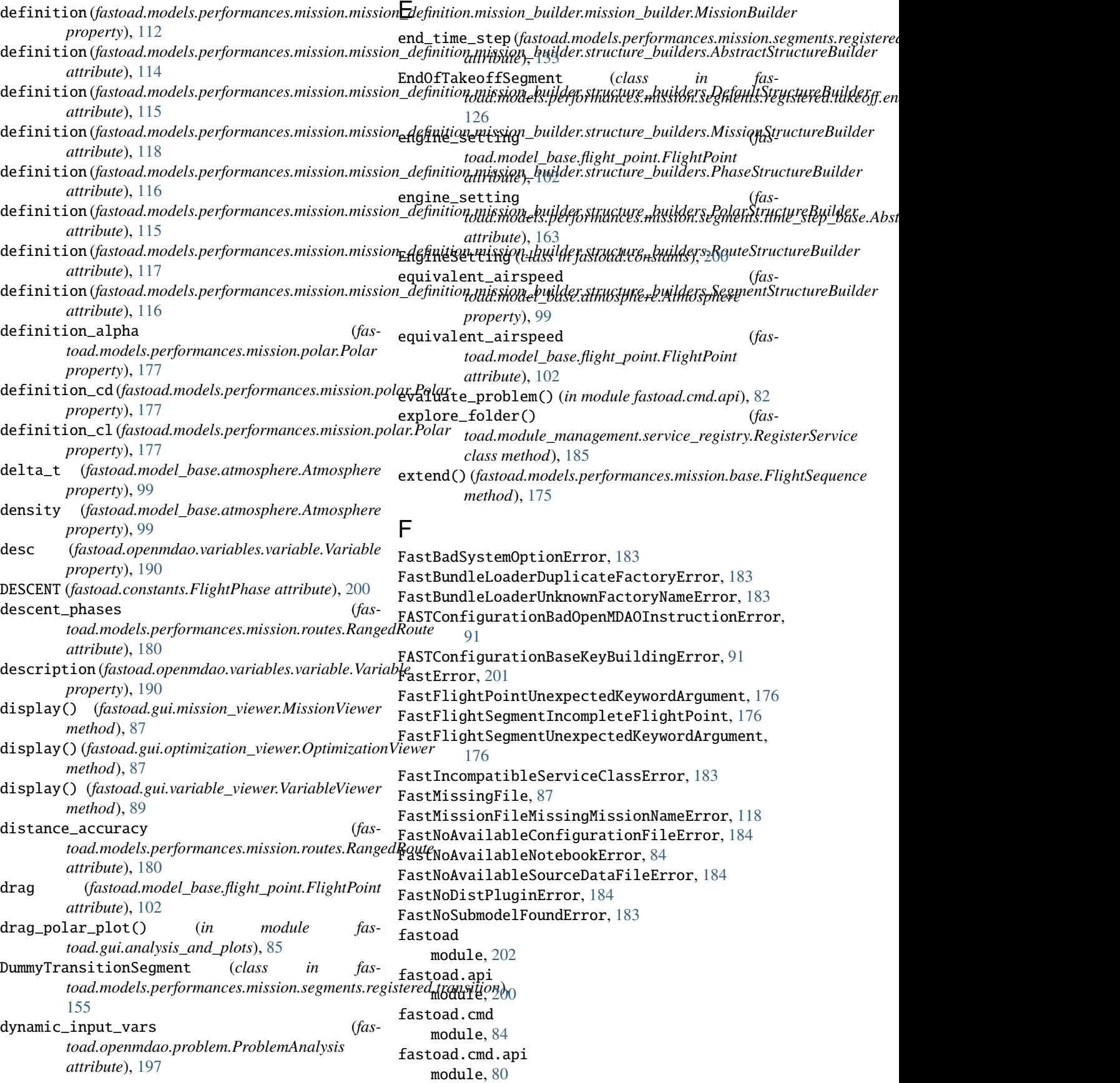
fastoad.cmd.cli module, [83](#page-86-0) fastoad.cmd.cli\_utils module, [83](#page-86-0) fastoad.cmd.exceptions module, [84](#page-87-0) fastoad.configurations module, [84](#page-87-0) fastoad.constants module, [200](#page-203-0) fastoad.exceptions module, [201](#page-204-0) fastoad.gui module, [89](#page-92-0) fastoad.gui.analysis\_and\_plots module, [84](#page-87-0) fastoad.gui.exceptions module, [87](#page-90-0) fastoad.gui.mission\_viewer module, [87](#page-90-0) fastoad.gui.optimization\_viewer module, [87](#page-90-0) fastoad.gui.variable\_viewer module, [88](#page-91-0) fastoad.io module, [98](#page-101-0) fastoad.io.configuration module, [92](#page-95-0) fastoad.io.configuration.configuration module, [89](#page-92-0) fastoad.io.configuration.exceptions module, [91](#page-94-0) fastoad.io.formatter module, [96](#page-99-0) fastoad.io.variable\_io module, [97](#page-100-0) fastoad.io.xml module, [96](#page-99-0) fastoad.io.xml.constants module, [92](#page-95-0) fastoad.io.xml.exceptions module, [92](#page-95-0) fastoad.io.xml.translator module, [93](#page-96-0) fastoad.io.xml.variable\_io\_base module, [94](#page-97-0) fastoad.io.xml.variable\_io\_legacy module, [95](#page-98-0) fastoad.io.xml.variable\_io\_standard module, [95](#page-98-0) fastoad.model\_base module, [107](#page-110-0) fastoad.model\_base.atmosphere module, [98](#page-101-0)

fastoad.model\_base.datacls module, [100](#page-103-0) fastoad.model\_base.flight\_point module, [100](#page-103-0) fastoad.model\_base.propulsion module, [104](#page-107-0) fastoad.models module, [182](#page-185-0) fastoad.models.performances module, [182](#page-185-0) fastoad.models.performances.mission module, [181](#page-184-0) fastoad.models.performances.mission.base module, [174](#page-177-0) fastoad.models.performances.mission.exceptions module, [176](#page-179-0) fastoad.models.performances.mission.mission module, [176](#page-179-0) fastoad.models.performances.mission.mission\_definition module, [119](#page-122-0) fastoad.models.performances.mission.mission\_definition.exc module, [118](#page-121-0) fastoad.models.performances.mission.mission\_definition.mis module, [118](#page-121-0) fastoad.models.performances.mission.mission\_definition.mis module, [107](#page-110-0) fastoad.models.performances.mission.mission\_definition.mis module, [108](#page-111-0) fastoad.models.performances.mission.mission\_definition.mis module, [111](#page-114-0) fastoad.models.performances.mission.mission\_definition.mis module, [113](#page-116-0) fastoad.models.performances.mission.mission\_definition.sch module, [118](#page-121-0) fastoad.models.performances.mission.openmdao module, [126](#page-129-0) fastoad.models.performances.mission.openmdao.base module, [119](#page-122-0) fastoad.models.performances.mission.openmdao.link\_mtow module, [120](#page-123-0) fastoad.models.performances.mission.openmdao.mission module, [120](#page-123-0) fastoad.models.performances.mission.openmdao.mission\_run module, [121](#page-124-0) fastoad.models.performances.mission.openmdao.mission\_wrapp module, [123](#page-126-0) fastoad.models.performances.mission.openmdao.payload\_range module, [124](#page-127-0) fastoad.models.performances.mission.polar module, [177](#page-180-0) fastoad.models.performances.mission.polar\_modifier module, [178](#page-181-0) fastoad.models.performances.mission.routes module, [180](#page-183-0)

fastoad.models.performances.mission.segments fastoad.openmdao.validity\_checker module, [174](#page-177-0) fastoad.models.performances.mission.segments.b*fasetoad.openmdao.variables* module, [157](#page-160-0) fastoad.models.performances.mission.segments.m**faxro\_segmentms**dao.variables.variable module, [160](#page-163-0) fastoad.models.performances.mission.segments.regista ar empenmdao.variables.variable\_list module, [157](#page-160-0) fastoad.models.performances.mission.segments.registeted.com/edundao.dehathsomge module, [134](#page-137-0) fastoad.models.performances.mission.segments.registeredesburruiseata\_files module, [137](#page-140-0) fastoad.models.performances.mission.segments.registered.ground\_speed\_change FASTOADModel (*class in fastoad.openmdao.problem*), module, [145](#page-148-0) fastoad.models.performances.mission.segments.r**EASTEOADPerbHoldm** (*class in fastoad.openmdao.problem*), module, [147](#page-150-0) fastoad.models.performances.mission.segments.r**egistered.massComfigu**rator (*class in fas*module, [149](#page-152-0) fastoad.models.performances.mission.segments.r**egsTSOpeneMDAQNendInInpugeF**ile,[194](#page-197-0) module, [150](#page-153-0) fastoad.models.performances.mission.segments.registereralstarfigurationFilesError,[184](#page-187-0) module, [152](#page-155-0) fastoad.models.performances.mission.segments.r**EagitSeverchlSduerofeD**ataFilesError,[184](#page-187-0) module, [133](#page-136-0) fastoad.models.performances.mission.segments.r**EagistheaxpectekdKeffwordArgumenke**off2 module, [126](#page-129-0) fastoad.models.performances.mission.segments.negisthekned.ntlakstofhlugintEntion,[184](#page-187-0) module, [129](#page-132-0) fastoad.models.performances.mission.segments.r**RagittheknowhnYmksswifchRlakmenftE**rror,[176](#page-179-0) module, [131](#page-134-0) fastoad.models.performances.mission.segments.registhekned.tr&ndimodelError,[184](#page-187-0) module, [153](#page-156-0) fastoad.models.performances.mission.segments.megisteleredEtarbEnsnionOn module, [155](#page-158-0) fastoad.models.performances.mission.segments.thanetXptephTransslatorInconsistentLists, [92](#page-95-0) module, [161](#page-164-0) fastoad.models.performances.mission.util module, [181](#page-184-0) fastoad.module\_management module, [189](#page-192-0) fastoad.module\_management.constants module, [182](#page-185-0) fastoad.module\_management.exceptions module, [183](#page-186-0) fastoad.module\_management.service\_registry module, [185](#page-188-0) fastoad.openmdao module, [200](#page-203-0) fastoad.openmdao.base\_model\_classes module, [194](#page-197-0) fastoad.openmdao.exceptions module, [194](#page-197-0) fastoad.openmdao.problem module, [194](#page-197-0) module, [197](#page-200-0) module, [193](#page-196-0) module, [189](#page-192-0) module, [191](#page-194-0) module, [199](#page-202-0) module, [200](#page-203-0) [196](#page-199-0) [194](#page-197-0) *toad.io.configuration.configuration*), [89](#page-92-0) FastPathExistsError, [84](#page-87-0) FastSeveralDistPluginsError, [184](#page-187-0) FastTooManySubmodelsError, [183](#page-186-0) FastUnknownConfigurationFileError, [184](#page-187-0) FastUnknownEngineSettingError, [201](#page-204-0) FastUnknownSourceDataFileError, [184](#page-187-0) FastXmlFormatterDuplicateVariableError, [93](#page-96-0) FastXpathTranslatorDuplicates, [92](#page-95-0) FastXpathTranslatorVariableError, [92](#page-95-0) FastXpathTranslatorXPathError, [93](#page-96-0) file (*fastoad.gui.variable\_viewer.VariableViewer attribute*), [88](#page-91-0) file\_path (*fastoad.io.variable\_io.DataFile property*), [98](#page-101-0) fills\_dynamically\_shaped\_inputs() (*fastoad.openmdao.problem.ProblemAnalysis method*), [197](#page-200-0) first\_route (*fastoad.models.performances.mission.mission.Mission property*), [177](#page-180-0) first\_route\_name (*fas*toad.models.performances.mission.openmdao.base.BaseMissionC *property*), [119](#page-122-0) flight\_distance (*fastoad.models.performances.mission.routes.RangedRoute attribute*), [180](#page-183-0) flight\_points (*fastoad.models.performances.mission.openmdao.mission. property*), [121](#page-124-0)

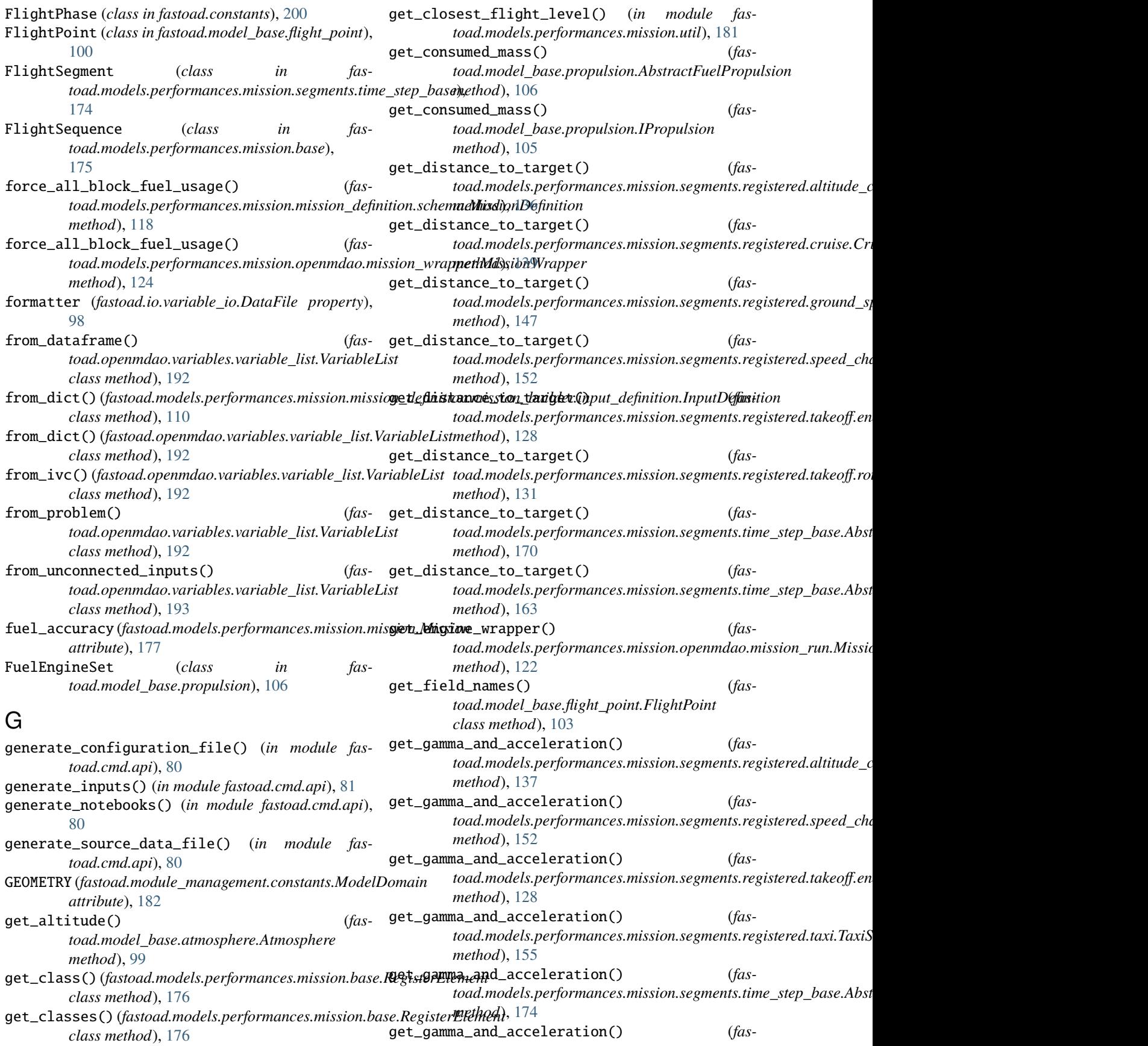

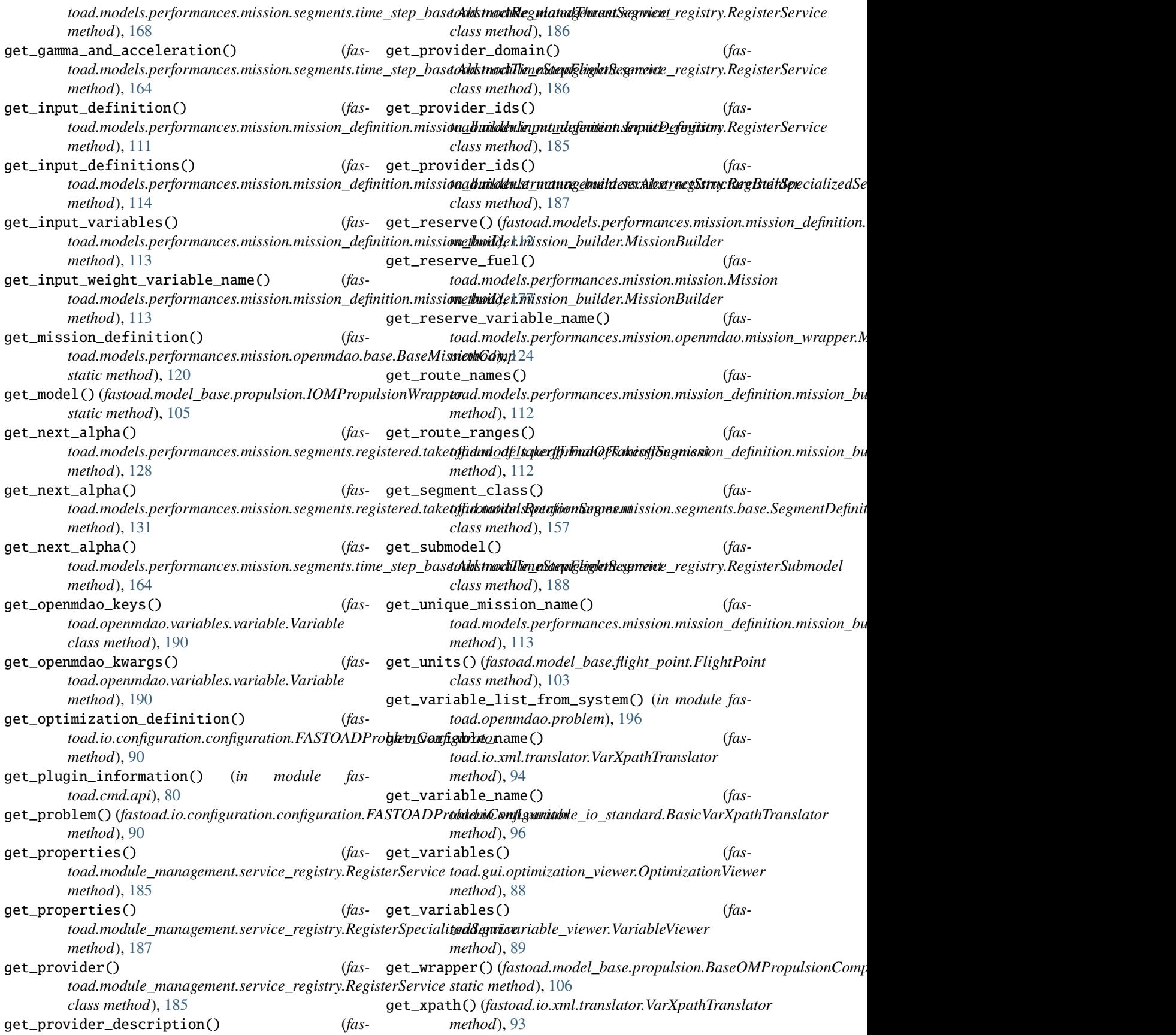

## **FAST-OAD, Release unknown**

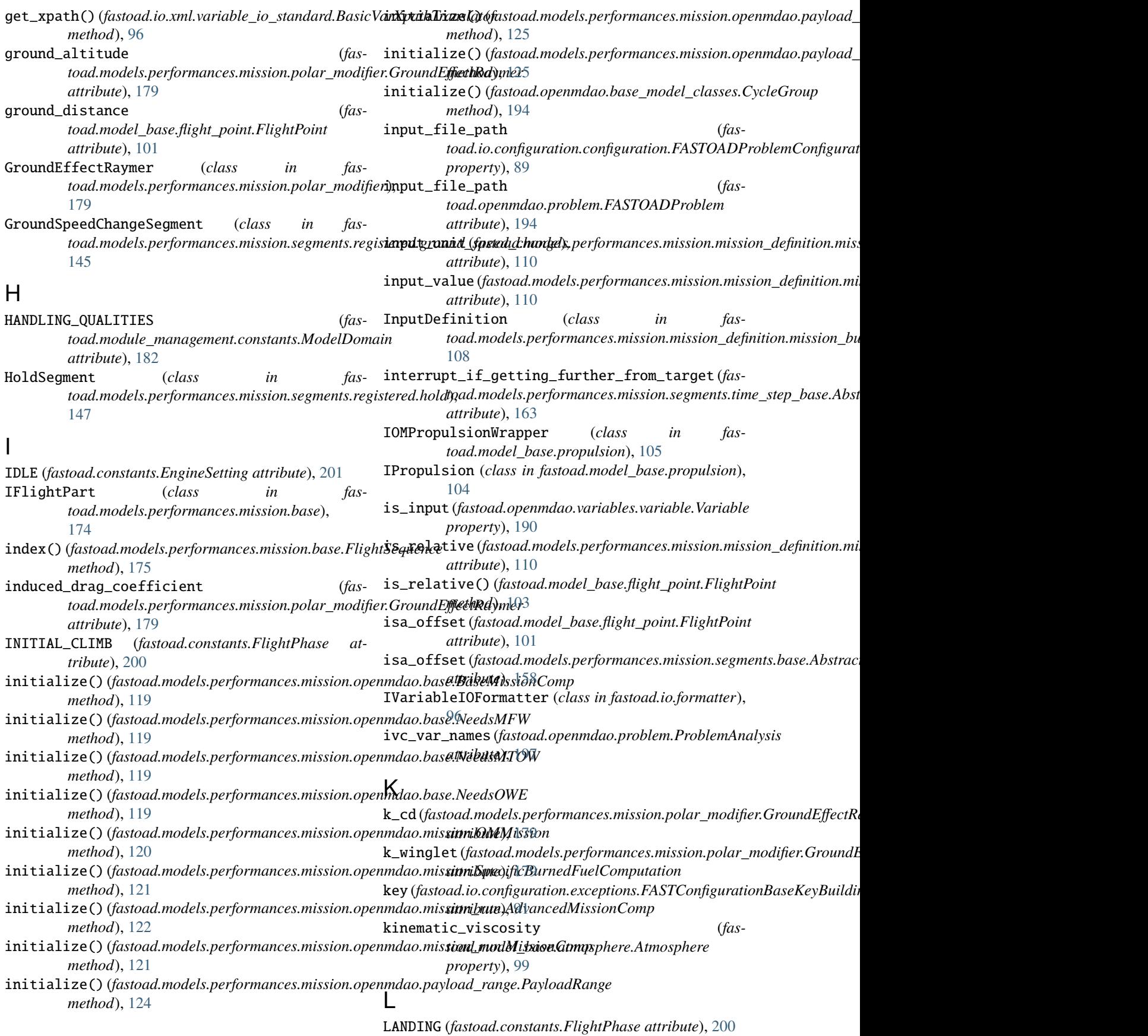

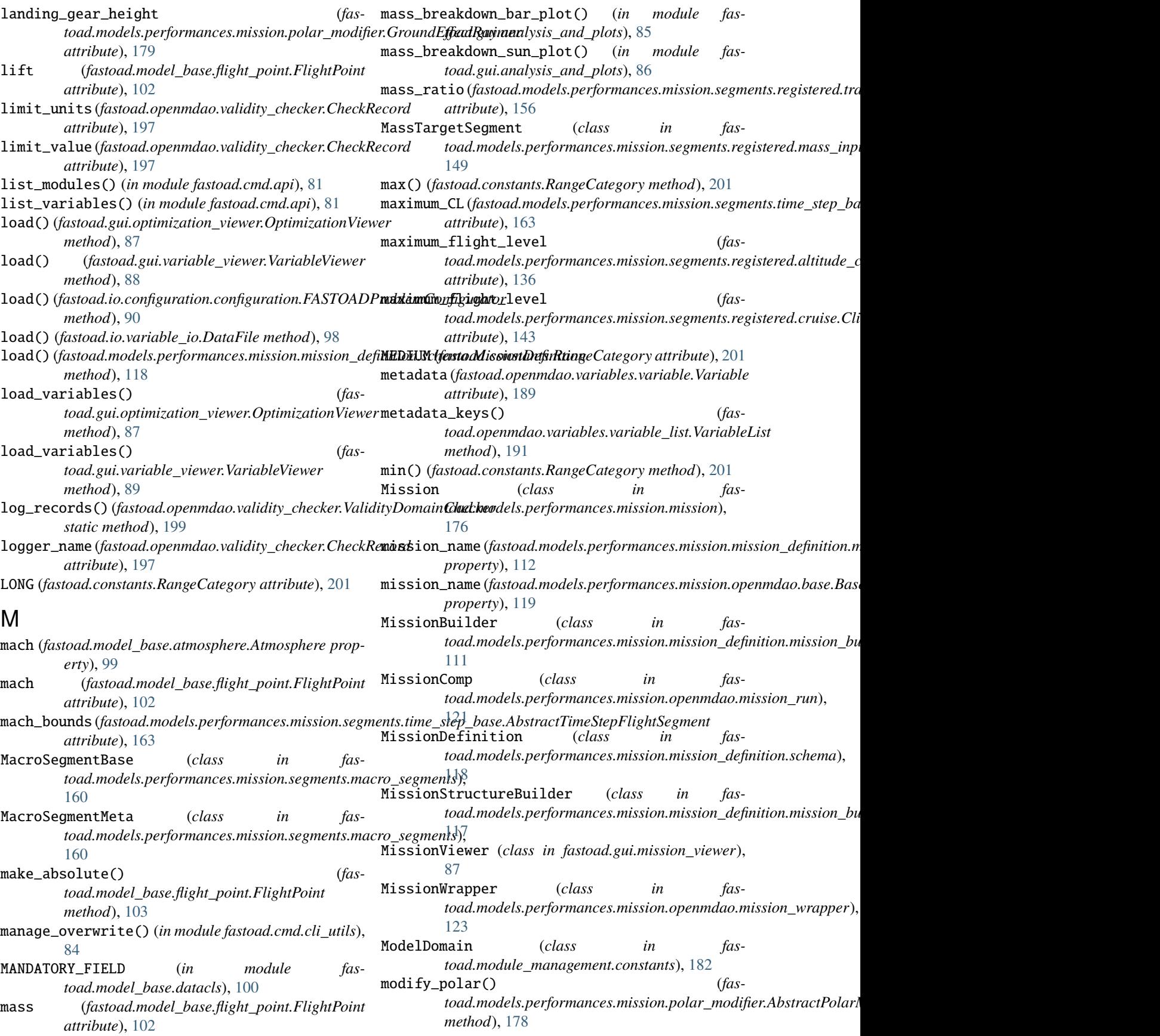

modify\_polar() (*fastoad.models.performances.mission.polar\_modifier.Ground[Effect](#page-121-0)Raymer* 118 *method*), [179](#page-182-0) modify\_polar() (*fastoad.models.performances.mission.polar\_modifier.UnchasgadRo/models.performances.mission.mission\_definition method*), [178](#page-181-0) module fastoad, [202](#page-205-0) fastoad.api, [200](#page-203-0) fastoad.cmd, [84](#page-87-0) fastoad.cmd.api, [80](#page-83-0) fastoad.cmd.cli, [83](#page-86-0) fastoad.cmd.cli\_utils, [83](#page-86-0) fastoad.cmd.exceptions, [84](#page-87-0) fastoad.configurations, [84](#page-87-0) fastoad.constants, [200](#page-203-0) fastoad.exceptions, [201](#page-204-0) fastoad.gui, [89](#page-92-0) fastoad.gui.analysis\_and\_plots, [84](#page-87-0) fastoad.gui.exceptions, [87](#page-90-0) fastoad.gui.mission\_viewer, [87](#page-90-0) fastoad.gui.optimization\_viewer, [87](#page-90-0) fastoad.gui.variable\_viewer, [88](#page-91-0) fastoad.io, [98](#page-101-0) fastoad.io.configuration, [92](#page-95-0) fastoad.io.configuration.configuration, [89](#page-92-0) fastoad.io.configuration.exceptions, [91](#page-94-0) fastoad.io.formatter, [96](#page-99-0) fastoad.io.variable\_io, [97](#page-100-0) fastoad.io.xml, [96](#page-99-0) fastoad.io.xml.constants, [92](#page-95-0) fastoad.io.xml.exceptions, [92](#page-95-0) fastoad.io.xml.translator, [93](#page-96-0) fastoad.io.xml.variable\_io\_base, [94](#page-97-0) fastoad.io.xml.variable\_io\_legacy, [95](#page-98-0) fastoad.io.xml.variable\_io\_standard, [95](#page-98-0) fastoad.model\_base, [107](#page-110-0) fastoad.model\_base.atmosphere, [98](#page-101-0) fastoad.model\_base.datacls, [100](#page-103-0) fastoad.model\_base.flight\_point, [100](#page-103-0) fastoad.model\_base.propulsion, [104](#page-107-0) fastoad.models, [182](#page-185-0) fastoad.models.performances, [182](#page-185-0) fastoad.models.performances.mission, [181](#page-184-0) fastoad.models.performances.mission.base, [174](#page-177-0) fastoad.models.performances.mission.exceptions, [176](#page-179-0) fastoad.models.performances.mission.mission, [176](#page-179-0) fastoad.models.performances.mission.mission\_defin[itio](#page-152-0)n, [119](#page-122-0) fastoad.models.performances.mission.mission\_definition fastoad.models.performances.mission.mission\_definition [118](#page-121-0) [107](#page-110-0) fastoad.models.performances.mission.mission\_definition [108](#page-111-0) fastoad.models.performances.mission.mission\_definition [111](#page-114-0) [113](#page-116-0) [118](#page-121-0) [126](#page-129-0) [119](#page-122-0) [120](#page-123-0) [120](#page-123-0) [121](#page-124-0) [123](#page-126-0) [124](#page-127-0) [177](#page-180-0) [178](#page-181-0) [180](#page-183-0) [174](#page-177-0) [157](#page-160-0) [160](#page-163-0) [157](#page-160-0) [134](#page-137-0) [137](#page-140-0) [145](#page-148-0) [147](#page-150-0)

fastoad.models.performances.mission.mission\_definition fastoad.models.performances.mission.mission\_definition fastoad.models.performances.mission.openmdao, fastoad.models.performances.mission.openmdao.base, fastoad.models.performances.mission.openmdao.link\_mtow,

- fastoad.models.performances.mission.openmdao.mission,
- fastoad.models.performances.mission.openmdao.mission\_r
- fastoad.models.performances.mission.openmdao.mission\_w
- fastoad.models.performances.mission.openmdao.payload\_range,
- fastoad.models.performances.mission.polar,
- fastoad.models.performances.mission.polar\_modifier,
- fastoad.models.performances.mission.routes,
- fastoad.models.performances.mission.segments,
- fastoad.models.performances.mission.segments.base,
- fastoad.models.performances.mission.segments.macro\_segments,
- fastoad.models.performances.mission.segments.registere
- fastoad.models.performances.mission.segments.registere
- fastoad.models.performances.mission.segments.registere
- fastoad.models.performances.mission.segments.registere
- fastoad.models.performances.mission.segments.registere
- fastoad.models.performances.mission.segments.registere
	- fastoad.models.performances.mission.segments.registere [150](#page-153-0)

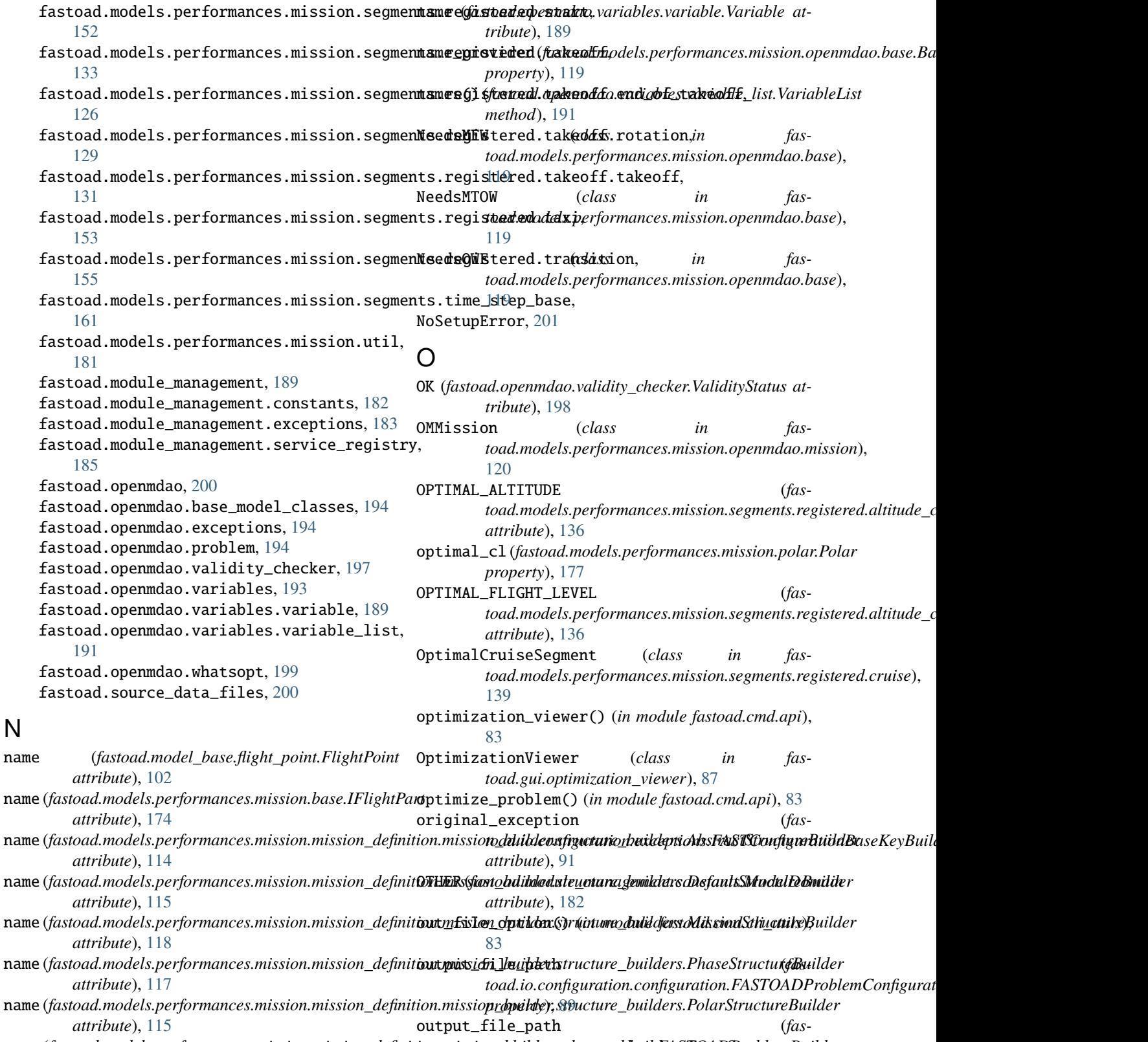

name (*fastoad.models.performances.mission.mission\_definition.mission\_builder.structure\_builders.RouteStructureBuilder toad.openmdao.problem.FASTOADProblem attribute*), [117](#page-120-0) *attribute*), [194](#page-197-0)

name (fastoad.models.performances.mission.mission\_definit**our.priss<u>iom.i</u>tu(fderostduntutels.pri)dermängvæmtSvivatmrsBicik<u>l</u>atefinition.mi** *attribute*), [116](#page-119-0) *attribute*), [110](#page-113-0)

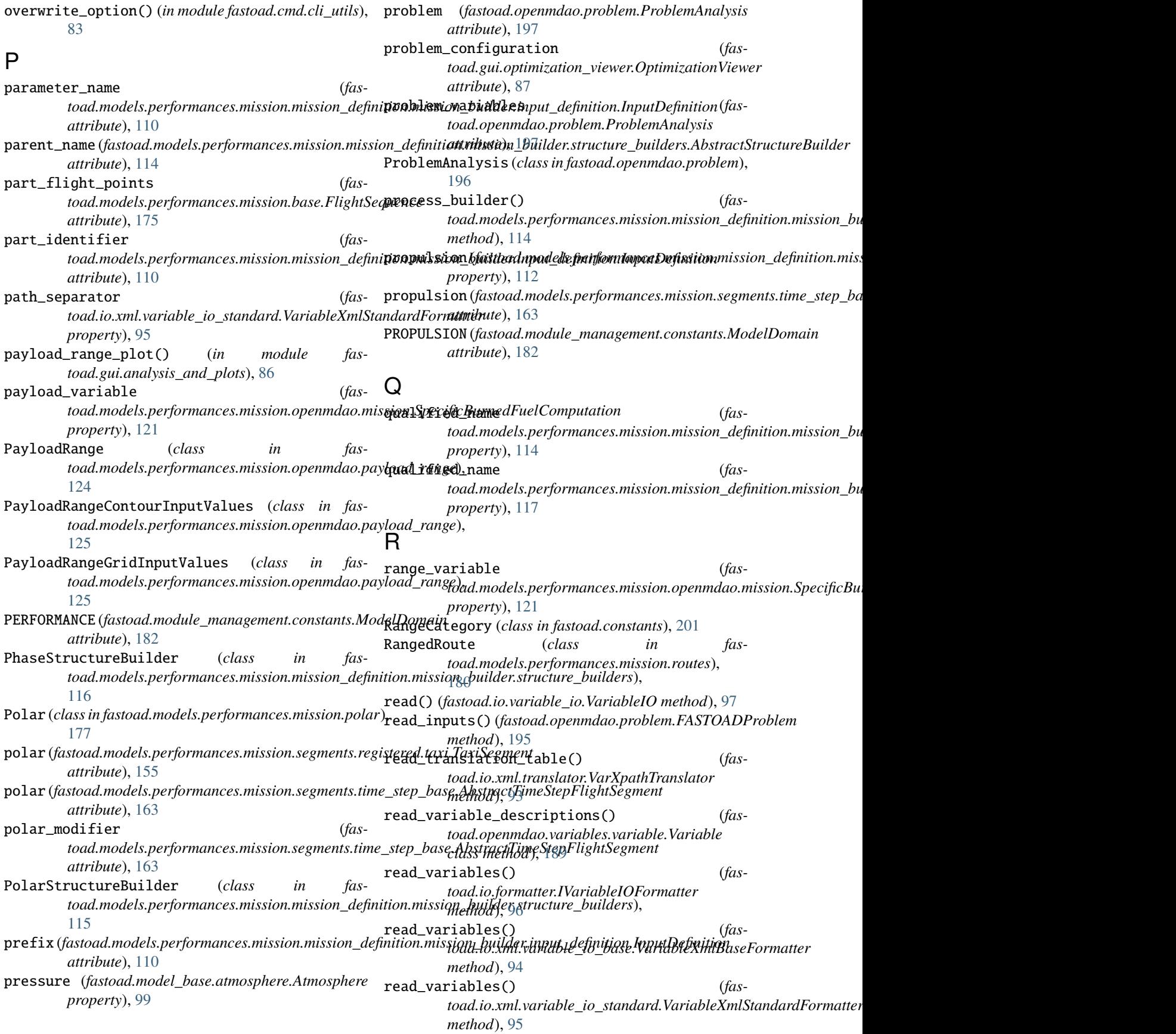

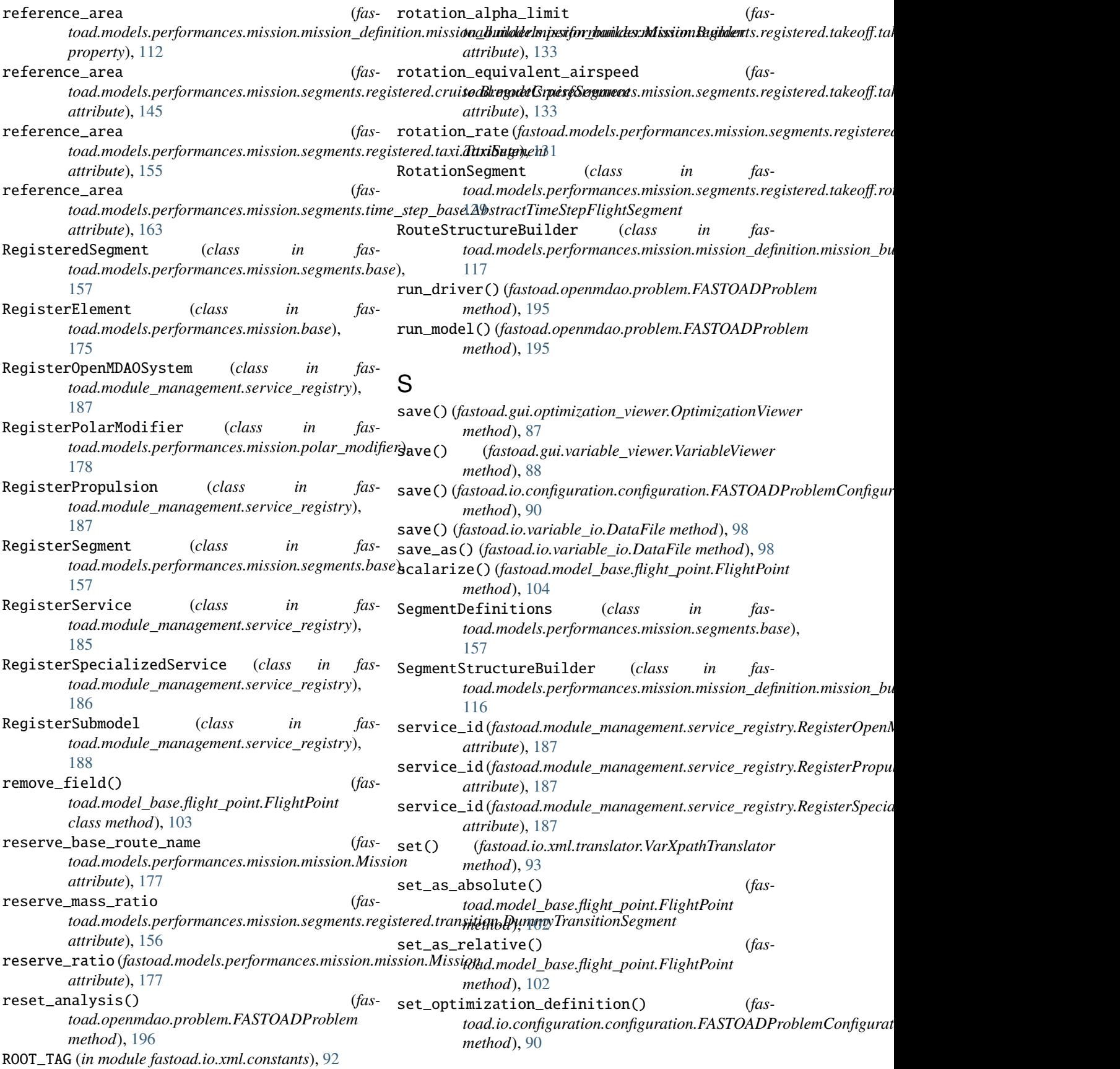

**222 Index**

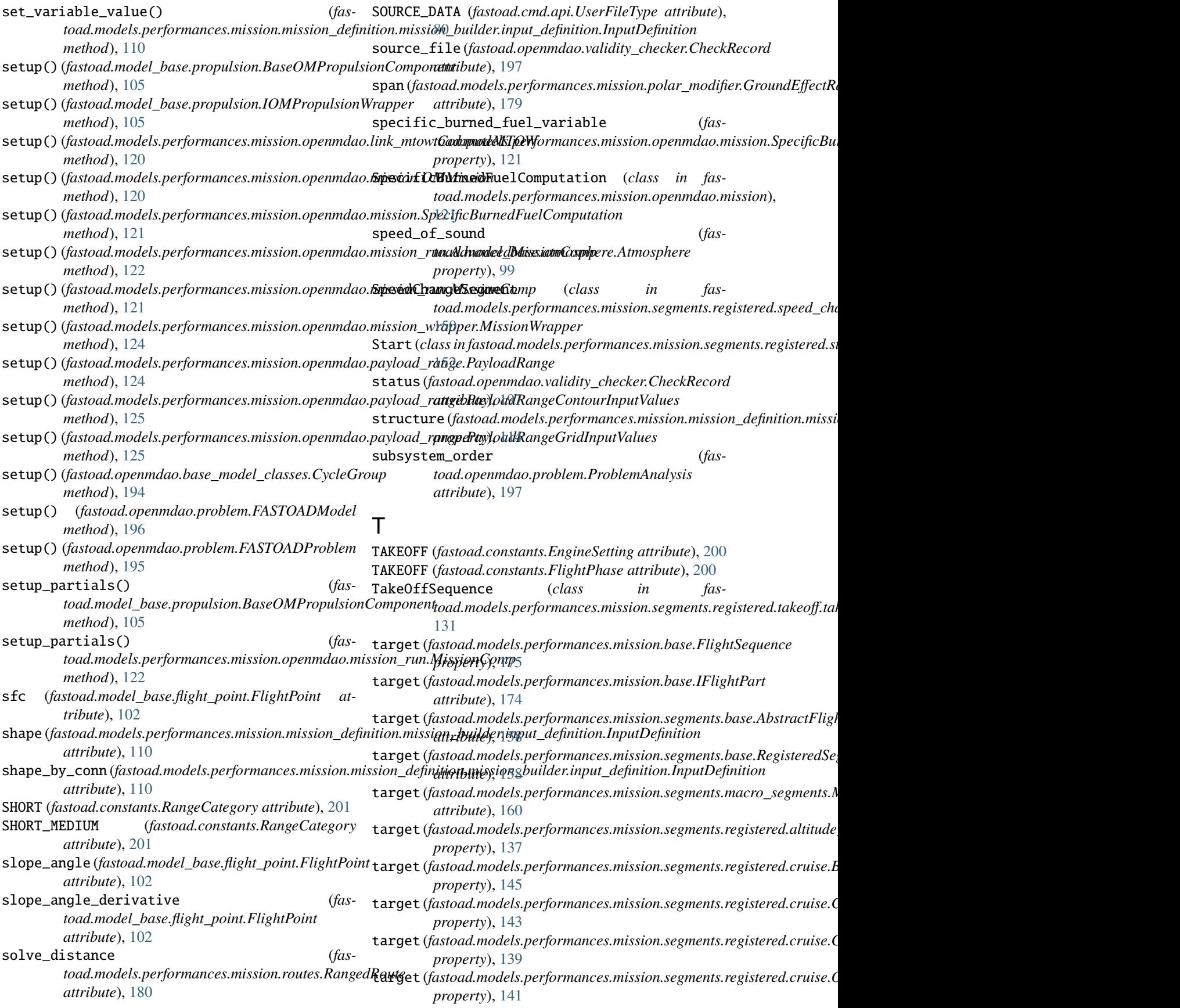

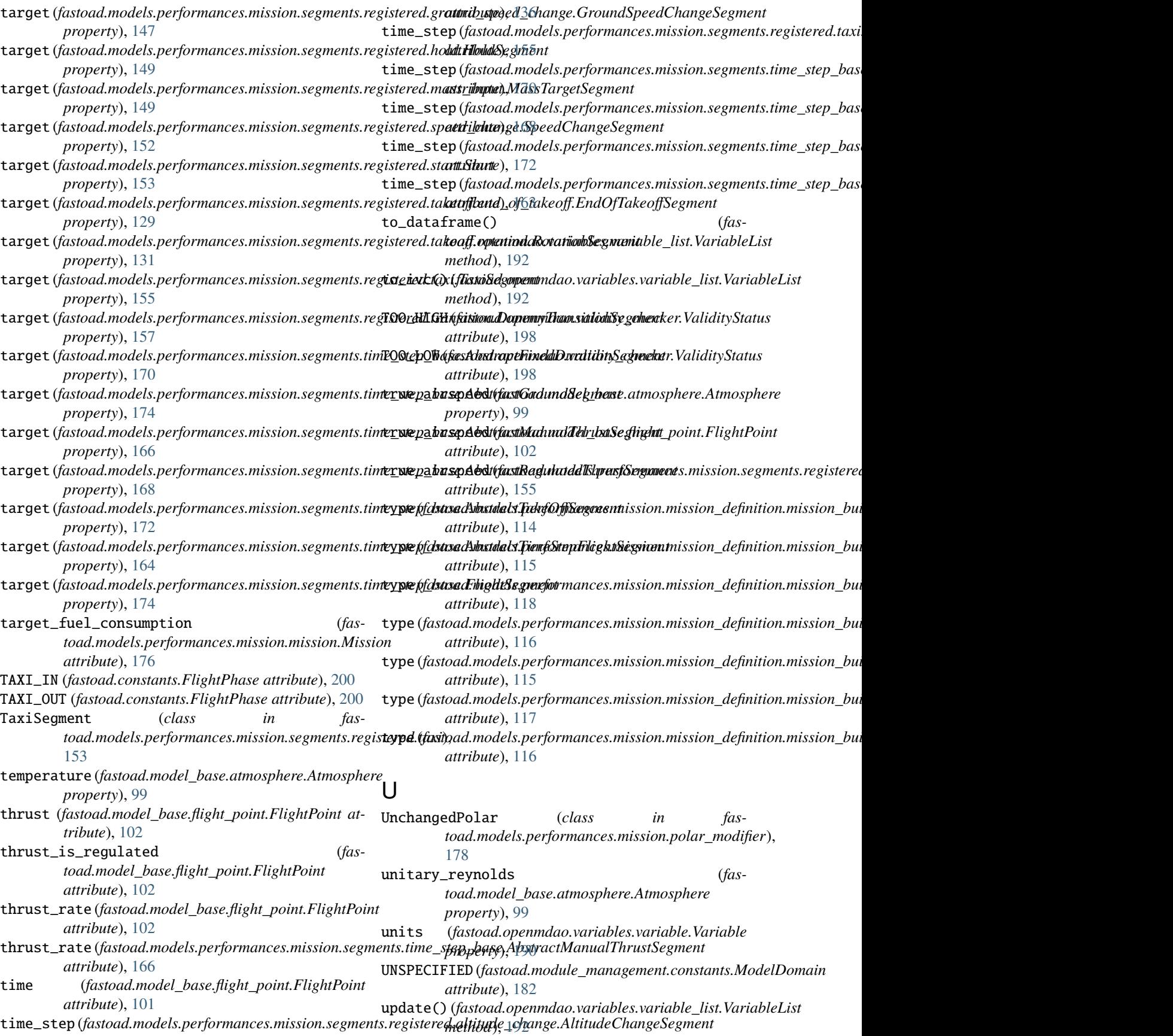

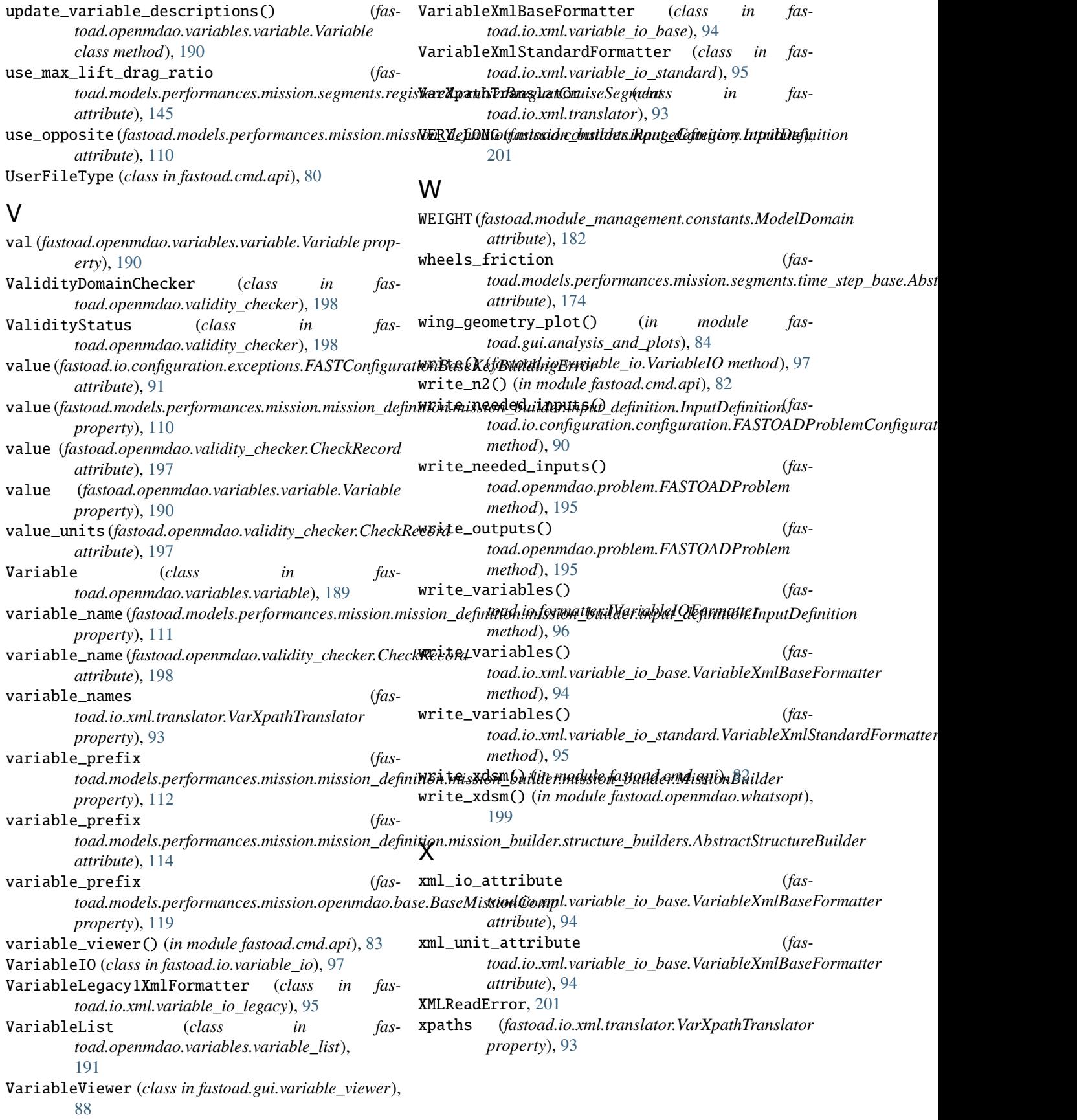